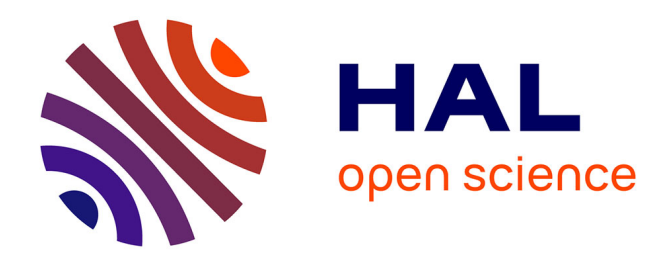

## **Analyte limite : application à la rupture ductile des matériaux**

Malorie Trillat

#### **To cite this version:**

Malorie Trillat. Analyte limite: application à la rupture ductile des matériaux. Mécanique des matériaux [physics.class-ph]. Université de Savoie, 2005. Français. NNT : . tel-00858757

## **HAL Id: tel-00858757 <https://theses.hal.science/tel-00858757>**

Submitted on 6 Sep 2013

**HAL** is a multi-disciplinary open access archive for the deposit and dissemination of scientific research documents, whether they are published or not. The documents may come from teaching and research institutions in France or abroad, or from public or private research centers.

L'archive ouverte pluridisciplinaire **HAL**, est destinée au dépôt et à la diffusion de documents scientifiques de niveau recherche, publiés ou non, émanant des établissements d'enseignement et de recherche français ou étrangers, des laboratoires publics ou privés.

#### **THESE**

#### présentée par

#### Malorie TRILLAT

Pour obtenir le titre de Docteur de

#### **L'UNIVERSITÉ DE SAVOIE - CHAMBÉRY**

*(arrêtés du ministère du 5 juillet 1984 et du 30 mars 1992)*

Spécialité : **MÉCANIQUE**

## **Analyse limite : application à la rupture ductile des matériaux poreux**

Thèse réalisée au LOCIE

(Laboratoire d'Optimisation de la Conception et Ingénierie de l'Environnement)

*Date de soutenance :* 25 novembre 2005 *Thèse dirigée par :* J. Pastor et P. Francescato

Composition du jury :

M. J. SALENÇON M. G. MAIER M. S. TURGEMAN M. P. FRANCESCATO M. J.-B. LEBLOND

M. E. LOUTE M. J. PASTOR Président

Rapporteurs

Examinateurs

## **Remerciements**

*J'ai effectué cette thèse au LOCIE (Laboratoire d'Optimisation de la Conception et d'Ingénierie de l'Environnement) de l'ESIGEC (Ecole Supérieure d'Ingénieurs de Chambéry) de septembre 2002 à novembre 2005.*

*Je tiens avant tout à remercier Monsieur le Professeur J. Pastor pour son dynamisme et son implication dans son rôle de directeur de thèse. Sans l'aide de ses analyses scientifiques rigoureuses, cette thèse ne serait pas ce qu'elle est.*

*J'exprime toute ma gratitude à Monsieur P. Francescato qui, malgré son manque de disponibilité inhérent à ses responsabilités vis-à-vis de la filière Matériaux Composites de l'Ecole, a trouvé du temps à m'accorder en tant que co-directeur de thèse. Ses suggestions pertinentes m'ont aidée.*

*Que Monsieur J. Salençon, Professeur à l'Ecole Polytechnique et membre de l'Académie des Sciences, qui m'a fait l'honneur de s'intéresser à mon travail et de présider mon jury de thèse trouve ici l'expression de ma reconnaissance. Ses remarques perspicaces et son sens du contact peu commun m'ont été précieux.*

*Je remercie Monsieur S. Turgeman, Professeur à l'Université Joseph Fourier, pour l'intérêt qu'il a porté à ce travail en acceptant d'être rapporteur. Ses remarques et ses commentaires pertinents ont réellement contribué à améliorer cette thèse. Je suis également particulièrement heureuse que Monsieur G. Maier, Professeur au Politecnico di Milano ait porté attention à mon travail en acceptant d'être le second rapporteur.*

*J'adresse mes profonds remerciements à Monsieur J.-B. Leblond, Professeur à l'Université Pierre et Marie Curie et correspondant de l'Académie des Sciences. Ses avancées dans le domaine de la rupture des matériaux poreux font de lui un spécialiste des plus reconnus. Ses remarques ciblées et ses conseils ont démontré son intérêt pour ce travail.*

*La dernière partie de ce travail a été réalisée en collaboration avec le CORE (Centre of Operation Research and Econometrics, Louvain la Neuve, Belgique). Je remercie Monsieur Etienne Loute, Professeur aux Facultés Universitaires Saint Louis à Bruxelles, pour m'avoir aussi aidée sur le plan informatique. Ses connaissances étendues dans ce domaine ont ici été appréciées à leur juste valeur. Je remercie également Franck Pastor, assistant FUSL et en thèse de mathématiques appliquées au CORE, pour m'avoir expliqué quelques points délicats sur le fonctionnement du code développé sous* matlab*. Leur collaboration a été déterminante pour le bon déroulement de la dernière partie de cette thèse.*

*Je remercie le LOCIE pour m'avoir accueillie, en particulier Messieurs G. Achard et Y. Gonthier, directeurs successifs du laboratoire, ainsi que Monsieur P. Battesti, directeur de l'ESIGEC. Je n'oublie pas les différents membres du laboratoire - collègues en thèse, enseignants chercheurs, secrétaires et techniciens - pour leur soutien.*

*Je remercie également la Région Rhône-Alpes pour avoir financé ma thèse dans le cadre du projet Emergence, ainsi que le CIES de Grenoble pour mon poste de moniteur.*

*Enfin, je remercie chaleureusement ma mère et mon frère qui m'ont soutenue avant et pendant cette thèse.*

## **Table des matières**

#### **Introduction 1**

## Partie I **Les outils : Analyse limite et optimisation**

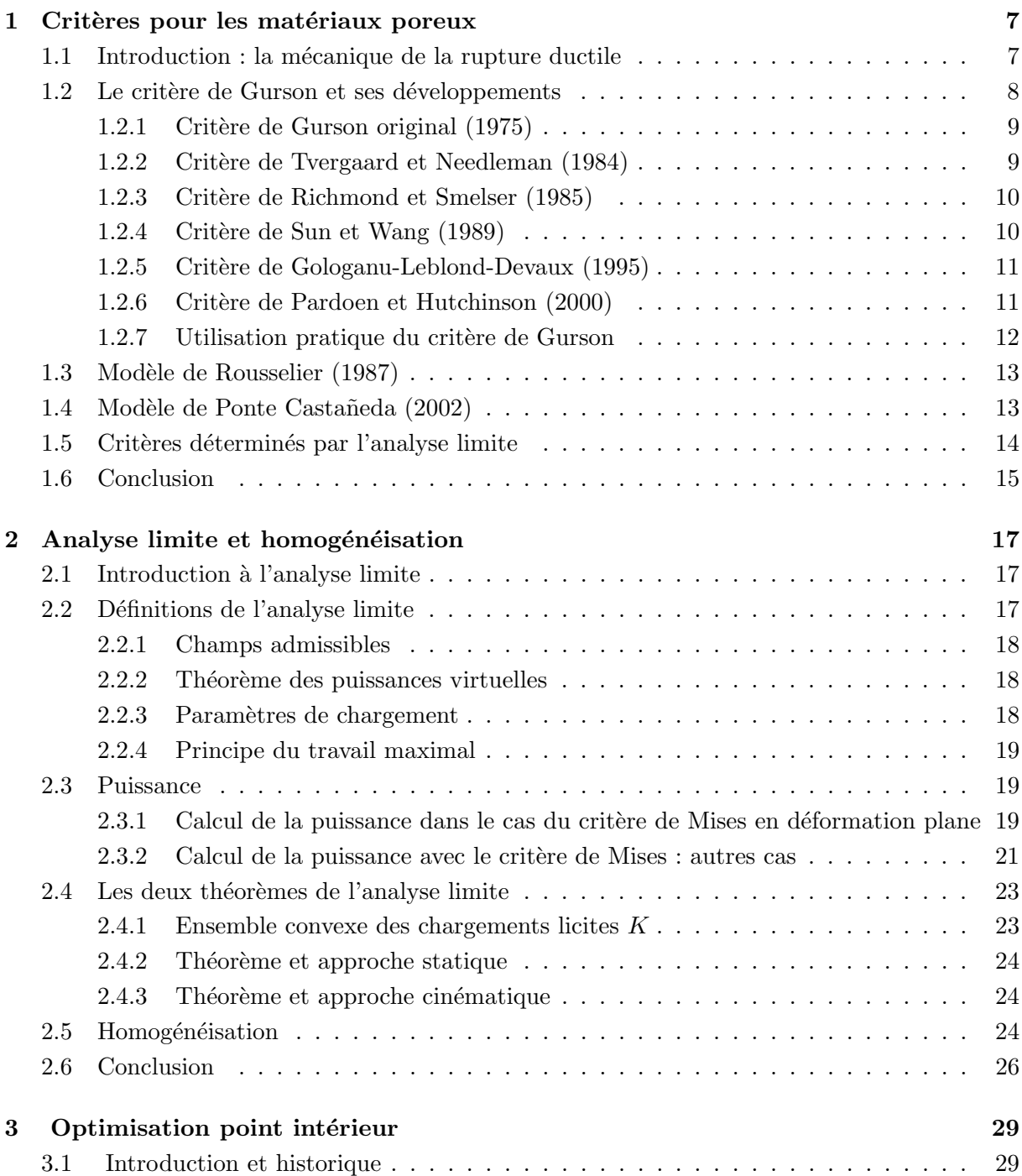

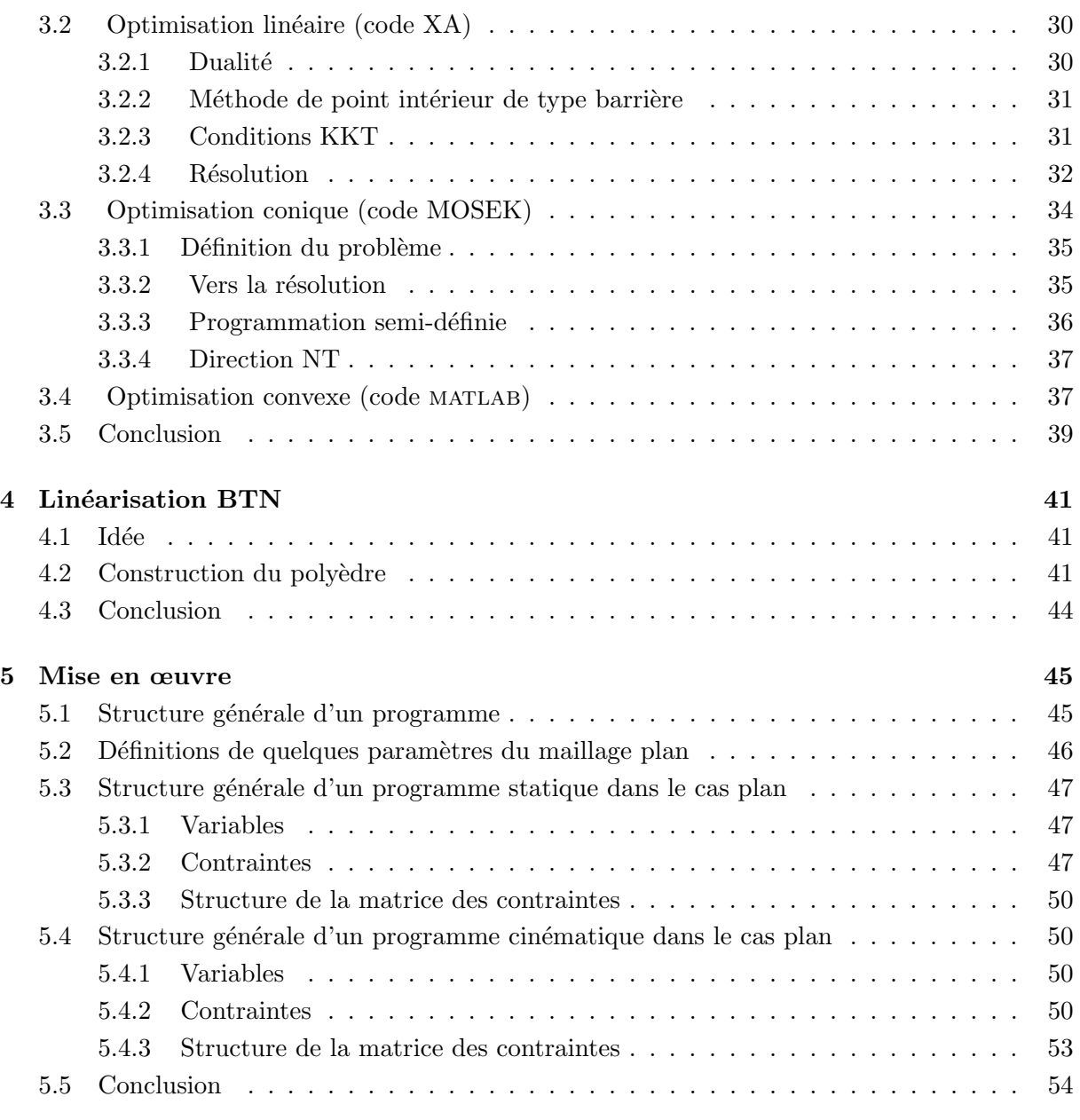

### PARTIE II

## **Étude d'un matériau poreux à cavités cylindriques**

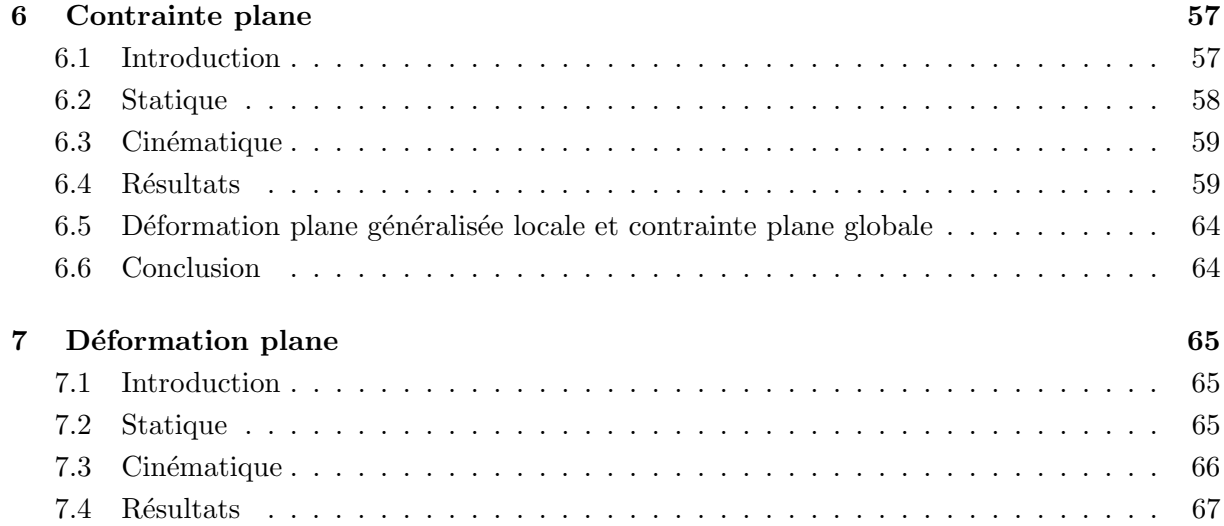

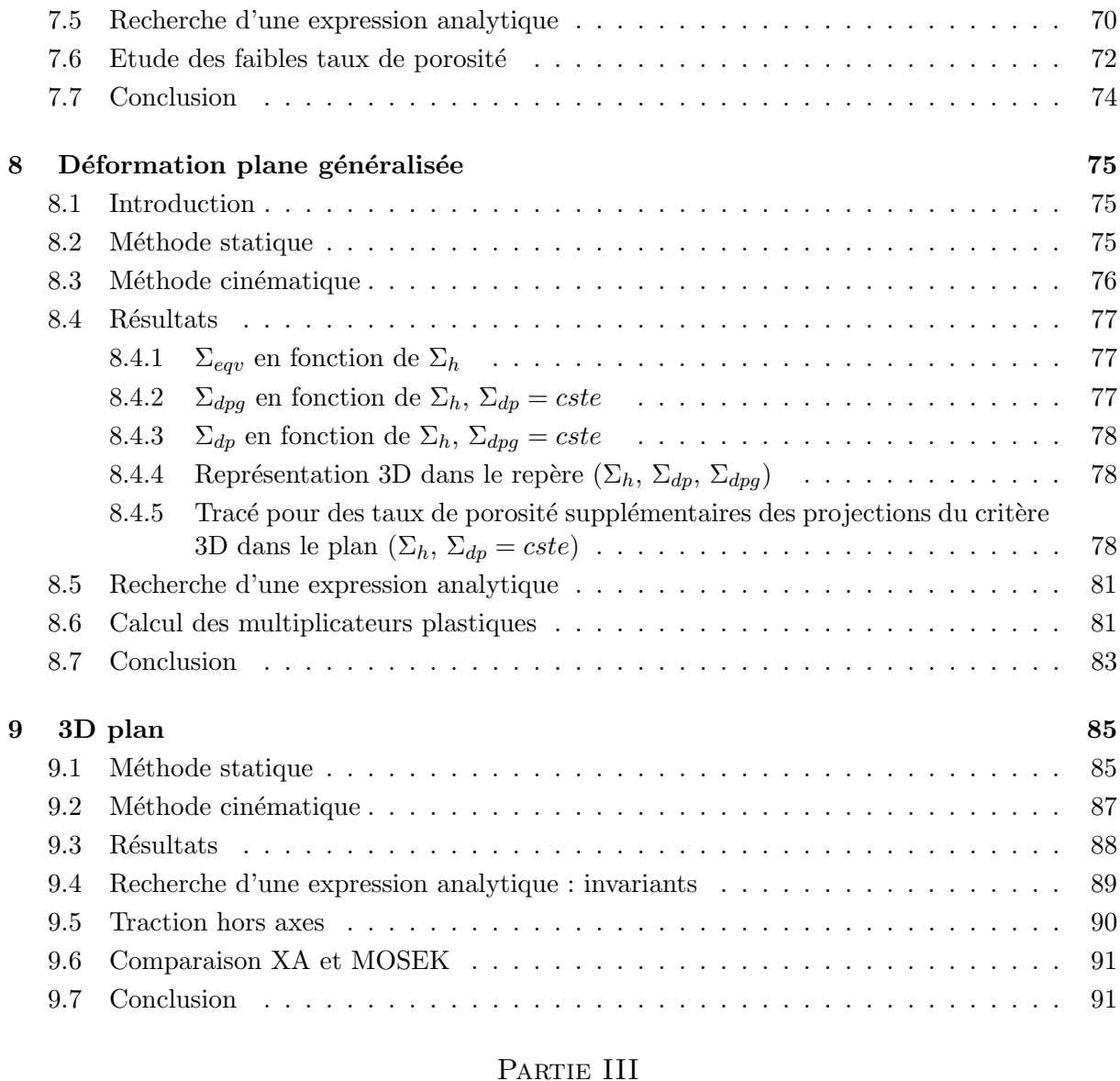

## **Étude d'un matériau poreux à cavités sphériques**

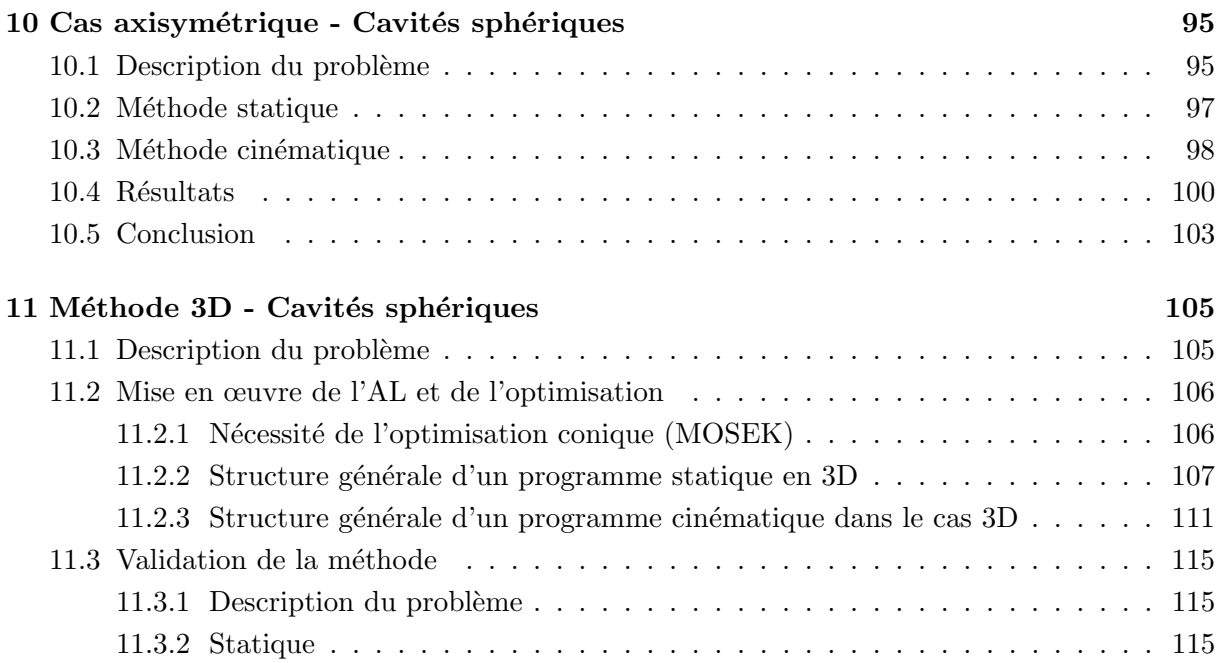

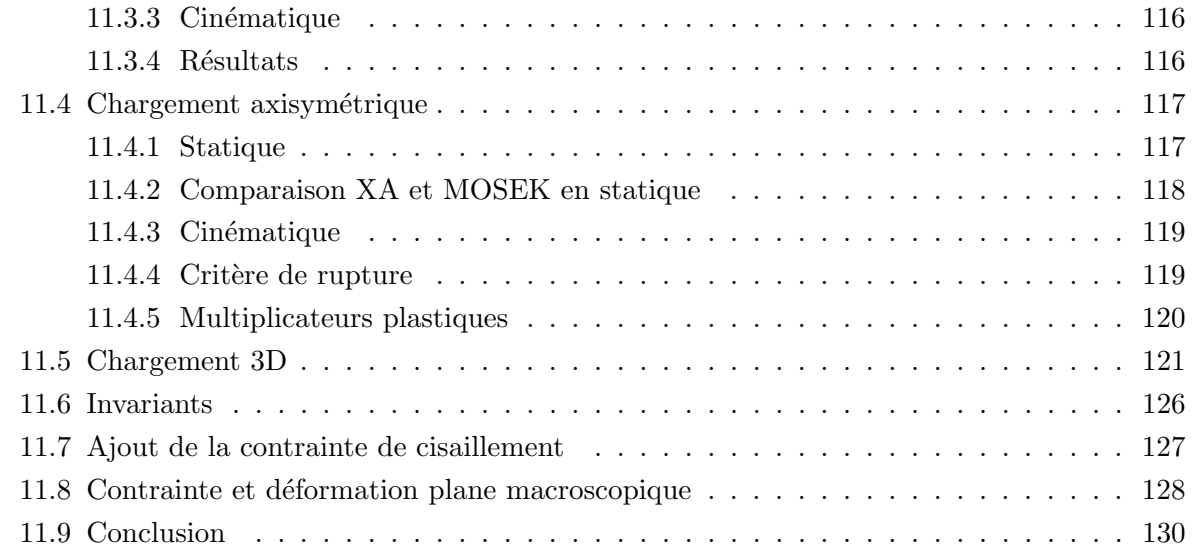

### Partie IV **Étude d'un VER périodique multicavité**

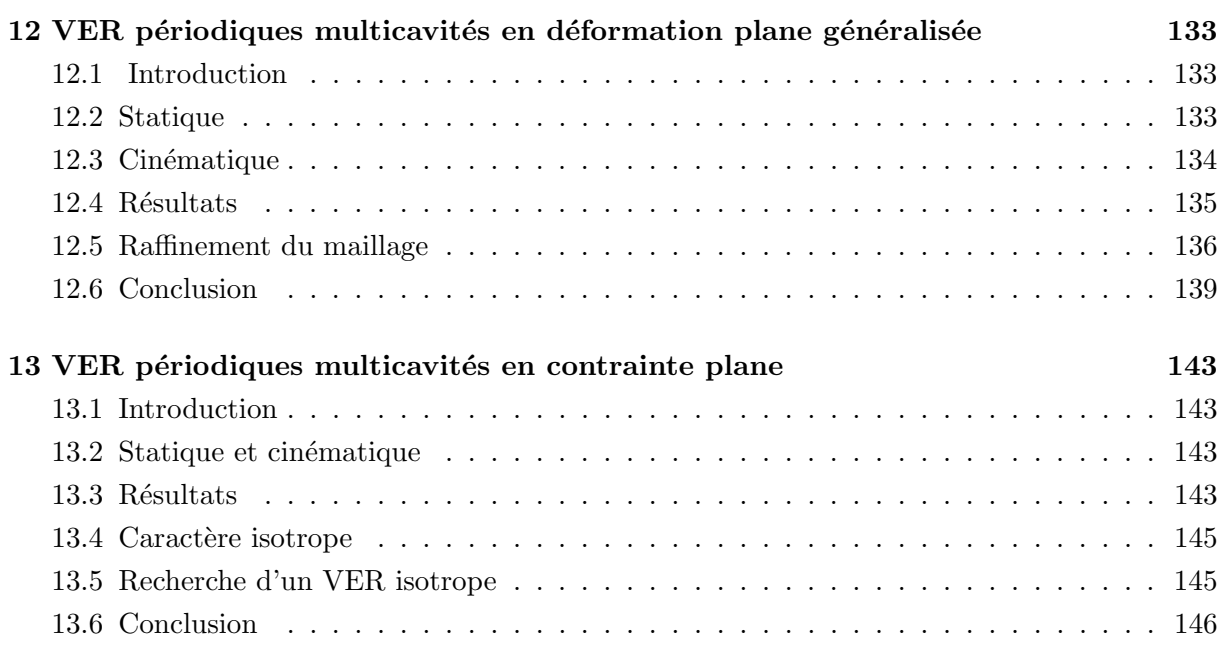

#### Partie V

### **Charge limite d'un matériau de Gurson homogène**

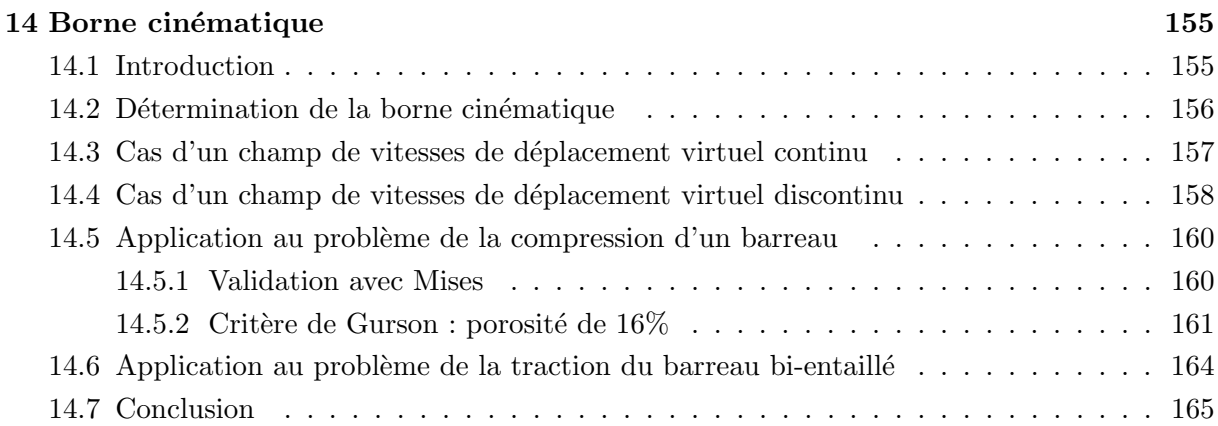

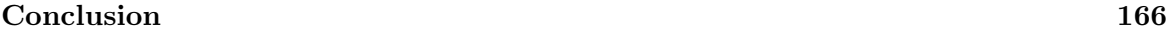

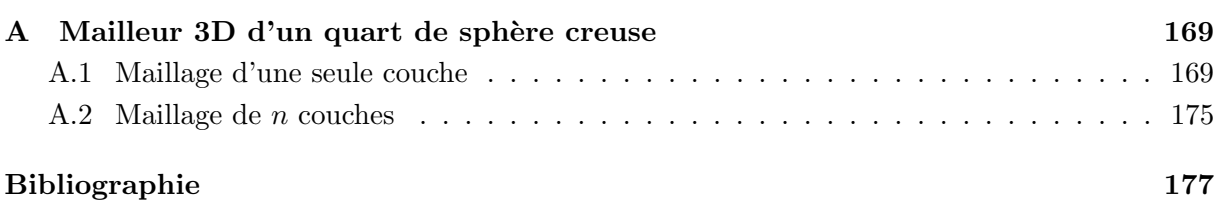

# **Table des figures**

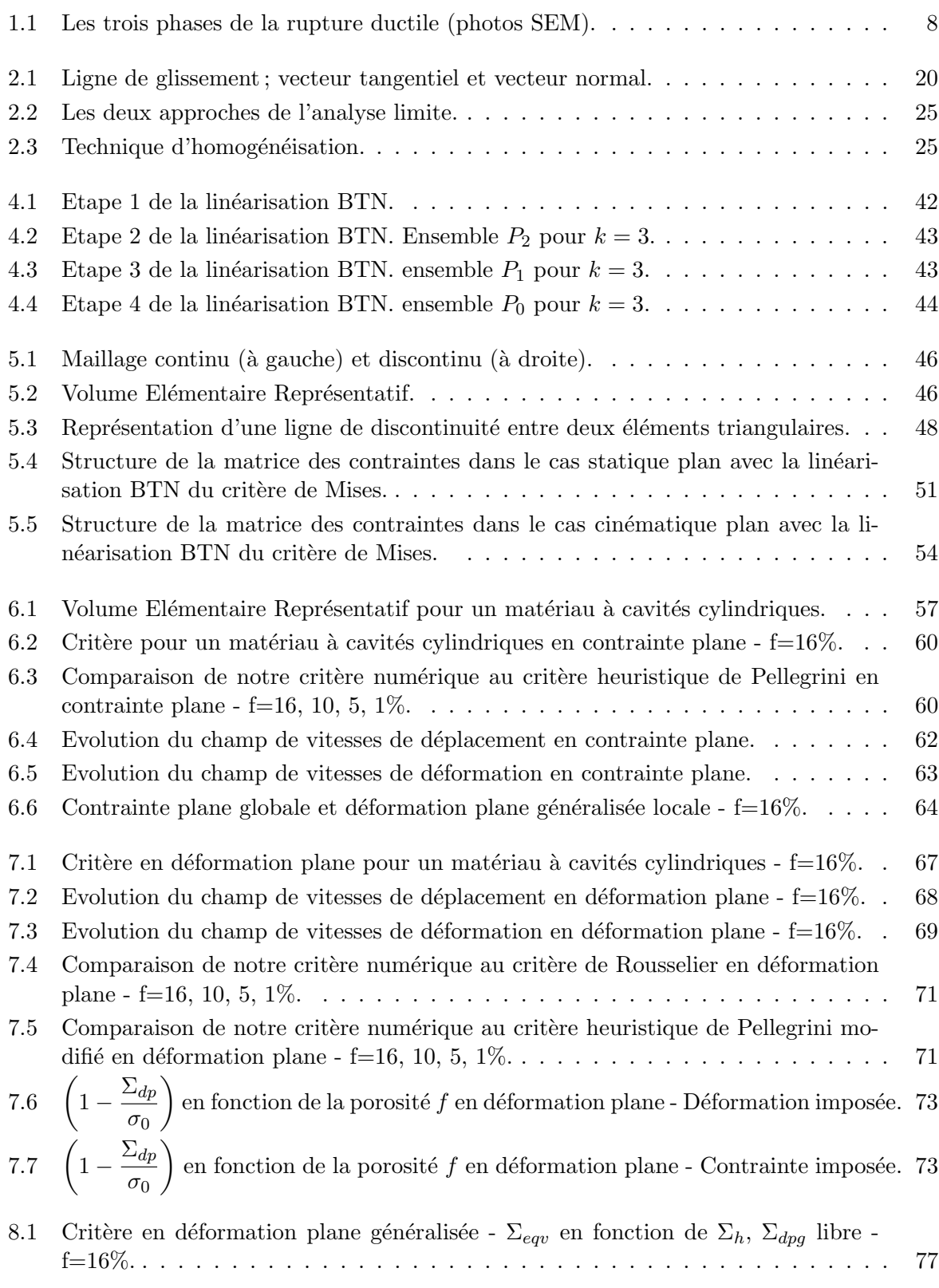

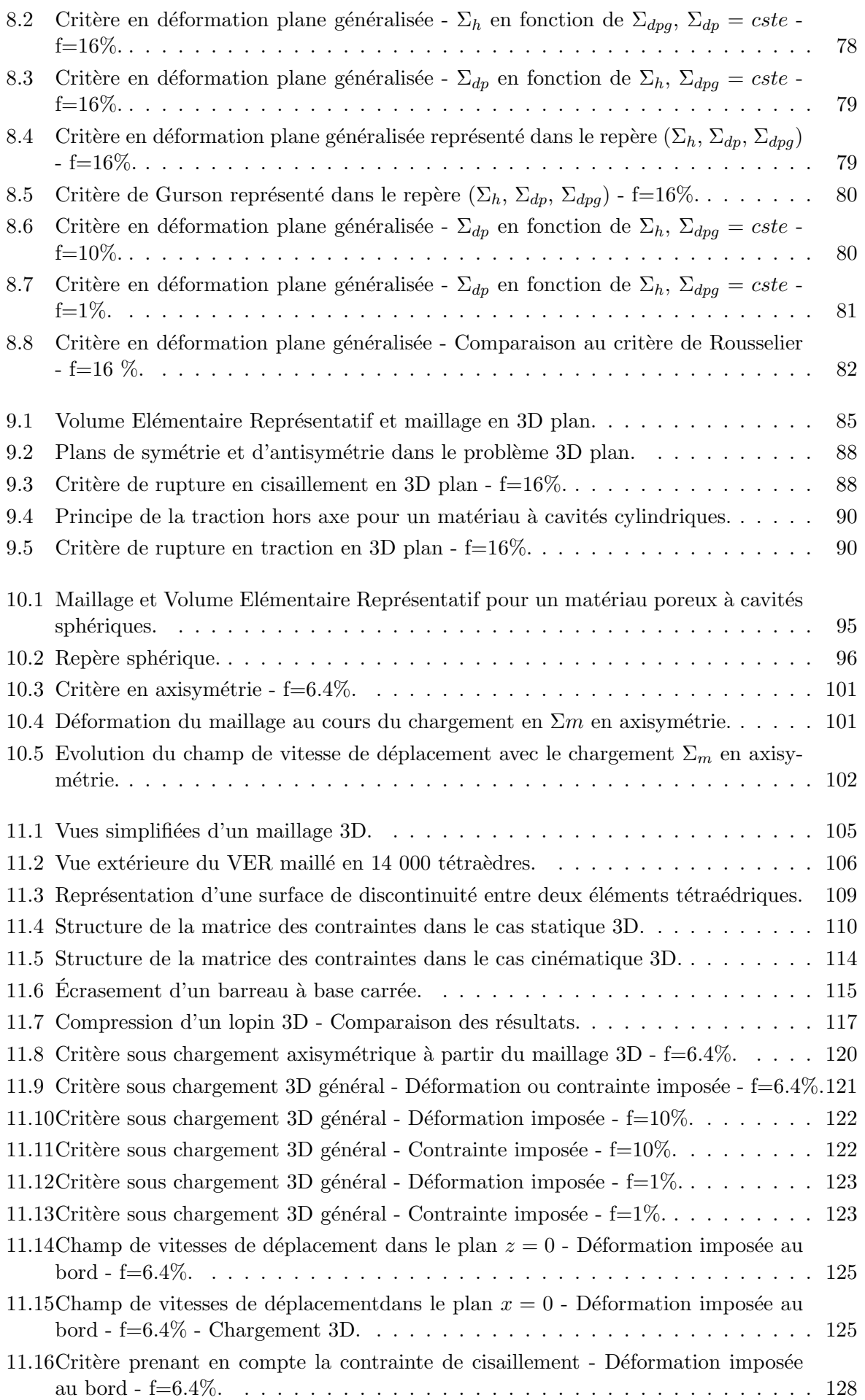

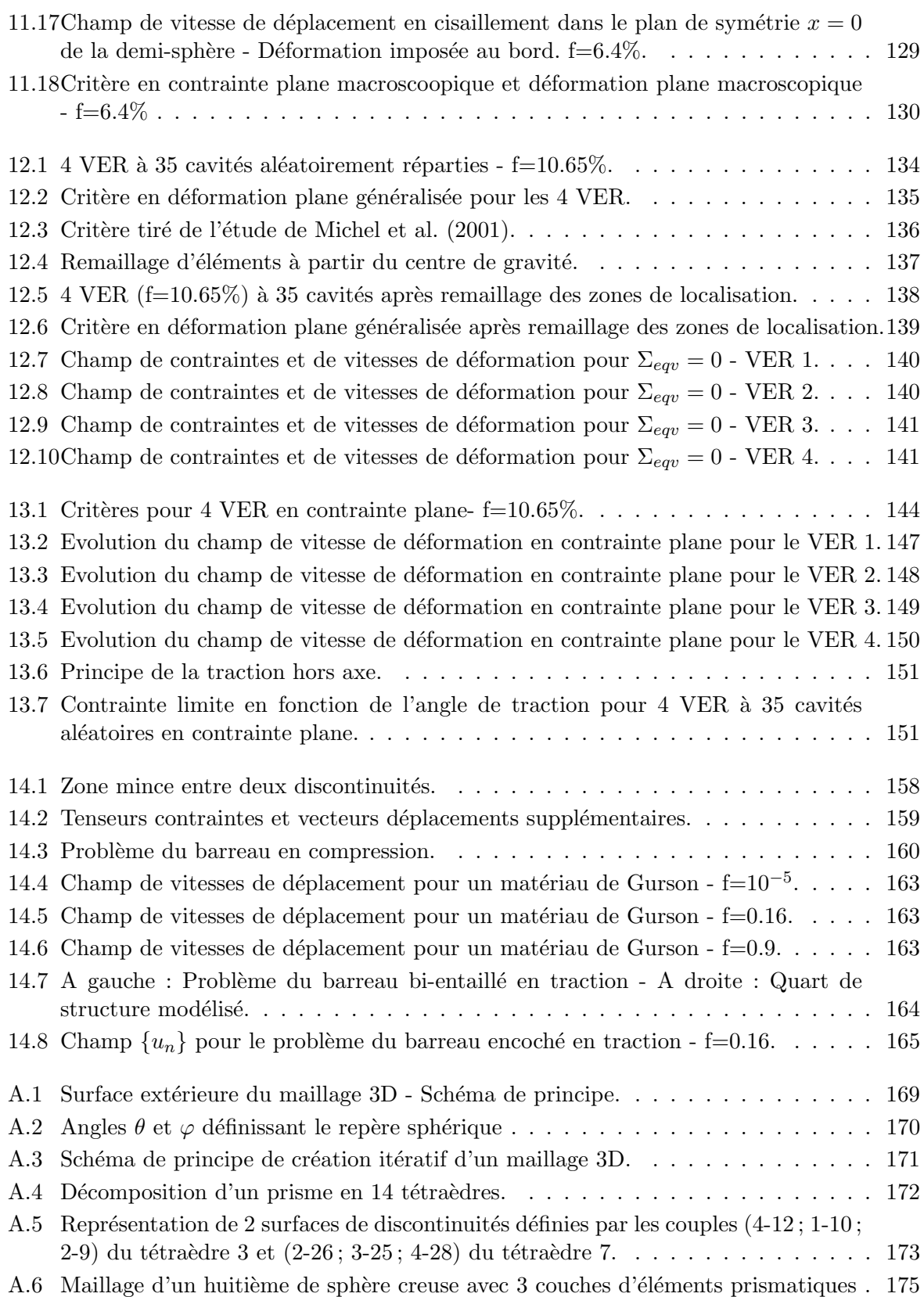

## **Introduction**

Dans notre environnement, tous les matériaux sont poreux. De par leurs techniques de fabrication, les matériaux plastiques et composites sont ceux contenant le plus d'inclusions d'air. Mais il ne faut pas oublier que les métaux sont également poreux, des métaux frittés (porosité de 10%) aux aciers (porosité de 0.01% ou moins). La rupture ductile est le mode prédominant de rupture des métaux à température ambiante et élevée.

Les critères employés pour modéliser un matériau non poreux, comme le critère de Mises, prévoient une résistance infinie pour un chargement purement hydrostatique, ce qui n'est pas la réalité pour un matériau poreux. C'est pourquoi des critères spécifiques aux matériaux poreux ont été élaborés, tenant compte de ce paramètre supplémentaire. Le critère le plus largement accepté, le critère de Gurson (1977), a été élaboré sur la base de la méthode d'homogénéisation (dits des modules effectifs en élasticité) de type Hashin ou Hashin-Rosen et la seule approche cinématique de l'analyse limite. Il permet d'approcher le domaine de rupture par l'extérieur à partir d'une approche analytique.

Le modèle de Gurson a d'abord été modifié par Tvergaard et Needleman (1984) pour prendre en compte les interactions entre les cavités et la coalescence. Puis Gologanu-Leblond-Devaux (1995) ont incorporé l'effet de la forme des cavités. Ensuite, Pardoen-Hutchinson (2000) ont ajouté un paramètre de distance inter-cavités, permettant de prévoir le début de la coalescence. Ces modèles tiennent aussi compte de paramètres tels que l'écrouissage de la matrice, la nucléation des cavités et la coalescence, les effets d'interactions et de taille des cavités, et l'anisotropie plastique initiale. Par ailleurs, d'autres auteurs comme Rousselier (1987) et Ponte-Castañeda (2002) ont pris un point de départ différent pour élaborer des critères originaux. Rousselier est parti d'une approche thermodynamique tandis que le modèle de Ponte-Castañeda utilise sa théorie d'homogénéisation dite du second ordre.

L'objectif premier de cette thèse a été l'étude approfondie du critère de rupture ductile des matériaux poreux sur la base du modèle de Gurson en utilisant la double approche de l'analyse limite pour un matériau poreux à cavités cylindriques puis à cavités sphériques. Le matériau modélisé est donc un matériau vérifiant les hypothèses du critère de Gurson : la matrice est rigide parfaitement plastique, les cavités n'ont pas d'interaction entre elles et il n'y a pas de coalescence.

L'avantage de la double approche de l'analyse limite utilisée dans cette thèse est de fournir le critère de rupture *exact* sur la base du modèle de Gurson ainsi que les champs solutions *exacts*, sous réserve bien sûr que les deux approches par l'intérieur et par l'extérieur utilisées coïncident. Ceci est un avantage par rapport aux approches théoriques ou expérimentales qui demandent de définir ou d'ajuster les paramètres du modèle par des essais expérimentaux.

Cette thèse est organisée en 5 parties subdivisées en chapitres.

**Première partie :** Tout d'abord, une étude bibliographique rappelle quelques critères utilisés pour les matériaux poreux comme le célèbre critère de Gurson dont la validité est étudiée dans cette thèse. La technique d'homogénéisation permet de modéliser le matériau réel par un Volume Elémentaire Représentatif (VER) contenant les informations nécessaires à la description de la structure réelle. Nous utilisons la théorie de l'analyse limite pour obtenir l'ensemble de tous les chargements supportés par le matériau poreux. Ces deux approches statique (ou par borne inférieure) et cinématique (ou par borne supérieure) conduisent à un problème d'optimisation, qui est résolu indépendamment grâce à l'utilisation d'optimiseurs du type « Point Intérieur ».

Ces méthodes d'optimisation sont brièvement décrites, sans prétention d'exhaustivité, afin de comprendre le fonctionnement des deux optimiseurs modernes utilisés dans cette thèse, XA et MOSEK. Ces deux codes sont le résultat d'années de recherche dans le domaine de l'optimisation point intérieur dont le pionnier est Karmarkar [1984]. L'utilisation du code XA demande une linéarisation préalable du critère, ce qui est fait grâce à une méthode originale et efficace due à Ben-Tal et Nemirovski [a]. Le second code d'optimisation utilisé, MOSEK, permet de résoudre directement le problème d'optimisation non linéaire dit de « programmation conique du second ordre » (SOCP) auquel aboutit le cas du matériau de von Mises. Le passage du problème mécanique à sa formulation comme problème d'optimisation est réalisé à l'aide de programmes FORTRAN propres à chaque cas étudié.

**Deuxième partie :** A l'aide des différents outils présentés, nous poursuivons l'étude commencée au laboratoire d'un matériau poreux à cavités cylindriques (Thai [1997], Francescato et al. [2001], Pastor et Ponte-Castañeda [2002] et Francescato et al. [2004]). L'utilisation des approches statique et cinématique de l'analyse limite par Francescato et al. [2001] avait permis de préciser très finement le critère de plasticité dans le cas d'un matériau poreux à cavités cylindriques en contrainte plane. Cette étude a fait ressortir un point anguleux par rapport à l'axe des pressions hydrostatiques non modélisé par le critère de Gurson mais prévu par les critères de Rousselier et de Ponte-Castañeda. La thèse de Thai [1997] a montré qu'un tel point anguleux apparaît également dans le cas de la déformation plane, toujours pour un matériau à cavités cylindriques. Ce point anguleux a une importance particulière car il peut être à l'origine d'une localisation de la déformation soulignée par différents auteurs dont Rice.

Ici sont rappelés tout d'abord ces résultats. Nous les complètons en déformation plane et généralisée, puis l'on passe au cas général pour les cavités cylindriques, appelé ici 3D plan. Ces études montrent clairement que le critère de Gurson n'est pas celui à utiliser dans le cas d'un matériau à cavités cylindriques. Le critère de Rousselier permet de représenter le point anguleux pour de forts taux de triaxialités, ce qui est son point fort. Nous montrons également qu'un critère correct, sur la base du critère de Gurson, devrait comporter les trois arguments que sont les paramètres de chargement. Notons que ces conclusions ont été possibles grâce à la finesse inédite de l'encadrement statique/cinématique permise par les formulations présentées.

**Troisième partie :** Après un matériau à cavités cylindriques, on s'intéresse à l'étude d'un matériau à cavités sphériques, plus réaliste dans le cas général. Pour se ramener à une étude dans le plan, on étudie tout d'abord une sphère creuse soumise à un chargement axisymétrique, d'où un maillage plan en quart de couronne. Mais ce modèle axisymétrique ne permet pas d'obtenir précisément le critère de plasticité car les deux approches de l'analyse limite demeurent assez éloignées l'une de l'autre malgré l'ajout de champs analytiques.

On modélise donc ensuite la sphère creuse dans le cas tridimensionnel général, les éléments finis utilisés étant des tétraèdres. C'est en fait l'un des travaux les plus long de ce mémoire, sachant que les champs décrits sont discontinus d'un élément à l'autre et ceci dans les cas statique et cinématique. Compte tenu de sa taille, le problème tridimensionnel complet est résolu avec le code d'optimisation conique MOSEK. Ces modèles, avec des conditions au bord en déformation ou en contrainte moyenne imposée, donne un encadrement très précis. Le problème d'optimisation de 14 000 tétraèdres est résolu en moins de deux heures sur un PowerMac Apple à 2GHZ. Le critère obtenu est légèrement intérieur à celui de Gurson et ne présente pas le point anguleux trouvé dans le cas d'un matériau poreux à cavités cylindriques (deuxième partie).

**Quatrième partie :** Pour se rapprocher davantage du matériau réel, le VER est maintenant périodique et comporte plusieurs dizaines de cavités cylindriques aléatoirement réparties. Dans un but de comparaison, on s'inspire ici des VER utilisés par le LMA de Marseille qui trouvent un critère de rupture bimodal grâce à une technique utilisant les transformées de Fourier rapides. On se place dans un milieu infini en imposant des conditions de périodicité classiques au bord de quatre VER à 35 cavités, en déformation plane généralisée. La résolution du problème permet de visualiser les zones de localisation en vitesses de déformation et on retrouve bien un critère bimodal. L'étude des mêmes VER en contrainte plane donne des critères de rupture différent selon le VER étudié. Cela prouve qu'ils ne sont pas assez représentatifs du milieu réel dans ce cas de chargement.

C'est pourquoi on cherche à déterminer le nombre de cavités minimal dans un VER pour qu'il soit sensiblement isotrope en contrainte plane. Pour cela, on utilise un programme fortran générant aléatoirement des cavités. Mais cette étude ne permet pas de déterminer efficacement le nombre de cavités minimal nécessaire.

**Cinquième partie :** Le critère de Gurson étant validé pour un matériau poreux à cavités sphériques, on étudie dans cette dernière partie un matériau de Gurson *homogène*.

La difficulté est ici de résoudre un problème avec des contraintes non linéaires (le critère de Gurson comporte un terme en cosh) ne pouvant être résolu avec XA ou MOSEK. C'est pour cela que F. Pastor a mis au point avec le professeur E. Loute dans le cadre de sa thèse (en cours) au CORE (Centre of Operation Research and Econometrics, Louvain la Neuve, Belgique) un optimiseur non linéaire général de type Point Intérieur, écrit sous matlab et permettant de résoudre le problème statique sous sa forme non linéaire la plus générale. Les applications testées ont montré l'efficacité et la robustesse de cet outil permettant de prendre en compte jusqu'à 20 000 éléments finis triangulaires pour un matériau de Mises ou de Gurson en déformation plane.

En cinématique, la puissance volumique est complexe : le calcul des hessiens et jacobiens est très contraignant. Par ailleurs, la puissance apportée par les discontinuités n'est pas analytique. Ceci a rendu nécessaire l'élaboration d'une méthode inédite permettant de déterminer rigoureusement la borne cinématique à partir du seul critère de plasticté, en étendant un résultat d'Anderrhegen et Knopfel (1972) dans le cas continu en vitesses de déplacement et pour les critères linéarisés. Cette approche originale se ramène donc à un pseudo problème statique.

Cette technique est d'abord validée avec un très faible taux de porosité en vérifiant a posteriori le caractère PA (incompressibilité) du champ solution. Elle est ensuite appliquée dans les problèmes de l'écrasement d'un lopin rectangulaire et celui de la traction d'un barreau bi-encoché. En comparant les résultats pour un champ de déplacement virtuel linéaire avec et sans discontinuités, on remarque qu'elles ne sont pas nécessaires pour obtenir une solution précise pour un matériau de Gurson, comme on pouvait s'y attendre du fait que celui-ci est borné, mais elles permettent un gain de temps appréciable. Dans le cas discontinu, l'approche matlab connaît plus de difficultés en termes de robustesse. Plusieurs pistes sont exploitées en ce moment pour pallier cette difficulté. Un champ de déplacement quadratique est aussi testé.

**Première partie**

**Les outils : Analyse limite et optimisation**

## **Chapitre 1**

## **Critères pour les matériaux poreux**

#### **1.1 Introduction : la mécanique de la rupture ductile**

Ce premier chapitre récapitule les différentes avancées de la mécanique de la rupture ductile pour les matériaux poreux afin de définir le cadre de cette thèse.

La rupture ductile se caractérise par une forte déformation avant la rupture (par exemple, un métal à température ambiante). Cela l'oppose à la mécanique de la rupture fragile (par exemple, un verre). Son but est de prévoir les mécanismes de l'endommagement menant à la ruine de la structure. C'est une science très utilisée dans l'industrie de pointe, comme l'aérospatial et le nucléaire. Contrairement à la mécanique de la rupture fragile pouvant s'étudier par une approche globale, les différentes étapes de la rupture ductile doivent être considérées pour décrire correctement le mécanisme menant à la rupture. Le mécanisme de la rupture ductile est identifié depuis longtemps, au moins dans les métaux et alliages, et repose sur trois étapes (Leblond [1998]), illustrées par la figure 1.1 :

- 1. germination de micro-cavités sous l'effet de contraintes de traction, généralement autour d'inclusions (sulfures, carbures), par rupture de l'interface inclusion-matrice métallique ;
- 2. grossissement de ces cavités par écoulement plastique de la matrice ;
- 3. coalescence de ces cavités et formation d'une fissure macroscopique, menant à la ruine finale de la structure.

La variable interne intervenant dans ce mécanisme d'endommagement est le taux de porosité f. Les modèles décrivant la rupture ductile doivent simuler ces trois phases avec les lois de mécanique des milieux continus. La phase de germination de micro-cavités est couramment modélisée par le modèle de Beremin [1983] dérivant de résultats expérimentaux. Depuis, ce modèle a été modifié par exemple par Lefevre et al. [2002]. D'autres modèles de germination existent dans la littérature. Cette première étape est complexe et se fait très généralement à l'aide de modélisations purement phénoménologiques. En revanche, les seconde et troisième étapes font l'objet de modèles théoriques. Il s'agit de définir le comportement macroscopique d'un matériau plastique poreux, plus précisément de décrire l'adoucissement progressif d'un tel milieu sous l'effet de la croissance de la porosité.

Concernant la phase de grossissement des cavités, on doit considérer que le volume des cavités dépend de l'évolution des contraintes et des déformations. Il y a deux catégories de modèles.

La première catégorie de modèles d'endommagement utilise comme hypothèse que l'initiation et le grossissement des vides n'a pas d'influence sur la limite élastique du matériau. Cependant, cette hypothèse est correcte seulement pour les matériaux avec de petites cavités. Le grossissement des vides est basé sur une fonction qui n'influence pas la limite élastique. Le modèle le

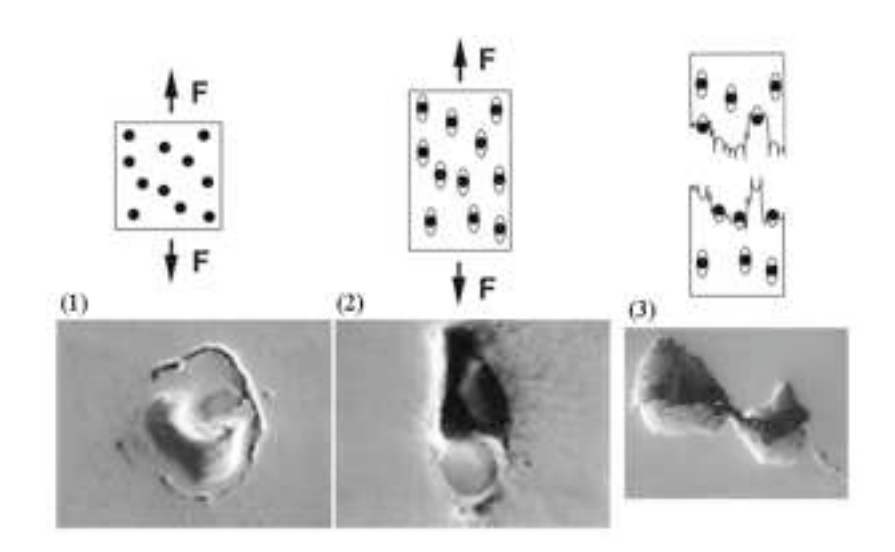

Fig. 1.1: Les trois phases de la rupture ductile (photos SEM). Phase 1 : initiation d'un vide par la fracture de particules ou par la décohésion des particules avec la matrice. Phase 2 : grossissement des vides par augmentation de la déformation plastique (au centre : sulfure de manganèse dans une cavité). Phase 3 : coalescence des vides par formation de bandes de cisaillement entre les cavités.

plus courant de cette catégorie est celui de Rice et Tracey [1969]. Ils ont étudié, de manière approchée, la croissance d'une cavité initialement sphérique dans un milieu infini, située dans un milieu rigide parfaitement plastique obéissant au critère de Mises et soumis à un chargement uniforme à l'infini.

$$
\frac{dR}{R} = \alpha d\epsilon_{eqv}^p \exp\frac{3\Sigma_m}{2\Sigma_0} \tag{1.1}
$$

avec R le rayon de la cavité,  $\alpha = 0.283$  une constante,  $\epsilon_{eqv}^p$  la déformation plastique cumulée.  $\Sigma_m$  et  $\Sigma_0$  sont respectivement la contrainte moyenne et la contrainte limite en traction. L'emploi de ce critère est limité à l'analyse préliminaire de l'amorçage de fissures. Le résultat majeur de cette étude a été de mettre en évidence l'importance déterminante, sur la croissance des vides, du paramètre de triaxialité des contraintes défini par :

Triaxialité des contraintres 
$$
=\frac{\Sigma_m}{\Sigma_{eqv}}
$$
 (1.2)

où Σeqv est la contrainte macroscopique équivalente de von Mises. Ce modèle est appelé non couplé car il n'y a pas de couplage entre l'endommagement et le comportement. Son inconvénient est de ne pas déboucher sur un modèle de comportement pour un matériau poreux quelconque, à cause du milieu infini considéré.

La seconde catégorie de modèles d'endommagement, plus récent, modélise l'influence des cavités sur la limite élastique ce qui veut dire que la loi d'écoulement est prise en compte. L'effet de la présence des cavités influence le comportement macroscopique des milieux poreux : c'est pour cela que ces modèles sont appelés couplés. Les principaux représentants de cette catégorie de modèles d'endommagement sont le modèle de Rousselier et bien sûr le modèle de Gurson que nous décrivons maintenant.

#### **1.2 Le critère de Gurson et ses développements**

En rupture ductile des matériaux poreux, le critère de Gurson (Gurson [1977], Gurson [1975]) est le plus largement accepté car il est basé sur une méthode d'homogénéisation et l'approche cinématique de l'analyse limite. Il permet d'approcher le domaine de rupture par l'extérieur à partir d'une approche analytique.

Ce modèle s'appuie sur l'analyse limite d'une sphère creuse ou d'un cylindre creux constitué d'un matériau de Von Mises rigide parfaitement plastique et soumis à un chargement du type déformation moyenne au bord, comme dans le modèle de Kerner, Hashin ou Hashin-Rosen. Cette sphère ou ce cylindre creux représente un volume élémentaire dans un milieu poreux au sens de l'assemblage des sphères ou cylindres composites de Hashin (Perrin [1992]).

#### **1.2.1 Critère de Gurson original (1975)**

Le modèle de Gurson s'emploie pour les matériaux poreux isotropes. Il a été obtenu avec des conditions de déformation homogène imposées au bord de la cavité. Comme le fait remarquer Leblond [2003], le potentiel plastique de Gurson, est une approximation extérieure du potentiel réel pour une sphère creuse rigide parfaitement plastique. Le critère original s'écrit :

– pour une matrice rigide-parfaitement plastique vérifiant le critère de Mises autour d'une cavité sphérique :

$$
\frac{\Sigma_{eqv}^2}{3k^2} + 2f \cosh\left(\frac{\sqrt{3}\Sigma_m}{2k}\right) = 1 + f^2 \tag{1.3}
$$

– pour une matrice rigide parfaitement plastique vérifiant le critère de Mises autour d'une cavité cylindrique :

$$
\frac{\Sigma_{eqv}^2}{3k^2} + 2f \cosh\left(\frac{\Sigma_h}{k}\right) = 1 + f^2 \tag{1.4}
$$

avec  $\Sigma_h = \frac{\Sigma_x + \Sigma_y}{2}$  $\frac{1+2y}{2}$  dans le cas d'un cylindre d'axe  $Oz$  et où fest la fraction volumique des cavités dans le matériau (porosité), k la résistance limite au cisaillement de la matrice.

Ce modèle comprend trois éléments issus du passage « micro-macro » : un critère de plasticité macroscopique où apparaît la contrainte moyenne (du fait qu'une telle contrainte peut, dans un milieu poreux, provoquer un écoulement plastique via la déformation des cavités) ; une loi d'écoulement plastique macroscopique associée par normalité au critère (on démontre que la propriété de normalité, respectée à l'échelle micro d'après le principe de Hill « passe » à l'échelle macro) ; enfin une loi d'évolution de la porosité, déduite de l'incompressibilité approchée (l'élasticité étant négligée) de la matrice. De plus, le modèle peut comprendre une description des effets d'écrouissage, tenant compte de la croissance des vides. Mais ce dernier élément est introduit de manière purement heuristique. Perrin [1992], Leblond [1998] ont proposé une amélioration, reposant cette fois sur un authentique passage « micro-macro ».

Par sa construction, le modèle de Gurson original comporte des insuffisances :

- ce modèle néglige implicitement les interactions entre les cavités ;
- il ne prend pas en compte la coalescence des cavités ;
- la forme des cavités est sphérique ou cylindrique à base circulaire ;
- la méthode suppose par construction un comportement macroscopique isotrope (cavités sphériques) ou isotrope transverse (cavités cylindriques).

Les modèles développés par la suite modifient le critère de Gurson en introduisant des coefficients permettant de prendre en compte certains des points précédents.

#### **1.2.2 Critère de Tvergaard et Needleman (1984)**

Dans ce modèle, la fraction volumique de cavités f évolue avec la déformation plastique volumique et contribue éventuellement à la nucléation de nouvelles cavités. Pour prendre en compte les interactions entre les cavités, Tvergaard [1981] a proposé de multiplier la porosité f par le paramètre empirique q.

Puis, pour prendre en compte la coalescence, Tvergaard et Needleman [1984] ont introduit la porosité « effective »  $f^*$ . Au delà d'une certaine porosité critique  $f_c$  marquant le début de la coalescence, la porosité f est multipliée par un facteur empirique  $\delta$ .

$$
f^* = \begin{cases} f \text{ si } f \leq f_c \\ f_c + \delta(f - f_c) \text{ si } f > f_c \text{ avec } \delta = \frac{1/q - f_c}{f_F - f_c} \end{cases}
$$
(1.5)

 $f_F$  est la valeur de la porosité vraie pour laquelle la rupture se déclenche (fin de la coalescence).

Leur critère s'écrit :

$$
\frac{\Sigma_{eqv}^2}{3k^2} + 2f^* \cosh\left(\frac{\sqrt{3}\Sigma_m}{2k}\right) = 1 + q^2 f^{*2}
$$
 (1.6)

Les calculs numériques élasto-plastiques réalisés par Tvergaard sur un VER périodique particulier le conduisent à proposer  $q \approx 1.5$ . Cette valeur est confirmée (1.47) par une approche théorique de Perrin et Leblond.

Koplik et Needleman [1988] ont trouvé que la porosité critique  $f_c$  dépend essentiellement de la porosité initiale, tandis que  $\delta$  peut être considéré comme une constante (de l'ordre de 2-4). Perrin [1992] a mis au point un modèle analytique permettant de reproduire ces résultats numériques et ainsi de prédire de manière théorique la valeur de la porosité critique de début de coalescence.

Dans un matériau réel, les vides ne sont pas répartis de manière homogène et sont souvent regroupés en amas. Cela conduit à un abaissement notable de  $f_c$ . Perrin [1992] a obtenu des valeurs de  $f_c$  en présence d'inhomogénéités de la porosité en bon accord avec des résultats de simulations numériques micromécaniques.

#### **1.2.3 Critère de Richmond et Smelser (1985)**

Le modèle de Richmond et Smelser [1985] introduit un paramètre m dans le critère de Gurson permettant de prendre en compte le fait que l'apparition de bandes de cisaillement pourrait dominer le processus de plastification. Ils proposent :

$$
\frac{\Sigma_{eqv}^2}{3k^2} + 2f^m \cosh\left(\frac{\sqrt{3}\Sigma_m}{2k}\right) = 1 + f^{2m} \tag{1.7}
$$

où m est une constante liée au matériau,  $2/3 \leqslant m \leqslant 1$ . Le critère baptisé de Richmond est défini pour  $m = 2/3$  dans l'équation précédente.

#### **1.2.4 Critère de Sun et Wang (1989)**

Le critère de Gurson, puisqu'il donne une borne supérieure, peut surestimer la résistance du matériau poreux. Le critère de Sun et Wang [1989] est basé sur une approche intérieure des capacités de résistance d'un matériau poreux rigide-plastique. Il prend en compte l'évolution de micro-cavités sphériques avec des conditions en contrainte homogène au bord. Une approche simplifiée pour  $f \leqslant 0.3$  donne :

$$
\frac{\Sigma_{eqv}^2}{3k^2} + 2fb_1 \cosh\left(\frac{\sqrt{3}\Sigma_m}{2k}\right) = b_2 \text{ avec } b_1 = 2 - \frac{1}{2}\ln f \text{ et } b_2 = 1 + f(1 + \ln f) \tag{1.8}
$$

#### **1.2.5 Critère de Gologanu-Leblond-Devaux (1995)**

La forme des cavités est souvent loin d'être sphérique comme le suppose le modèle de Gurson. Pour prendre en compte les effets de forme des vides, Gologanu et al. [1997] étendent l'analyse limite d'une sphère creuse de Gurson au cas d'un volume élémentaire représentatif de forme ellipsoidales axisymétriques, contenant une cavité ellipsoïdale confoncale et soumis à un chargement axisymétrique. L'introduction des effets de forme des cavités est particulièrement pertinente dans le cas de vides très aplatis ; en effet ces vides influencent notablement le comportement macroscopique, particulièrement dans le cas d'une traction perpendiculairement à leur plan, alors que le modèle de Gurson prévoit à tort que leur influence tend vers zéro, f tendant elle-même vers zéro. Ce modèle, détaillé en particulier dans Gologanu et al. [2001], dispose de nombreux paramètres. Pour un chargement axisymétrique ( $\Sigma_x = \Sigma_y \neq 0$ ,  $\Sigma_z \neq 0$  les autres  $\Sigma_{ij} = 0$ , le critère GLD s'écrit :

$$
\frac{C}{\sigma_0^2} \left( \Sigma_z - \Sigma_x + \eta \Sigma_h \right)^2 + 2q(g+1)(g+f) \cosh\left(\kappa \frac{\Sigma_h}{\sigma_0}\right) - (g+1)^2 - q^2(g+f)^2 = 0 \tag{1.9}
$$

avec

$$
\Sigma_h = 2\alpha_2 \Sigma_x + (1 - 2\alpha_2) \Sigma_z \tag{1.10}
$$

On ne détaille pas ici les valeurs des différents paramètres, qui sont des fonctions des caractéristiques géométriques du VER (excentricité, demi-axes, porosité).

Concernant la troisième phase du mécanisme de rupture, l'apparition de la coalescence, Gologanu et al. [2001] considèrent une cellule est considérée comme un sandwich constitué de trois couches, saine-poreuse-saine. Ils utilisent le critère Mises dans les couches saines et celui de Gurson (ou Gologanu-Leblond-Devaux) dans la couche poreuse. La période de pré-coalescence correspond à la phase pendant laquelle les trois couches sont plastiques et la période de coalescence correspond à la phase pendant laquelle la seule couche poreuse demeure plastique, les couches saines devenant soudain rigides. Le début de la coalescence surgit ainsi naturellement de la solution du problème du sandwich : aucun ingrédient ad hoc supplémentaire n'est nécessaire.

#### **1.2.6 Critère de Pardoen et Hutchinson (2000)**

Pardoen et Hutchinson [2000] proposent un modèle analytique de grossissement et de coalescence de petites cavités dans des solides élasto-plastiques. Deux modèles en sont à l'origine : le modèle de Gologanu–Leblond–Devaux précédent, étendant le modèle de Gurson pour prendre en compte des effets de forme des cavités et l'approche de Thomason [1985] pour déterminer le début de la coalescence. Thomason a utilisé l'analyse limite, avec un champ de vitesses nul dans les zones situées au-dessus et au-dessous des ligaments séparant les vides, pour évaluer la contrainte induisant la coalescence.

Ces deux modèles ont été étendus heuristiquement dans Pardoen et Hutchinson [2000] pour prendre en compte l'écrouissage. De plus, un modèle basé sur la micromécanique pour prendre en compte la coalescence est proposé. Les paramètres phénoménologiques tels que le seuil de porosité critique ne sont pas employés dans ce modèle amélioré. Il incorpore les effets de forme, l'espace entre les cavités, l'écrouissage et la porosité. L'influence de la distance entre les vides est spécialement étudié. Des prédictions pour une large variété de taux de porosité, distances inter-cavités, forme initiale des vides, écrouissage et taux de triaxialité ont été réalisées pour tester ce modèle de Gurson amélioré.

Depuis, Huber et al. [2005] l'ont adapté pour le tester expérimentalement sur un alliage d'aluminium quasi-eutectique, matériau contenant une distribution homogène d'inclusions fragiles. Le modèle est validé en comparant ses prédictions et les résultats expérimentaux en faisant varier le taux de triaxialité et différents traitements thermiques.

#### **1.2.7 Utilisation pratique du critère de Gurson**

Pour prendre en compte la porosité ou pour modéliser les effets de grossissement des cavités, le modèle GTN (Gurson-Tvergaard-Needleman) est couramment utilisé pour décrire le comportement plastique lors de la mise en forme des métaux par frittage, formage à chaud ou forgeage, procédés qui conduisent à une densification progressive du matériau. Pour une meilleure approche du matériau réel, le paramètre q est déterminé expérimentalement.

Ainsi, le but de l'étude de Huang et Cheng [2002] est de trouver les caractéristiques de la déformation d'une poudre frittée et l'évolution des cavités dans le procédé de forgeage sous différentes conditions de frottement. Parteder et al. [1999] étudient le comportement lors de la densification du molybdène expérimentalement et par modélisation en utilisant un modèle dépendant de la pression. Dans l'article de Parteder et al. [2002], deux modèles pour prévoir le comportement de densification de métaux frittés réfractaires pendant les opérations de formage à chaud sont présentés. Le premier modèle présenté est une extension phénoménologique du modèle de Gurson, le second du modèle de Gologanu, Leblond et Devaux, qui a été implémenté dans le code élément finis ABAQUS. Les résultats numériques sont comparés avec la distribution de densité d'un disque en molybdène pur après formage à chaud. Dans l'étude menée par Yang et Lippman [1996], le comportement pendant l'extrusion d'un métal dense est simulé en utilisant le critère de Mises tandis que celui du frittage d'une poudre de métal est simulée en utilisant le critère de Gurson.

Le modèle GTN est aussi utilisé pour les métaux denses. Chen et al. [2003] l'implémente dans un code MEF pour tenir compte de l'effet des vides dans des feuilles en alliage d'aluminium tandis que Hausild et al. [2001] l'utilise pour tenir compte du grossissement ductile des vides crées par microfissuration de clivage dans le ferrite fragilisé. La nucléation des vides est considérée comme étant gouvernée par la déformation plastique, comme suggérée par les observations expérimentales.

Dans l'étude de Geni et Kikuchi [1998], le modèle GTN est utilisé pour étudier la relation entre les contraintes et les dommages dans un composite à matrice métallique à particules de SiC.

D'après Leblond [2003], ce modèle permet de reproduire numériquement le phénomène de la rupture en « tronc de cône » d'une éprouvette axisymétrique lisse (non entaillée). Dans une telle éprouvette chargée en traction, on observe expérimentalement la succession d'événements suivants. Tout d'abord, on observe la striction de la partie centrale de l'éprouvette. Ensuite une fissure s'amorce au centre de la partie « strictionnée », au voisinage de l'axe de symétrie, et se propage horizontalement vers la surface libre. Enfin, au voisinage de cette dernière et jusqu'à la rupture finale de l'éprouvette, elle dévie à 45˚du plan horizontal, soit vers le haut, soit vers le bas, dessinant ainsi, compte tenu de l'axisymétrie, un tronc de cône.

En utilisant le critère de Gurson pour modéliser la déchirure en tronc de cône d'une telle éprouvette, il s'avère que la transition de la déchirure en ouverture à la déchirure en cisaillement est difficile à obtenir ; elle s'obtient plus facilement avec le critère de Rousselier. Cette limite du critère de Gurson est rencontrée quand une bande de cisaillement se forme. Dernièrement, Besson et al. [2001] ont étudié l'influence de nombreux paramètres sur ce problème. Ils ont montré que la présence du paramètre  $f^*$  de Needleman-Tvergaard inhibe la déviation finale de la fissure à 45˚car la porosité effective favorise la coalescence plutôt que la formation d'une bande de cisaillement. En général, les résultats semblent sensibles aux paramètres de la modélisation (maillage, matériau plastique ou visco-plastique, effet de la nucléation...).

#### **1.3 Modèle de Rousselier (1987)**

Rousselier [1987] aboutit par des considérations purement macroscopiques à un critère tendant vers celui de Gurson pour des faibles porosités. Le modèle de Rousselier est basé sur la thermodynamique non linéaire des phénomènes irréversibles. On suppose dans ce modèle que l'état d'un système peut être défini localement à l'aide des même variables qu'à l'état d'équilibre. La thermodynamique interprète les variables d'état comme des valeurs moyennes de grandeurs microscopiques. Dans les cas les plus simples : gaz parfaits, endommagement volumique isotrope d'un solide, les principes thermodynamiques à l'échelle macroscopique suffisent à établir les modèles de comportement. Cette approche ne donne pas les valeurs des paramètres, qui doivent être déterminés expérimentalement. Ce critère s'écrit :

$$
\frac{\Sigma_{eqv}}{\rho} + D\sigma_1 f \exp \frac{\Sigma_m}{\rho \sigma_1} \leqslant R(\rho)
$$
\n(1.11)

avec  $\rho = \rho_0(1-f)/(1-f_0)$  la masse volumique relative, obtenue en divisant la densité du matériau endommagé par celle du matériau dans l'état initial. D,  $f_0$ ,  $\sigma_1$  sont des paramètres ajustables. Dans la littérature, on préconise une valeur de D de 1.5 à 2.  $\sigma_1$  traduit la résistance ductile de la matrice et est relié à la limite d'élasticité du matériau. L'auteur préconise  $\sigma_1 = 2\sigma_0/3 = 0.67\sigma_0$ , mais les différents travaux de la littérature de 0.6 à 1.2 $\sigma_0$ . Pour de faibles porosités, le critère de Rousselier est équivalent au critère de Gurson pour  $D = 0.75$ ,  $\rho = 1$ ,  $\sigma_1 = 2\sigma_0/3$  et  $R(\rho) = \sigma_0$ . La coalescence des cavités est supposée correspondre à l'instabilité mécanique progressive de la zone la plus endommagée et à la localisation de la déformation dans cette zone.

Dans la littérature, le critère de Rousselier est souvent comparé au critère de Gurson qui sont eux-mêmes comparés à des résultats expérimentaux. Ainsi, pour prédire le comportement de la résistance à la fracture de tuyaux fissurés, Pavankumar et al. [2005] utilisent le modèle GTN et le modèle de Rousselier qui donnent des résultats cohérents avec les valeurs expérimentales. Par ailleurs, Mahnken [2000] compare les modèles de Gurson et de Rousselier avec le modèle de Ehlers, utilisé pour les géomatériaux.

La comparaison des modèles GTN et de Rousselier est utilisée pour étudier l'influence de différents paramètres sur la rupture. Drabek et Böhm [2005] implémentent différents modèles dans ABAQUS, dont les modèles de Gurson et de Rousselier pour leurs capacités à décrire l'initiation et le grossissement des fissures ductiles dans un matériau inhomogène. L'influence du maillage est étudié.

Il arrive parfois que seul le modèle de Rousselier soit utilisé. Par exemple, Tanguy et al. [2004] utilisent le modèle de Rousselier pour modéliser le comportement ductile d'un acier lors d'un test d'impact Charpy et le modèle de Beremin pour la rupture fragile.

#### **1.4 Modèle de Ponte Castañeda (2002)**

Dans Ponte-Castañeda [2002], l'auteur montre que la théorie d'homogénéisation de second ordre pour un matériau parfaitement plastique, en utilisant l'hypothèse de Hashin-Strickman appropriée pour le composite linéaire de comparaison, s'écrit sous la forme :

$$
\left[\frac{\Sigma_{eqv}}{(1-f)\sigma_0}\right]^2 + \frac{m(3-m)}{1+m} = 1\tag{1.12}
$$

avec  $\sigma_0 = \sqrt{3}k$  la contrainte limite en traction, f la porosité et m une fonction de f donnée par l'équation :

$$
\frac{m^{3/4}}{1-m} = \left(\frac{f}{2}\right)^{1/2} \left[1 + 3\left(\frac{\Sigma_m}{\Sigma_{eqv}}\right)\right]^{1/2} \tag{1.13}
$$

L'expression (1.12) conduit à un point anguleux sur l'axe hydrostatique. Dans le cas d'un chargement purement hydrostatique  $(\Sigma_{eqv} = 0)$  ces deux expressions conduisent à  $\Sigma_m = (1 - f)/\sqrt{3f}$ . Il est à noter que ce résultat est en parfait accord avec les prédictions issues des méthodes à limites variationnelles de Suquet (Suquet [1982] et Suquet [1983]). Parmi toutes les méthodes d'homogénéisation disponibles, cette théorie d'homogénéisation du second ordre est celle qui permet d'approcher le mieux la loi de comportement d'un matériau macroscopique hétérogène poreux.

### **1.5 Critères déterminés par l'analyse limite**

Historiquement, l'analyse limite a d'abord été appliqué dans l'équipe de mécanique du laboratoire à l'étude des matériaux poreux par Francescato [1994] puis par Thai [1997] lors de leurs thèses dirigées par J. Pastor. La linéarisation du critère de Mises était alors réalisée par variables séparables en statique et par plans tangents en cinématique.

Francescato [1994] a mis en œuvre la méthode d'homogénéisation des milieux périodiques en analyse limite à la prévision des propriétés de résistance macroscopiques de matériaux composites à matrice métallique à fibres longues ou de plaques perforées. Cela a permis de valider les programmes par comparaison à des résultats expérimentaux, en particulier pour des réseaux périodiques en contrainte plane.

L'étude de la déformation plane pour un matériau poreux à cavités cylindriques a été traitée par Thai [1997]. Malgré l'éloignement des deux bornes, on voit apparaître un point anguleux. Mais à cause de la taille du problème, son étude en déformation plane généralisée donne des bornes trop éloignées l'une de l'autre pour permettre de conclure.

Francescato et al. [2001] et Francescato et al. [2004] ont réalisé l'étude en contrainte plane. Les valeurs statiques et cinématiques sont très proches l'une de l'autre, permettant de constater un point anguleux au voisinage de l'axe des pressions moyennes. Des essais de traction ont été réalisés sur des plaques aléatoirement multiperforées : les résultats sont en accord avec les prédictions numériques pour des taux de porosité de 5.75% et 1.25% (mais pas pour 16%), tandis que les critères de Gurson et GTN surestiment la résistance à la rupture. Ce critère en contrainte plane a ensuite été reproduit par Pellegrini [2002] par un critère non analytique par rapport à la porosité pour différents taux de porosité.

En déformation plane, Pastor et Ponte-Castañeda [2002] présentent une comparaison entre les estimations issues de la théorie d'homogénéisation du second ordre de Ponte Castañeda et les résultats obtenus par analyse limite. Un bon accord est observé concernant le point anguleux et sur la dépendance de la contrainte équivalente en cisaillement avec la porosité, contrainte dont la limite pour les faibles porosités apparaît non analytique. Ces deux caractéristiques ne sont pas prévues par le critère de Gurson.

Cette thèse s'inscrit dans le prolongement de ces travaux.

### **1.6 Conclusion**

Le modèle de Gurson (1977) a d'abord été modifié par Tvergaard et Needleman (1984) pour prendre en compte les interactions entre les cavités et la coalescence. Puis Gologanu-Leblond-Devaux (1995) ont incorporé l'effet de la forme des cavités. Ensuite, Pardoen-Hutchinson (2000) ont ajouté un paramètre de distance inter-cavités, permettant de prévoir le début de la coalescence. Ces modèles peuvent aussi tenir compte de paramètres tels que l'écrouissage de la matrice, la nucléation des cavités et de la coalescence, des effets d'interaction et de taille des cavités, et de l'anisotropie plastique initiale.

Pour les prédictions expérimentales, les modèles les plus utilisés pour les métaux poreux sont les modèles de Gurson-Tvergaard-Needleman, Rousselier, Gologanu-Leblond-Devaux et plus récemment Pardoen-Hutchinson. Cependant, l'implémentation et l'utilisation pratique des différents modèles dans des codes de calcul par éléments finis apparaît complexe, et demande pour déterminer les valeurs des différents paramètres des données matériaux qui ne sont pas mesurables simplement ou doivent être ajustés heuristiquement.

De manière générale, la complexité des différents processus de la rupture ductile et des différents paramètres intervenants est telle que sa prédiction théorique constitue un problème encore ouvert.

Comme on l'a dit dans l'introduction, la double approche de l'analyse limite fournit le critère de rupture *exact* sur la base du modèle de Gurson ainsi que les champs solutions *exacts*. Ceci est un avantage par rapport aux différentes approches vues ici qui demandent de définir ou d'ajuster les paramètres du modèle par des essais expérimentaux. Dans le prochain chapitre, l'outil de base de cette thèse, l'analyse limite, est brièvement exposé.

## **Chapitre 2**

## **Analyse limite et homogénéisation**

#### **2.1 Introduction à l'analyse limite**

Le but de l'analyse limite est de déterminer quand le chargement (dit alors *limite*) provoque l'écoulement plastique libre du système mécanique et donc sa ruine.

On s'intéresse seulement à ce qui se passe à l'écoulement plastique commençant (petites déformations) du système et non pas à la description des états élastiques avant la rupture. Dans ce cas, on peut montrer que le chargement limite du système élastique-parfaitement plastique est le même que celui du système rigide-plastique de même seuil pourvu qu'on puisse négliger les changements de géométrie avant la rupture (hypothèse à vérifier a posteriori). On étudie donc le matériau rigide parfaitement plastique. C'est une schématisation convenable du matériau élastique plastique sans écrouissage ni viscosité. La partie parfaitement plastique est définie par une fonction seuil appelée *critère de plasticité*. Nous ne considérerons donc que le système rigide parfaitement plastique de même seuil que celui du matériau élastique-parfaitement plastique de départ.

Les variables mécaniques et les champs caractérisant l'état (plastique ou non) du matériau rigide parfaitement plastique sont :

- le *tenseur contrainte* σ,
- le *vecteur vitesse de déplacement* u,
- le *tenseur vitesse de déformation* v.

Caractéristique du matériau, le critère de plasticité  $f(\underline{\sigma})$  est une fonction de  $\underline{\sigma}$  telle que :

– pour  $f(\underline{\sigma}) < 0$  le matériau reste rigide,

– pour  $f(\underline{\sigma}) = 0$ , il y a possibilité d'écoulement plastique.

On cherche un couple de champs  $(\underline{\sigma},\underline{v})$  solution de l'écoulement libre, autrement dit un champ de vitesses de déformation (et donc de déplacements) et un champ de contraintes qui vérifient les différentes conditions mécaniques et qui soient associées, le tout selon les termes que nous allons rappeler succinctement maintenant, d'après Salençon [1983] et le cours de Pastor [2004].

#### **2.2 Définitions de l'analyse limite**

Soit un système mécanique A de volume V et de frontière ∂V , constitué d'un matériau rigide parfaitement plastique et obéissant au critère de plasticité  $f(\sigma)$ , convexe, lequel est également pris comme fonction potentiel de la vitesse de déformation plastique. De plus, les conditions aux limites doivent vérifier l'écoulement plastique libre de A.

#### **2.2.1 Champs admissibles**

Un champ de contrainte  $\underline{\sigma}$  est admissible s'il est :

- 1. statiquement admissible (SA). Les conditions suivantes doivent être vérifiées :
	- les équations d'équilibre  $\sigma_{ij,j} + \gamma_i = 0$ ;
	- la continuité de  $\sigma_{ij}n_j$  au passage des lignes de discontinuité en contraintes,  $\underline{n}$  définissant la normale sortante ;
	- les conditions aux limites en contraintes sur la frontière ∂V ;
- 2. plastiquement admissible (PA) :  $f(\underline{\sigma}) \leq 0$  est vérifié en tout point de A.

Un champ de vitesse de déformation  $\underline{v}$  est admissible si il est :

1. cinématiquement admissible (CA) :

 $\underline{v}$  dérive d'un champ de vitesses de déformation  $\underline{u} : v_{ij} = \frac{1}{2}$ 2  $\int \partial u_i$  $\frac{\partial u_i}{\partial x_j} + \frac{\partial u_j}{\partial x_i}$  $\partial x_i$ " lequel vérifie les conditions aux limites en vitesse.

2. plastiquement admissible (PA) :  $\underline{v}$  est associé à un champ de contraintes  $\underline{\sigma}$  PA par loi de normalité

$$
\underline{\underline{v}} = \lambda \frac{\partial f(\underline{\underline{\sigma}})}{\partial \underline{\underline{\sigma}}} \text{ avec } f(\underline{\underline{\sigma}}) = 0 \text{ et } \lambda \geq 0 \tag{2.1}
$$

 $\lambda$  est appelé multiplicateur plastique.

#### **2.2.2 Théorème des puissances virtuelles**

Soit un mécanisme défini par le champ de vitesse de déplacement  $u$  et le champ de contrainte  $\sigma$  où les champs  $v$  et  $\sigma$  sont respectivement CA et SA. Le théorème des puissances virtuelles</u> s'écrit :

$$
\int_{V} \underline{\underline{\sigma}} : \underline{\underline{v}} \, dV = \int_{S} \underline{T} \cdot \underline{u} \, dS + \int_{V} \underline{\gamma} \cdot \underline{u} \, dV \tag{2.2}
$$

où :

– le membre de gauche est la puissance des efforts virtuels,

– ( S  $\underline{T}.\underline{u}$  est la puissance des efforts extérieurs avec  $\underline{T} = \underline{T}^d$  sur  $\partial V$ ,

 $\int \gamma \cdot \underline{u}$  est la puissance de l'effort extérieur poids.

 $\frac{J_V}{J}$ La puissance dissipée par le système mécanique  $A$  lors de la rupture est donc égale à la puissance des efforts extérieurs appliqués à A.

#### **2.2.3 Paramètres de chargement**

Soit les vecteurs de  $\mathbb{R}^n$   $Q = Q(\underline{\sigma})$  et  $q = q(\underline{v})$ . Q est appelé vecteur force généralisée et q vecteur vitesse généralisée. Ils sont définis respectivement sur les ensembles {  $\sigma$  SA } et {  $\upsilon$  CA }, tels que la puissance  $P^{ext}$  des chargements externes puisse s'écrire comme le produit scalaire de ces deux vecteurs

$$
P^{ext} = \underline{Q}(\underline{\sigma}) \cdot \underline{q}(\underline{v}) = \int_{V} \underline{\sigma} : \underline{v} \, dV \tag{2.3}
$$

On dit alors que le système mécanique  $A$  est soumis à un processus de chargement à

- n paramètres statiques (ou de chargement)  $Q_i$ ,  $i = 1$  à n,
- n paramètres cinématiques (de chargement)  $q_i$ ,  $i = 1$  à n.

#### **2.2.4 Principe du travail maximal**

Soit en un point du système un tenseur  $\underline{\sigma}$  à la limite d'écoulement (c. à d. vérifiant  $f(\underline{\sigma}) = 0$ ) et soit  $\underline{v}$  un tenseur vitesse de déformation associé à ce  $\underline{\sigma}$ ; soit  $\underline{\sigma}^*$  un tenseur PA (donc tel que  $f(\underline{\sigma}^{\star}) \leq 0$ ). Alors :

$$
(\underline{\underline{\sigma}} - \underline{\underline{\sigma}}^{\star}) : \underline{\underline{v}} \geq 0 \,\forall \underline{\underline{\sigma}}^{\star}.
$$
\n(2.4)

Cette inégalité signifie que tout  $\sigma^*$  vérifiant  $f(\sigma^*) \leq 0$  est du même côté du plan tangent à la surface de charge définie par  $f(\underline{\sigma}) \leq 0$ , et ceci quel que soit  $\underline{\sigma}$  considéré. Ceci implique que :

 $-f(\underline{\sigma})=0$  est une surface convexe,

–  $\underline{v}$  est dirigée suivant la normale extérieure à la surface de charge au point  $\underline{\sigma}$ ,

– si la surface de charge est régulière, on peut donc écrire :

$$
(\underline{\underline{\sigma}} - \underline{\underline{\sigma}}^{\star}) : \underline{\underline{v}} \ge 0 \,\,\forall \underline{\underline{\sigma}}^{\star} \text{ PA} \Longleftrightarrow \left\{ \begin{array}{l} f(\underline{\underline{\sigma}}) \text{ convex} \\ f(\underline{\underline{\sigma}}) = 0 \text{ et } \underline{\underline{v}} = \lambda \frac{\partial f}{\partial \underline{\underline{\sigma}}}, \,\,\lambda \ge 0. \end{array} \right. \tag{2.5}
$$

– si elle présente un point anguleux,  $\underline{v}$  sera une combinaison linéaire des vitesses normales limites ce qui entraîne que  $\underline{v}$  appartient au cône engendré par ces normales limites.

#### **2.3 Puissance**

Soient  $\underline{\sigma}$  et  $\underline{v}$  PA associés. On appelle *puissance dissipée* la fonction de  $\underline{v}$  définie par :

$$
\Pi(\underline{v}) = \underline{\sigma} : \underline{v} = \sigma_{ij} v_{ij}.
$$
\n(2.6)

On montre grâce au principe du travail maximal que  $\Pi(\underline{v})$  ne dépend que de  $\underline{v}$ , et qu'elle est une fonction convexe de  $\underline{v}$ . Cette propriété sera mise à profit dans les parties 3 et 5. C'est une propriété intéressante sur le plan numérique : il existe un minimum unique pour la valeur de la fonction Π (mais plusieurs champs v possibles pour cette même valeur de  $\Pi_{min}$ ).

Pour exemple, on détaille le calcul de la puissance  $\Pi(v)$  dans le cas du critère de Mises en déformation plane.

#### **2.3.1 Calcul de la puissance dans le cas du critère de Mises en déformation plane**

#### **Puissance volumique :**

Dans le cas d'un matériau de Mises en déformation plane, le critère s'écrit

$$
f(\underline{\underline{\sigma}}) = \sqrt{(\sigma_x - \sigma_y)^2 + 4\tau_{xy}^2} - 2k
$$
\n(2.7)

A partir de la loi de normalité  $(2.1)$ , on calcule les vitesses de déformation  $v_{ij}$ , on s'aperçoit que la condition PA est équivalente à :

$$
v_x + v_y = 0 \tag{2.8}
$$

De plus, on montre que la puissance  $\Pi(\underline{v})$  vaut alors :

$$
\boxed{\Pi(\underline{v}) = k\sqrt{2v_{ij}v_{ji}}}
$$
\n(2.9)
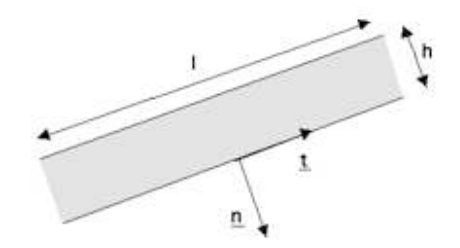

Fig. 2.1: Ligne de glissement ; vecteur tangentiel et vecteur normal.

#### **Condition PA pour un champ** u **avec des lignes de glissement :**

Le long d'une discontinuité, représentée en figure 2.1, on associe un repère (n, t). Selon Salençon [1983] et Pastor [1983], une surface de discontinuité de normale  $n$  peut être assimilée à une zone mince dont on fait tendre l'épaisseur h vers zéro de telle manière que les dérivées normales ( $v_t$ et  $v_{nt}$ ) tendent vers l'infini mais la puissance dissipée reste bornée. En effet, comme  $h \ll l$  et lorsque  $h$  tend vers  $0$ , on  $a$ :

$$
v_n = \frac{\partial u_n}{\partial n} = \frac{du_n}{dn} = \frac{\Delta u_n}{h}
$$
\n(2.10)

$$
v_t = \frac{\partial u_t}{\partial t} = \frac{du_t}{dt} = \frac{\Delta u_t}{l} = 0 \tag{2.11}
$$

$$
v_{nt} = \frac{1}{2} \left( \frac{\partial u_t}{\partial n} + \frac{\partial u_n}{\partial t} \right) = \frac{1}{2} \left( \frac{\Delta u_t}{h} + \frac{\Delta u_n}{l} \right) = \frac{1}{2} \frac{\Delta u_t}{h}
$$
(2.12)

Le milieu étant isotrope, la condition PA (2.8) peut alors s'écrire, pour un matériau de Mises :

$$
\frac{\Delta u_n}{h} = 0\tag{2.13}
$$

La condition PA pour un champ  $u$  avec des lignes de glissement est donc :

$$
[u_n] = 0 \tag{2.14}
$$

#### **Puissance dissipée le long d'une ligne de glissement :**

On utilise les équations (2.10), (2.11) et (2.12) pour calculer l'expression de la puissance apportée par les lignes de discontinuités.

$$
\Pi([\underline{u}]) = \underline{\sigma} : \underline{v}
$$
\n
$$
= v_n \sigma_n + v_t \sigma_t + 2v_{nt} \tau_{nt}
$$
\n
$$
= \left(\frac{\Delta u_n}{h} \sigma_n + \frac{\Delta u_t}{h} \tau_{nt}\right) h
$$
\n
$$
= \Delta u_n \sigma_n + \Delta u_t \tau_{nt}
$$
\n
$$
= \sigma_n[u_n] + \tau_{nt}[u_t]
$$
\n
$$
= [\underline{u}]^T \cdot \underline{T}
$$
\n(2.16)

Le principe du travail maximal (2.4) devient :

$$
(\underline{T} - \underline{T}^{\star}) : [\underline{u}] \geq 0 \,\forall \underline{T}^{\star} \text{ PA.}
$$
\n
$$
(2.17)
$$

où  $\underline{T}^*$  vérifie  $f_{nt}(\underline{T}^*) \leq 0$ . Ceci montre que les variables associées sont  $\sigma_n$  et  $[u_n]$ ,  $\sigma_{nt}$  et  $[u_t]$  le long de la ligne de discontinuité. Les variables statiques et cinématiques à considérer sont alors le vecteur contrainte  $\underline{T}=(\sigma_n\,,\sigma_{nt})$  et le vecteur saut de vitesses  $[\underline{u}]=([\underline{u}_n]$  ,  $[\underline{u}_t])$  associés par la loi de normalité relativement au critère dans le plan de Mohr  $f_{nt}(\underline{T}) = 0$ .

#### **Passage au plan de Mohr :**

Comme la ligne de glissement est une zone mince, on a vu en  $(2.10)$  que  $v_t = 0$ . En utilisant la loi de normalité  $(2.1)$ , ceci donne, pour le critère exprimé dans les axes  $(n, t)$ :

$$
\frac{\partial f_{nt}}{\partial \sigma_t} = 0 \text{ et } f_{nt} = 0 \tag{2.18}
$$

On note donc que si on se place dans le plan de Mohr  $(\sigma_n, \tau_{nt})$ , cette relation exprime que la courbe obtenue n'est autre que l'enveloppe des courbes  $f(\sigma_n, \sigma_t, \tau_{nt}) = f(\sigma_n, \lambda, \tau_{nt})$  où  $\sigma_t$  est le paramètre. Dans ces expressions,  $\sigma$  est seulement PA. On observe donc, dans le cadre de l'analyse limite, qu'on peut travailler dans le plan de Mohr pour calculer la condition PA et la puissance dissipée.

En pratique,  $f_{nt} = 0$  et la loi de normalité permettent de trouver une expression de  $\sigma_t$ :

$$
f(\sigma_n, \sigma_t, \sigma_{nt}) = 0
$$
  

$$
\lambda \frac{\partial f_{nt}}{\partial \sigma_t} = 0
$$
 
$$
\Longrightarrow \sigma_t = h(\sigma_n, \tau_{nt})
$$
 (2.19)

Dans le cas de Mises en déformation plane :

$$
\lambda \frac{\partial f_{nt}}{\partial \sigma_t} = -2\lambda(\sigma_n - \sigma_t) = 0 \Longrightarrow \sigma_t = \sigma_n \tag{2.20}
$$

Le critère final obtenu en remplaçant, dans f,  $\sigma_t$  par son expression

$$
g(\sigma_n, \tau_{nt}) = f(\sigma_n, h(\sigma_n, \tau_{nt}), \tau_{nt}).
$$
\n(2.21)

Ici, pour le critère de Mises en déformation plane,

$$
g(\sigma_n, \tau_{nt}) = (2\tau_{nt})^2 - (2k)^2 \tag{2.22}
$$

Calculons la puissance dissipée sur l'unité de longueur de ligne de discontinuité  $L_d$ .

$$
\Pi([\underline{u}]) = \sigma_n[u_n] + \tau_{nt}[u_t]
$$
\n(2.23)

 $[u_n], [u_t]$  sont définis ici par :

$$
[u_n] = \lambda \frac{\partial g(\sigma_n, \tau_{nt})}{\partial \sigma_n} = 0 \tag{2.24}
$$

$$
[u_t] = \lambda \frac{\partial g(\sigma_n, \tau_{nt})}{\partial \tau_{nt}} = \lambda 8 \tau_{nt}
$$
\n(2.25)

On aboutit alors à l'expression de la puissance dissipée pour la ligne de glissement :

$$
\Pi([\underline{u}]) = k \mid [u_t] \mid \tag{2.26}
$$

#### **2.3.2 Calcul de la puissance avec le critère de Mises : autres cas**

Dans cette section, les différentes expressions de la puissance dont nous avons besoin dans cette thèse sont résumées. La méthode pour obtenir les expressions des puissances est la même que celle exposée en déformation plane.

### **En contrainte plane**

En contrainte plane, le critère de Mises s'écrit :

$$
f(\underline{\sigma}) = \left(\frac{\sigma_x + \sigma_y}{\sqrt{3}}\right)^2 + (\sigma_x - \sigma_y)^2 + (2\tau_{xy})^2 - (2k)^2 \tag{2.27}
$$

*Puissance volumique :* A partir de la loi de normalité (2.1) et en utilisant le critère, on calcule les vitesses de déformation  $v_{ij}$ .

$$
v_x = \frac{4\lambda}{3} [2\sigma_x - \sigma_y] \quad v_y = -\frac{4\lambda}{3} [2\sigma_y - \sigma_x] \quad v_{xy} = 4\lambda \tau_{xy}
$$
\n
$$
(2.28)
$$

$$
\Pi(\underline{v}) = 2k \sqrt{\left(\frac{\sqrt{3}}{2}\left(v_x + v_y\right)\right)^2 + \left(\frac{1}{2}\left(v_x - v_y\right)\right)^2 + v_{xy}^2}
$$
\n(2.29)

*Puissance dissipée le long des discontinuités :*

$$
\lambda \frac{\partial f_{nt}}{\partial \sigma_t} = -\frac{4}{3}\lambda \sigma_n + \frac{8}{3}\lambda \sigma_t = 0 \Longrightarrow \sigma_t = \frac{1}{2}\sigma_n \tag{2.30}
$$

Dans le plan de Mohr, ce critère est défini par :

$$
g(\sigma_n, \tau_{nt}) = \sigma_n^2 + (2\tau_{nt})^2 - (2k)^2 \tag{2.31}
$$

Π([u]) est défini par :

$$
\Pi([\underline{u}]) = \sigma_n[u_n] + \sigma_{nt}[u_t]
$$
\n(2.32)

et  $[u_n], [u_t]$  sont définis par :

$$
[u_n] = \lambda \frac{\partial g(\sigma_n, \tau_{nt})}{\partial \sigma_n} = \lambda 2\sigma_n \tag{2.33}
$$

$$
[u_t] = \lambda \frac{\partial g(\sigma_n, \tau_{nt})}{\partial \tau_{nt}} = \lambda 8 \tau_{nt}
$$
\n(2.34)

On aboutit alors à :

$$
\Pi([\underline{u}]) = 8\lambda k^2 = 2k\sqrt{[u_n]^2 + \frac{1}{4}[u_t]^2}
$$
\n(2.35)

$$
\Pi([\underline{u}]) = 2k\sqrt{[u_n]^2 + \frac{1}{4}[u_t]^2}
$$
\n(2.36)

On peut remarquer que cette expression est convexe et borné, contrairement au cas de la déformation plane.

## **En déformation plane généralisée**

Le critère de Mises est défini par :

$$
f(\underline{\sigma}) = \left(\frac{\sqrt{2}}{3}\left(\frac{\sigma_x + \sigma_y}{2} - \sigma_z\right)\right)^2 + \left(\sigma_x - \sigma_y\right)^2 + \left(2\tau_{xy}\right)^2 - \left(2k\right)^2\tag{2.37}
$$

La puissance volumique est :

$$
\Pi(\underline{v}) = 2k \sqrt{\left(\frac{\sqrt{3}}{2}\left(v_x + v_y\right)\right)^2 + \left(\frac{1}{2}\left(v_x - v_y\right)\right)^2 + v_{xy}^2}
$$
\n(2.38)

La puissance apportée par les discontinuités vaut :

$$
\Pi(\underline{[u]}) = k \mid [u_t] \mid \tag{2.39}
$$

#### **Dans le cas général**

Dans le cas général, le critère de Mises s'écrit :

$$
f(\underline{\sigma}) = \left(\frac{\sqrt{2}}{3}\left(\frac{\sigma_x + \sigma_y}{2} - \sigma_z\right)\right)^2 + (\sigma_x - \sigma_y)^2 + (2\tau_{yz})^2 + (2\tau_{zx})^2 + (2\tau_{xy})^2 - (2k)^2 \quad (2.40)
$$

Dans ce cas, on s'aperçoit que la condition PA est équivalente à :

$$
v_x + v_y + v_z = 0 \tag{2.41}
$$

La puissance volumique est :

$$
\Pi(\underline{v}) = 2k \sqrt{\left(\frac{\sqrt{3}}{2} \left(v_x + v_y\right)\right)^2 + \left(\frac{1}{2} \left(v_x - v_y\right)\right)^2 + v_{yz}^2 + v_{xz}^2 + v_{xy}^2}\n\right}
$$
\n(2.42)

La puissance apportée par les discontinuités vaut

$$
\Pi(\underline{u}) = k\sqrt{[u_{t_1}]^2 + [u_{t_2}]^2}
$$
\n(2.43)

## **2.4 Les deux théorèmes de l'analyse limite**

## **2.4.1 Ensemble convexe des chargements licites** K

Un chargement Q auquel on peut faire correspondre au moins un champ de contraintes admissible est dit *admissible*. On définit K le convexe des chargements admissibles de  $\mathbb{R}^n$  par :

$$
K = \{Q \text{ admissible}\} = \{Q(\underline{\sigma}), \underline{\sigma} \text{ admissible}\}.
$$
 (2.44)

Le chargement correspondant au  $\underline{\sigma}$  du couple  $(\underline{\sigma},\underline{v})$  solution de l'écoulement libre est appelé *chargement limite*.

$$
\underline{Q}_{\text{lim}} = \left\{ \underline{Q}(\underline{\underline{\sigma}}) \, \middle| \, \underline{\underline{\sigma}} \text{ admissible} \, , \, f(\underline{\underline{\sigma}}) = 0, \, \underline{\underline{v}} = \lambda \frac{\partial f}{\partial \underline{\underline{\sigma}}} \text{ admissible} \, , \, \lambda \geq 0 \right\} \tag{2.45}
$$

Ces définitions et le principe du travail maximal entraînent que la convexité du critère induit la convexité de K.

Soit 
$$
\underline{Q}_{\text{lim}}
$$
 un chargement limite et  $\underline{q}$  correspondant à  $\underline{v}$ , alors on montre (voir Salençon [1983])  $(\underline{Q}_{\text{lim}} - \underline{Q}^{\star}) \cdot \underline{q} \geq 0 \; \forall \underline{Q}^{\star}$ admissible (2.46)

Les conséquences sont que  $\partial F(K)$  est convexe et que  $\underline{q}_{\text{lim}}$  est sur la normale extérieure à  $\partial F(K)$ au point $\underline{Q}_{\rm lim}.$  On dira que  $\underline{Q}_{\rm lim}$  et<br>  $\underline{q}_{\rm lim}$  sont associés.

L'expression (2.46) sera utilisée au chapitre 14, étendue aux chargements plastiquement admissibles, pour donner une formulation en contraintes de la méthode cinématique.

#### **2.4.2 Théorème et approche statique**

*Théorème statique :* Les chargements limites appartiennent à la frontière de K.

*Approche statique :* Le chargement  $Q_{\text{lim}}$  obtenu par

$$
\underline{Q}_{\lim} = \max \left\{ \underline{Q}(\underline{\underline{\sigma}}) = \lambda \underline{Q}^d, \underline{\underline{\sigma}} \text{ admissible} \right\},\tag{2.47}
$$

est le chargement limite cherché. En faisant varier  $Q<sup>d</sup>$ , on obtiendra des points situés sur la frontière de K si on peut envisager *tous* les σ licites, sinon ces points seront à l'intérieur *ou* sur la frontière de K. L'ensemble convexe obtenu en reliant ces points par des segments de droite est donc inclus dans K, comme illustré sur la figure 2.2.

#### **2.4.3 Théorème et approche cinématique**

*Théorème cinématique :* Soit  $Q^{\star}$  un chargement admissible et  $\underline{v}$  un champ de vitesse de déformation admissible. Alors :

$$
\underline{Q}^{\star} \cdot \underline{q}(\underline{\underline{v}}) \leqslant \int_{V} \Pi(\underline{\underline{v}}) dV = P(\underline{\underline{v}})
$$
\n(2.48)

*Approche cinématique :* Définissons  $E_1(\underline{v}) = \{Q^{\star} | Q^{\star} \cdot \underline{q}(\underline{v}) \leq P(\underline{v})\}$ . Alors le convexe K des chargements admissibles est obtenu par l'intersection des demi-espaces  $E_1(\underline{v})$  défini par

$$
K \subset \{ \cap E_1(\underline{\underline{v}}), \underline{v} \text{ admissible} \} = K_1 \tag{2.49}
$$

Un terme de discontinuité doit être ajouté à la définition de la puissance dissipée  $P(\underline{v})$  pour prendre en compte le saut de vitesse possible sur les surfaces de discontinuités des vitesses. En fixant différentes directions de chargement  $\underline{q}_d,$  on réalise :

$$
\min\left\{P(\underline{\underline{v}})\big|\underline{\underline{v}}\text{ admissible},\,\underline{\underline{q}}(\underline{\underline{v}})=\underline{q}_d\right\}.\tag{2.50}
$$

Les différents hyperplans  $Qq_d = P(\underline{v})$  sont extérieurs ou tangents à K. On obtient ainsi une approche extérieure de ∂K, comme illustré sur la figure 2.2 qui schématise la double approche de l'analyse limite.

## **2.5 Homogénéisation**

Dans un milieu fortement hétérogène, on distingue deux échelles : l'échelle macroscopique (associée au milieu hétérogène) et l'échelle microscopique (associée au milieu homogène). La technique d'homogénéisation permet de modéliser le matériau réel par un Volume Elémentaire Représentatif (VER) contenant les informations nécessaires à la description du comportement de la structure réelle.

Différents auteurs s'intéressent à l'homogénéisation pour définir les lois de comportement macroscopiques d'un matériau hétérogène partir des mécanismes microscopiques plus simples. Par exemple, une de ces méthodes utilise un composite linéaire de comparaison (Suquet [1982]). Dans

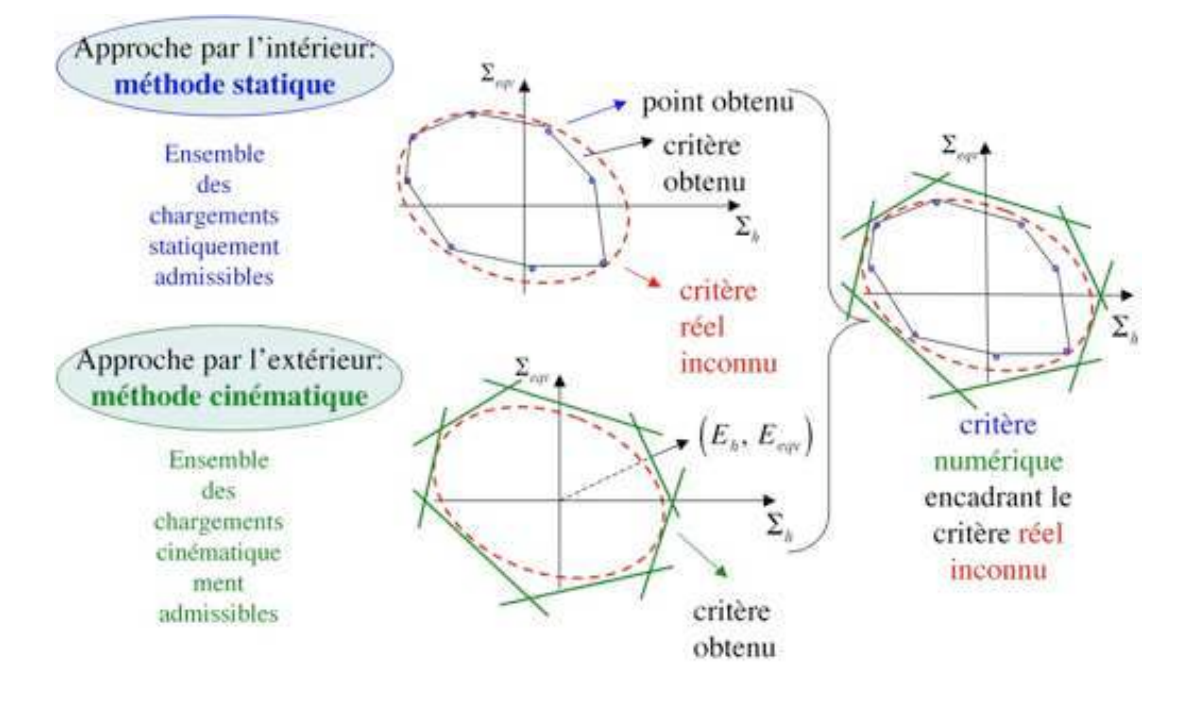

Fig. 2.2: Les deux approches de l'analyse limite.

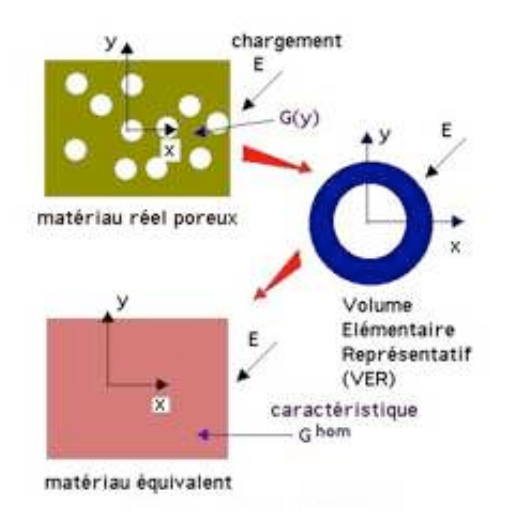

Fig. 2.3: Technique d'homogénéisation.

le domaine élastique, les méthodes d'homogénéisation permettent de calculer les coefficients élastiques du composite à partir des propriétés mécaniques et géométriques des constituants (voir figure 2.3).

La méthode d'homogénéisation relie par hypothèse les contraintes et vitesses de déformations macroscopiques  $\Sigma_{ij}$  et  $E_{ij}$  aux contraintes et vitesses de déformations microscopiques  $\sigma_{ij}$  et  $v_{ij}$ par les relations :

$$
\Sigma_{ij} = \langle \sigma_{ij} \rangle = \frac{1}{V} \int_{V} \sigma_{ij} \ dV \tag{2.51}
$$

$$
E_{ij} = \frac{1}{V} \int_{V} v_{ij} dV = \langle v_{ij} \rangle = \frac{1}{2V} \int_{\Gamma} u_i n_j + u_j n_i dS \qquad (2.52)
$$

avec V Le volume du VER, Γ la frontière extérieure du VER et n la normale extérieure à Γ. L'homogénéisation est le processus qui consiste à relier  $\Sigma$  et  $E$  en utilisant (2.51) et (2.52) ainsi que les lois de comportement des constituants du milieu hétérogène qui relient  $\underline{\sigma}$  et <u>v</u>.

Pour un VER périodique, les conditions à imposer au bord sont :

$$
\begin{cases} \n\underline{\underline{\sigma}} \cdot \underline{n} \text{ antipériodique sur } \Gamma \\
\overline{\underline{u}} = \underline{\tilde{u}} + \underline{\underline{E}} \underline{x} \quad \underline{\tilde{u}} \text{ périodique sur } \Gamma\n\end{cases}
$$
\n(2.53)

Soit un champ de vitesse de déplacement  $\underline{u}$  et un champ de contrainte  $\underline{\sigma}$  vérifiant (2.53) et les équations d'équilibre. On obtient, sous les mêmes hypothèses de continuité que celles requises par le théorème de la divergence, l'égalité :

$$
\langle \underline{\underline{\sigma}} : \underline{\underline{v}} \rangle = \underline{\underline{\Sigma}} : \underline{\underline{E}} \tag{2.54}
$$

Cette égalité, appelée condition de macro-homogénéité de Hill joue un rôle essentiel dans la théorie d'homogénéisation. En effet, elle exprime le principe des puissances virtuelles sur le VER soumis à un chargement  $\Sigma$ .

Enfin, le VER peut être soumis à deux types de conditions aux limites donnant deux problèmes mécaniques distincts :

– déformation homogène imposée au bord du VER  $u_i = E_{ij} x_j$ .

– contrainte homogène imposée au bord du VER  $\sigma_{ij} n_j = \sum_{ij} n_j$ .

Dans chacun de ces cas de conditions aux limites, l'hypothèse de macro-homogénéité de Hill montre que les paramètres de chargement sont bien les contraintes macroscopiques  $\Sigma_{ij}$  et les paramètres cinématiques  $E_{ij}$ . Pour un chargement périodique, ces deux types de conditions sont équivalentes.

## **2.6 Conclusion**

En considérant le VER comme la structure à étudier et les contraintes macroscopiques comme paramètres de chargement, on ramène la détermination du convexe de résistance du matériau poreux à la résolution de deux problèmes d'analyse limite. La méthode statique donne une borne inférieure à partir de la détermination des champs de contraintes microscopiques admissibles tandis que la méthode cinématique donne une borne extérieure en déterminant des champs de vitesses de déplacement et de déformations admissibles. Pour déterminer cet encadrement, il faut résoudre pour chaque point du critère un problème d'optimisation dont les contraintes sont les équations rendant les champs solutions admissibles et les variables les composantes des champs.

La résolution analytique et le traitement numérique de tels problèmes n'est pas simple et constitue une branche scientifique à part entière. Un pan de cette branche est dédié aux méthodes de type point intérieur de résolution des problèmes d'optimisation à contraintes linéaires ou convexes. Dans cette thèse, nous utilisons deux codes commerciaux point intérieur, XA et MO-SEK et un code matlab sur lequel nous reviendrons dans la dernière partie. Les grandes lignes de leurs fonctionnements sont exposées dans le chapitre suivant.

## **Chapitre 3**

## **Optimisation point intérieur**

## **3.1 Introduction et historique**

Ce chapitre traite de la résolution des problèmes d'optimisation linéaire puis conique sous contraintes linéaires puis coniques. Son but est de donner les grandes lignes de la résolution de tels problèmes afin de donner un aperçu des outils mathématiques se cachant derrière ces codes. Ce résumé a été écrit grâce aux sources suivantes, par ordre de spécialisation croissante : Culioli [1994], Glineur [1997], Strodiot [2002].

Le but de la programmation linéaire (resp. non linéaire) est de déterminer une solution maximisant ou minimisant une fonction objective linéaire, les variables de décisions étant soumises à des contraintes linéaires (resp. non linéaires). On ne peut pas trouver la solution en comparant simplement, pour quelques points réalisables, leurs valeurs dans la fonction objective. Ce serait une méthode rapidement impossible à mettre en œuvre, vu le nombre de solutions possibles. Voici un exemple illustrant cela : soit une usine avec 20 machines fabriquant 20 pièces différentes. Chaque machine peut fabriquer un type de pièce différent. Le temps de fabrication de chaque pièce sur chaque machine est différent et connu. Le problème d'optimisation est : comment associer machines et pièces de manière à minimiser le temps de fabrication ? Sans prendre en compte de considérations techniques qui permettraient de simplifier le problème et en regardant uniquement l'aspect statistique, il y a 20 ! comparaisons possibles. Si chaque comparaison prend  $1\mu s$  à l'ordinateur, il faudra 77 147 ans pour trouver la comparaison optimale! D'où l'intérêt d'avoir une méthode.

La programmation linéaire débute à la fin des années 1930, alors que des méthodes efficaces pour résoudre des problèmes de production et de gestion de transports par programmation linéaires commencent à être disponibles. Pendant la seconde guerre mondiale, la recherche opérationnelle fait ses débuts pour des applications militaires. En 1947, Dantzig [1963] développe une nouvelle méthode pour résoudre les problèmes linéaires, la célèbre méthode du simplexe.

Partant d'une solution de base réalisable, l'algorithme du simplexe effectue un parcours de solution de base en solution de base, qui peut être visualisé comme un cheminement sur la frontière du polyèdre des contraintes. C'est une technique élégante et efficace, mais elle a l'inconvénient d'avoir un nombre d'itérations qui augmente, en théorie, exponentiellement avec le nombre de variables du problème. C'est pourquoi on a ensuite recherché une méthode moins longue, le nombre d'itérations donnant la solution étant une fonction polynomiale du nombre de variables. En 1955, Frisch [1955] invente une méthode point intérieur pour résoudre un problème non linéaire et marque ainsi le début de la programmation point intérieur. En 1984, Karmarkar [1984] découvre une méthode de point intérieur de complexité polynomiale plus efficace. Cet algorithme est capable de résoudre des problèmes pratiques de planning ou d'organisation plus efficacement qu'avec la méthode du simplexe.

L'algorithme de Karmarkar est fondamentalement différent de l'algorithme du simplexe. Contrairement au simplexe qui va de sommet en sommet vers la solution optimale, cette méthode part de l'intérieur du domaine réalisable et se dirige vers la solution. Le simplexe s'arrête quand la meilleure solution est déterminée alors que l'algorithme de Karmarkar s'arrête quand une solution ayant une fonctionnelle inférieure ou égale à une fraction prédéterminée de l'estimation est déterminée.

En 1994, Nesterov et Nemirovski [1984] publient leur étude sur les méthodes de point intérieur appliquées à la programmation convexe. Depuis l'article de Karmarkar, des milliers d'article portant sur les méthodes de type point intérieur ont été publiés par la communauté scientifique. Les méthodes points intérieurs sont appliquées à des problèmes comportant des matrices de grandes tailles mais creuses, contenant de nombreux termes nuls. Cette approche est toujours en développement.

Nous décrivons le principe de résolution employé par les deux codes commerciaux utilisés dans cette thèse. XA est un code commercial d'optimisation linéaire utilisant la méthode d'optimisation *linéaire* point intérieur (contraintes linéaires) et MOSEK est un code d'optimisation *conique* point intérieur (contraintes coniques). Pour terminer, on décrit quelques équations du code matlab développé au CORE par F. Pastor dans le cadre de sa thèse. Ce code d'optimisation *convexe* point intérieur a été spécialement conçu pour les problèmes d'analyse limite et permet d'optimiser des matrices que XA et MOSEK ne peuvent pas résoudre (contraintes convexes).

## **3.2 Optimisation linéaire point-intérieur (code XA)**

## **3.2.1 Dualité**

En programmation linéaire, la fonction objective et les équations des contraintes sont linéaires. Il s'agit de résoudre le problème de programmation linéaire sous la forme standard :

$$
\begin{cases}\n\text{Min } c^T x \\
\text{avec } Ax = b \\
\text{et } x \geqslant 0\n\end{cases}
$$
\n(3.1)

où  $A \in \mathbb{R}^{m \times n}$ ,  $x \in \mathbb{R}^n$ . De plus, on suppose que A est de plein rang, c'est à dire que toute les contraintes (les lignes) sont linéairement indépendantes, il n'y a pas de contraintes redondantes.

La théorie de la programmation linéaire nous apprend qu'il est possible d'associer à tout programme linéaire un programme, nommé programme dual (D) par opposition au programme primal (P) . Lorsque le primal cherche à minimiser sa fonction objectif, le dual est un problème de maximisation. Dans le cas de la forme standard, le couple de problèmes primal-dual est le suivant :

$$
(P)\begin{cases} \text{Min } c^T x \\ \text{avec } Ax = b \\ \text{et } x \geq 0 \end{cases} (D)\begin{cases} \text{Max } b^T y \\ \text{avec } A^T y + s = c \\ \text{et } s \geq 0 \end{cases} (3.2)
$$

avec  $A \in \mathbb{R}^{m \times n}$ ,  $c, x, s \in \mathbb{R}^n$ ,  $b, y \in \mathbb{R}^m$ 

Le couple primal-dual présente quelques propriétés qu'il faut noter :

- Pour tout vecteur  $(x, y, s)$  vérifiant les contraintes du couple  $(P) \& (D)$ , on parle de solution admissible mais pas forcément optimale et on a  $c^T x \geq b^T y$ . Toute solution admissible du dual (respectivement primal) fournit une borne inférieure (respectivement supérieure) à l'objectif du problème primal (respectivement dual).
- Si l'un des deux problèmes est non borné (de valeur optimale infinie), l'autre est impossible à résoudre.
- Les problèmes (P) & (D) ont les mêmes valeurs optimales :  $c^T x = b^T y$
- La quantité  $c^T x b^T y$ , toujours positive, est appelée saut de dualité. Il est défini comme la différence entre la valeur objective primale et la valeur duale correspondante. Pour tout point admissible, le saut de dualité est nul si et seulement si la solution est optimale.
- Pour toute solution optimale  $(x, y, s)$ , on a  $x_i s_i = 0 \forall i$ : au plus l'une des deux variables  $x_i$  et  $s_i$  est nulle. (th. des écarts complémentaires).

Les méthodes point intérieur de type barrière les plus efficaces résolvent en même temps le problème (P) et le problème (D). Le nom de méthode « point intérieur » vient du fait que les points générés par l'algorithme restent à l'intérieur du domaine réalisable, contrairement à la méthode du simplexe qui parcourt la frontière du domaine réalisable. Les méthodes points intérieurs consistent à suivre de plus ou moins près un chemin, paramétré par un nombre strictement positif, situé à l'intérieur du domaine admissible.

## **3.2.2 Méthode de point intérieur de type barrière**

La résolution du problème linéaire est faite en utilisant la méthode de Newton, permettant de résoudre des systèmes à  $n$  équations non-linéaires à  $n$  inconnues. Au cours des itérations, il peut arriver que le point courant devienne très proche de la frontière du domaine des solutions admissibles ou qu'il ne soit pas réalisable (la solution courante ne vérifie pas  $x \geqslant 0$  et  $s \geqslant 0$ ). La méthode de résolution de Newton devient alors inefficace : la stratégie est de modifier la direction de recherche du nouveau point de telle manière à ce qu'elle pointe vers l'intérieur du domaine admissible au lieu de se diriger trop près de la frontière. C'est le rôle des fonctions barrières. Une fonction barrière  $F(x)$  est une fonction telle que  $\lim_{x\to 0^+} F(x) = +\infty$ . C'est une fonction qui croit de manière très forte quand la variable se rapproche de zéro. Ainsi, quand une variable se rapproche de la condition la rendant non admissible  $(x \text{ se rapporte de 0})$ , la fonction barrière tend vers l'infini et le point courant se redirige vers l'intérieur du domaine réalisable. L'utilisation conjointe de l'algorithme de résolution de Newton et d'une fonction barrière permet de résoudre efficacement le problème d'optimisation.

Dans le cas de l'algorithme primal-dual intérieur, on définit la fonction barrière :

$$
F(x) = -\ln x \tag{3.3}
$$

associée au problème de programmation linéaire.

On modifie les problèmes (P) & (D) en ajoutant un terme barrière à la fonction objectif. Résoudre les problèmes (P) & (D) revient à résoudre :

$$
(P\tau) \begin{cases} \text{Min } c^T x - \tau \sum_{j=1}^n \ln x_j \\ \text{avec } Ax = b \\ \text{et } x \ge 0 \end{cases} \qquad (D\tau) \begin{cases} \text{Max } b^T y + \tau \sum_{j=1}^n \ln s_j \\ \text{avec } A^T y + s = c \\ \text{et } s \ge 0 \end{cases} \qquad (3.4)
$$

 $\tau \geqslant 0$  est appelé *paramètre barrière*.

### **3.2.3 Conditions KKT**

Il faut maintenant traiter le problème non-linéaire  $(P_{\tau}) \& (D_{\tau})$ , appelé problème barrière. La solution optimale de (P) & (D) n'est pas celle de  $(P\tau)$  &  $(D\tau)$ . Néanmoins, si on résout la série de problèmes barrières avec  $\tau \to 0$ , la série des solutions optimales du problème barrière (P $\tau$ ) &  $(D\tau)$  converge vers la solution optimale des problèmes initiaux  $(P) \& (D)$ . En effet, l'importance du terme barrière décroît quand  $\tau$  tend vers zéro.

La méthode barrière consiste donc à résoudre le problème  $(\overline{P\tau})$  pour des valeurs de  $\tau$  de plus en plus petites. Le problème  $(P\tau)$  est un problème de programmation non linéaire avec une

fonction objective à minimiser strictement convexe. Lorsqu'on fait tendre  $\tau$  vers zéro par valeurs successives, la série des solutions optimales,  $x(\tau)$ , forme une trajectoire qu'on appelle le *chemin central*.

Chaque problème donne lieu à un lagrangien définit par :

$$
L_P(x,y) = c^T x - \tau \sum_{j=1}^n \ln x_j - y^T (Ax - b)
$$
\n(3.5)

$$
L_D(x, y, s) = b^T y + \tau \sum_{j=1}^n \ln s_j - x^T (A^T y + s - c)
$$
\n(3.6)

Les conditions d'optimalité de premier ordre nécessitent d'imposer un gradient du lagrangien égale au vecteur nul et conduisent aux conditions dites KKT (Karush, Kuhn et Tucker). Ce sont les conditions nécessaires d'optimalité dans le cadre de l'optimisation non-linéaire sous contraintes avec objectif différentiable. Ces conditions KKT sont aussi suffisantes car la fonction objectif du problème  $(P_{\tau})$  est convexe.

$$
(KKT)\begin{cases}\nAx = b \\
A^T y + s = c \,\forall \tau \geq 0 \\
x_i s_i = \tau \,\forall i \\
x > 0 \text{ et } s > 0\n\end{cases} \tag{3.7}
$$

Pour une valeur de  $\tau > 0$  donnée, la solution de ce système KKT,  $(x(\tau), y(\tau), s(\tau))$  est la solution optimale de  $(P_{\tau}) \& (D_{\tau})$ . Quand  $\tau$  tend vers 0, ces trois vecteurs qui suivent le chemin central tendent vers la solution des problèmes (P) & (D). Tous les points du chemin central correspondent à une solution réalisable des problèmes (P) & (D).

Les deux premières égalités du système (KKT) traduisent les réalisabilités primale et duale. La dernière équation traduit la complémentarité. Le saut de complémentarité est défini par :

$$
\mu = \sum_{j=1}^{n} x_j(\tau) s_j(\tau) / n \tag{3.8}
$$

Quand la condition de complémentarité est vérifiée, on parle de solution centrée. En pratique, la solution centrée n'est pas calculée très précisément. Il suffit d'être dans son voisinage car la détermination d'un point sur le chemin central demande beaucoup de travail de calcul. La difficulté est d'approcher le chemin central en gardant la convergence.

## **3.2.4 Résolution**

Les différentes étapes d'un programme de résolution d'un problème linéaire sont les suivantes. On se place à un point courant donné, tel que  $x, y, s > 0$ .

- Si le saut de complémentarité  $\mu$  est au-dessous d'un valeur prédéfinie et si les faisabilités primales et duales sont vérifiées, alors le point courant peut être considéré comme la solution du problème ;
- Choisir une valeur appropriée pour  $\tau$ , normalement inférieure à la valeur courante, mais cependant pas trop petite ;
- Calculer une direction de Newton (∆x, ∆y, ∆s) de modification de (x, y, s) pointant vers  $(x(\tau),y(\tau),s(\tau))$  permettant de calculer le point de l'itération suivante;
- Calculer un pas  $\alpha$  tel que le nouveau point défini par  $\overline{x} = x + \alpha \Delta x$ ,  $\overline{y} = y + \alpha \Delta y$ ,  $\overline{s} = s + \alpha \Delta s$ vérifie  $x, y, s > 0$ .

– Redéfinir  $(x, y, z)$  comme étant  $(\overline{x}, \overline{y}, \overline{s})$  pour l'itération suivante.

La méthode de résolution générale étant posée, regardons ces différentes étapes plus en détails.

## **Choix du paramètre barrière** τ

Un point  $(x, y, z)$  est sur le chemin central si les *n* produits  $x_i s_i$ ,  $i = 1...n$  ont le même saut dual. L'algorithme de chemin central suit la direction où τ = σµ décroît, σ est un *paramètre de centrage* à choisir. Il faut donc diminuer progressivement la valeur de τ . Pour garantir que les itérations successives se trouvent dans le voisinage du chemin central, la stratégie la plus simple est de choisir  $\sigma$  régulièrement de plus en plus faible, d'un facteur  $(1 - \sigma)\tau$ ,  $0 < \sigma < 1$  par exemple.

Le choix de  $\sigma$  est motivé par deux objectifs :

- Améliorer la centralité, c'est à dire la proximité du point courant avec le chemin central ; c'est exactement le cas si  $\sigma=1$ . On ne cherche pas à se rapprocher de l'optimum.
- Réduire le saut dual, c'est à dire se rapprocher de la solution optimale ; c'est exactement le cas pour  $\sigma=0$ , la direction ( $\Delta x$ ,  $\Delta y$ ,  $\Delta s$ ) est alors une direction de Newton pure. On s'éloigne du chemin central.

Il y a trois stratégies possibles : à pas long, à pas court et méthode de suivi de chemin à prédiction-correction.

*Méthode de suivi de chemin à pas court :* Si σ dépend de la dimension du problème (par exemple  $\sigma = 1/\sqrt{n}$ ) et est très proche de 1, on parle de stratégie à pas court. Cette méthode a l'inconvénient d'être lente, car les valeurs de  $\sigma$  sont proches de 1 pour respecter une complexité polynomiale, ce qui fait que la taille des pas d'itérations est petite. En théorie, la stratégie à pas court a de meilleures propriétés de convergence que la stratégie à pas long, mais demande en pratique un nombre significatif d'itérations supplémentaires.

*Méthode de suivi de chemin à pas long :* Si  $\sigma$  est constant pour toutes les itérations,  $\sigma \in$  $[\sigma_{min}, \sigma_{max}]$ , on parle de stratégie à pas long (pas le long du chemin central).  $\sigma$  est choisi de façon heuristique.  $\sigma_{min}$  garantit un recentrage pour ne pas s'écarter du chemin central.  $\sigma_{max}$ garantit une progression minimale vers la solution à chaque itération. Cette stratégie est un compromis entre les recherches de centralité et d'optimalité de la solution.

*Méthode de suivi de chemin à pas de prédiction-correction :* Dans cette stratégie, il y a une succession de deux sortes d'itérations : une itération réduisant le saut dual, suivie d'une itération de correction améliorant la centralité de la solution. Pour les itérations de prédiction paires, on effectue un pas de type  $\sigma = 0$ . Pour les itérations impaires de correction, on effectue un pas de recentrage de type  $\sigma = 1$ .

### **Résolution par la méthode de Newton du système (KKT)**

Cette étape occupe la majeure partie du temps de calcul d'une itération. On résout le système (KKT) (3.7) non linéaire avec la méthode de Newton. Pour résoudre un système de n inconnues à *n* équations non linéaires  $f(x) = 0$ , on démarre le calcul au point vecteur  $x = x^0$ . Puis par itérations successives, on calcule :

$$
x^{k+1} = x^k - \left[J(x^k)\right]f(x^k) \tag{3.9}
$$

avec J le jacobien du système d'équations calculé en x. Le jacobien est la matrice des gradients des équations. La direction de changement de variable  $\Delta x$  est solution de  $J(x^k)\Delta x = -f(x^k)$ . Dans notre problème, la direction de changement de variables se présente en trois sous-vecteurs  $(\Delta x, \Delta y, \Delta s)$  qui sont solutions du système :

$$
\begin{bmatrix} A & 0 & 0 \\ 0 & A^T & I \\ S & 0 & X \end{bmatrix} \begin{bmatrix} \Delta x \\ \Delta y \\ \Delta s \end{bmatrix} = \begin{bmatrix} r_P \\ r_D \\ \tau e - XSe \end{bmatrix}
$$
 (3.10)

avec X et S sont des matrices diagonales dont les éléments diagonaux sont les composantes des vecteurs x et s et  $e_i = 1 \forall i$ . A partir du point courant  $(x, y, s)$ , les vecteurs résidus  $r_P$  et  $r_D$  de non-réalisabilité primal et dual sont calculés. Les conditions de complémentarité donnent aussi lieu à un résidu :  $\tau e - XSe$ .

Dans la méthode de Newton standard, on devrait effectuer l'itération  $x^{k+1} = x^k + \Delta x$ . Comme on doit veiller à maintenir le caractère positif des variables  $x$ , on effectue un pas  $\alpha$  dans la direction de Newton  $x^{k+1} = x^k + \alpha \Delta x$ , avec en général  $0 < \alpha < 1$ . De la direction d'une itération de la méthode de Newton ( $\Delta x$ ,  $\Delta y$ ,  $\Delta s$ ), on utilise  $\Delta x$  comme direction dans l'espace des x, et ( $\Delta y$ ,  $\Delta$ s) comme direction dans l'espace des y et s. Théoriquement on devrait utiliser le même pas  $\alpha$ dans les deux espaces. En pratique on ne le fait pas. On choisit un pas propre à chaque espace, pas qui maintiendra  $x > 0$  et  $s > 0$ .

## **Calcul du pas** α

Une fois la direction  $(\Delta x, \Delta y, \Delta s)$  calculée, on calcule les pas maximum effectués respectivement dans l'espace primal et dans l'espace dual :

$$
\alpha_P = 0.995 \text{ min}[-x_j/\Delta x_j | \Delta x_j < 0] \quad \text{et} \quad \alpha_D = 0.995 \text{ min}[-s_j/\Delta s_j | \Delta s_j < 0] \tag{3.11}
$$

Remarquons que les composantes de y étant non contraintes en signe, y n'intervient pas dans la détermination du pas.

L'itération de la méthode de Newton que l'on effectue est alors :

$$
\begin{cases}\nx^{k+1} = x^k + \alpha_P \Delta x \\
y^{k+1} = y^k + \alpha_D \Delta y \\
s^{k+1} = s^k + \alpha_D \Delta s\n\end{cases}
$$
\n(3.12)

On devrait en principe poursuivre les itérations de la méthode de Newton, c'est à dire recalculer une nouvelle direction ( $\Delta x$ ,  $\Delta y$ ,  $\Delta s$ ) et un pas  $(\alpha_P, \alpha_D)$  dans cette direction, jusqu'à ce que le système KKT soit résolu, nous donnant ainsi un point  $(x(\tau),y(\tau),s(\tau))$  point appelé centre analytique sur la trajectoire centrale. On choisirait alors une nouvelle valeur de  $\tau$  positive mais plus petite, on poserait un nouveau système d'équation KKT que l'on résoudrait à nouveau par la méthode de Newton, obtenant ainsi un nouveau point sur la trajectoire centrale et ainsi de suite.

## **3.3 Optimisation conique point-intérieur (code MOSEK)**

Les contraintes auparavant linéaires sont maintenant coniques. La résolution d'un tel problème est plus complexe qu'un problème à contraintes linéaires. Dans cette section, il ne s'agit pas d'expliquer en détails la démarche de résolution d'un tel problème, mais d'en indiquer les grandes lignes et de montrer du doigt les outils mathématiques nécessaires. Pour plus de détails, consulter la référence Strodiot [2002].

Un des grands attraits des méthodes de point intérieur est qu'elles s'appliquent également à la programmation non-linéaire. Ainsi, le travail de Nesterov et Nemirovski [1984] a fourni les bases théoriques nécessaires au développement de méthodes point intérieur polynomiales pour la programmation convexe, un cas particulier de la programmation non linéaire possédant de nombreuses applications.

#### **3.3.1 Définition du problème**

Les problèmes linéaires forment un sous-ensemble de l'ensemble des problèmes plus généraux, les problèmes à contraintes non linéaires. Une manière d'étendre la méthode précédente est d'ajouter la condition  $x^t \in \mathcal{C}$ , avec  $x^t$  est un ensemble de variables et  $\mathcal{C}$  un espace conique convexe ou *cône convexe*, c'est-à-dire que :

$$
x \in \mathcal{C} \Rightarrow \alpha x \in \mathcal{C} \text{ pour tout } \alpha \geqslant 0 \tag{3.13}
$$

Avec cette condition supplémentaire, le problème à résoudre est un problème d'optimisation conique. L'optimisation conique est un sous-ensemble des problèmes convexes non linéaires et une généralisation de l'optimisation linéaire.

Le problème à résoudre est donc un problème d'optimisation conique s'écrivant :

$$
\begin{cases}\n\text{Min } c^T x \\
\text{avec } Ax = b \\
\text{et } x \in \mathcal{C}\n\end{cases}
$$
\n(3.14)

avec  $A \in \mathbb{R}^{n \times m}$ ,  $c, x, s \in \mathbb{R}^n$ ,  $b, y \in \mathbb{R}^m$ 

Dans cette section, nous nous limitons à la méthode de résolution de ces problèmes utilisée par le code commercial MOSEK. Ce code d'optimisation conique résout les problèmes ayant des contraintes coniques de la forme :

$$
\mathcal{C} = \left\{ x \in \mathbb{R}^{n+1} \middle| \sqrt{\sum_{j=1}^{n} x_j^2} \leq x_{n+1} \right\} \tag{3.15}
$$

Ces cônes sont appelés cônes de Lorentz. Ce nom vient du fait que ce cône était utilisé avec  $n = 3$ , la quatrième dimension étant le temps, en théorie de la relativité. Avec ce cône, le problème d'optimisation conique correspondant est appelé *second-order conic programming problem* ou SOCP.

## **3.3.2 Vers la résolution**

Comme en optimisation point intérieur à contraintes linéaires, on résout simultanément les problèmes primal et dual.

$$
(PC)\begin{cases}\n\text{Min } c^T x \\
\text{avec } Ax = b \\
\text{et } x \in \mathcal{C}\n\end{cases}\n\qquad\n\begin{cases}\n\text{Max } b^T y \\
\text{avec } A^* y + s = c \\
\text{et } y \in \mathcal{C}\n\end{cases}\n\qquad (3.16)
$$

avec  $A^{\star}$  l'adjoint de A. La solution de ces problèmes est la même que celle des problèmes faisant intervenir le paramètre barrière  $\tau$  quand celui-ci tend vers zéro.

$$
(PC\tau) \begin{cases} \text{Min } c^T x + \tau F(x) \\ \text{avec } Ax = b \\ \text{et } x \in C \end{cases} \qquad (DC\tau) \begin{cases} \text{Max } b^T y - \tau F(s) \\ \text{avec } A^T y + s = c \\ \text{et } y \in C \end{cases} \qquad (3.17)
$$

avec F la fonction barrière définie par :

$$
F(x) = -\ln(\det X) \tag{3.18}
$$

Cette fonction est la plus simple permettant d'obtenir un algorithme de complexité polynomiale. Son rôle est le même qu'en optimisation sous contraintes linéaires. Comme en programmation linéaire, il faut déterminer le chemin primal-dual associés aux problèmes (PC) & (DC) pour obtenir une solution de ces problèmes. Soit l'itération courante  $(\tau, x, s)$  telle que  $\tau > 0$  et  $(x, s)$ s) un point primal-dual strictement faisable correspondant au point  $(x(\tau), s(\tau))$  sur le chemin central. La question est comment mettre à jour ce point pour obtenir la nouvelle valeur  $(\tau +$ ,  $x+$ ,  $s+$ ) ayant les mêmes propriétés et une valeur plus faible du paramètre barrière  $\tau+$   $\lt \tau$ .  $(x(\tau),s(\tau))$  est l'unique solution du système :

$$
\begin{cases}\n\text{Max } b^T y, A^* y + s = c \\
x, s \in \mathcal{C} \\
G_\tau(x, s) := s + \tau g(x) = 0\n\end{cases}
$$
\n(3.19)

avec  $g(x)$  le gradient de la fonction barrière F en x. La valeur de y est connue dès que z est déterminé car A est surjective. La dernière équation de ce système n'est pas linéaire : il faut la linéariser autour du point  $(x, s)$ . On obtient alors :

$$
G_{\tau}(x,s) + \frac{\partial G_{\tau}(x,s)}{\partial x}(x_{+}-x) + \frac{\partial G_{\tau}(x,s)}{\partial s}(s_{+}-s) = 0
$$
\n(3.20)

avec les corrections  $\Delta x = x_+ - x$  et  $\Delta s = s_+ - s$  calculées de telle manière à ce que  $x_+$  et  $s_+$ satisfassent les deux premières équations du système précédent (3.19).

#### **3.3.3 Programmation semi-définie**

On remarque que si on écrit la condition  $G_\tau(x,s) = 0$  sous une autre forme, par exemple sous la forme  $x + \tau g(s) = 0$ , la dernière équation de (3.19) change et les corrections  $\Delta x$  et  $\Delta s$  sont différentes donnant lieu à un autre algorithme. En programmation semi-définie, il existe d'autres formulations équivalentes à  $G_\tau(x,s) = 0$  permettant de concevoir des algorithmes très efficaces. Un problème de programmation semi-défini est un problème d'optimisation conique où  $\mathcal C$  est l'ensemble $\mathcal{S}^n_+$  de toutes les matrices positives symétriques définies semi-positives. En utilisant la programmation semi-définie, les problèmes sont redéfinis. On montre que  $G_\tau(x,s) = 0$  est équivalent à XS = τI. En utilisant la programmation semi-définie, on montre que le chemin central associé à (PC) & (DC) est défini, pour tout  $\tau$ , par le système :

$$
\begin{cases}\n\operatorname{tr} A_i X = b_i, i = 1, ..., m \\
X, S \in \mathcal{S}_+^n \\
\sum_{i=1}^m y_i A_i + S = C \\
XS = \tau I\n\end{cases}
$$
\n(3.21)

Comme en programmation linéaire,  $\tau = \sigma \mu$  avec  $\sigma \in [0, 1]$  et  $\mu = trXS/n$  le saut dual. Les corrections  $(\Delta X, \Delta y, \Delta S)$  sont alors les solutions du système linéaire :

$$
\begin{cases}\n\operatorname{tr} A_i \Delta X = 0, \, i = 1, \dots, m \\
\sum_{i=1}^m \Delta y_i A_i + \Delta S = 0 \\
\Delta X S + X \Delta S = \sigma \tau I - X S\n\end{cases} \tag{3.22}
$$

Une fois les corrections calculées, la nouvelle itération sera :

$$
X_{+} = X + \Delta X \qquad y_{+} = y + \Delta y \qquad S_{+} = S + \Delta S \tag{3.23}
$$

Les hypothèses de la programmation semi-définie impose d'avoir des matrices  $X_+$  et  $S_+$  symétriques. Pour cela, il est important que les corrections correspondantes soient symétriques.  $\Delta X$ est symétrique (seconde équation de (3.22)), mais pas ∆S car la matrice XS peut être non symétrique (troisième équation de (3.22) : un produit de matrice symétrique ne donne pas nécessairement une matrice symétrique). Un moyen de s'affranchir de cet inconvénient est d'écrire l'équation  $XS = \tau I$  sous une autre forme, de manière à ce que la linéarisation donne une matrice  $\Delta X$  symétrique.

## **3.3.4 Direction NT**

Dans la littérature, plusieurs linéarisations sont proposées. La plus importante, donnée par Y. Zhang, est définie par la transformation linéaire suivante :

$$
H_p(M) = \frac{1}{2} \left[ P M P^{-1} + P^{-1} M^T P^T \right] \tag{3.24}
$$

pour une matrice P définie non singulière. Alors on aboutit au système

$$
\begin{cases}\n\operatorname{tr} A_i \Delta X = 0, \, i = 1, \dots, m \\
\sum_{i=1}^m \Delta y_i A_i + \Delta S = 0 \\
H_p(\Delta X S + X \Delta S) = \sigma \tau I - H_p(XS)\n\end{cases} \tag{3.25}
$$

Suivant la valeur de la matrice P, il y a différentes méthodes pour rendre  $\Delta X$  symétrique et donc différentes directions , dont les principales sont listées ci-dessous. Il existe de nombreuses autres (plus de 20 sont connues). La direction NT conduit à un algorithme très efficace.  $-P = I$ , direction AHO (Alizadeh, Haeberly, Overton)

 $-P = X^{-1/2}$  ou  $P = S^{1/2}$ , direction primale ou duale HKM (Helmberg, Kojima, Monteiro)  $-P = W^{-1/2}$  avec  $W = X^{1/2} (X^{1/2} S X^{1/2})^{-1/2} X^{1/2}$ , direction NT (Nesterov-Todd [1999]). W est appelée matrice d'échelle.

La direction NT est celle utilisée par le code d'optimisation MOSEK utilisé dans cette thèse. Dans la suite de l'algorithme de résolution, on utilise un algorithme de prédiction-correction.

## **3.4 Optimisation convexe point intérieur (code matlab)**

La matière de cette section est tirée de F. Pastor et Loute [2005]. Ce code écrit par F. Pastor et le professeur E. Loute du CORE (Centre of Operation Research and Econometrics, Louvain la Neuve, Belgique) permet de résoudre un problème d'optimisation à contraintes convexes générales, comme le critère de Gurson qui contient un terme cosh. XA et MOSEK ne peuvent en effet pas résoudre de tels problèmes, exigeant des contraintes linéaires pour l'un et coniques pour l'autre. Le but de cette section est d'introduire certaines notations, équations et paramètres dont on parlera dans la dernière partie.

La forme générale d'un problème d'optimisation à contraintes convexes est :

$$
\begin{cases}\n\text{Min } c^T x \\
\text{avec } Ax = b \\
\text{et } g(x) + s = 0\n\end{cases}
$$
\n(3.26)

avec  $c, x \in \mathbb{R}^n$ ,  $b \in \mathbb{R}^m$ ,  $A \in \mathbb{R}^{m \times n}$  est une matrice de plein rang contenant les coefficients des contraintes linéaires.  $g = (g_1, \ldots, g_p)$  est un vecteur contenant les valeurs des contraintes convexes  $g_i$ , et  $s \in \mathbb{R}_+^p$  est un vecteur des variables faibles associées à ces contraintes convexes.

Comme on l'a déjà vu, la méthode point intérieur primal-dual consiste à résoudre au lieu du problème initial le problème suivant paramétré par le paramère barrière  $\tau > 0$ :

$$
\begin{cases}\n\text{Min } c^T x - \tau \sum_{i=1}^p \ln(s_i) \\
\text{avec } Ax = b \\
\text{et } g(x) + s = 0\n\end{cases}
$$
\n(3.27)

La condition des écarts complémentaires nous apprend que si une contrainte  $g_i(x)$  est non active  $(g_i(x) \leq 0)$  alors la variable duale  $y_i$  correspondante est nulle. Si  $y_i > 0$  alors la contrainte associée est nulle (contrainte active).

On peut prouver que (3.27) admet une solution si et seulement si les conditions KKT conditions sont satisfaites :

$$
c + AT w + \left(\frac{\partial g}{\partial x}\right)^{T} y = 0,
$$
  
\n
$$
Ax - b = 0,
$$
  
\n
$$
g(x) + s = 0,
$$
  
\n
$$
YSe = \tau e,
$$
\n(3.28)

avec  $w \in \mathbb{R}^m$ ,  $y \in \mathbb{R}^p$  et Y, S sont les matrices diagonales associées à y ets respectivement.  $\tau > 0$ et s > 0 impliquent y > 0. En d'autres termes, w est le vecteur des variables duales associées aux contraintes linéaires ; y le vecteur des variables duales associées aux contraintes non linéaires ; c est le second membre des contraintes convexes ; A est la matrice des coefficients des contraintes linéaires.

On résout la série de ces problèmes avec  $\tau$  tendant vers 0 de manière à obtenir la solution de (3.26) avec une bonne approximation. En fait, quand  $\tau$  tend vers 0, les équations (3.28) deviennent proche des conditions KKT du problème original. Dans ce but, on introduit le vecteur F suivant :

$$
F: \mathbb{R}^n \times \mathbb{R}^m \times \mathbb{R}^p_{++} \times \mathbb{R}^p_{++} \rightarrow \mathbb{R}^n \times \mathbb{R}^m \times \mathbb{R}^p \times \mathbb{R}^p
$$

$$
(x, w, y, s) \mapsto \begin{bmatrix} c + A^T w + \left(\frac{\partial g}{\partial x}\right)^T y \\ Ax - b \\ g(x) + s \\ YSe - \tau e \end{bmatrix} = \begin{bmatrix} F_d(x, w, y, s) \\ F_{p_1}(x, w, y, s) \\ F_{p_2}(x, w, y, s) \\ F_c(x, w, y, s) \end{bmatrix}.
$$

Les conditions KKT pour (3.27) peuvent s'exprimer comme  $F(x, w, y, s) = 0$ , ce qui peut se résoudre avec la méthode de Newton. La direction  $\Delta z = (\Delta x, \Delta w, \Delta y, \Delta s)$  est calculée en résolvant l'équation en ∆z :

$$
\frac{\partial F}{\partial z} \Delta z + F = 0. \tag{3.29}
$$

La direction ∆z est solution du système linéaire suivant :

$$
\begin{bmatrix}\nH_0 & A & \left(\frac{\partial g}{\partial x}\right)^T & 0 \\
A & 0 & 0 & 0 \\
\frac{\partial g}{\partial x} & 0 & 0 & I \\
0 & 0 & S & Y\n\end{bmatrix}\n\begin{bmatrix}\n\Delta x \\
\Delta w \\
\Delta y \\
\Delta s\n\end{bmatrix} =\n\begin{bmatrix}\n-F_d \\
-F_{p_1} \\
-F_{p_2} \\
-F_c\n\end{bmatrix},
$$
\n(3.30)

avec  $H_0 = \sum_{i=1}^p y_i \frac{\partial^2 g_i}{\partial x^2}$ . On peut prouver (cf. F. Pastor [2001]) que ce système admet une unique solution. Pour démarrer cet algorithme, un point initial  $(x, w, y, s)$  est nécessaire, à l'intérieur de l'orthant positif pour le signe des variables s et y i.e. un point  $(x^0, w^0, y^0, s^0)$  avec  $y^0$  et  $s^0 > 0$ .

On définit  $H = H_0 + \left(\frac{\partial g}{\partial x}\right)YS^{-1}\frac{\partial g}{\partial x}$  et  $r = F_{p_2} - Y^{-1}F_c$ . Après quelques manipulations de matrice, on aboutit à :

$$
\left[\begin{array}{cc} H & A \\ A & 0 \end{array}\right] - F_d - \left(\frac{\partial g}{\partial x}\right) Y S^{-1} r \right].
$$
\n(3.31)

Il est facile de résoudre  $(3.31)$  si la matrice H est définie positive. Ce n'est malheureusement pas toujours le cas (critère de Mises). Une méthode réputée assez efficace pour surmonter cette difficulté est de conserver le système (3.31) en l'état et d'utiliser une factorisation LU, comme si c'était un système asymétrique général. Le solveur standard LU utilisé par le programme matlab s'appelle umfpack.

Il existe de nombreuses méthodes pour obtenir la décroissance de  $\tau$  en résolvant (3.30) et (3.31). L'une des méthodes les plus efficaces est l'algorithme de prédiction-correction de Mehrotra, utilisé dans le programme MATLAB. Cet algorithme remplace dans  $(3.28)$   $\tau$  par  $\sigma\tau$ , avec  $\sigma$  le paramètre de centrage et est constitué des deux étapes précédemment décrite ( $\sigma = 0$  pas de prédiction et  $\sigma \neq 0$  pas de correction). Finalement, on obtient une nouvelle direction  $\Delta z = (\Delta x, \Delta w, \Delta y, \Delta s)$ et le nouveau point courant peut être calculé :

$$
x^{k+1} = x^k + \gamma \alpha_s \Delta x
$$
  
\n
$$
w^{k+1} = w^k + \gamma \alpha_y \Delta w
$$
  
\n
$$
y^{k+1} = y^k + \gamma \alpha_y \Delta y
$$
  
\n
$$
s^{k+1} = s^k + \gamma \alpha_s \Delta s
$$
\n(3.32)

avec  $\gamma$ ,  $\alpha_s$  et  $\alpha_v$  choisis de manière à avoir y,s  $>0$  et néanmoins avoir  $\gamma \alpha_s$  et  $\gamma \alpha_v$  aussi proche de 0 que possible. Cet algorithme continue tant que les valeurs de  $F_p$ ,  $F_{d1}$ ,  $F_{d2}$  et  $F_c$  sont suffisamment proches de 0. La nouvelle valeur de  $\tau$  dans l'itération est posée égale à  $y^T s/p$ .

Cet algorithme conçu pour les problèmes d'analyse limite a déjà fait ses preuves en résolvant le problème statique d'un matériau de Mises et d'un matériau de Gurson (F. Pastor et Loute [2005]). Il s'avère assez robuste et précis. Il permet de résoudre des problèmes que les codes commerciaux ne peuvent pas résoudre.

## **3.5 Conclusion**

Nous avons exposé succinctement le principe de fonctionnement des deux codes commerciaux utilisés dans cette thèse, XA et MOSEK, pour résoudre nos problèmes d'analyse limite. L'optimisation point intérieur est une science actuellement en plein développement. Dans ce cadre, F. Pastor et E. Loute ont récemment développé un code d'optimisation point intérieur sous matlab pour un problème à contraintes convexes non linéaires comme le critère de Gurson. En effet, un tel problème d'optimisation ne peut pas se résoudre avec XA qui nécessite des contraintes linéaires et MOSEK qui résout des problèmes à contraintes coniques. Afin d'utiliser XA, l'optimiseur linéaire, une technique de linéarisation du critère de Mises est exposée dans le prochain chapitre.

## **Chapitre 4**

# **Méthode de linéarisation de Ben-Tal et Nemirovski**

Le but de ce chapitre est de décrire la technique employée pour obtenir une expression linéaire du critère de Mises et de la puissance dissipée dans les différents cas de chargement. Ces expressions sont en effet quadratiques et ne peuvent pas être employées en l'état avec le code d'optimisation XA, exigeant des contraintes linéaires.

Cette technique de linéarisation a été appliquée pour la première fois à un problème d'analyse limite par Loute et al. [2002]. Nous l'avons préférée aux méthodes de linéarisation par variables séparables (en statique) et par plans tangents (en cinématique) utilisées dans les travaux antérieurs de l'équipe sur le sujet (Francescato [1994], Thai [1997]). En effet, les comparaisons des résultats obtenus par les différentes techniques de linéarisation (Loute et al. [2002], Trillat [2002]) montrent que cette technique est plus efficace (en précision et en temps de résolution) que les méthodes de linéarisation précédemment employées.

Les performances sans cesse grandissantes des outils informatiques autorisent maintenant l'emploi de cette méthode très efficace mais très gourmande en mémoire RAM, les problèmes étant de très grande taille (plusieurs centaine de milliers jusqu'à plusieurs millions de variables non nulles).

## **4.1 Idée**

L'idée clé introduite par Ben-Tal et Nemirovski [a] est de considérer la projection d'un polyèdre appartenant à un espace de dimension supérieure au cône. Un polyèdre régulier circonscrit à un cône de dimension a un nombre de facettes qui augmente exponentiellement avec la dimension du cône. Pour définir ce polyèdre, il faut donc un nombre d'inégalités augmentant exponentiellement. La solution est de décomposer le cône en cônes plus petits. Chacun de ces cônes peut être approché suffisamment par un polyèdre. Ainsi le cône de dimension  $(n + 1)$  est décomposé en  $(n-1)$  cônes à 3 dimensions en ajoutant  $(n-2)$  variables.

## **4.2 Construction du polyèdre**

Soit  $k \geq 2$  un entier. Soit l'ensemble définit par les équations suivantes :

$$
\begin{cases}\n\alpha_{i+1} = \alpha_i \cos \frac{\pi}{2^i} + \beta_i \sin \frac{\pi}{2^i} \\
\beta_{i+1} \ge \beta_i \cos \frac{\pi}{2^i} - \alpha_i \sin \frac{\pi}{2^i} \\
-\beta_{i+1} \le \beta_i \cos \frac{\pi}{2^i} - \alpha_i \sin \frac{\pi}{2^i} \\
1 = \alpha_k \cos \frac{\pi}{2^k} + \beta_k \sin \frac{\pi}{2^k}\n\end{cases} (4.1)
$$

.

Cet ensemble défini par  $k+1$  égalités,  $2k$  inégalités et  $2k$  variables est un polyèdre. Le théorème qui suit permet d'en déterminer la structure : *La projection d'un ensemble sur le sous-espace de ses deux variables*  $(\alpha_0, \beta_0)$  *est égal à un polyèdre régulier à 2k cotés.* Démontrons ce théorème. Pour fixer les idées, détaillons le cas  $k = 3$ . La démonstration se généralise facilement.

Les deux premières équations de (4.1) précédentes peuvent se réécrire sous la forme matricielle suivante :

$$
\begin{pmatrix}\n\cos\frac{\pi}{2^i} & \sin\frac{\pi}{2^i} \\
-\sin\frac{\pi}{2^i} & \cos\frac{\pi}{2^i}\n\end{pmatrix}\n\begin{pmatrix}\n\alpha_i \\
\beta_i\n\end{pmatrix} =\n\begin{pmatrix}\n\alpha_{i+1} \\
\beta_{i+1} - \nu_{i+1}\n\end{pmatrix}
$$
\n(4.2)

avec  $\nu_{i+1} \geq 0$  une variable permettant de supprimer l'inégalité.

Soit  $i = k - 1$ . Soit  $P_i$  l'ensemble de points dont les coordonnées sont  $(\alpha_i, \beta_i)$ . Soit le repère  $(\alpha_{k-1}, \beta_{k-1})$  tournant et le repère  $(\alpha_k, \beta_k)$  fixe. La quatrième égalité de (4.1) est une équation de droite dans le plan  $(\alpha_k, \beta_k)$  et définit le lieu des  $(\alpha_k, \beta_k)$ . L'ensemble de points  $P_k$  appartient à la droite (AB). Les inégalités de (4.1) peuvent s'écrire :

$$
-\beta_k \le \beta_i \cos \frac{\pi}{2^{k-1}} - \alpha_i \sin \frac{\pi}{2^{k-1}} \le \beta_k
$$
\n(4.3)

D'où  $\beta_k \geq 0$  pour  $k > 0$ . L'ensemble de points  $P_k$  se restreint maintenant à la demi-droite [AB)

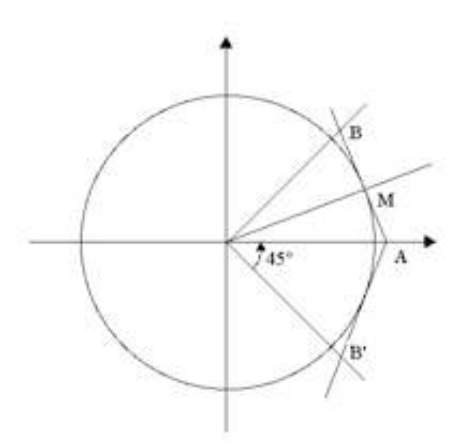

Fig. 4.1: Etape 1 de la linéarisation BTN.

D'après les trois premières équations de (4.1), le point image de  $(\alpha_{k-1}, \beta_{k-1})$  appartient au segment de coordonnées  $(\alpha_k, \beta_k)$  et  $(\alpha_k, -\beta_k)$ . Quand  $\nu_k$  est nul, le point image est en  $(\alpha_k, \beta_k)$ β<sub>k</sub>). Puis  $\nu_k$  peut augmenter jusqu'à ce que le point image soit en  $(α_k, -β_k)$ . L'union de tous les segments dont les extrémités ont pour coordonnées  $(\alpha_k, \beta_k)$  et  $(\alpha_k, -\beta_k)$  pour tous les  $P_k$ donne la région délimitée par les demi-droites [AB) et [AB') (voir figure 4.1).

Ceci est équivalent à dire que le point  $(\alpha_{k-1}, \beta_{k-1})$  appartient à l'image de cet ensemble par la rotation inverse d'angle  $\pi/2^k$  décrite par :

$$
\begin{pmatrix}\n\alpha_{k-1} \\
\beta_{k-1}\n\end{pmatrix} = \begin{pmatrix}\n\cos \frac{\pi}{2^{k-1}} & \sin \frac{\pi}{2^{k-1}} \\
-\sin \frac{\pi}{2^{k-1}} & \cos \frac{\pi}{2^{k-1}}\n\end{pmatrix} \begin{pmatrix}\n\alpha_k \\
\beta_k - \nu_k\n\end{pmatrix}
$$
\n(4.4)

En prenant l'image de l'ensemble  $P_k$  par la rotation d'angle  $\pi/2^{k-1}$  , on trouve que l'ensemble de points Pk−<sup>1</sup> doit appartenir à la région délimitée par les demi-droites [BA) et [BC) (figure 4.2). On peut ensuite itérer cette procédure pour les ensembles de points  $P_{k-2}, P_{k-3}, \ldots$  (figures 4.3 et 4.4). En effet, en utilisant le même raisonnement, on peut déduire l'ensemble de point  $P_{i-1}$ connaissant l'ensemble de point  $P_i$  par la procédure :

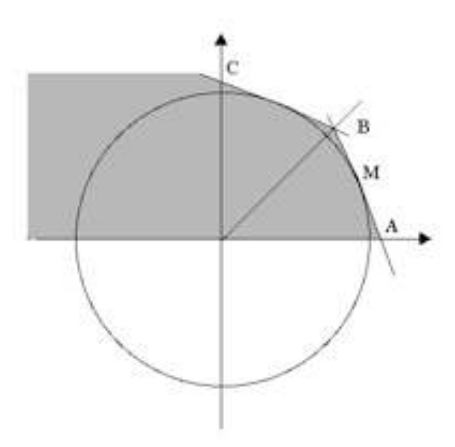

FIG. 4.2: Etape 2 de la linéarisation BTN. Ensemble  $P_2$  pour  $k = 3$ .

- 1. Restriction des points à ceux ayant une coordonnée  $\beta_{i+1} \geq 0$
- 2. Considérer l'union des segments de coordonnées  $(\alpha_{i+1}, \beta_{i+1})$  et  $(\alpha_{i+1}, -\beta_{i+1})$  où le point image appartient à l'ensemble restreint précédent, i.e. ajouter pour chaque point  $(\alpha_{i+1},$  $(\beta_{i+1})$  l'ensemble de points  $(\alpha_{i+1}, x)$  pour tout x compris entre  $-\beta_{i+1}$  et  $\beta_{i+1}$ .
- 3. Rotation de cette union autour de l'origine dans le sens trigonométrique d'un angle de  $\pi/2^i$  pour trouver l'ensemble des points  $P_i$ .

Dans le cas de  $k = 3$ ,  $P_k = P_3 = [AB)$ :  $P_{k-1} = P_2 = [BA] \cup [BC);$  $P_{k-2} = P_1 = [ABCDE]$ ;  $P_{k-3} = P_0 = \text{polyèdre } ABCDED'C'B'A.$ 

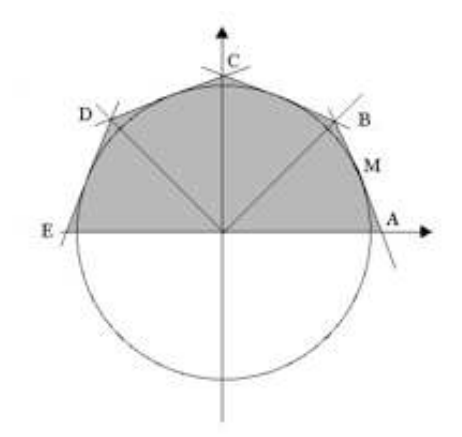

FIG. 4.3: Etape 3 de la linéarisation BTN. ensemble  $P_1$  pour  $k = 3$ .

Pour un élément ou un sommet, chaque cône introduit, avec  $2^k$  le nombre de côtés du polyèdre :

- 2k inégalités
- $2k + 1$  inconnues
- $k + 1$  égalités

En effet, les équations initiales sont :

$$
\begin{cases}\n\alpha_1 = \alpha_0 \\
\beta_1 \ge -\beta_0 \\
-\beta_1 \le -\beta_0\n\end{cases}
$$
\n(4.5)

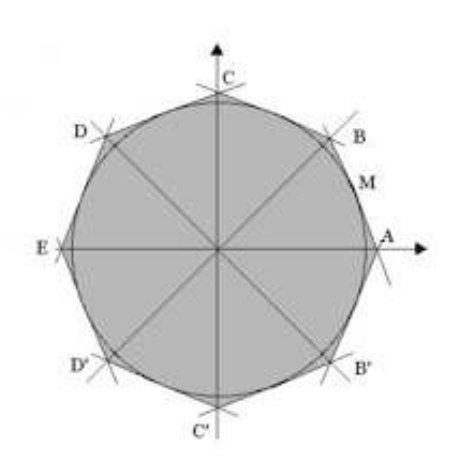

FIG. 4.4: Etape 4 de la linéarisation BTN. ensemble  $P_0$  pour  $k = 3$ .

On a une égalité et deux inégalités initiales, puis  $(k-1)$  égalités et  $2(k-1)$  inégalités, soit  $2k$ inégalités et k égalités avec l'égalité finale en r. Les inconnues sont les  $\alpha_i$  et  $\beta_i$  avec  $i = 1$  à k et r. Dans la suite de la thèse, on notera q au lieu de k le nombre de plans linéarisants afin de ne pas confondre avec la cohésion, notée k.

## **4.3 Conclusion**

Cette méthode de linéarisation repose sur la décomposition d'un cône en un nombre de cônes de dimension inférieure. Cela permet de traiter efficacement la linéarisation du critère de Mises et de la puissance correspondante dans le cas le plus général. Cependant, pour que l'approximation faite sur le critère lors de la linéarisation devienne négligeable, il faut que le nombre de plans tangents approchant le critère soit au moins de 2 8 soit 256. Ainsi, le nombre de contraintes et de variables supplémentaires apportée par cette linéarisation est assez considérable. L'emploi de cette méthode est donc limité à des problèmes d'optimisation comportant un nombre restreint d'éléments comme c'est le cas pour les problèmes plans.

En effet, dans le cas 3D, il apparaît clairement que cette méthode ne peut pas être employée pour obtenir un résultat très précis : le nombre d'élément est 20 fois plus important que dans le cas plan. Avec la mémoire vive dont nous disposons, XA ne peut pas résoudre un problème d'optimisation de si grande taille. C'est pourquoi nous utilisons le code d'optimisation conique MOSEK. Avec ce code, également de type point intérieur, le nombre de contraintes et de variables supplémentaires est raisonnable et des problèmes à grands nombres d'éléments peuvent être traités.

Nous avons exposé les différents outils nécessaires à l'écriture et à la résolution d'un problème. Dans le chapitre suivant, nous détaillons la mise en œuvre des approches statique et cinématique.

## **Chapitre 5**

# **Mise en œuvre des méthodes numériques dans le cas d'un maillage plan**

La mise en œuvre de l'analyse limite est réalisée par un programme statique et un programme cinématique en fortran pour chaque cas d'étude, basé sur un VER maillé en éléments finis. L'étude dans le plan pour les matériaux à cavités cylindriques et le cas axisymétrique pour un matériau à cavités sphériques nécessite seulement un VER plan constitué de triangles. Le cas 3D est quant à lui traité avec un maillage tridimensionnel constitué de tétraèdres à base triangulaire. Après avoir donné la structure générale d'un programme et défini quelques paramètres du maillage, ce chapitre détaille la structure d'un programme statique et d'un programme cinématique dans le cas d'un VER plan à élément triangulaires, pour un chargement en déformation plane généralisée. Le cas 3D est traité dans la partie correspondante.

## **5.1 Structure générale d'un programme**

Chaque programme fortran est constitué des éléments modélisant les éléments suivants :

- **Maillage.** Le code fortran permet de générer un maillage continu ou discontinu, plan ou 3D selon l'étude. Dans un maillage continu, les noeuds sont communs à plusieurs triangles. Dans un maillage discontinu, chaque élément est caractérisé par trois noeuds qui lui sont propres. Ceci est illustré par la figure 5.1.
- **Equations.** On écrit en FORTRAN les équations de l'analyse limite rendant le champ solution admissible. Si la résolution est effectué sous XA (optimiseur linéaire), on écrit la linéarisation du critère de Mises. Si MOSEK est utilisé, il faut détailler les variables nécessaires à l'optimisation conique.
- **Génération du fichier à optimiser.** L'écriture du fichier contenant les données nécessaires à l'optimisation diffère selon l'optimiseur. Néanmoins, ce fichier contient toujours la matrice des contraintes, le type des lignes  $(=, \geq, \leq, \text{ou non astreinte})$  et des colonnes  $(\geq, 0 \text{ ou non}).$
- **Subroutines.** On fait appel à des sous-programmes pour remplir de façon optimale la matrice des contraintes ou pour calculer les coefficients d'interpolation.

Le maillage généré est soit plan, soit tridimensionnel. Le code permettant de générer le maillage plan existant déjà, il n'a pas été nécessaire de l'écrire. Par contre la génération du maillage tridimensionnel, originale, est détaillée en annexe A. On donne ici quelques définitions utilisées tout au long de cette thèse.

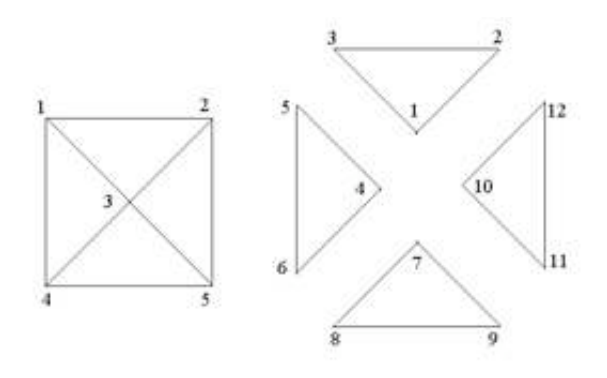

Fig. 5.1: Maillage continu (à gauche) et discontinu (à droite).

## **5.2 Définitions de quelques paramètres du maillage plan**

Dans le cas d'un matériau à cavités cylindriques, le VER est un cylindre creux et l'étude se ramène dans un plan normal du cylindre. Par la suite, nous donnons la structure des programmes statiques et cinématiques dans le cas de la déformation plane généralisée avec la linéarisation BTN du critère et dans le cas d'un chargement en déformation moyenne homogène imposé au bord. La figure 5.2 montre le maillage à 672 éléments utilisé alors. Les autres cas de chargement (contrainte plane, déformation plane) sont des cas plus simples, c'est pourquoi la structure de leurs programmes n'est pas détaillée. La linéarisation du critère général traité dans le plan (3D plan) est détaillée dans le chapitre correspondant.

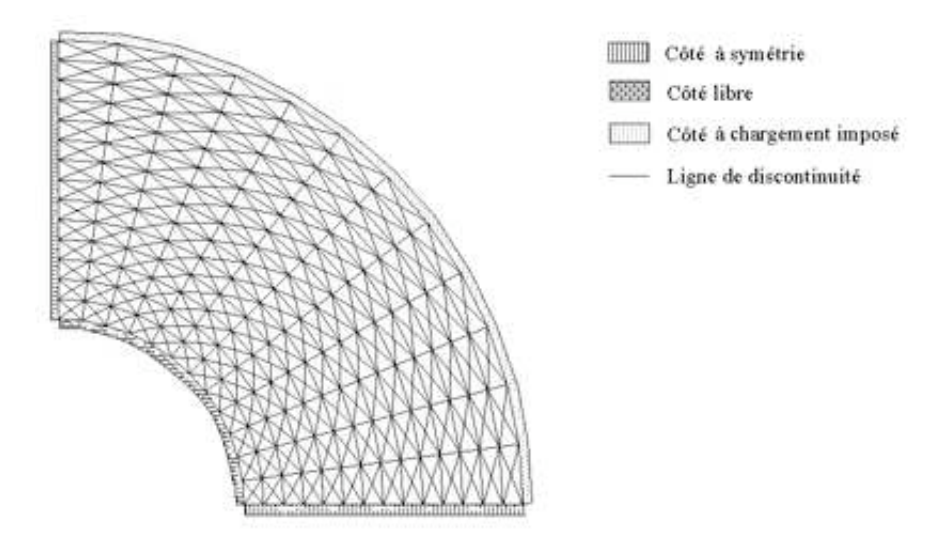

Fig. 5.2: Exemple de Volume Elémentaire Représentatif pour un matériau à cavités cylindriques. Maillage à 672 éléments -  $f=16\%$ .

Les paramètres suivants relatifs au maillage sont définis ici. Le nombre entre parenthèses indique la valeur pour le maillage de la figure 5.2 :

- $nt$ : nombre d'éléments ou de triangles (672);
- ndisc : nombre de segments de discontinuités (982) ;
- $nlim$ : nombre de côtés sur le bord de la cavité  $(12)$ ;
- $nsym:$  nombre de côtés sur les bords à symétrie (14).

## **5.3 Structure générale d'un programme statique dans le cas plan**

## **5.3.1 Variables**

Le maillage est discontinu et on linéarise le critère par la méthode BTN décrite dans le chapitre précédent. La structure générale du problème est la suivante :

$$
[A]\{x\} = \{b\} \tag{5.1}
$$

avec A la matrice des contraintes,  $\{x\}$  le vecteur des inconnues et  $\{b\}$  le second membre dont les termes sont des constantes. Le vecteur {x} est constitué des variables microscopiques du problème  $(\sigma_x, \sigma_y, \sigma_z, \sigma_{xy})$  en chaque sommet auxquelles il faut ajouter les  $(4q + 1)$  inconnues supplémentaires par sommet pour la linéarisation du critère de Mises dans ce cas de chargement :

$$
\{x\}^T = \{ \sigma_x^1, \sigma_y^1, \sigma_z^1, \sigma_{xy}^1, u^1, \alpha_{11}^1, \beta_{11}^1, ..., \alpha_{q1}^1, \beta_{q1}^1, \alpha_{12}^1, \beta_{11}^1, ...,
$$
  
\n
$$
\alpha_{q2}^1, \beta_{q2}^1, ..., ..., \alpha_{q2}^1, \beta_{q2}^1, \sigma_x^2, \sigma_y^2, ..., ..., \alpha_{q2}^n, \beta_{q2}^n \}
$$
\n(5.2)

Rappelons que q est un paramètre intervenant dans la linéarisation du critère de Mises (pris en général égal à 8 pour avoir une linéarisation du critère suffisante, par 256 plans tangents). Le nombre total de variable est donc de  $4 + (4q + 1) = 37$  pour chaque sommet, soit au total  $[4 + (4q + 1)] \times 3nt = 74\,592.$ 

## **5.3.2 Contraintes**

#### **Définitions**

Les contraintes macroscopiques  $\Sigma_x$ ,  $\Sigma_y$ ,  $\Sigma_z$ ,  $\Sigma_{xy}$  sont définies comme on l'a vu en homogénéisation comme la moyenne des contraintes microscopiques. Les paramètres de chargement  $\Sigma_h$ ,  $\Sigma_{dv}$ ,  $\Sigma_{dpq}$  sont définis en fonction des contraintes précédentes. Le nombre de contraintes apportées par ces définitions est de 7.

## **Equations d'équilibre (Première condition SA)**

Cette condition dit que les équations d'équilibre  $\sigma_{ij,j} + \gamma_i = 0$  doivent être vérifiées. En coordonnées cartésiennes, elles s'écrivent pour un milieu non pesant :

$$
\frac{\partial \sigma_x}{\partial x} + \frac{\partial \tau_{xy}}{\partial y} = 0 \qquad \text{et} \qquad \frac{\partial \tau_{xy}}{\partial x} + \frac{\partial \sigma_y}{\partial y} = 0 \tag{5.3}
$$

Ecrire ces équations nécessite de faire appel à une subroutine donnant les coefficients  $d_i$ ,  $e_i$ ,  $f_i$ de la matrice d'interpolation [N].

Soit un triangle défini par ses sommets de coordonnées  $(x_1,y_1), (x_2,y_2), (x_3,y_3)$ . On peut déterminer la valeur des contraintes  $\sigma_{ij}$  en résolvant le système suivant :

$$
\begin{cases}\n d + ex_1 + fy_1 = \sigma_{ij}(x_1, y_1) \\
 d + ex_2 + fy_2 = \sigma_{ij}(x_2, y_2) \\
 d + ex_3 + fy_3 = \sigma_{ij}(x_3, y_3)\n\end{cases}
$$
\n(5.4)

On résout avec la méthode de Cramer afin de trouver la valeur des coefficients intervenant dans les équations d'équilibre :

$$
\frac{\partial \sigma_x}{\partial x} = e \qquad \frac{\partial \sigma_y}{\partial y} = f \qquad \frac{\partial \tau_{xy}}{\partial y} = \frac{\partial \tau_{xy}}{\partial x} = \frac{1}{2}(e+f) \tag{5.5}
$$

Le calcul de la surface d'un élément fait également intervenir ces coefficients. Les deux équations d'équilibre doivent être vérifiées dans chaque élément, soit  $2nt = 1344$  équations linéaires.

#### **Continuité (Deuxième condition SA)**

Comme le montre la figure 5.3, une ligne de discontinuité est définie par les couples  $(l_1, l_2)$  dans le triangle  $(1)$  et  $(l_3, l_4)$  dans le triangle  $(2)$ .

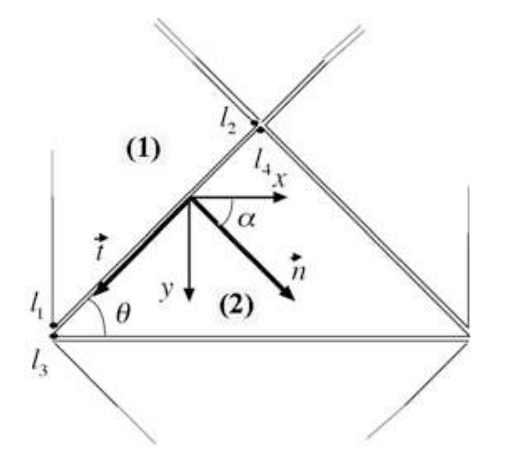

Fig. 5.3: Représentation d'une ligne de discontinuité entre deux éléments triangulaires.

Pour un champ de tenseur de contrainte discontinu, la deuxième condition SA impose la continuité de  $\sigma_{ij}n_j$  au passage d'une ligne de discontinuité de normale  $n_j$ , ce qui s'écrit :

$$
\sigma_{ij}^{(1)} n_j = \sigma_{ij}^{(2)} n_j, \text{ ou bien } \sigma_n^{(1)} = \sigma_n^{(2)} \text{ et } \tau_{nt}^{(1)} = \tau_{nt}^{(2)} \tag{5.6}
$$

qu'on peut encore écrire :

$$
[\sigma_n] = 0 \text{ et } [\tau_{nt}] = 0 \tag{5.7}
$$

Il faut donc définir  $[\sigma_n]$ ,  $[\tau_{nt}]$  pour chaque couple de discontinuités.

Dans le cas plan, les vecteurs normal  $\underline{n}$  et tangent  $\underline{t}$  ont pour coordonnées en fonction de  $\alpha$ , l'angle entre la normale et l'axe Ox horizontal :

$$
\underline{n} = \begin{pmatrix} \cos \alpha \\ \sin \alpha \end{pmatrix} \qquad \underline{t} = \begin{pmatrix} -\sin \alpha \\ \cos \alpha \end{pmatrix} \tag{5.8}
$$

Le vecteur contrainte  $T_i$  est défini par :

$$
T_i = \sigma_{ij} n_j \tag{5.9}
$$

soit, pour le vecteur contrainte normal :

$$
\underline{T}_n = \begin{pmatrix} T_x \\ T_y \end{pmatrix} = \begin{pmatrix} \sigma_x & \sigma_{xy} \\ \sigma_{xy} & \sigma_y \end{pmatrix} \begin{pmatrix} \cos \alpha \\ \sin \alpha \end{pmatrix} = \begin{pmatrix} \cos \alpha \sigma_x + \sin \alpha \sigma_{xy} \\ \cos \alpha \sigma_{xy} + \sin \alpha \sigma_y \end{pmatrix}
$$
(5.10)

 $\sigma_n$  est défini par :

$$
\sigma_n = \underline{n}^T \cdot \underline{T}_n = (\cos \alpha \sin \alpha) \begin{pmatrix} \cos \alpha \sigma_x + \sin \alpha \sigma_{xy} \\ \cos \alpha \sigma_{xy} + \sin \alpha \sigma_y \end{pmatrix}
$$
(5.11)

soit

$$
\sigma_n = \cos^2 \alpha \,\sigma_x + \sin^2 \alpha \,\sigma_y + 2\cos \alpha \,\sin \alpha \,\sigma_{xy} \tag{5.12}
$$

 $\tau_{nt}$  est défini par :

$$
\tau_{nt} = \underline{t}^T \cdot \underline{T}_n = \begin{pmatrix} -\sin \alpha \cos \alpha \end{pmatrix} \begin{pmatrix} \cos \alpha \sigma_x + \sin \alpha \sigma_{xy} \\ \cos \alpha \sigma_{xy} + \sin \alpha \sigma_y \end{pmatrix}
$$
(5.13)

soit

$$
\tau_{nt} = (\sigma_y - \sigma_x) \cos \alpha \sin \alpha + \sigma_{xy} (\cos^2 \alpha - \sin^2 \alpha) \tag{5.14}
$$

Les équations (5.14) et (5.12) sont celles à écrire en chaque sommet de discontinuité et apportent ainsi  $4ndisc = 3928$  équations supplémentaires.

#### **Conditions aux limites (Troisième condition SA)**

Les conditions aux limites en contraintes sur la frontière ∂V doivent être vérifiées. On écrit que le vecteur contrainte  $T_i = \sigma_{ij} n_j$  est nul sur les bords libres :

$$
\sigma_n = 0 \text{ et } \tau_{nt} = 0 \quad \text{ sur les bords libres.} \tag{5.15}
$$

De plus, les conditions de symétrie doivent également être vérifiées. Les contraintes tangentielles  $\tau_{nt}$  sont nulles sur les bords à symétrie :

$$
\tau_{nt} = 0 \qquad \text{sur les bords à symétrie.} \tag{5.16}
$$

Le nombre d'équation nécessaire est respectivement de  $4nlim = 48$  et de  $4nsym = 56$ .

#### **Conditions PA**

La condition  $f(\underline{\sigma}) \leq 0$  doit être imposé en chaque sommet. Pour cela, on linéarise le critère de Mises en déformation plane généralisée à l'aide de la méthode BTN décrite dans un chapitre précédent. Le nombre de contraintes nécessaire pour cela est de  $3nt \times (3q + 2) \times 2$  pour chaque noeud. La cohésion est choisie égale à 1 ( $k = 1$ ) dans toute la thèse. En déformation plane généralisée, le critère de Mises est défini par :

$$
f(\underline{\underline{\sigma}}) = \left(\frac{\sqrt{2}}{3}\left(\frac{\sigma_x + \sigma_y}{2} - \sigma_z\right)\right)^2 + \left(\sigma_x - \sigma_y\right)^2 + \left(2\tau_{xy}\right)^2 - \left(2k\right)^2\tag{5.17}
$$

Cette expression formée par quatre termes quadratiques se linéarise avec deux cônes dont les expressions sont les suivantes.

$$
(\sigma_x - \sigma_y)^2 + (2\tau_{xy})^2 \leq (\mu_1 \cos\left(\frac{\pi}{2q}\right))^2 \text{ avec } u_1 \geq 0 \tag{5.18}
$$

$$
\left(\frac{\sqrt{2}}{3}\left(\frac{\sigma_x+\sigma_y}{2}-\sigma_z\right)\right)^2 + u_1^2 \le 2k\left(u_2\cos\left(\frac{\pi}{2^q}\right)\right)^2 \text{ avec } u_2 \ge 0 \tag{5.19}
$$

Une telle linéarisation apporte dans notre problème :

nombre de lignes = 
$$
(3 \times nt) \times 2 \times (3q + 1)
$$
 avec  $q = 8$  et  $nt = 672$   
= 100800 (5.20)

nombre de colonnes = 
$$
3 \times nt \times (4q + 1)
$$
 avec  $q = 8$  et  $nt = 672$   
= 66528 (5.21)

## **Fonctionnelle**

Une ligne supplémentaire est nécessaire pour définir la fonctionnelle à optimiser. En déformation plane généralisée, il s'agit de  $\Sigma_{dp}$ ,  $\Sigma_{dpq}$  ou  $\Sigma_h$ .

## **5.3.3 Structure de la matrice des contraintes**

Pour un maillage à  $nt = 672$  éléments et  $q = 8$ , le problème comporte au total 106 184 lignes, 74 599 colonnes et 326 099 termes non nuls. Avec XA sur Power Mac Apple G5 2GHz et 4.5 Go de RAM <sup>1</sup> , le problème d'optimisation est résolu en 45 s et 20 itérations environ. Le temps de lecture de la matrice de données et de pré-résolution est de 30 s et le temps d'exécution de 15 s. Dans la suite de cette thèse, le temps indiqué est uniquement le temps de résolution. Ce temps, en particulier pour les problèmes de grandes tailles, doit être augmenté par le temps de lecture, de ré-ordonnancement de la matrice et de pré-résolution. Cette première phase peut durer dans les cas extrêmes plusieurs heures.

Plus spécifiquement, notre problème comporte au total 74 599 variables dont 66 528 sont nécessaires (ou 89%) pour la linéarisation du critère. De plus, comme on le voit dans le tableau suivant récapitulant le nombre de lignes apporté par chaque type de contrainte, la linéarisation du critère constitue 94% des contraintes du problème.

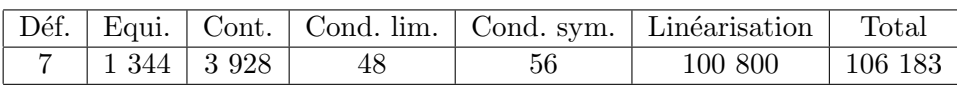

Nous pouvons représenter schématiquement la structure de la matrice des contraintes par la figure 5.4.

## **5.4 Structure générale d'un programme cinématique dans le cas plan**

## **5.4.1 Variables**

En cinématique, le vecteur des variables  $\{x\}$  est constitué des vitesses de déplacement microscopiques  $(u_x, u_y)$  du problème  $(2 \times 3nt = 4032)$  en chaque *sommet* auxquelles il faut ajouter  $(2q + 1) \times 2 = 34$  inconnues supplémentaires par élément (ou 22 848 au total) pour la linéarisation de la puissance volumique. De plus, 4ndisc variables supplémentaires interviennent pour définir la puissance apportée par les lignes de discontinuité. La structure de {x} est finalement la suivante :

$$
\{x\}^T = \{u_x^1, u_y^1, u_x^2, u_y^2, \dots, u_x^{3nt}, u_y^{3nt}r^1, \alpha_{11}^1, \beta_{11}^1, \alpha_{q1}^1, \beta_{q1}^1, \alpha_{12}^1, \beta_{11}^1, \dots, \alpha_{q2}^1, \newline \beta_{q2}^1, \dots, \dots, \alpha_{q2}^{3nt}, \beta_{q2}^{3nt}, \xi_1^1, \xi_2^1, \xi_3^1, \xi_4^1, \dots, \xi_1^{ndisc}, \xi_2^{ndisc}, \xi_3^{ndisc}, \xi_4^{ndisc}\}\
$$
\n
$$
(5.22)
$$

## **5.4.2 Contraintes**

Le maillage est discontinu et après avoir écrit les équations rendant le champ de vitesse de déplacement licite, on linéarise la puissance volumique par la méthode BTN.

## **Définitions**

On définit les paramètres de chargement  $E_h$ ,  $E_{dp}$ ,  $E_{dpq}$  en fonction des paramètres  $E_x$ ,  $E_y$ ,  $E_z$ .

<sup>1</sup>A cause du système 32 bits (Mac OSX 3), seulement 2Go peuvent être utilisés.

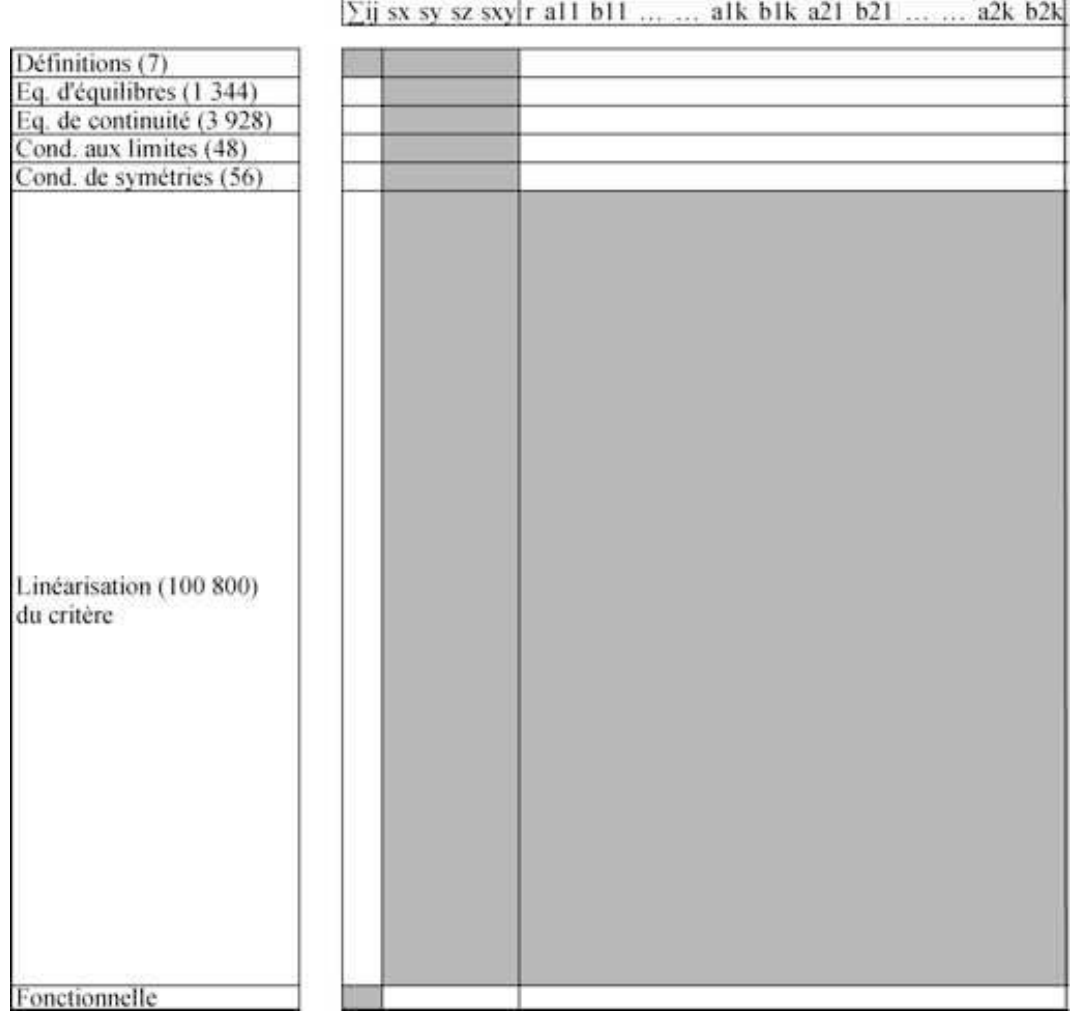

 $\Sigma$ ij sx sy sz sxy|r all bl1 ... ... alk blk a2l b2l ... ... a2k b2k

Fig. 5.4: Structure de la matrice des contraintes dans le cas statique plan avec la linéarisation BTN du critère de Mises.

#### **Divergence nulle**

La condition d'incompressiblité  $v_x + v_y + v_z = 0$  avec

$$
v_x = \frac{\partial u_x}{\partial x}, \quad v_y = \frac{\partial u_y}{\partial y}, \quad v_z = E_z \tag{5.23}
$$

rendant le champ u PA est écrite pour chaque élément. Pour cela, on utilise la même méthode qu'en statique pour calculer les coefficients de la matrice d'interpolation.

$$
v_x = e, \quad v_y = f, \quad v_{xy} = \frac{1}{2}(e+f) \tag{5.24}
$$

L'écriture de cette condition demande une ligne par élément soit *nt* lignes (672) dans la matrice  $[A]$ .

## **Continuité**

Dans le cas du critère de Mises en déformation plane généralisée, la condition PA est équivalente à  $[u_n] = 0$ . Cette condition s'écrit :

$$
[u_n] = \cos \alpha [u_x] + \sin \alpha [u_y] = 0 \tag{5.25}
$$

L'écriture des cette équation en chaque sommet de discontinuité ajoute 2ndisc lignes supplémentaires (1964).

#### **Puissance dissipée le long des lignes de discontinuité**

La puissance dissipée sur les discontinuités vaut :

$$
P^{disc} = \frac{1}{V} \int_{L_d} \Pi([\underline{u}]) dl
$$
\n(5.26)

où  $L_d$  est l'ensemble des surfaces de discontinuités et :

$$
\Pi([\underline{u}]) = k \mid [u_t] \mid = k(-\sin \alpha [u_x] + \cos \alpha [u_y]) = k(\xi_1 + \xi_2)
$$
\n(5.27)

 $[u_t]$  est le saut de vitesse de déplacement tangentielle,  $\alpha$  étant l'angle entre l'horizontal  $Ox$  et la normale à une discontinuité, comme représenté sur la figure 5.3.

L'écriture des cette équation en chaque sommet de discontinuité ajoute 2ndisc lignes supplémentaires (1964) et demande 4ndisc variables supplémentaires (3928).

#### **Conditions aux limites**

En déformation imposée au bord, on impose sur les noeuds des éléments du bord nlim la condition  $u_i = E_{ij} x_j$  qui se décline en :

$$
u_x = E_x x \text{ et } u_y = E_y y \tag{5.28}
$$

puisque  $E_{xy} = 0$ , soit 4nlim équations (48). Sur les bords à symétrie de normale  $\underline{n}$ , on impose la condition  $u_n = 0$ , soit  $4nsym$  équations (56).

#### **Puissance**

La puissance volumique est définie en déformation plane généralisée par

$$
P^{vol} = \int_{V} \Pi(\underline{v}) \, dV \tag{5.29}
$$

avec

$$
\Pi(v) = 2k \sqrt{\left(\frac{\sqrt{3}}{2} (v_x + v_y)\right)^2 + \left(\frac{1}{2} (v_x - v_y)\right)^2 + v_{xy}^2}
$$
\n(5.30)

La puissance volumique est linéarisée avec deux cônes dont les expressions sont les suivantes.

$$
\left(\frac{\sqrt{3}}{2}\left(v_x + v_y\right)\right)^2 + \left(\frac{1}{2}\left(v_x - v_y\right)\right)^2 \le \left(u_1 \cos\left(\frac{\pi}{2^q}\right)\right)^2 \text{ avec } u_1 \ge 0 \tag{5.31}
$$

$$
(v_{xy})^2 + u_1^2 \le 2k \left(u_2 \cos\left(\frac{\pi}{2q}\right)\right)^2 \text{ avec } u_2 \ge 0 \tag{5.32}
$$

Avec  $u_1$ , et  $u_2 \geq 0$  et les vitesses de déformations définies en fonction des vitesses de déplacements et des vitesses de déformations macroscopiques. Une telle linéarisation apporte dans notre problème :

nombre de lignes = 
$$
nt \times 2 \times (3q + 1)
$$
 avec  $q = 8$  et  $nt = 672$   
= 33600 (5.33)

numberedededend 
$$
= nt \times 2 \times (2q + 1)
$$

\navec  $q = 8$  et  $nt = 672$ 

\n
$$
= 22848
$$

\n(5.34)

## **Fonctionnelle**

Une ligne supplémentaire est nécessaire pour définir la fonctionnelle :

$$
\Sigma_{dp} = \text{Min}\left(\frac{P^{tot} - \Sigma_h^0 E_h - \Sigma_z^0 E_z}{E_{dp}^0}\right) \tag{5.35}
$$

où  $E_{dp}^0 = 1$ ;  $E_z$  et  $E_h$  libres.

## **5.4.3 Structure de la matrice des contraintes**

Pour un maillage à  $nt = 672$  éléments et  $q = 8$ , le problème comporte au total 38 309 lignes, 30 815 colonnes et 142 466 termes non nuls. Avec XA sur Power Mac Apple G5 2GHz , le problème d'optimisation est résolu en 20 s et 25 itérations environ. Le temps de lecture de la matrice de données est de 5 s et le temps d'exécution de 15 s.

Plus spécifiquement, notre problème comporte au total 30 808 variables dont 22 848 sont nécessaires (ou 74%) pour la linéarisation du critère. De plus, comme on le voit dans le tableau suivant récapitulant le nombre de lignes apporté par chaque type de contrainte, la linéarisation du critère constitue 88% des contraintes du problème.

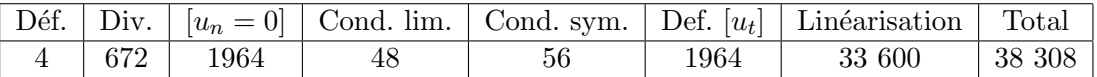

Nous pouvons représenter schématiquement la structure de la matrice des contraintes par la figure 5.5.

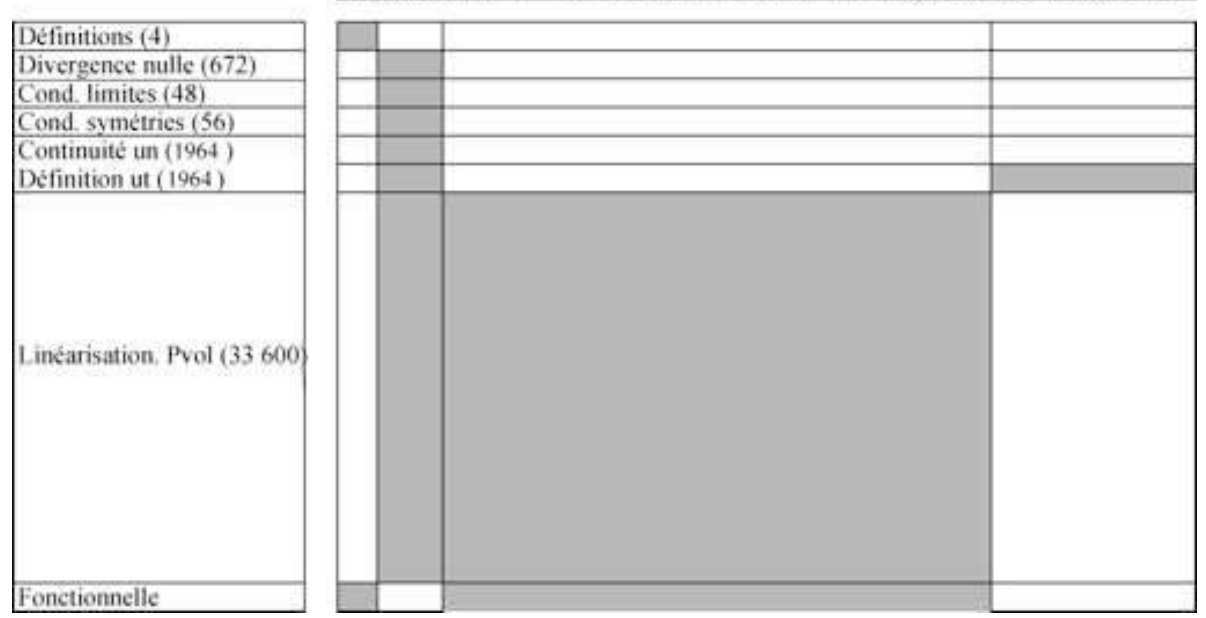

Eijux uy r all bll alk blk a21 b21 a2k b2k ksi1 ksi2 ksi3 ksi4

Fig. 5.5: Structure de la matrice des contraintes dans le cas cinématique plan avec la linéarisation BTN du critère de Mises.

.

## **5.5 Conclusion**

En statique comme en cinématique, nous avons vu que la linéarisation du critère constitue la part majoritaire de la matrice à optimiser. Néanmoins, l'optimisation est rapide et efficace. Cette méthode de linéarisation est utilisée tout au long de la partie suivante, pour déterminer le critère de rupture d'un matériau poreux à cavités cylindriques et dans le cas axisymétrique pour le cas 3D. Pour un maillage tridimensionnel pur, cette méthode n'est pas efficace car elle génère un trop grand nombre de contraintes et de variables. Nous verrons cela plus en détail dans le chapitre en question.

**Deuxième partie**

# **Étude d'un matériau poreux à cavités cylindriques**
# **Chapitre 6**

# **Contrainte plane - Cavités cylindriques**

# **6.1 Introduction**

Ce chapitre porte sur l'étude d'un matériau à cavités cylindriques étudié dans le cas de la contrainte plane. Cette étude reprend les résultats publiés par Francescato et al. [2001] et Francescato et al. [2004] et les complète en utilisant la méthode de linéarisation BTN.

Le VER est un un cylindre creux d'axe  $Oz$  (figure 6.1). La contrainte plane dans le plan  $xOy$ est définie d'une manière générale, par un champ de contraintes microscopiques de la forme :

$$
\underline{\underline{\sigma}} = \begin{pmatrix} \sigma_x & \sigma_{xy} & 0 \\ \sigma_{xy} & \sigma_y & 0 \\ 0 & 0 & 0 \end{pmatrix}
$$
 (6.1)

Cela permet de ramener l'étude dans un plan normal à l'axe du cylindre et la symétrie de l'anneau ainsi obtenu permet d'étudier un quart de VER seulement (figure 6.1).

Les deux types de conditions aux limites sont étudiées : taux de déformation moyenne imposée au bord et taux de contrainte moyenne imposée au bord. Après une brève description de la mise en œuvre de la double approche de l'analyse limite, on compare notre critère numérique au critère analytique de Gurson.

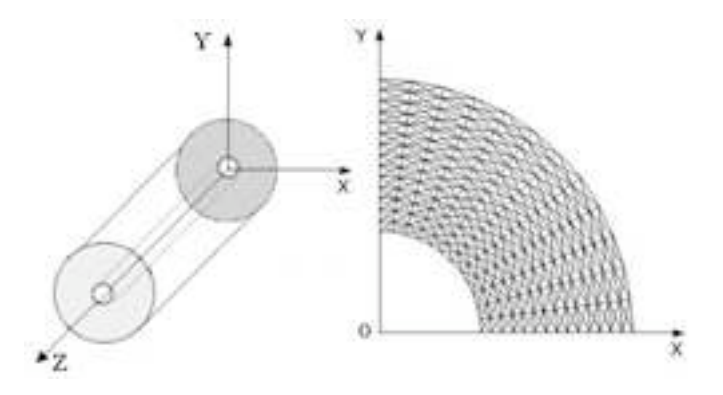

Fig. 6.1: Volume Elémentaire Représentatif pour un matériau à cavités cylindriques. Maillage à 672 éléments utilisé pour  $f=16\%$ .

### **6.2 Statique**

En contrainte plane, le critère de Mises s'écrit :

$$
f(\underline{\sigma}) = \left(\frac{\sigma_x + \sigma_y}{\sqrt{3}}\right)^2 + (\sigma_x - \sigma_y)^2 + (2\tau_{xy})^2 - (2k)^2 \tag{6.2}
$$

Les paramètres de chargement macroscopiques sont :

$$
\Sigma_h = \frac{1}{2} \left( \Sigma_x + \Sigma_y \right) \quad \Sigma_{cp} = \frac{\sqrt{3}}{2} \left( \Sigma_x - \Sigma_y \right) \quad \Sigma_t = \Sigma_{xy} \tag{6.3}
$$

Les vitesses de déformation associées sont :

$$
E_h = (E_x + E_y) \qquad E_{cp} = \frac{1}{\sqrt{3}} (E_x - E_y) \qquad E_t = 2E_{xy} \tag{6.4}
$$

La contrainte équivalente de Mises est définie par :

$$
\Sigma_{eqv} = \sqrt{\frac{3}{2} S_{ij} S_{ij}}
$$
\n
$$
= \sqrt{\frac{1}{3} \left[ (\Sigma_x - \Sigma_y)^2 + (\Sigma_x - \Sigma_z)^2 + (\Sigma_y - \Sigma_z)^2 + 6 (\Sigma_{xy}^2 + \Sigma_{xz}^2 + \Sigma_{yz}^2) \right]}
$$
\n
$$
= \sqrt{\Sigma_x^2 + \Sigma_y^2 + \Sigma_z^2 - \Sigma_x \Sigma_y - \Sigma_x \Sigma_z - \Sigma_y \Sigma_z + 3 \Sigma_{xy}^2 + 3 \Sigma_{xz}^2 + 3 \Sigma_{yz}^2}
$$
\n(6.5)

avec  $S_{ij}$  la partie déviatrice du tenseur des contraintes. Ce qui donne en contrainte plane :

$$
\Sigma_{eqv}^2 = \Sigma_h^2 + \Sigma_{cp}^2 + \Sigma_t^2
$$
\n(6.6)

La vitesse équivalente de déformation de Mises est définie par :

$$
E_{eqv} = \sqrt{\frac{2}{3} E'_{ij} E'_{ij}} \tag{6.7}
$$

avec  $E^{'}_{ij}$  la partie déviatrice du tenseur des vitesses de déformation. Du fait de l'isotropie transverse liée au problème, les axes x et y sont les axes principaux des tenseurs  $\underline{E}$  et  $\underline{\Sigma}$ . Les chargements moyens sont donc pris tels que  $\Sigma_t = 0$ . Ceci est également valable pour les prochains chapitres portant sur l'étude en déformation plane et en déformation plane généralisée. On optimise et on trace  $\Sigma_{cp}$  en fonction de  $\Sigma_h$ . On compare ensuite à la valeur analytique tirée du critère de Gurson pour les cavités cylindriques :

$$
\Sigma_{cp}^2 = 3\left(1 + f^2 - 2f\cosh\left(\Sigma_h\right)\right) - \Sigma_h^2\tag{6.8}
$$

Le champ de contraintes est posé linéaire en  $x$  et  $y$  dans chaque élément. De plus, des discontinuités sont autorisées à l'interface entre deux éléments. Pour que le champ de contraintes microscopiques solution soit statiquement et plastiquement admissible, les contraintes suivantes sont imposées :

- En taux de déformation imposée au bord, on définit des valeurs moyennes de  $\Sigma_x$  et  $\Sigma_y$  comme la moyenne des contraintes microscopiques correspondantes.
- En taux de contrainte imposée au bord, on impose au bord  $\Sigma_{ij} n_j = \sigma_{ij} n_j$ .
- Dans chaque élément, les équations de l'équilibre doivent être vérifiées.
- Continuité du vecteur contrainte au passage d'une ligne de discontinuité de normale  $n :$  pour chaque segment de discontinuité, on écrit la continuité du vecteur contrainte  $T_i = \sigma_{ij} n_i$  entre les deux couples de points en vis-à-vis associés à un segment de discontinuité.
- Conditions aux limites : les vecteurs contraintes  $T_i = \sigma_{ij} n_j$  sont nuls au bord de la cavité.
- Conditions de symétrie : les contraintes tangentielles  $\tau_{nt}$  sont nulles sur les plans de symétrie  $x = 0$  et  $y = 0$ .
- Champ plastiquement admissible : la condition f( $σ$ )≤ 0 doit être vérifiée. Pour cela, le critère de Mises est linéarisé avec la méthode BTN puis la résolution du problème d'optimisation se fait avec le code d'optimisation linéaire XA.

## **6.3 Cinématique**

Pour que le champ de vitesses de déplacement soit cinématiquement et plastiquement admissible, les équations suivantes doivent être vérifiées :

- Conditions de symétrie :  $u_x = 0$  en  $x = 0$  et  $u_y = 0$  en  $y = 0$ .
- En taux de déformation imposée au bord :  $u_{ij} = E_{ij}x_j$

En taux de contrainte imposée au bord :  $E_x$  et  $E_y$  sont définis comme la moyenne des vitesses de déplacement microscopiques  $v_x$  et  $v_y$ . Cette moyenne est calculée en passant par le bord du VER via le théorème de la divergence. Notons que l'isotropie transverse entraîne bien que  $\Sigma_{x}$  et  $E_{x}$  sont nulles en même temps (coïncidence des axes principaux).

La puissance dissipée totale  $P^{tot}$  s'écrit comme la somme de la puissance volumique  $P^{vol}$  et de la puissance apportée par le frottement entre deux éléments, le long des lignes de discontinuités P disc .

$$
Ptot = Pvol + Pdisc
$$
 (6.9)

Dautre part, d'après le principe des travaux virtuel, la puissance totale s'exprime aussi en fonction des paramètres de chargement du problème :

$$
P^{tot} = \Sigma_h E_h + \Sigma_{cp} E_{cp}
$$
\n
$$
(6.10)
$$

En contrainte plane, la puissance volumique est définie par :

$$
P^{vol} = \frac{1}{V} \int_{V} \Pi(\underline{v}) dV \tag{6.11}
$$

avec

$$
\Pi(\underline{v}) = 2k \sqrt{\left(\frac{\sqrt{3}}{2}\left(v_x + v_y\right)\right)^2 + \left(\frac{1}{2}\left(v_x - v_y\right)\right)^2 + v_{xy}^2}
$$
\n(6.12)

Le calcul de la puissance dissipée par les lignes de glissement est détaillé dans le chapitre 2. Le critère dans le plan de Mohr peut être représenté par une surface convexe, fermée. Par suite, contrairement au cas de la déformation plane où la condition d'incompressibilité limite les champs de vitesses de déformation admissibles, dans le cas de la contrainte plane tous les vecteurs vitesses de déformation sont admissibles. Il n'est pas indispensable d'ajouter des équations supplémentaires pour « améliorer » la solution, voire éviter les blocages (pas de solution réalisable) bien connus. Cela permet de simplifier la mise en oeuvre de la méthode cinématique dans ce cas : on se restreint donc au champ de vitesses de déplacement continu.

Finalement, on optimise :

$$
\Sigma_{cp} = \text{Min}\left(\frac{P^{vol} - \Sigma_h^0 E_h}{E_{cp}^0}\right) \tag{6.13}
$$

avec  $E_{cp}^0 = 1$  et  $\Sigma_h^0$  imposé.

### **6.4 Résultats**

Pour un maillage de 672 éléments conduisant à un critère assez précis, en taux de déformation imposée au bord et avec une linéarisation du critère ou de la puissance, le problème cinématique comporte 33 679 lignes, 23 908 colonnes et 110 197 termes non nuls. Le problème statique 106 181 lignes, 72 580 colonnes et 308 137 termes non nuls. La résolution est effectuée en moins d'une minute sur Power Mac G5 2GHz.

Pour un taux de porosité de 16%, la mise en œuvre des méthodes décrites précédemment permettent d'obtenir le critère numérique de la figure 6.2 dont les valeurs numériques correspondantes sont dans la table 6.1. On voit sur cette figure que les critères numériques en déformation

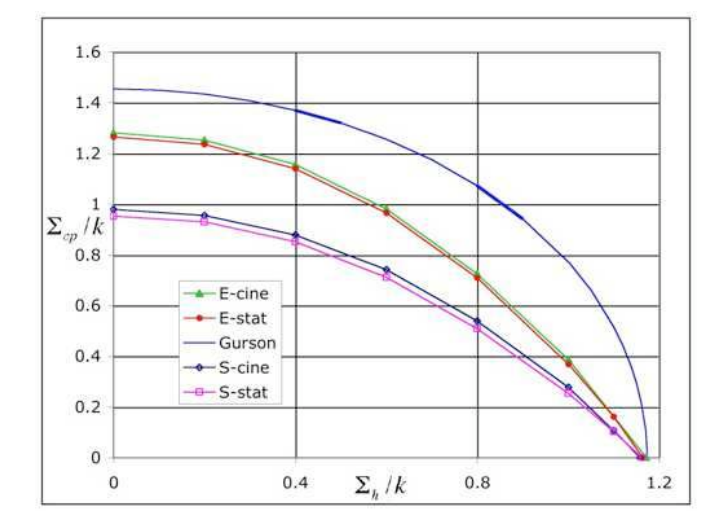

Fig. 6.2: Critère pour un matériau à cavités cylindriques - Chargement en contrainte plane - Déformation (E) ou contrainte (S) imposée au bord - Maillage 672 éléments -  $q=8$  -  $f=16\%$ 

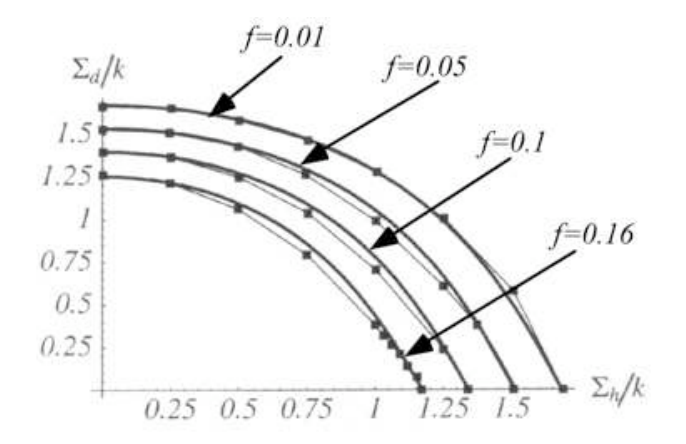

Fig. 6.3: Comparaison de notre critère numérique au critère heuristique de Pellegrini en contrainte plane, tiré de Pellegrini [2002] - f=16, 10, 5, 1%.

ou en contrainte imposée au bord présentent un point anguleux avec l'axe horizontal  $\Sigma_h/k$ . Le critère de Gurson n'est vérifié en aucun cas et présente lui une tangente verticale avec l'axe horizontal.

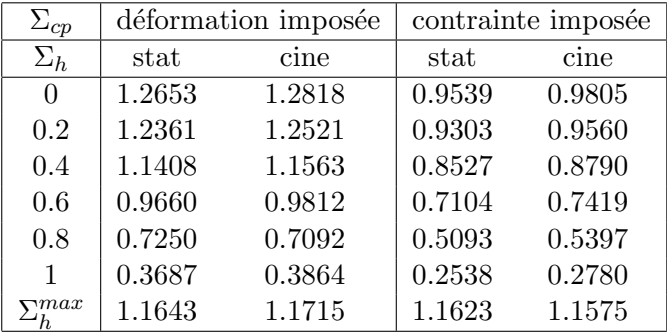

TAB. 6.1: Valeurs numériques de  $\Sigma_{cp}$  pour f=16%.

Afin de trouver une expression analytique permettant de reproduire notre critère numérique en taux de déformation imposée au bord, Pellegrini [2002] propose l'expression suivante :

$$
\frac{\sinh \Sigma_d / k}{\sinh Y_{ps}/k} + \frac{\Sigma_m^2}{Y_{eqv}^2} + \frac{\sinh \Sigma_m / 2k^2}{\sinh Y_m / 2k} = 1
$$
\n(6.14)

avec :

 $Y_{ps} = \sqrt{3k(1-f)} \exp(-af^{2/3}, \text{ a}=0.501 Y_m = k \log f, Y_{eqv} = \sqrt{3k(1-f)}$  $Y_{ps}$  est le seuil déviatorique déterminé par Pellegrini. Cette expression reproduit le critère numérique pour des taux de porosités de 16, 10, 5, 1% comme le montre la figure 6.3.

Le critère de Rousselier [1987], obtenu par une approche thermodynamique, est le seul à prévoir ce point anguleux. Dans le chapitre suivant (déformation plane), son expression et les valeurs de ses paramètres pour approcher notre critère sont détaillées.

La figure 6.4 représente l'évolution du champ de vitesses de déplacement pour différents chargements  $\Sigma_h$ , en déformation imposée au bord. On s'aperçoit que dans la zone proche de l'axe vertical et du centre de la cavité, le champ change d'orientation. D'abord dirigé vers le centre de la cavité ( $\Sigma_h = 0$ ), le champ s'oriente peu à peu dans le sens opposé ( $\Sigma_{cp} = 0$ ). En accord avec ce résultat, la figure 6.5 représentant le champ de vitesses de déformation montre une concentration de la vitesse de déformation dans la zone proche de l'axe vertical et du centre de la cavité. L'intensité augmente et la zone de cette localisation se précise quand  $\Sigma_h$  croît, sans être maximal. La vitesse de déformation équivalente est calculée dans chaque élément fini it par :

$$
v_{eqv}^{it} = \frac{2}{3} \sqrt{(v_x^{it})^2 + (v_y^{it})^2 - v_x^{it} v_y^{it} + 3(v_{xy}^{it})^2}
$$
(6.15)

Par ailleurs, le tracé du champ de contraintes montre que le critère est quasiment saturé en tout point du VER pour tous les cas de chargement.

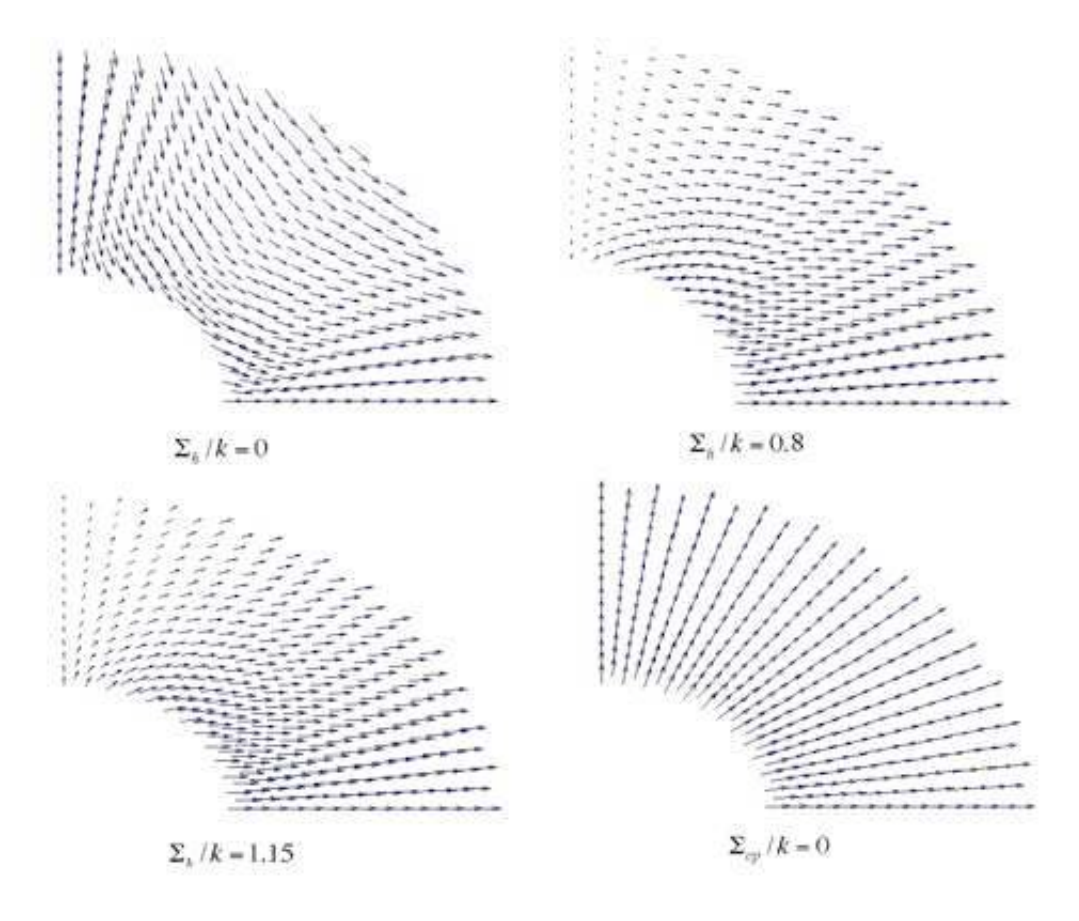

Fig. 6.4: Evolution du champ de vitesses de déplacement - Déformation imposée au bord - Maillage 672 éléments - q=8 -  $f=16\%$ 

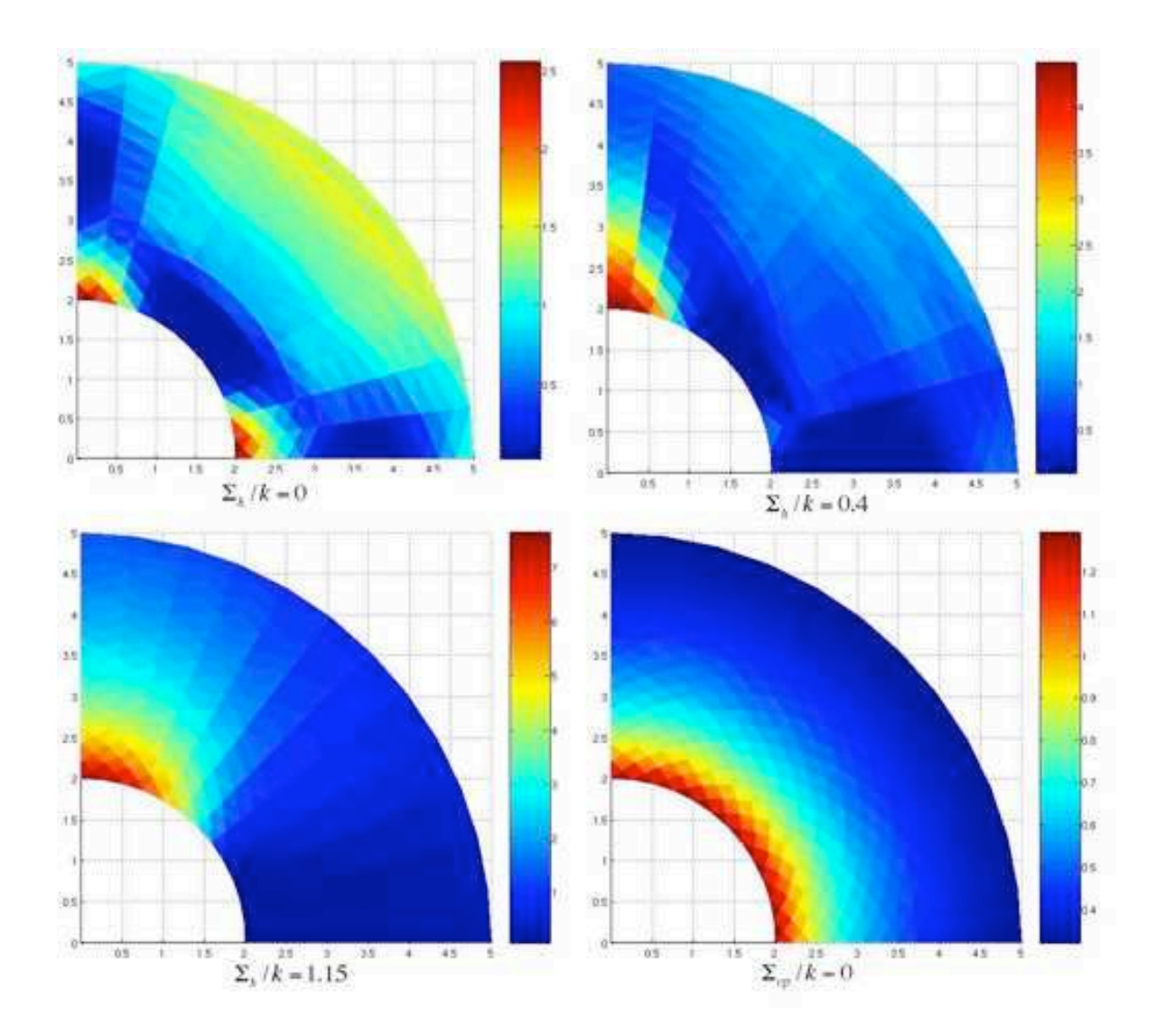

Fig. 6.5: Evolution du champ de vitesses de déformation - Déformation imposée au bord - Maillage 672 éléments - q=8 - f=16%

# **6.5 Déformation plane généralisée locale et contrainte plane globale**

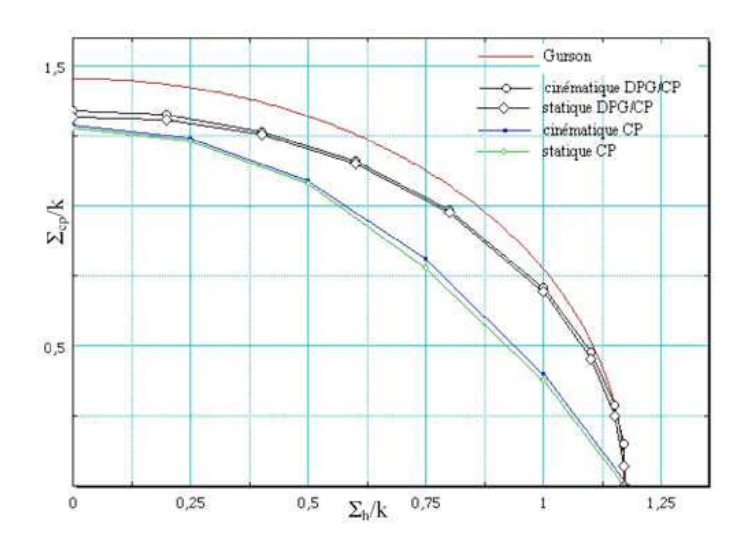

Fig. 6.6: Contrainte plane globale et déformation plane généralisée locale - Maillage 672 éléments  $f=16%$ 

La figure 6.6 montre le critère obtenu en contraintes planes globales et en déformation plane généralisée locale. Ceci est le cas d'une éprouvette taillée dans le matériau homogénéisé. Le critère de plasticité est celui en déformation plane généralisée et la fonctionnelle est celle en contrainte plane. On remarque que le point anguleux disparait lorsqu'on est en déformation plane généralisée localement.

# **6.6 Conclusion**

Grâce à la précision conjointe des deux approches fournies par l'analyse limite et les outils d'optimisation, nous avons pu montrer que le critère de Gurson surestime la capacité de résistance et n'est pas exact quant à sa forme pour un chargement en contrainte plane dans le cas d'un matériau à cavités cylindriques. En effet, tous les critères de type micro-macro prévoient une tangente verticale au critère sur l'axe des pressions moyennes, alors que notre approche, rigoureuse, démontre l'existence d'un point anguleux. Seul le critère de Rousselier obtenu par une approche thermodynamique indique cette propriété importante en matière de localisation de la déformation. Dans le chapitre suivant, l'étude du VER cylindrique est menée en déformation plane et confirme ce point.

# **Chapitre 7**

# **Déformation plane - Cavités cylindriques**

# **7.1 Introduction**

Il s'agit de réaliser la même étude qu'en contrainte plane puis d'effectuer l'analyse du passage à la limite quand la porosité tend vers zéro pour compléter l'étude faite par Pastor et Ponte-Castañeda [2002]. L'étude de la déformation plane a d'abord été traitée par Thai [1997]. Nous reprenons ici cette étude en utilisant la linéarisation BTN puis directement MOSEK, ce qui permet d'utiliser des maillages plus fins et donc de mieux préciser le critère. L'état de déformation plane est défini par un champ de vitesses de déplacement :

$$
u_x = u_x(x, y) \t\t u_y = u_y(x, y) \t\t u_z = 0 \t\t(7.1)
$$

d'où un tenseur de vitesse de déformation de la forme :

$$
\underline{v} = \begin{pmatrix} v_x & v_{xy} & 0 \\ v_{xy} & v_y & 0 \\ 0 & 0 & 0 \end{pmatrix}
$$
\n(7.2)

#### **7.2 Statique**

En déformation plane, le critère de Mises s'écrit :

$$
f(\underline{\sigma}) = (\sigma_x - \sigma_y)^2 + (2\tau_{xy})^2 - (2k)^2 \tag{7.3}
$$

Rappelons que la contrainte  $\sigma_z$  n'est pas nulle. En effet la condition de normalité impose pour le critère de Mises :

$$
\sigma_z = \frac{\sigma_x + \sigma_y}{2} \tag{7.4}
$$

Dans chaque élément triangulaire du maillage du quart d'anneau, on pose un champ de contraintes microscopiques linéaire en x, y. Le champ de contraintes présente des lignes de discontinuité.

La puissance totale  $P^{tot}$  s'écrit en fonction des paramètres de chargement :

$$
P^{tot} = \Sigma_h E_h + \Sigma_{dp} E_{dp} \tag{7.5}
$$

avec :

$$
\Sigma_h = \frac{1}{2} \left( \Sigma_x + \Sigma_y \right) \qquad \Sigma_{dp} = \frac{\sqrt{3}}{2} \left( \Sigma_x - \Sigma_y \right) \tag{7.6}
$$

$$
E_h = (E_x + E_y) \qquad \qquad E_{dp} = \frac{1}{\sqrt{3}} (E_x - E_y) \tag{7.7}
$$

La contrainte équivalente de Mises  $\Sigma_{\text{eqv}}$  qu'on souhaite déterminer est définie ici par :

$$
\Sigma_{eqv}^2 = \Sigma_{dp}^2 \tag{7.8}
$$

Pour que le champ de contraintes microscopiques solution soit statiquement et plastiquement admissible, les contraintes suivantes sont imposées :

– En déformation imposée au bord, on définit des valeurs moyennes de  $\Sigma_x$  et  $\Sigma_y$  comme la moyenne des contraintes microscopiques correspondantes.

En contrainte imposée au bord, on définit  $\Sigma_{ij} n_j = \sigma_{ij} n_j$  qu'on écrit au bord du VER en utilisant le théorème de la divergence.

- Dans chaque élément, les équations de l'équilibre doivent être vérifiées.
- Continuité du vecteur contrainte au passage d'une ligne de discontinuité de normale  $n :$  pour chaque ligne de discontinuité, on écrit la continuité du vecteur contrainte  $T_i = \sigma_{ij} n_j$  entre les deux couples de points en vis-à-vis associés à une ligne de discontinuité.
- Conditions aux limites : les vecteurs contraintes  $T_i = \sigma_{ij} n_j$  sont nuls au bord de la cavité.
- Conditions de symétrie : les contraintes tangentielles  $\tau_{nt}$  sont nulles sur les plans de symétrie  $x = 0$  et  $y = 0$ .
- Champ plastiquement admissible : la condition f( $\sigma$ )≤ 0 doit être vérifiée. Pour cela, si la résolution du problème utilise XA, le critère de Mises est linéarisé avec la méthode BTN. Si la résolution utilise MOSEK, le critère n'est pas linéarisé.

# **7.3 Cinématique**

Comme le champ de contraintes microscopiques en statique, le champ de vitesses de déplacement est posé linéaire en x, y dans chaque élément et est discontinu. Pour que le champ solution soit cinématiquement et plastiquement admissible, les équations suivantes doivent être vérifiées :

- Condition d'incompressiblité :  $tr\underline{v} = 0$  dans chaque élément.
- Conditions de symétrie :  $u_x = 0$  en  $x = 0$  et  $u_y = 0$  en  $y = 0$ .
- En déformation imposée au bord :  $u_{ij} = E_{ij} x_j$ .
- En contrainte imposée au bord : définitions de  $E_x$  et  $E_y$  comme la moyenne des vitesses de déplacement microscopiques  $v_x$  et  $v_y$ , via le bord extérieur du VER.

– Continuité des vitesses de déplacement normales au passage d'une surface de discontinuité. La puissance totale  $P^{tot}$  est égale à la somme de la puissance volumique  $P^{vol}$  et la puissance dissipée  $P^{disc}$  dans les lignes de discontinuités  $L_d$  entre les éléments (équation (6.9)). En utilisant la condition d'incompressibilité  $v_x + v_y = 0$ , la puissance volumique unitaire intervenant dans

(6.11) est définie en déformation plane par :

$$
\Pi(\underline{v}) = 2k\sqrt{v_x^2 + v_{xy}^2}
$$
\n(7.9)

Pour utiliser XA, la puissance volumique  $P^{vol}$  doit être linéarisée en utilisant la méthode BTN.

L'expression de la puissance apportée par les discontinuités se recherche dans le plan de Mohr  $(\sigma_n, \tau_{nt})$ .  $P^{disc}$  est définie par :

$$
P^{disc} = \frac{1}{S} \int_{L_d} \Pi([\underline{u}]) dS \tag{7.10}
$$

avec  $L_d$  l'ensemble des lignes de discontinuité du maillage. La puissance apportée par discontinuités est linéaire et vaut :

$$
\Pi(\underline{u}) = k \mid [u_t] \mid = k \left( \xi_1 + \xi_2 \right) \tag{7.11}
$$

On optimise la puissance totale pour obtenir  $\Sigma_{dp}$  par :

$$
\Sigma_{dp} = \frac{P^{tot} - \Sigma_h^0 E_h}{E_{dp}^0} \tag{7.12}
$$

avec  $E_{dp}^0 = 1$  et  $\Sigma_h^0$  imposé.

# **7.4 Résultats**

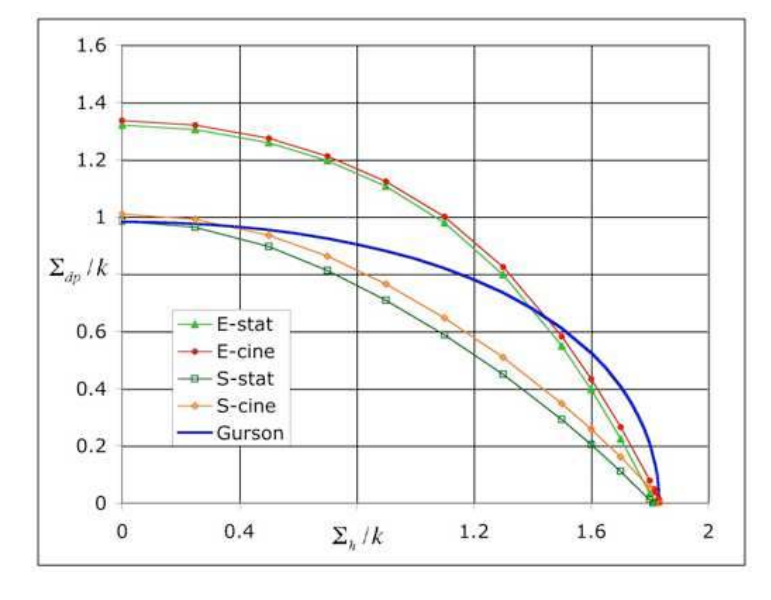

Fig. 7.1: Critère en déformation plane pour un matériau à cavités cylindriques - Déformation et contrainte imposé au bord - 672 éléments - q=8 - f=16%

| $\Sigma_{dp}$ | déformation imposée |            | contrainte imposée |        |  |
|---------------|---------------------|------------|--------------------|--------|--|
| $\Sigma_h$    | stat                | $\rm cine$ | stat               | cine   |  |
| 0             | 1.3200              | 1.3355     | 0.9843             | 1.0097 |  |
| 0.5           | 1.2583              | 1.2740     | 0.8958             | 0.9352 |  |
| 0.7           | 1.1961              | 1.2118     | 0.8123             | 0.8632 |  |
| 0.9           | 1.1070              | 1.1236     | 0.7084             | 0.7656 |  |
| 1.1           | 0.9792              | 0.9999     | 0.5876             | 0.6470 |  |
| 1.3           | 0.7973              | 0.8241     | 0.4494             | 0.5088 |  |
| 1.6           | 0.3958              | 0.4329     | 0.2049             | 0.2584 |  |
| 1.7           | 0.2238              | 0.2648     | 0.1113             | 0.1608 |  |
| 1.8           | 0.0326              | 0.0779     | 0.0113             | 0.0521 |  |
| $\sum_{x}$    | 1.8159              | 1.8351     | 1.8107             | 1.8354 |  |

TAB. 7.1: Valeurs numériques de  $\Sigma_{dp}$  pour f=16%.

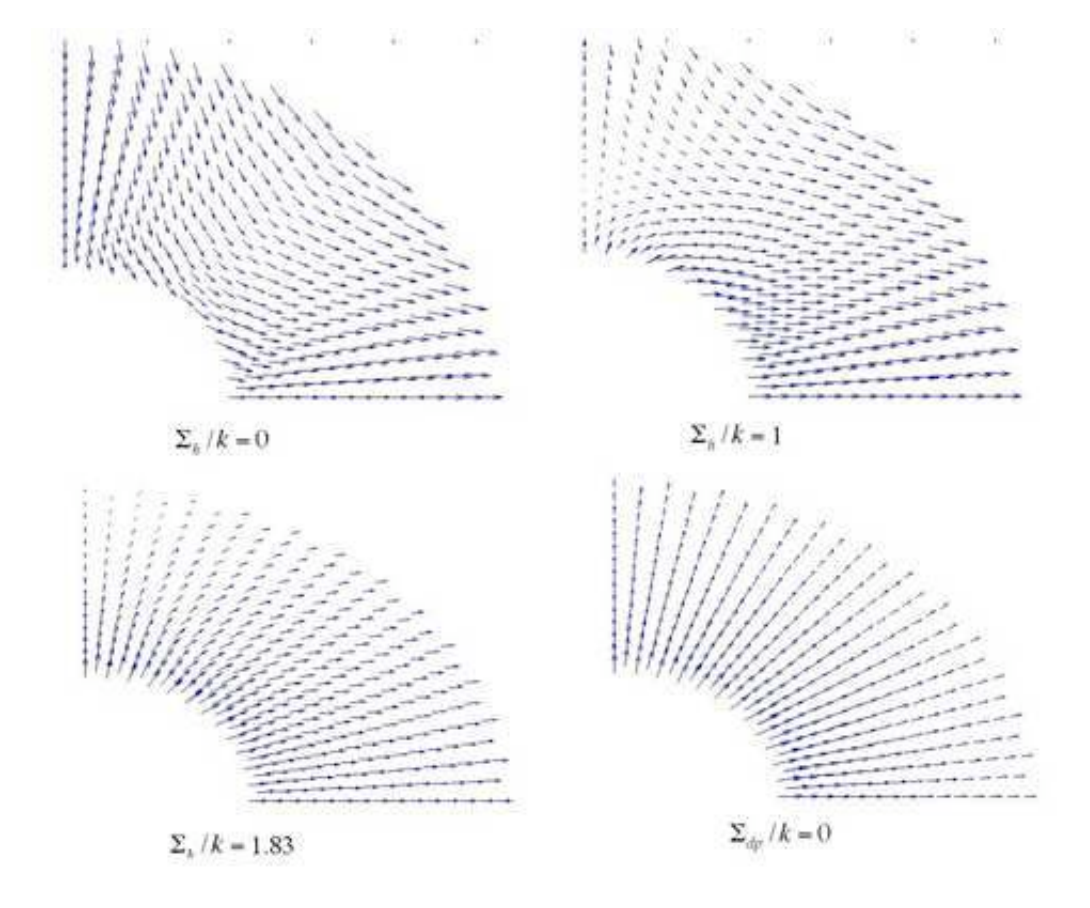

Fig. 7.2: Evolution du champ de vitesses de déplacement - Déformation imposé au bord - 672 éléments -  $q=8$  -  $f=16\%$ 

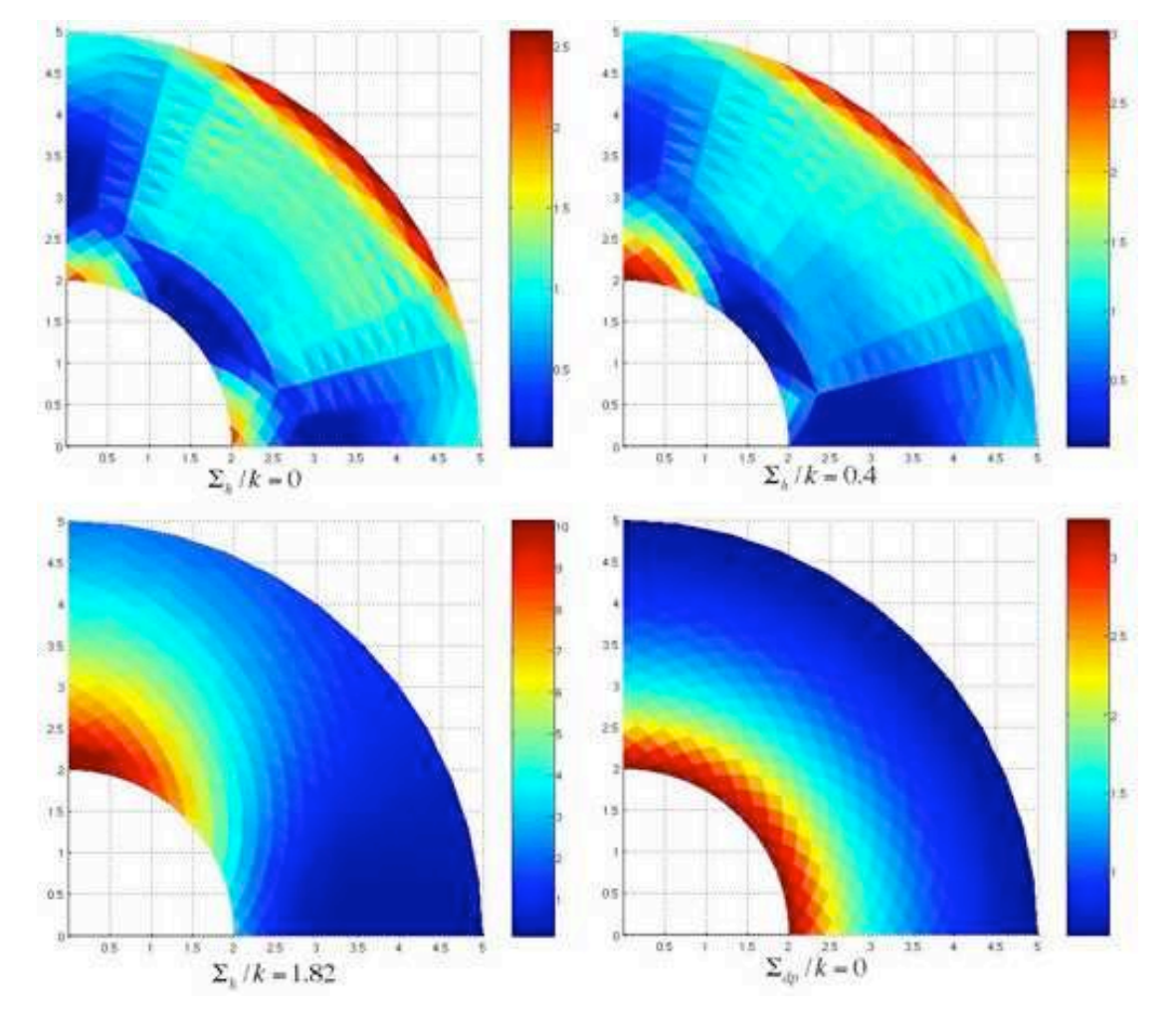

Fig. 7.3: Evolution du champ de vitesses de déformation - Déformation imposé au bord - 672 éléments -  $q=8$  -  $f=16\%$ 

Pour un maillage de 672 éléments conduisant à un critère assez précis (figure 7.1), en déformation imposée au bord et avec une linéarisation du critère ou de la puissance (utilisation de XA), le problème cinématique comporte 21 507 lignes, 19 389 colonnes et 82 762 termes non nuls. Le problème statique 55 780 lignes, 38 308 colonnes et 215 418 termes non nuls. La résolution est effectuée en 10 secondes environ sur Power Mac G5 2GHz.

En déformation plane, Gurson complète le critère de la manière suivante en ajoutant le terme  $C_{eqv}$ .

$$
\frac{C_{eqv}^2 \Sigma_{eqv}^2}{3k^2} + 2f \cosh\left(\frac{\sqrt{3}\Sigma_h}{2k}\right) = 1 + f^2 \tag{7.13}
$$

avec  $C_{eqv}^2 = 1 + 3f + 24f^6$ . Pour  $f = 0.16$ ,  $C_{eqv} = 1.4804$ .

La figure 7.1 montre le critère numérique obtenu en déformation imposée au bord et le critère de Gurson modifié avec  $C_{eqv}$ . Les valeurs correspondantes sont dans la table 7.1. On remarque bien le point anguleux par rapport à l'axe horizontal, en opposition au modèle de Gurson et on note le faible écart entre les bornes supérieures et inférieures.

On retrouve comme en contrainte plane une zone de localisation de la vitesse équivalente de déformation (calculée par (6.15)) près de l'axe vertical et du centre de la cavité comme l'illustre les figures 7.2 et 7.3. L'intensité de cette localisation est plus élevée  $(10s^{-1})$  qu'en contrainte plane (7s<sup>-1</sup>). De plus, une zone secondaire de localisation apparaît pour  $\Sigma_h$  faible.

#### **7.5 Recherche d'une expression analytique**

Pour des porosités de 16, 10, 5 et 1%, le critère proposé par Pellegrini à l'origine pour la contrainte plane (équation (6.14)), convient pour approcher notre critère numérique en déformation plane en modifiant la valeur de deux paramètres :  $a = 1/3$  (au lieu de 0.5) et  $Y_{eqv} = 10$ . Pour des taux de porosité de 16, 10, 5, 1%, on obtient les courbes de la figure 7.5. Le maillage est de 1152 éléments pour 16 et 10 % et de 3600 éléments pour 5 et 1%.

D'autre part, Rousselier déduit de considérations thermodynamiques le critère suivant, présentant un point anguleux par rapport à l'axe horizontal, comme notre critère numérique.

$$
\frac{\Sigma_{dp}}{\rho} + D\sigma_1 f \exp \frac{\Sigma_h}{\rho \sigma_1} \leqslant R(\rho) \tag{7.14}
$$

avec  $\rho = \rho_0(1-f)/(1-f_0)$  la densité relative, obtenue en divisant la densité du matériau endommagé par celle du matériau dans l'état initial.  $D, f_0, \sigma_1$  sont des paramètres ajustables. Pour de faibles porosités, le critère de Rousselier est équivalent au critère de Gurson pour  $D = 0.75$ ,  $\rho = 1, \sigma_1 = 2\sigma_0/3$  et  $R(\rho) = \sigma_0$ . D est une variable interne relié à l'endommagement du système.

La figure 7.4 de droite montre le critère de Rousselier avec  $D = 1.6$ ,  $\rho = 1$ ,  $\sigma_1 = 1.6\sigma_0/3$  et  $R(\rho) = \sigma_0$  avec nos critères numériques pour des taux de porosité de 16, 10, 5, 1%. Les valeurs de ces paramètres sont trouvées par tâtonnement.

Par ailleurs, en résolvant le système formé par le critère écrit en  $\Sigma_h = 0$  et  $\Sigma_{dp} = 0$ , on aboutit à :  $\cdot$  /

$$
D = \frac{\sqrt{3} - \Sigma_{dp}^{0}}{f \sigma_{1}} \quad \sigma_{1} = \frac{\Sigma_{h}^{0}}{ln(\sqrt{3}/(\sqrt{3} - \Sigma_{dp}^{0}))}
$$
(7.15)

avec  $\Sigma^0_{dp}$  la valeur de  $\Sigma_{dp}$  pour  $\Sigma_h = 0$  et réciproquement. On peut donc déterminer les valeurs numériques de  $\sigma_1$  et D en fonction du taux de porosité en ces deux points particuliers. La table 7.2 montre que  $\sigma_1$  varie plus lentement en fonction de la porosité par rapport à D. Les valeurs

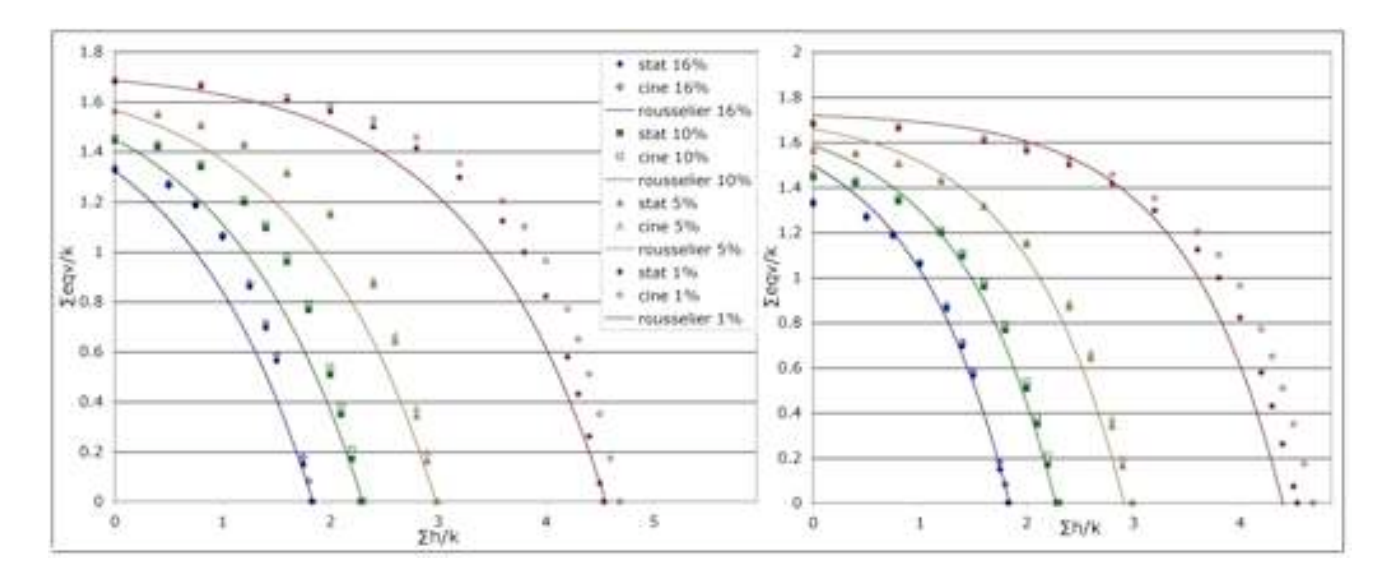

Fig. 7.4: Comparaison au critère de Rousselier en déformation plane. Maillage 1152 éléments pour 16 et 10 % et 3600 éléments pour 5 et 1%. A gauche : coefficients  $\sigma_1$  et D calculés en  $\Sigma_h$  et  $\Sigma_{dp}$ nuls. A droite : ajustement à l'oeil.

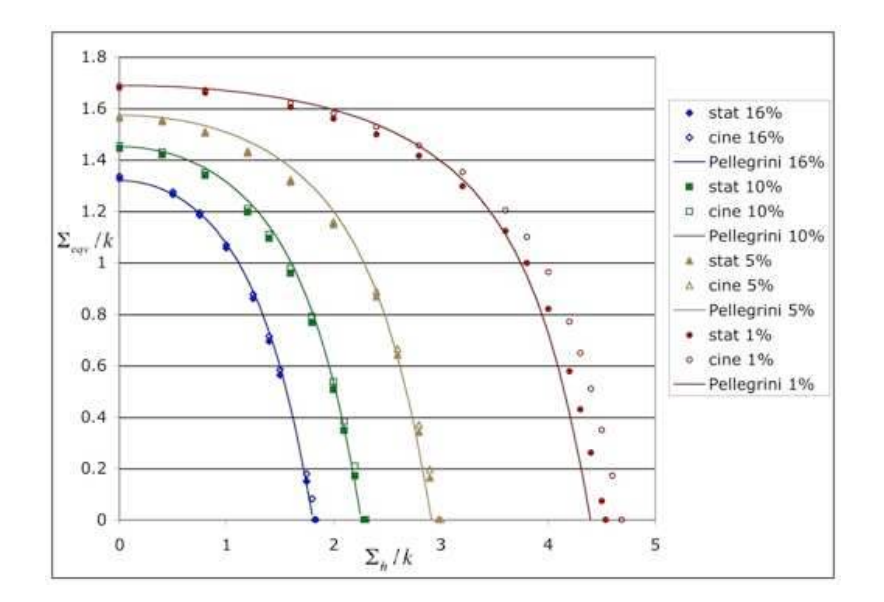

Fig. 7.5: Comparaison au critère heuristique de Pellegrini modifié en déformation plane. Maillage 1152 éléments pour 16 et 10 % et 3600 éléments pour 5 et 1%.

|      | $\sigma_1$ | $\prime$ |
|------|------------|----------|
| 0.16 | 1.25       | 2.00     |
| 0.10 | 1.26       | 2.23     |
| 0.5  | 1.27       | 2.61     |
| 0.01 | 1.28       | 3.79     |

TAB. 7.2: Valeurs de  $\sigma_1$  et D en fonction du taux de porosité f calculés pour  $\Sigma_h = 0$  et  $\Sigma_{dp} = 0$ .

de  $\sigma_1$  trouvées ici sont conforme à celles de la littérature. Par contre, alors que la littérature préconise une valeur de D de 1.5 à 2, on a ici des valeurs supérieures à 2.

La figure 7.4 de gauche montre le critère de Rousselier avec les valeurs de D et  $\sigma_1$  indiquées dans la table 7.2 et  $\rho = 1$ ,  $R(\rho) = \sigma_0$  pour des taux de porosité de 16, 10, 5, 1%. Cependant, il est difficile de trouver les valeurs de ces paramètres ajustables telles que les critères analytiques et numériques coïncident. Dans tous les cas, on peut remarquer que les valeurs de D et  $\sigma_1$ sont supérieures à celles annoncées par son auteur. Notons que ce critère a été élaboré pour un matériau poreux à cavités sphériques, ce qui peut expliquer ces différences.

Pour des taux de porosités élevés (plus de 5%), on constate que le critère de Rousselier surestime les dommages en cisaillement pur (pour  $\Sigma_h = 0$ , la tangente à l'origine forme un point anguleux) alors que notre critère numérique ne suggère pas de localisation (tangente horizontale). Par contre, pour un chargement hydrostatique pur  $(\Sigma_{\text{eqv}} = 0)$ , le critère de Rousselier et notre critère numérique présentent un point anguleux avec l'axe des abscisses. Cela montre que pour des taux de triaxialités élevés, le tenseur des déformations plastiques a généralement une composante non nulle en cisaillement.

#### **7.6 Etude des faibles taux de porosité**

Pastor et Ponte-Castañeda [2002] montrent que la théorie d'homogénéisation de second ordre mis au point par Ponte-Castañeda est en bon accord avec nos résultats obtenus grâce à l'analyse limite en déformation plane. Cette théorie met en évidence le point anguleux sur l'axe hydrostatique et la dépendance de la contrainte équivalente en cisaillement (pour  $\Sigma_h = 0$ ) avec la porosité. Ponte-Castañeda a montré que cette contrainte est non analytique et vaut pour f variant de 10−<sup>6</sup> à 0.1 :

$$
\Sigma_{dp} = (1 - f^m) \sigma_0 \tag{7.16}
$$

avec  $m = 1/2$  en contrainte imposée et  $m = 2/3$  en déformation imposée,  $\sigma_0 = \sqrt{3k}$  la contrainte limite en traction. Cette dépendance est différente de celle du critère de Gurson en f. Les valeurs de la table 7.3 montrent que cette relation est bien vérifiée pour  $\Sigma_h = 0$  : en contrainte imposée, la pente est de 0.5004, compatible avec celle de  $f^{1/2}$  de 0.5. En déformation imposée, la pente de 0.7423 est compatible avec  $f^{2/3}$  en prenant en compte l'écart type.

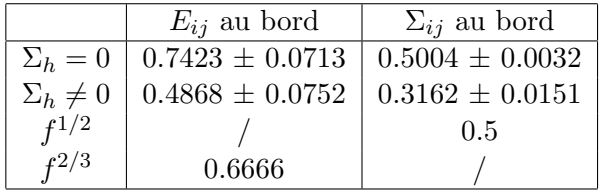

TAB. 7.3: Pentes des droites  $\left(1-\frac{\Sigma_{dp}}{\sigma_0}\right)$  $\sigma_0$ ) en fonction de  $f$  en déformation et en contrainte imposée. Comparaison aux pentes des droites  $\widetilde{f}^{m}$ .

Pour compléter cette étude, on vérifie cette propriété pour une valeur non nulle de  $\Sigma_h$  (chargement hors cisaillement pur) en représentant comme précédemment  $\left(1 - \frac{\Sigma_{dp}}{\sigma_0}\right)$  $\left(\frac{C_{dp}}{\sigma_0}\right)$  en fonction de la porosité f.

Pour chaque taux de porosité, on recherche tout d'abord, pour les méthodes statique et cinématique, la contrainte  $\Sigma_h^{max}$  maximale. Ensuite, on optimise  $\Sigma_{dp}$  pour  $\Sigma_h^0 = 0, 4\Sigma_h^{max}$ . En effet, sur le graphe de la représentation du critère en déformation plane de  $\Sigma_{dp}$  en fonction de  $\Sigma_h$ ,  $\Sigma_{dp}$ varie très faiblement pour de faibles valeurs de  $\Sigma_h$ . Une valeur relativement élevée de  $\Sigma_h$  (ici de  $\Sigma_h^0$ ) est donc nécessaire pour que  $\Sigma_{dp}$  optimisée se différencie de sa valeur maximale.

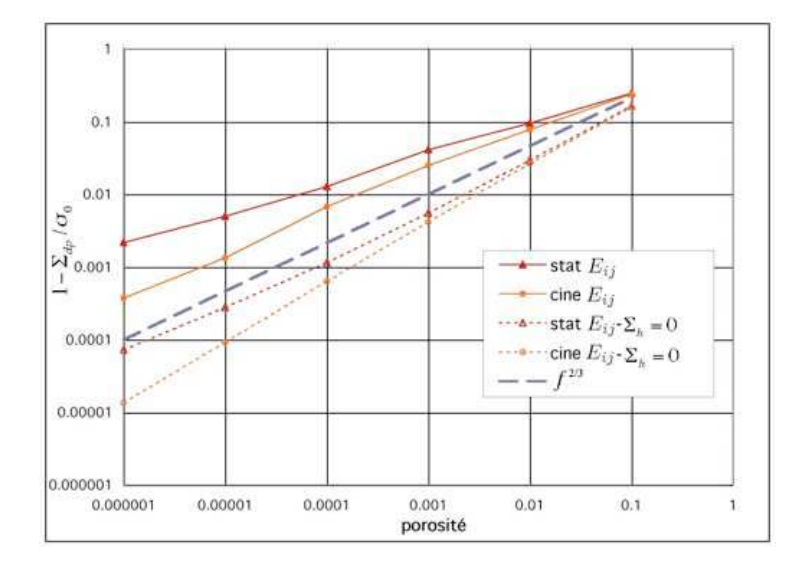

FIG. 7.6:  $\left(1-\frac{\sum_{dp}$  $\sigma_0$ ) en fonction de la porosité  $f$  - Déformation imposée.

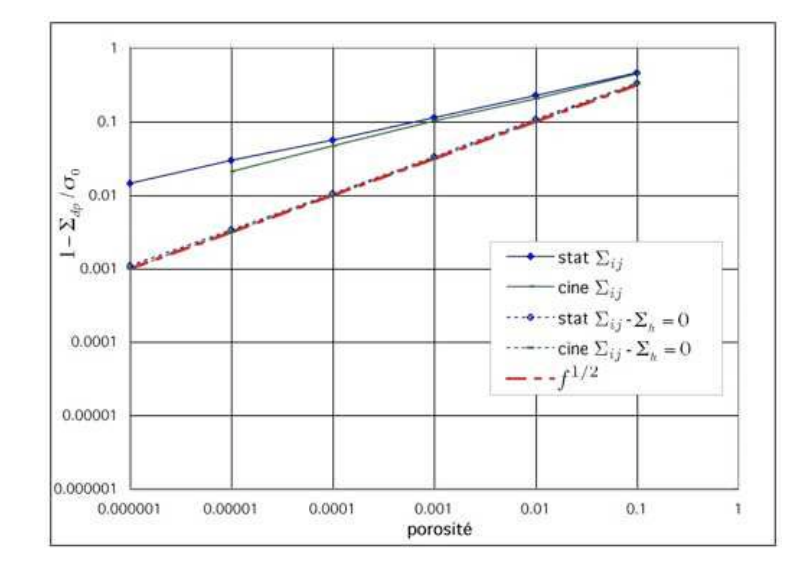

FIG. 7.7:  $\left(1-\frac{\sum_{dp}$  $\sigma_0$ ) en fonction de la porosité  $f$  - Contrainte imposée.

Les optimisations sont réalisées sous XA (linéarisation BTN) car le post-traitement annonce une précision meilleure qu'avec MOSEK et un résultat systématiquement déclaré optimal. La difficulté de ces calculs est de trouver le maillage donnant le meilleur résultat optimal. Ce maillage peut être différent d'un point à un autre. Les figures 7.6 et 7.7 représentent en utilisant une échelle logarithmique  $\left(1 - \frac{\Sigma_{dp}}{\sigma_0}\right)$  $\sigma_0$ en déformation et en contrainte imposée pour f variant de 10<sup>-6</sup> à 0.1, soit des taux de porosité de 10<sup>-4</sup> à 10%. Comme dans le cas  $\Sigma_h = 0$ , les points à contrainte imposée obtenues par les deux méthodes sont plus proches que les points à déformation imposée.

Pour  $\Sigma_h \neq 0$ , les pentes moyennes des droites sont données par la table 7.3. L'incertitude sur les pentes est assez faible (0.1 à 15%) pour affirmer que les pentes sont différentes selon les conditions imposées au bord. De plus, même en prenant en compte l'incertitude, la pente de nos droites n'est pas de  $f^m$  comme c'était le cas pour  $\Sigma_h = 0$ . Hors cisaillement pur, la dépendance de  $\Sigma_h$  avec la porosité n'est donc pas en  $f^m$ .

# **7.7 Conclusion**

L'utilisation conjointe de l'analyse limite et de l'optimiseur XA donne un critère de rupture assez précis avec un maillage utilisant relativement peu d'éléments.

La détermination du critère en déformation plane a confirmé l'existence d'un point anguleux et d'une zone de localisation, comme en contrainte plane. Le critère de Pellegrini modifié par nos soins et le critère de Rousselier modélisent ce point anguleux non prévu par le critère de Gurson. La méthode d'homogénéisation de second ordre de Ponte-Castañeda permet d'en retrouver les caractéristiques. Dans le prochain chapitre, nous étudions la déformation plane généralisée.

# **Chapitre 8**

# **Déformation plane généralisée - Cavités cylindriques**

# **8.1 Introduction**

L'état de déformation plane généralisée est défini par un tenseur de vitesse de déformation de la forme :

$$
\underline{v} = \begin{pmatrix} v_x & v_{xy} & 0 \\ v_{xy} & v_y & 0 \\ 0 & 0 & E_z \end{pmatrix}
$$
 (8.1)

avec une vitesse de déformation microscopique  $v<sub>z</sub>$  égale à la vitesse de déformation macroscopique  $E<sub>z</sub>$  libre et non nulle. Par suite de l'isotropie, les contraintes tangentielles en  $z$  sont nulles. On s'intéresse ici à la déformation plane généralisée dans le cas  $\Sigma_{xy} = 0$ , l'axe  $Oz$  étant celui de la cavité cylindrique. Le critère de Mises est alors défini par :

$$
f(\underline{\underline{\sigma}}) = \left(\frac{\sqrt{2}}{3}\left(\frac{\sigma_x + \sigma_y}{2} - \sigma_z\right)\right)^2 + \left(\sigma_x - \sigma_y\right)^2 + \left(2\tau_{xy}\right)^2 - \left(2k\right)^2\tag{8.2}
$$

### **8.2 Méthode statique**

Les paramètres de chargement de ce problème sont définis de la manière suivante :

$$
\Sigma_h = \frac{1}{2} \left( \Sigma_x + \Sigma_y \right) \quad \Sigma_{dpg} = \frac{\left( \Sigma_x + \Sigma_y \right)}{2} - \Sigma_z \quad \Sigma_{dp} = \frac{\sqrt{3}}{2} \left( \Sigma_x - \Sigma_y \right) \tag{8.3}
$$

$$
E_h = (E_x + E_y) \t E_{dpg} = \frac{2}{3} \left( \frac{E_x + E_y}{2} - E_z \right) \t E_{dp} = \frac{1}{\sqrt{3}} (E_x - E_y) \t (8.4)
$$

La contrainte équivalente est définie par :

$$
\Sigma_{eqv}^2 = \Sigma_{dp}^2 + \Sigma_{dpg}^2
$$
  
=  $\Sigma_{dp}^2 + (\Sigma_h - \Sigma_z)^2$  (8.5)

Le champ de contraintes est discontinu et linéaire en  $x$  et  $y$  dans chaque élément. Les contraintes imposées rendant le champ admissible ont été détaillées dans le chapitre 5. Elles sont rappelées ici de façon synthétique :

- Le chargement est représenté par les valeurs moyennes des contraintes, auxquelles sont reliés les paramètres de chargement en déformation moyenne au bord.
- Dans chaque élément, les équations de l'équilibre en  $x$  et  $y$  doivent être vérifiées.
- La continuité du vecteur contrainte le long d'une surface de discontinuité entre deux éléments finis est garantie en imposant les égalités des deux composantes non nulles du vecteur contrainte entre les deux couples de nœuds en vis-à-vis associés aux surfaces de discontinuité, celles-ci étant parallèles à l'axe Oz.
- Sur le bord de la cavité, le vecteur contrainte est nul.
- Condition de symétrie : sur les rayons frontières du quart de maillage, les contraintes tangentielles sont nulles.
- La condition  $f(\sigma) \leq 0$  est vérifiée : le critère de Mises est linéarisé avec la méthode BTN.

En pratique,  $\Sigma_{dp}$  est optimisé en fonction de la valeur de  $\Sigma_h$  fixée, les autres contraintes étant libres.

# **8.3 Méthode cinématique**

Le champ de vitesses de déplacement est défini par :

$$
u_x(x, y) \qquad u_y(x, y) \qquad u_z = E_{zz}z \tag{8.6}
$$

Ce champ de vitesses est discontinu entre deux éléments.

Pour que le champ de vitesses de déplacement soit cinématiquement et plastiquement admissible, les équations suivantes doivent être écrites :

- La condition d'incompressibilité  $tr\underline{v} = 0$  est imposée directement pour chaque élément.
- Conditions de symétrie.
- Le taux de déformation homogène est imposé au bord.
- Continuité de la composante normale des vitesses de déplacement sur chaque discontinuité  $[u_n] = 0$  et  $[u_t] = \xi_2 + \xi_1$  avec  $\xi_2, \xi_1 \ge 0$ .

La puissance totale  $P^{tot}$  est égale à la somme de la puissance volumique  $P^{vol}$  et la puissance dissipée  $P^{disc}$  dans les segments de discontinuités  $L_d$  entre les éléments (équation (6.9)). La puissance volumique unitaire intervenant dans (6.11) est définie en déformation plane généralisée par :

$$
\Pi(\underline{v}) = \sqrt{2}c\sqrt{v_x^2 + v_y^2 + 2v_{xy}^2}
$$
\n(8.7)

$$
= 2c\sqrt{\left(\frac{\sqrt{3}}{2}\left(v_x + v_y\right)\right)^2 + \left(\frac{1}{2}\left(v_x - v_y\right)\right)^2 + v_{xy}^2}
$$
\n(8.8)

Comme en déformation plane, la puissance dissipée dans les discontinuités est donnée par l'expression (7.11) et est linéaire.

Le théorème des puissances virtuelles s'écrit :

$$
P^{tot} = \Sigma_x E_x + \Sigma_y E_y + \Sigma_z E_z \tag{8.9}
$$

$$
= \Sigma_m E_m + \Sigma_{dp} E_{dp} + \Sigma_{dpg} E_{dpg} \tag{8.10}
$$

$$
= \Sigma_h E_h + \Sigma_{dp} E_{dp} + \Sigma_z E_z \tag{8.11}
$$

La puissance volumique est linéarisée par la méthode BTN. La fonctionnelle à optimiser est :

$$
\Sigma_{dp} = \text{Min}\left(\frac{P^{tot} - \Sigma_h^0 E_h - \Sigma_z^0 E_z}{E_{dp}^0}\right) \tag{8.12}
$$

où  $E_{dp}^0 = 1$ ;  $E_z$  et  $E_h$  libres.  $\Sigma_{eqv}$  est ensuite calculé par (8.5).

# **8.4 Résultats**

#### **8.4.1**  $\Sigma_{\text{eav}}$  **en fonction de**  $\Sigma_h$

En statique, on trace tout d'abord la contrainte équivalente en fonction de la contrainte moyenne, comme en déformation plane. Pour un problème à 672 éléments et q=10, la matrice à maximiser comporte 82 016 lignes, 58 472 colonnes et 25 3571 termes non nuls. Le temps de résolution (exécution et optimisation) est inférieur à 1 min sur Power Mac G5 2GHz.

En cinématique, on cherche la valeur de  $\Sigma_z^0$  qui donne la valeur minimale de  $\Sigma_{dp},\ \Sigma_z^0$  étant déjà connu assez précisement grâce à la statique. Pour un problème à 672 éléments et q=10, la matrice à optimiser comporte 46 373 lignes, 36 191 colonnes et 162 670 termes non nuls. Le temps CPU est de l'ordre de 1.5 min sur Power Mac G5 2GHz.

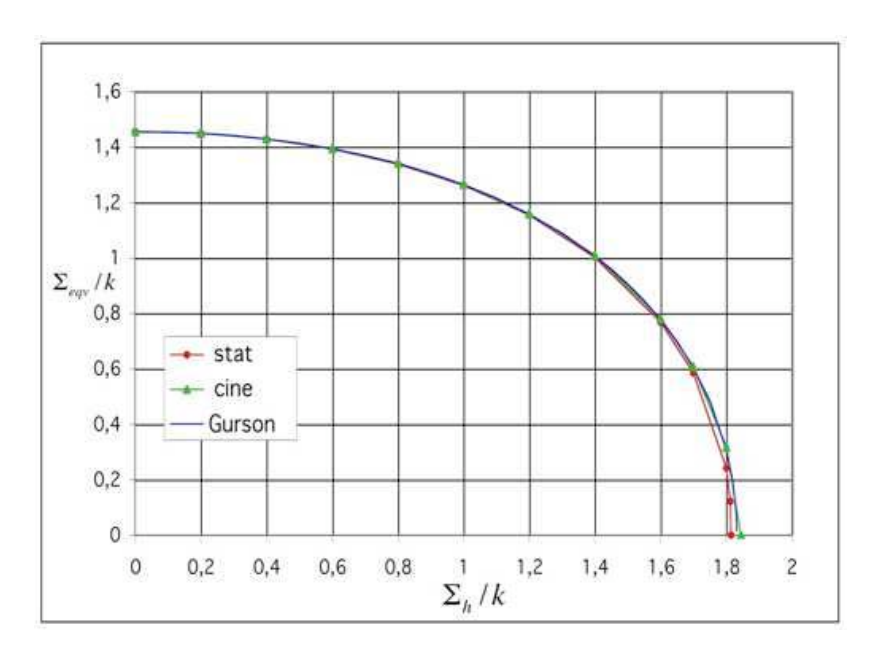

FIG. 8.1:  $\Sigma_{eqv}$  en fonction de  $\Sigma_h$ ,  $\Sigma_{dpq}$  libre - Maillage 672 éléments - q=10 - f=16%.

La figure 8.1 montre que les valeurs statiques et cinématiques sont quasi-confondues (1 % près en moyenne) et donnent l'enveloppe de la surface de charge. Elles sont très proches du critère de Gurson sur ce graphe, qui est parfaitement vérifié. L'expression de Gurson est donc confirmée dans ce cas comme la projection de la surface de charge dans l'espace  $(\Sigma_{eqv}, \Sigma_h)$  avec  $\Sigma_{dpg}$  libre.

Sur les graphes suivants, par souci de clarté, nous ne représentons que les valeurs statiques, compte tenu du fait que les écarts statique-cinématique sont toujours très faibles (moins de 2%) pour un taux de porosité de 16%.

# **8.4.2**  $\Sigma_{dpg}$  **en fonction de**  $\Sigma_h$ ,  $\Sigma_{dp} = cste$

 $\Sigma_{dp}$  et  $\Sigma_h$  sont fixées et  $\Sigma_{dpg}$  est optimisée. Chaque courbe de la figure 8.2 présente la forme caractéristique de Gurson, avec une tangente perpendiculaire à l'axe des pressions moyennes. Mais quand  $\Sigma_h$  croît, l'écart entre nos valeurs numériques et le critère de Gurson croît.

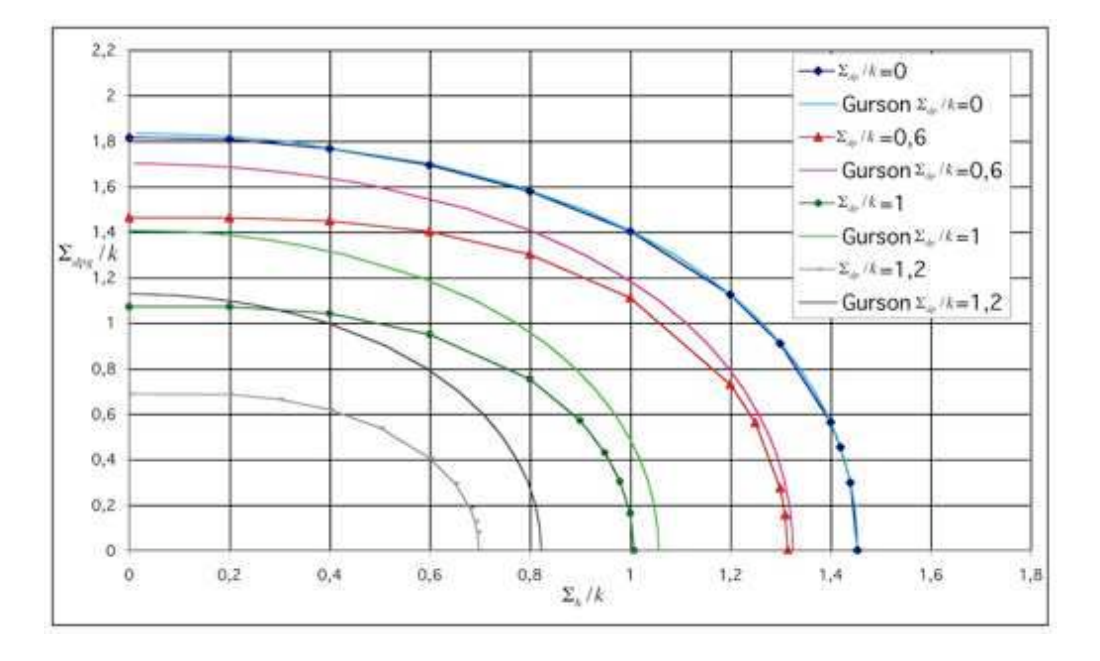

FIG. 8.2:  $\Sigma_h$  en fonction de  $\Sigma_{dpq}$ ,  $\Sigma_{dp} = cste$  - Maillage 672 éléments - q=10 - f=16%.

#### **8.4.3** Σ<sub>dp</sub> en fonction de  $\Sigma_h$ ,  $\Sigma_{dpq} = cste$

 $\Sigma_{dpg}$  et  $\Sigma_h$  sont fixées et  $\Sigma_{dp}$  est optimisée. La figure 8.3 montre que le point anguleux mis en évidence en déformation plane apparaît ici pour des valeurs de  $\Sigma_{dpg}$  faibles. On note que  $\Sigma_{dpq} = 0$  correspond au cas de la déformation plane, puisque on a en tout point du volume (entièrement déformé)  $\sigma_z = (\sigma_x + \sigma_y)/2$ .

#### **8.4.4** Représentation 3D dans le repère  $(\Sigma_h, \Sigma_{dn}, \Sigma_{dn})$

La représentation (figure 8.4) du critère de rupture dans le repère 3D ( $\Sigma_h$ ,  $\Sigma_{dp}$ ,  $\Sigma_{dpg}$ ) permet de visualiser l'évolution du critère. Cette représentation est la seule correcte, car elle n'est pas restrictive comme celle dans le plan  $(\Sigma_{eqv}, \Sigma_h)$ . Cette représentation peut se comparer au critère de Gurson représenté dans les mêmes axes sur la figure 8.5. On peut remarquer les tangentes perpendiculaires aux axes, en particulier par rapport à l'axe  $\Sigma_h$ .

#### **8.4.5 Tracé pour des taux de porosité supplémentaires des projections du** critère 3D dans le plan  $(\Sigma_h, \Sigma_{dp} = cste)$

Les figures 8.6 et 8.7 représentent le critère pour des porosités de 10 et 1%. Seule l'approche statique est représentée. Pour un taux de porosité de 10%, l'écart avec l'approche cinématique est de 2%, le maillage est de 672 éléments. Pour un taux de porosité de 1%, le maillage comporte 1440 élément et l'écart entre les deux approches est de 3%. Lorsque le taux de porosité diminue, le point anguleux s'atténue.

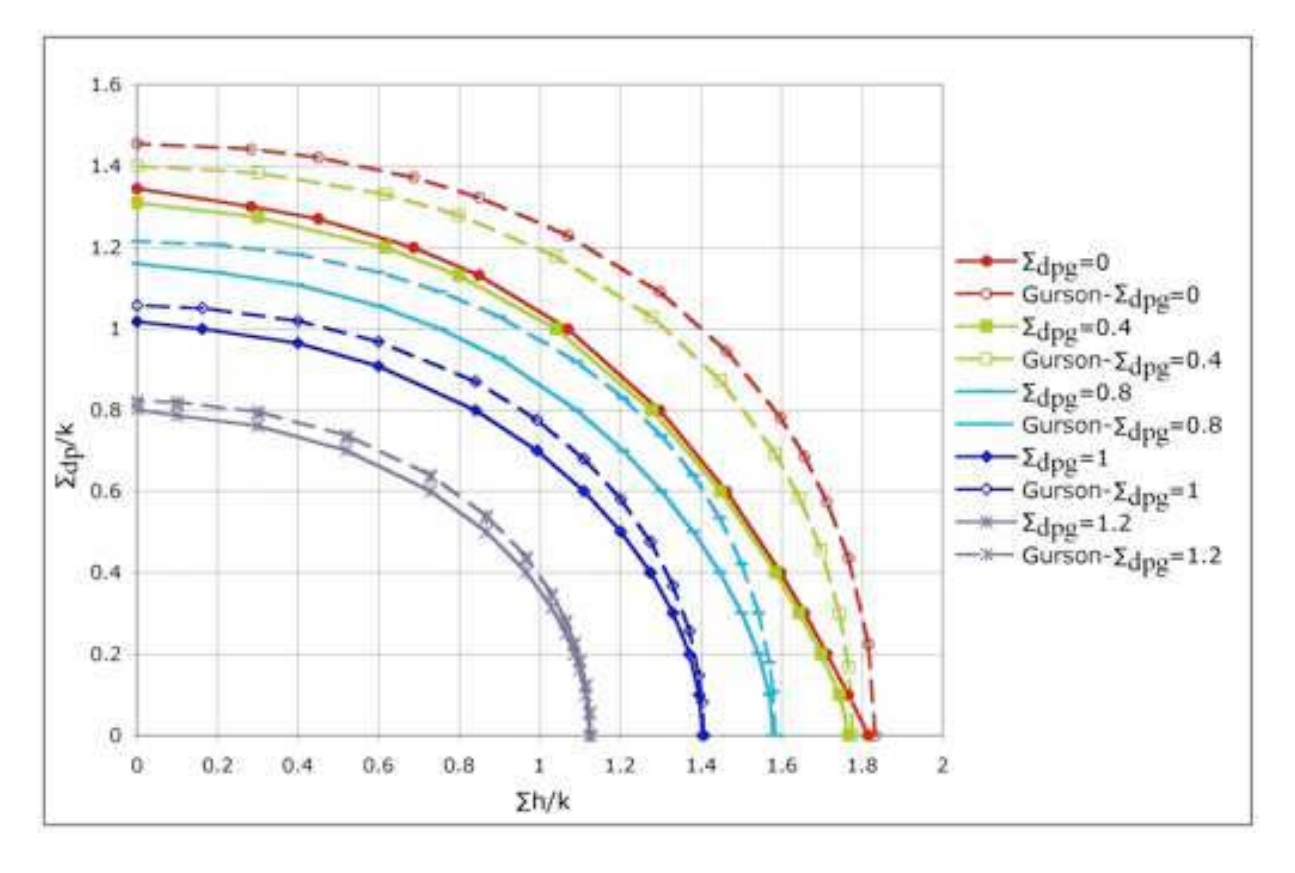

FIG. 8.3:  $\Sigma_{dp}$  en fonction de  $\Sigma_h$ ,  $\Sigma_{dpg} = cste$  - Maillage 672 éléments, q=10 - f=16%.

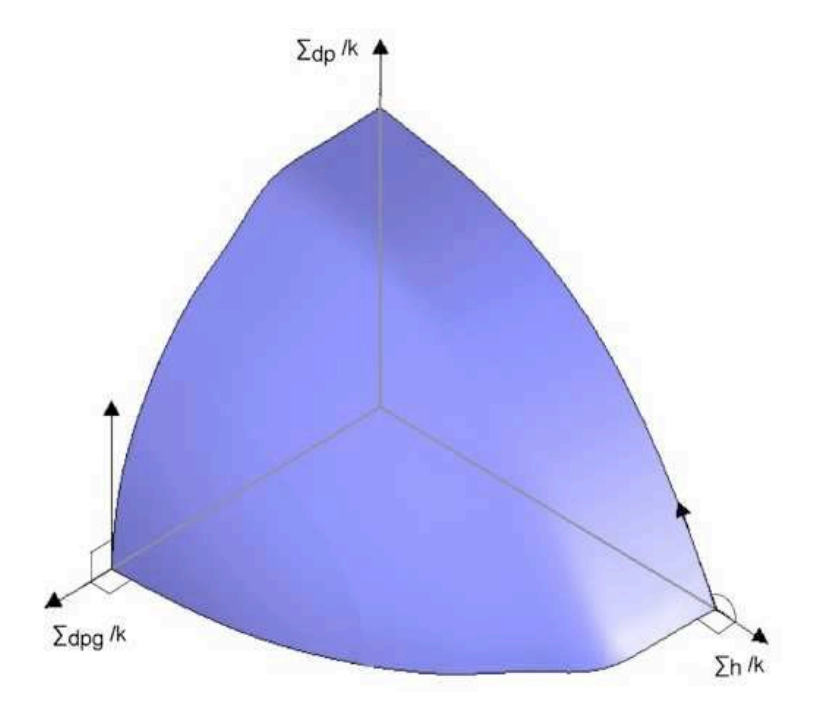

FIG. 8.4: Critère de rupture en déformation plane généralisé représenté dans le repère ( $\Sigma_h$ ,  $\Sigma_{dp}$ ,  $\Sigma_{dpg}$ ) - Maillage 672 éléments, q=10 - f=16%.

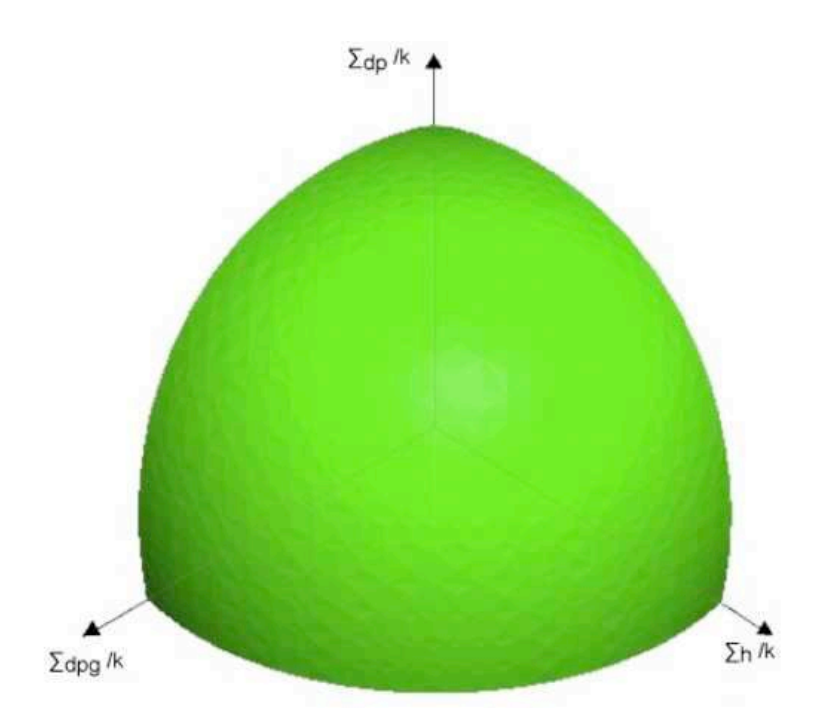

FIG. 8.5: Critère de Gurson représenté dans le repère  $(\Sigma_h, \Sigma_{dp}, \Sigma_{dpg})$  - f=16%.

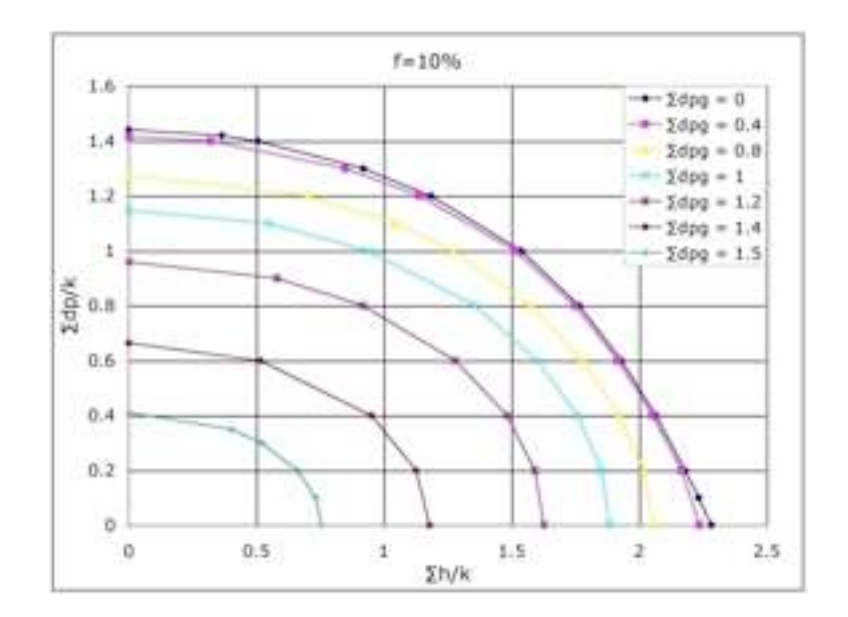

FIG. 8.6:  $\Sigma_{dp}$  en fonction de  $\Sigma_h$ ,  $\Sigma_{dpg} = cste$  - Maillage 672 éléments - q=10 - f=10%.

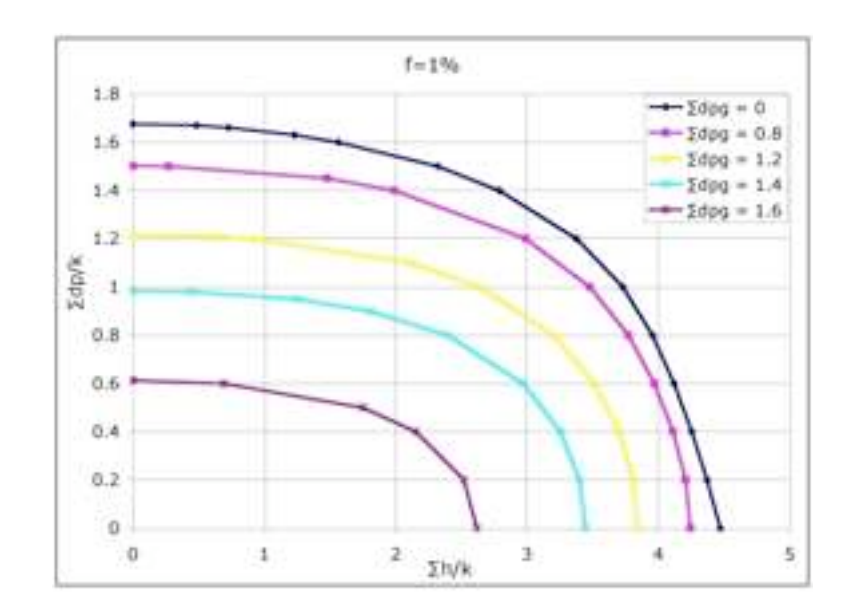

FIG. 8.7:  $\Sigma_{dp}$  en fonction de  $\Sigma_h$ ,  $\Sigma_{dpq} = cste$  - Maillage 1440 éléments - q=10 - f=1%.

#### **8.5 Recherche d'une expression analytique**

On recherche une expression analytique à partir du critère de Rousselier défini en (7.14) de manière à reproduire les courbes de la figure 8.3. Pour cela, on teste tout d'abord les valeurs des paramètres validés en déformation plane pour différents taux de porosité, à savoir  $D = 1.6$ et  $\sigma_1 = 1.6\sigma_0/3$ . On trace :

$$
\Sigma_{dp} = \sqrt{\left(\sigma_0 \rho - D\sigma_1 f \exp\frac{\Sigma_h}{\rho \sigma_1}\right)^2 - \Sigma_{dpg}^2} \text{ avec } \Sigma_{dpg} = cste.
$$
 (8.13)

On obtient les courbes de la figure 8.8. Avec les valeurs de ces paramètres, le critère de Rousselier permet bien d'obtenir les courbes pour  $\Sigma_{dpg} = 0$  et  $\Sigma_{dpg} = 0.2$ , mais ce critère s'éloigne de notre critère numérique quand  $\Sigma_{dpg}$  se rapproche de sa valeur maximale. Pour  $\Sigma_{dpg} = 1$  et  $\Sigma_{dpg} = 1.2$ , le critère de Gurson est une meilleure approximation. Pour  $0.4 \leq \Sigma_{dpg} \leq 0.8$ , ni le critère de Gurson ni celui de Rousselier (avec ces valeurs de paramètres) ne conviennent.

## **8.6 Calcul des multiplicateurs plastiques**

Dans le cas où  $\Sigma_{dp}$  est optimisé avec  $\Sigma_h$  fixé et  $\Sigma_{dpg}$  libre puis  $\Sigma_{eqv}$  calculé et représenté en fonction de  $\Sigma_h$ , le critère de Gurson apparaît graphiquement confirmé quasi-exactement (figure 8.1). Si l'expression de Gurson est correcte, les trois relations  $\underline{E} = \lambda \frac{\partial f_{Gurson}}{\partial \Sigma}$  $\frac{\partial \Sigma}{\partial \Sigma}$ ,  $\lambda \geqslant 0$ , calculées avec nos valeurs numériques, doivent donner des multiplicateurs  $\lambda$  identiques. Le critère de Gurson s'écrit, pour des cavités cylindriques, et pour les cavités cylindriques d'axe  $Oz$ :

$$
\frac{\Sigma_{eqv}^2}{3k^2} + 2f \cosh\left(\frac{\Sigma_h}{k}\right) = 1 + f^2 \tag{8.14}
$$

Pour calculer la valeur des  $\lambda$ , on choisit donc de prendre comme paramètres de chargement  $\Sigma_x$ ,  $\Sigma_u$ ,  $\Sigma_z$ . Ecrivons le critère de Gurson sous la forme :

$$
\sqrt{\Sigma_{eqv}^2 + 6k^2 f \cosh\left(\frac{\Sigma_h}{k}\right)} = \sqrt{3k^2(1+f^2)}\tag{8.15}
$$

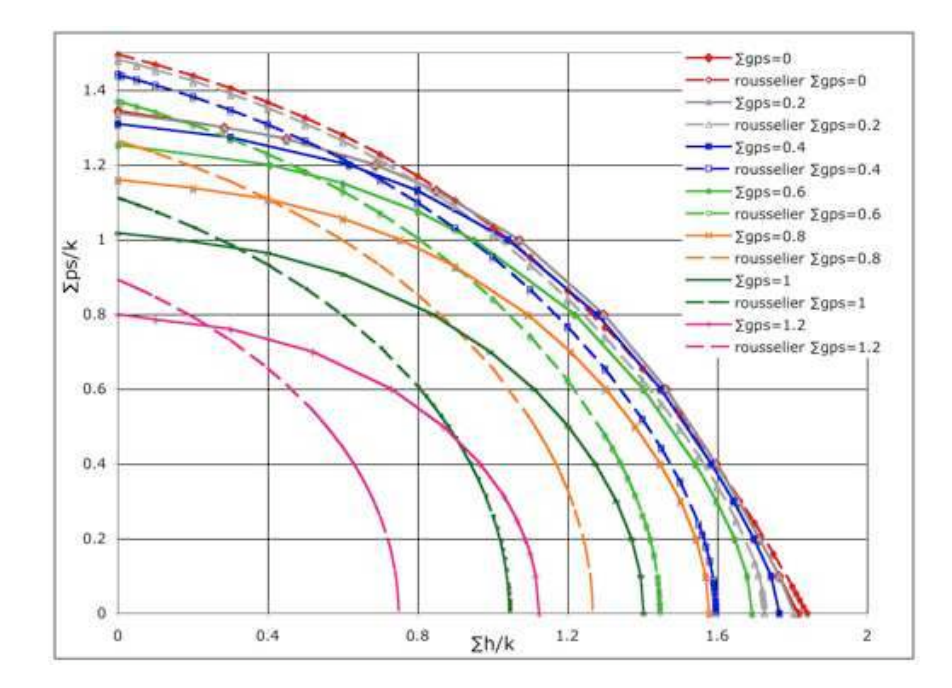

FIG. 8.8: Comparaison au critère de Rousselier pour  $D = 1.6$  et  $\sigma_1 = 1.6\sigma_0/3$  - f=16%.

D'où  $E_x, E_y, E_z$  avec :

$$
\Sigma_{eqv}^2 = \Sigma_x^2 + \Sigma_y^2 + \Sigma_z^2 - \Sigma_x \Sigma_y - \Sigma_x \Sigma_z - \Sigma_y \Sigma_z \tag{8.16}
$$

$$
E_x = \lambda \frac{2\Sigma_x - \Sigma_y - \Sigma_z + 3kf \sinh\left(\frac{\Sigma_h}{k}\right)}{2k\sqrt{3(1+f^2)}}\tag{8.17}
$$

et des expressions similaires pour  $E_y$  et  $E_z$ .

| $\Sigma_h$     | $\Sigma_x$ | $\Sigma_{y}$ | $\Sigma_z$ | $E_x$    | $E_y$    | $E_z$       | $\lambda_x$ | $\lambda_{u}$ | $\lambda_z$ |
|----------------|------------|--------------|------------|----------|----------|-------------|-------------|---------------|-------------|
| $\overline{0}$ | 0.0099     | $-0.0099$    | $-1.4550$  | 113.2217 | 111.4896 | $-224.7136$ | 267.509     | 274.436       | 270.904     |
| 0.2            | 0.2180     | 0.1819       | $-1.2483$  | 33.1180  | 31.3860  | $-60.5262$  | 72.66       | 73.854        | 73.305      |
| 0.4            | 0.4109     | 0.3890       | $-1.0283$  | 73.9083  | 72.1763  | $-128.4926$ | 156.349     | 158.992       | 157.800     |
| 0.6            | 0.6197     | 0.5803       | $-0.7928$  | 31.3798  | 29.6477  | $-50.0972$  | 62.637      | 63.449        | 63.092      |
| 0.8            | 0.8158     | 0.7842       | $-0.5398$  | 43.0721  | 41.3400  | $-64.1348$  | 83.324      | 84.38         | 83.966      |
| 1              | 1.0187     | 0.9813       | $-0.2642$  | 33.3932  | 31.6612  | $-45.0539$  | 62.166      | 62.677        | 62.512      |
| 1.2            | 1.2112     | 1.1888       | 0.0412     | 69.9792  | 68.2471  | $-85.1656$  | 128.075     | 129.428       | 128.916     |
| 1.4            | 1.4144     | 1.3856       | 0.3915     | 40.3211  | 38.5891  | $-41.4458$  | 71.962      | 72.030        | 72.087      |
| 1.6            | 1.6134     | 1.5866       | 0.8197     | 32.0076  | 30.2756  | $-25.3487$  | 57.266      | 56.485        | 56.983      |
| 1.7            | 1.7097     | 1.6903       | 1.0925     | 37.7051  | 35.9731  | $-23.8803$  | 69.3820     | 68.278        | 68.951      |
| 1.8            | 1.8115     | 1.7885       | 1.4825     | 9.0238   | 7.2918   | $-2.9782$   | 17.943      | 15.090        | 16.454      |

TAB. 8.1: Valeurs numériques des multiplicateurs plastiques  $\lambda$  ( $\Sigma_{dpq}$  libre,  $\Sigma_{dp}$  optimisé).

En calculant les multiplicateurs plastiques  $\lambda$  avec nos valeurs numériques à partir des expressions de  $E_x, E_y, E_z$  on montre que dans ce cas où  $\Sigma_{dpg}$  est libre le critère apparaît bien vérifié, non seulement par le fait que les bornes sont très proches, mais aussi par le fait que les champs de contraintes et déformations moyennes sont associées à fort peu de chose près (multiplicateurs très voisins pour un même point). Ceci prouve la qualité quasi-analytique des approches utilisées,

et par suite confirme que l'expression usuelle de Gurson pose problème en dehors du cas où  $\sigma_{dpq}$ est libre.

# **8.7 Conclusion**

L'étude de la déformation plane a permis de confirmer l'existence d'un point anguleux quand le chargement tend vers l'état de déformation plane. Le critère de Gurson en termes de  $\Sigma_{\text{eav}}$  et  $\Sigma_h$ est parfaitement vérifié. Cependant, il est trop général et ne prend pas en compte les différents cas de chargement possibles. Pour décrire correctement le critère de rupture d'un matériau à cavités cylindriques en déformation plane généralisée, il faut un critère faisant apparaître au moins  $\Sigma_{dpg}$ ,  $\Sigma_{dp}$  et  $\Sigma_h$ . Le prochain chapitre étudie le cisaillement et permet de déterminer si la contrainte macroscopique associée doit intervenir dans le critère.

# **Chapitre 9**

# **Cas général dans le plan : 3D plan - Cavités cylindriques**

Suite aux conclusions du chapitre précédent, il apparaît intéressant d'étudier l'influence des contraintes de cisaillement  $\Sigma_{xz}$ ,  $\Sigma_{yz}$  sur le critère de résistance considéré cette fois comme complètement tridimensionnel. En effet, dans Francescato et Pastor [1997], on montre que le problème cylindrique est bien tridimensionnel dans toute sa généralité. Les contraintes  $\sigma_{ij}$  et les vitesses de déformation  $v_{ij}$  ne dépendant pas de z, on peut donc se ramener à un plan transversal du VER quelconque. On se ramène donc à un maillage plan. Comme on étudie la contrainte de cisaillement  $\Sigma_{xz}$  seule, il suffit finalement de considérer le demi-disque supérieur dans le plan  $XOY$  avec condition de symétrie sur l'axe  $Ox$ , comme l'illustre la figure 9.1. Dans ce demi-plan,  $\Sigma_{xz}$  est antisymétrique par rapport à l'axe horizontal OX.  $\Sigma_{xz}$  est optimisé, puis on trace les approches intérieures et extérieures dans le plan ( $\Sigma_{eqv}$ ,  $\Sigma_h$ ). L'étude est menée en taux de déformation moyenne imposée au bord uniquement.

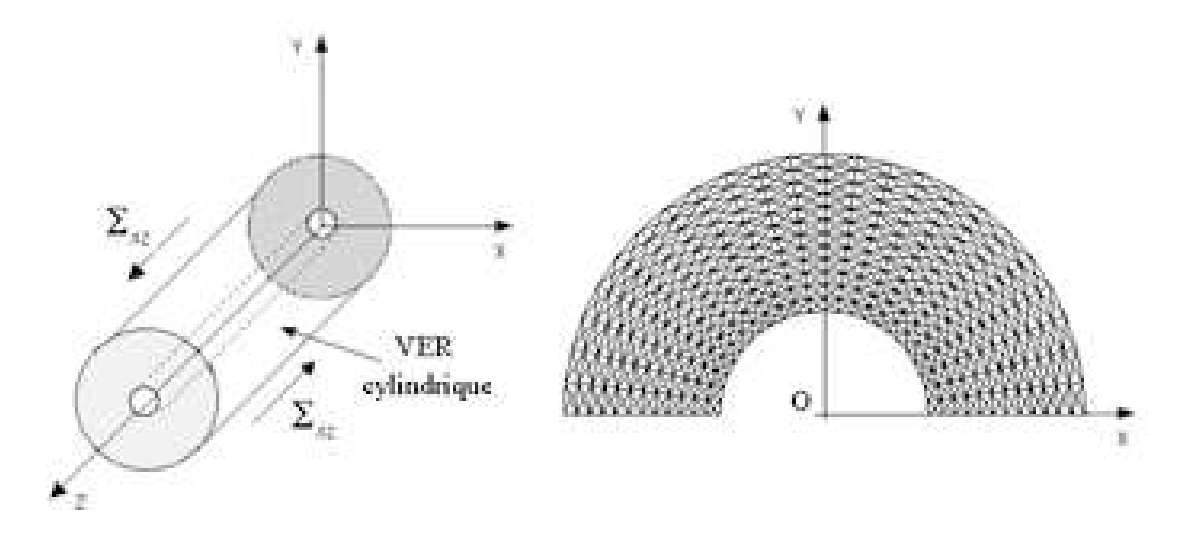

FIG. 9.1: VER - Maillage 1152 éléments -  $f=16\%$ .

### **9.1 Méthode statique**

Dans le cas général, qui nous intéresse dans cette partie, le critère de Mises s'écrit :

$$
f(\underline{\underline{\sigma}}) = \left(\frac{\sqrt{2}}{3}\left(\frac{\sigma_x + \sigma_y}{2} - \sigma_z\right)\right)^2 + (\sigma_x - \sigma_y)^2 + (2\tau_{yz})^2 + (2\tau_{zx})^2 + (2\tau_{xy})^2 - (2k)^2 \tag{9.1}
$$

Les contraintes microscopiques dans chaque élément sont linéaires en x et en y et est discontinu. Les paramètres de chargement inclus ceux de la déformation plane généralisée auxquels il faut ajouter les contraintes  $\Sigma_{ij}$ ,  $i \neq j$  et les vitesses  $E_{ij}$ ,  $i \neq j$ .

Pour que le champ solution soit statiquement et plastiquement admissible, les conditions suivantes sont ajoutées par rapport à la déformation plane généralisée :

- Les contraintes moyennes  $\Sigma_{xz}$ ,  $\Sigma_{yz}$  sont définies.
- Une équation d'équilibre supplémentaire (celle en z).
- Continuité de la composante tangentielle sur l'axe z du vecteur contrainte.
- Deux équations assurent que les contraintes tangentielles supplémentaires sont nulles sur le plan de symétrie Ox.
- Le critère de Mises est défini par une expression formée de cinq termes quadratiques inconnus. Il se linéarise avec quatre cônes dont les expressions sont les suivantes :

$$
(\sigma_x - \sigma_y)^2 + (2\tau_{xy})^2 \leqslant \left(u_1 \cos\left(\frac{\pi}{2^q}\right)\right)^2 \tag{9.2}
$$

$$
(2\tau_{yz})^2 + (2\tau_{zx})^2 \leqslant \left(u_2 \cos\left(\frac{\pi}{2q}\right)\right)^2 \tag{9.3}
$$

$$
u_1^2 + u_2^2 \leq (u_3 \cos\left(\frac{\pi}{2^q}\right))^2 \tag{9.4}
$$

$$
\left(\frac{\sqrt{2}}{3}\left(\frac{\sigma_x+\sigma_y}{2}-\sigma_z\right)\right)^2 + u_3^2 \leqslant 2k\left(u_4\cos\left(\frac{\pi}{2^q}\right)\right)^2 \tag{9.5}
$$

Avec  $u_1, u_2, u_3, u_4 \geq 0$ .

Le cône (9.3) permet de garder une symétrie entre les contraintes tangentielles  $\tau_{yz}$  et  $\tau_{zx}$ . Le critère de Mises étant imposé en chaque sommet d'élément, une telle linéarisation apporte dans notre problème :

number de lignes = 
$$
4 \times nt \times (3q + 1)
$$
 avec  $q = 8$  et  $nt = 1344$ 

\n= 134400

\nnumber de colonnes =  $4 \times nt \times (2q + 1)$  avec  $q = 8$  et  $nt = 1344$ 

\n= 91392

\n(9.7)

On peut mailler et optimiser le problème de deux manières, en fixant  $\Sigma_h$ :

- maillage d'un demi-cercle supérieur (1344 éléments) et optimisation de  $\Sigma_{xz}$ , l'axe horizontal OX est axe de symétrie ;
- maillage d'un cercle complet (1024 éléments) et optimisation de  $\Sigma_{xz}$  ou  $\Sigma_{yz}$ .

Après vérification avec la deuxième méthode que l'optimisation de  $\Sigma_{xz}$  et de  $\Sigma_{yz}$  sont équivalentes, à 10−<sup>7</sup> près, on utilise la première méthode pour construire le critère. Elle permet de mailler plus finement le VER et donne donc des résultats plus précis. On optimise  $\Sigma_{xz}$  en fixant  $\Sigma_h$ , les autres contraintes macroscopiques étant libres. La contrainte équivalente est ensuite définie par :

$$
\Sigma_{eqv}^2 = \Sigma_{dp}^2 + \Sigma_{dpg}^2 + 3\Sigma_{xz}^2
$$
\n(9.8)

La courbe numérique obtenue dans le plan  $(\Sigma_{eqv}, \Sigma_h)$  montre que le critère de Gurson n'est pas vérifié en statique (voir figure 9.3) au voisinage de  $\Sigma_{eav}/k = 0$ . Il est nécessaire de tracer la courbe de la limite supérieure par la méthode cinématique pour déterminer exactement le convexe de résistance par rapport à Gurson. On vérifie avec la statique qu'on a bien  $\Sigma_{xy} = \Sigma_{yz} = 0$ . On remarque que  $\Sigma_h = \Sigma_z$ , d'où  $\Sigma_{dpg} = 0$ , ce qui caractérise la déformation plane, vérifiant qu'une contrainte de cisaillement n'induit pas de variation de volume.

# **9.2 Méthode cinématique**

Par rapport à la déformation plane généralisée, l'équation supplémentaire de déformation imposée au bord suivante est écrite :

$$
u_z = E_{xz}x + E_{yz}y + E_zz \tag{9.9}
$$

Le terme  $E_z z$  est nul ici car on se place dans le plan  $z = 0$ . La condition PA devient, pour chaque élément :

$$
E_z + v_x + v_y = 0 \t\t(9.10)
$$

Ici, les deux termes de la puissance totale doivent être linéarisés. L'expression générale de la puissance volumique est donnée par  $P^{vol} = \int_V \Pi(\underline{\underline{v}}) dV$  avec :

$$
\Pi(v) = \sqrt{2k}\sqrt{v_x^2 + v_y^2 + 2v_{yz}^2 + 2v_{xz}^2 + 2v_{xy}^2}
$$
\n
$$
= 2k\sqrt{\left(\frac{\sqrt{3}}{2}(v_x + v_y)\right)^2 + \left(\frac{1}{2}(v_x - v_y)\right)^2 + v_{yz}^2 + v_{xz}^2 + v_{xy}^2}
$$
\n(9.11)

Cette expression est linéarisée avec quatre cônes :

$$
\left(\frac{\sqrt{3}}{2}\left(v_x + v_y\right)\right)^2 + \left(\frac{1}{2}\left(v_x - v_y\right)\right)^2 \leq \left(u_1 \cos\left(\frac{\pi}{2^q}\right)\right)^2 \tag{9.12}
$$

$$
(v_{yz})^2 + (v_{zx})^2 \le (u_2 \cos\left(\frac{\pi}{2^q}\right))^2 \tag{9.13}
$$

$$
u_1^2 + u_2^2 \leq (u_3 \cos\left(\frac{\pi}{2^q}\right))^2 \tag{9.14}
$$

$$
(v_{xy})^2 + u_3^2 \leq (u_4 \cos\left(\frac{\pi}{2^q}\right))^2 \tag{9.15}
$$

Avec  $u_1, u_2, u_3, u_4, u_5 \geq 0$  et les vitesses de déformations définies en fonction des vitesses de déplacements et des vitesses de déformations macroscopiques :

$$
v_x = \frac{\partial u_x}{\partial x} \qquad v_y = \frac{\partial u_y}{\partial y} \qquad v_{xz} = \frac{1}{2} E_{xz} + \frac{\partial u_z}{\partial x} \qquad v_{yz} = \frac{1}{2} E_{yz} + \frac{\partial u_z}{\partial y} \tag{9.16}
$$

La puissance dissipée dans les discontinuités vaut :

$$
P^{disc} = \frac{1}{V} \int_{L_d} k \sqrt{[u_{t_1}]^2 + [u_{t_2}]^2} dl \tag{9.17}
$$

avec  $[u_{t_1}] = [u_z]$  et  $[u_{t_2}] = -[u_x] \sin \alpha + [u_y] \cos \alpha$ ,  $\alpha$  étant l'angle entre l'horizontal  $Ox$  et la normale à une discontinuité. Cette puissance se linéarise avec un cône :

$$
[u_{t_1}]^2 + [u_{t_2}]^2 \leq (u_5 \cos\left(\frac{\pi}{2^q}\right))^2 \tag{9.18}
$$

Pour un maillage à  $nt = 1344$  éléments et  $q = 8$  (comme en statique), la matrice à optimiser comporte 238 805 lignes, 170 750 colonnes, 739 874 termes non nuls.

Le principe des travaux virtuels s'écrit :

$$
P^{tot} = \Sigma_h E_h + \Sigma_z E_z + \Sigma_{dp} E_{dp} + 2\Sigma_{xz} E_{xz}
$$
\n(9.19)

On optimise :

$$
\Sigma_{xz} = \frac{P^{tot} - \Sigma_h^0 E_h - \Sigma_z^0 E_z - \Sigma_{dp}^0 E_{dp}}{2E_{xz}^0}
$$
(9.20)

 $E_{xz}^0 = 0.5$  et  $\Sigma_{dp}^0$  est connu assez précisement à l'issu de la statique. On s'aperçoit qu'après optimisation, E<sup>z</sup> est fixé à zéro dans le fichier résultat, ce qui est cohérent avec le problème posé : le plan XOZ est plan de symétrie, et le plan Y OZ d'antisymétrie (figure 9.2). L'orientation de la contrainte de cisaillement  $\Sigma_{xz}$  impose que les vitesses de déplacement de part et d'autre du plan YOZ sont de signes opposés :  $u_z(A) = -u_z(B)$ , d'où  $v_z(A) = -v_z(B)$ . Globalement, la vitesse de déformation macroscopique  $E_z$  est donc nulle.

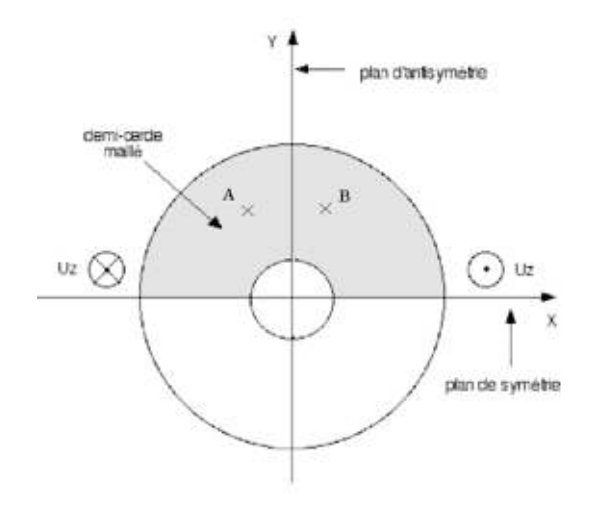

Fig. 9.2: Plans de symétrie et d'antisymétrie.

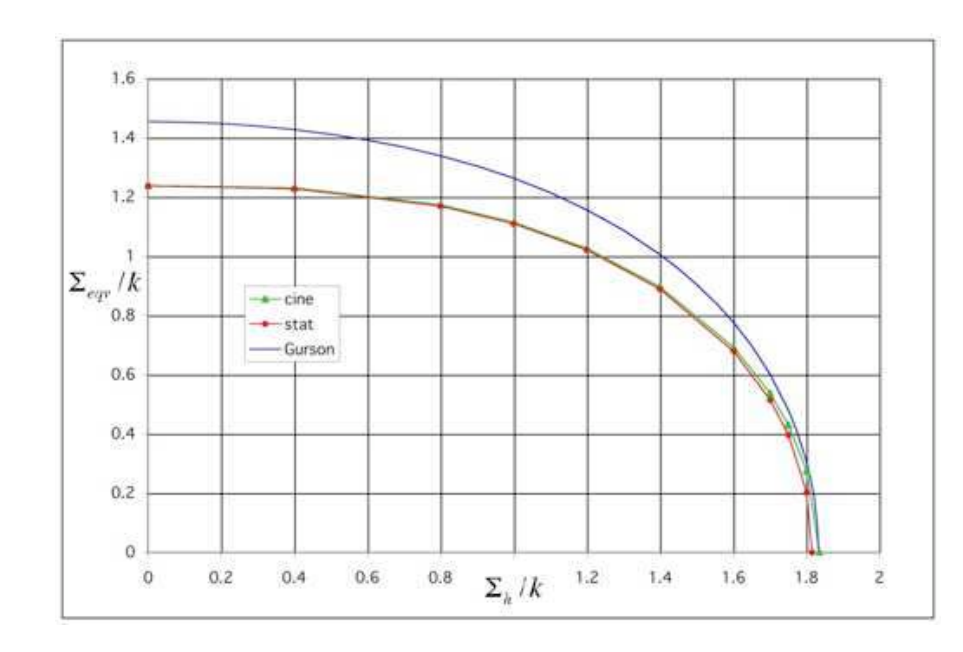

## **9.3 Résultats**

FIG. 9.3: Critère de rupture en cisaillement. Porosité 16% - Maillage 1344 éléments - q=8 - f=16%.

Pour un maillage à 1344 éléments,  $q = 8$ , le problème statique comporte 419 366 lignes, 294 345 colonnes 1 216 833 termes non nuls. Avec XA sur Power Mac G5, le problème d'optimisation est résolu en 5 min environ. En statique, le post-traitement montre qu'au passage d'une discontinuité, le saut de contrainte est inférieur à 2.10−<sup>6</sup> . Les équations d'équilibre sont vérifiées au moins à 2.10−<sup>5</sup> . La fonctionnelle est corrigée à 10−<sup>8</sup> par le post-traitement, ce qui est négligeable.

| $\Sigma_h$   | stat   | cine   |
|--------------|--------|--------|
| $\mathbf{0}$ | 1.2373 | 1.2390 |
| 0.4          | 1.2281 | 1.2315 |
| 0.8          | 1.1695 | 1.1736 |
| 1            | 1.1097 | 1.1143 |
| 1.2          | 1.0213 | 1.0269 |
| 1,4          | 0.8896 | 0.8974 |
| 1.6          | 0.6802 | 0.6939 |
| 1.7          | 0.5151 | 0.5377 |
| 1.75         | 0.3967 | 04306  |
| 1.8          | 0.2022 | 0.2756 |
| ıаx          | 1.8151 | 1.8355 |
|              |        |        |

TAB. 9.1: Valeurs numériques du critère  $\Sigma_{eqv}$  en fonction de  $\Sigma_h$ ,  $\Sigma_{xz}$  optimisé - Maillage 1344 éléments -  $q=8$  -  $f=16\%$ .

Le problème cinématique quant à lui comporte 238 805 lignes, 170 750 colonnes, 739 874 termes non nuls. L'optimisation est effectuée en 171 s et 27 itérations environ sur Compaq Alpha 833MHz. Grâce au post-traitement, le caractère PA du champ de vitesses de déformation est vérifié au pire à 2.10−<sup>5</sup> près et la continuité du champ de vitesses de déplacement au passage d'une ligne de discontinuité est vérifié au moins à 2.10−<sup>6</sup> .

La figure 9.3 (valeurs numériques correspondantes dans la table 9.1) montre qu'en prenant en compte les contraintes de cisaillement, nos approches statiques et cinématiques sont quasiconfondues (0,8% en moyenne). Dans le plan ( $\Sigma_{eqv}$ ,  $\Sigma_h$ ), Gurson n'est pas vérifié. La prise en compte du cisaillement par le seul terme  $\Sigma_{eqv}$  n'est pas suffisante.

## **9.4 Recherche d'une expression analytique : invariants**

Pour un milieu orthotrope de révolution autour de l'axe  $Oz$ , les 5 invariants sont (Pastor et al.  $[1990]$  :

$$
\begin{cases}\nI_1 = \text{tr}\underline{\Sigma} \\
I_2 = \text{tr}\overline{\underline{\Sigma}}^2 \\
I_3 = \text{tr}\overline{\underline{\Sigma}}^3 \\
I_4 = \text{tr}\underline{\underline{M}} \underline{\Sigma} \\
I_5 = \text{tr}\underline{\underline{M}} \underline{\Xi}^2\n\end{cases}
$$
\n(9.21)

avec  $\underline{M} = e_z \otimes e_z$ . En 3D plan,

$$
\underline{\Sigma} = \begin{pmatrix} \Sigma_x & 0 & \Sigma_{xz} \\ 0 & \Sigma_y & 0 \\ \Sigma_{xz} & 0 & \Sigma_z \end{pmatrix}
$$
 (9.22)

d'où

$$
\begin{cases}\nI_1 = \Sigma_x + \Sigma_y + \Sigma_z \\
I_2 = \Sigma_x^2 + \Sigma_y^2 + \Sigma_z^2 \\
I_3 = \Sigma_x^3 + \Sigma_y^3 + \Sigma_z^3 + 3\Sigma_{xz}^2(\Sigma_x + \Sigma_z) \\
I_4 = \Sigma_z \\
I_5 = \Sigma_z^2 + \Sigma_{xz}^2\n\end{cases} (9.23)
$$

L'expression suivante, trouvée par tâtonnements, permet d'approcher notre critère numérique en cisaillement à 3% près :

$$
\frac{J_2}{k^2} + 2f \cosh \frac{I_1 - I_4}{2k} - 2mf^m \frac{I_2 - 3I_5}{k^2} = 1 + f^2 \text{ avec } m = 2/3
$$
 (9.24)

avec  $J_2 = \sum_{eqv}^2/3$  est le deuxième invariant du tenseur déviateur des contraintes.

# **9.5 Traction hors axes**

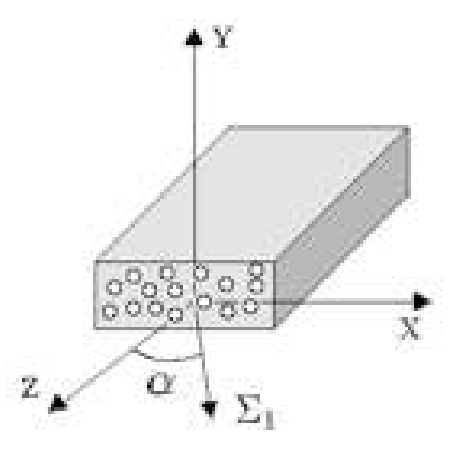

Fig. 9.4: Principe de la traction hors axe pour un matériau à cavités cylindriques.

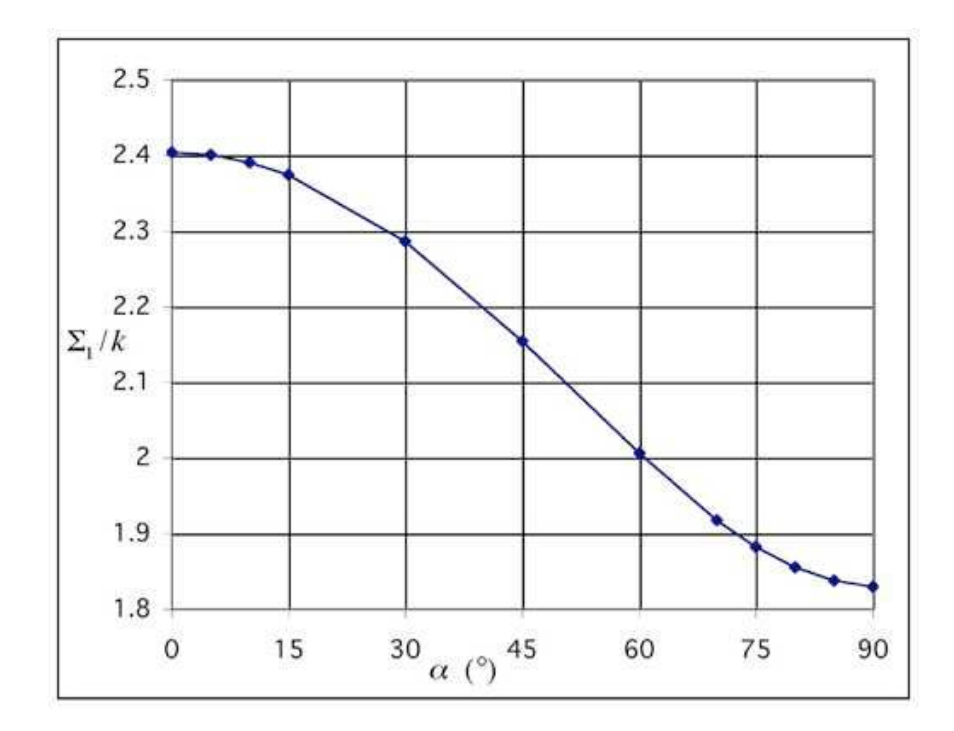

FIG. 9.5: Evolution de  $\Sigma_1$  suivant l'angle de traction  $\alpha$  - Maillage 1344 éléments - q=8 - f=16%.

Cette étude a été mené en statique uniquement. Pour simuler la traction hors axes, on optimise  $\Sigma_1$  donné par :

 $\Sigma_1 = \Sigma_x \sin \alpha \sin \alpha + \Sigma_z \cos \alpha \cos \alpha + 2\Sigma_{xz} \cos \alpha \sin \alpha$  (9.25)

avec  $\alpha$  l'angle entre l'axe  $Oz$  et la direction de la traction (figure 9.5).

Comme attendu et à l'image de ce qui a été obtenu pour un composite unidirectionnel (Francescato [1994]), le comportement de ce matériau poreux est modérément anisotrope avec affaiblissement de la tenue à la rupture au fur et à mesure que l'on se rapproche de la traction transversale ( $\alpha = 90^{\circ}$ ) pour laquelle on retrouve bien la valeur de  $\Sigma_h$  maximale de la table 9.1.

## **9.6 Comparaison XA et MOSEK**

On compare les codes d'optimisation point intérieur linéaire XA et non linéaire MOSEK pour le cas statique avec le maillage de 1344 éléments. Les deux optimiseurs sont testés sur un PC de 1.5 Go de RAM fonctionnant à 1.5 GHz.

Les tables 9.2 et 9.3 permettent de faire les commentaires suivants. Avec MOSEK, le temps CPU (93 s) et le nombre d'itérations (13 ou 14) sont très stables pour les différentes valeurs de  $\Sigma_h$  imposées, contrairement à XA. Les vérifications des équations d'équilibre, de la continuité des composantes du vecteur contrainte au passage d'une ligne de discontinuité et le recalcul de  $\Sigma_{yz}$  sont très légèrement meilleurs quand la résolution est effectuée en utilisant MOSEK. On remarque que le nombre de lignes, colonnes, termes est bien inférieur (jusqu'à 7.8 fois moindre) avec MOSEK qu'avec XA, c'est son intérêt. Ainsi, la résolution en utilisant MOSEK est 2.6 fois (243/93) plus rapide qu'avec XA. C'est la raison pour laquelle nous retiendrons l'utilisation de ce code pour la suite de nos calculs.

|                        | X A       | <b>MOSEK</b> |
|------------------------|-----------|--------------|
| nb lignes              | 419 366   | 40 359       |
| nb colonnes            | 294 345   | 48 395       |
| nb termes              | 1 216 833 | 156 418      |
| temps(s)               | 243       | 93           |
| itérations             | 51        | 14           |
| verif. $equ.=0$        | $10^{-7}$ | $10^{-8}$    |
| verif. disc. $=0$      | $10^{-6}$ | $10^{-8}$    |
| verif. $\Sigma_{yz}=0$ | $10^{-7}$ | $10^{-8}$    |

TAB. 9.2: Comparaison XA (q=10) et MOSEK : temps et précision -  $\Sigma_{xz}$  optimisé - Maillage 1344 éléments - Porosité 16%.

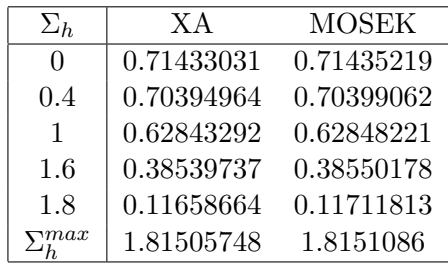

TAB. 9.3: Comparaison XA (q=10) et MOSEK : valeur de  $\Sigma_{xz}$  optimisée - Maillage 1344 éléments - Porosité 16%.

# **9.7 Conclusion**

L'étude du cas 3D plan a montré que la contrainte de cisaillement doit être prise en compte dans le critère de Gurson par un terme supplémentaire. Dans cette optique, nous avons trouvé une
expression analytique en fonction des invariants qui approche nos critères numériques. Cependant cette expression ne reproduit pas notre critère dans le cas de la déformation plane généralisée.

L'étude d'un matériau à cavités cylindriques grâce aux théorie de l'homogénéisation et de l'analyse limite aboutit à un problème résolu par XA ou MOSEK, deux codes d'optimisation point intérieur. Dans les quatre cas de chargement étudiés, nos critères numériques sont exacts et montre que le critère de Gurson est vérifié seulement dans le cas de la déformation plane généralisée en traçant la contrainte macroscopique équivalente en fonction de la contrainte moyenne. Cette courbe est une restriction du véritable critère dont l'expression doit faire apparaître les différents paramètres de chargement. Par sa forme analytique, le critère de Gurson ne permet pas de reproduire le point anguleux par rapport à l'axe des pressions hydrostatiques alors qu'un critère comme celui de Rousselier le permet.

Dans la partie suivante, on étudie un matériau poreux à cavités sphériques. Comme dans cette partie, le but est de comparer notre critère numérique au critère analytique de Gurson.

**Troisième partie**

# **Étude d'un matériau poreux à cavités sphériques**

# **Chapitre 10**

# **Cas axisymétrique - Cavités sphériques**

## **10.1 Description du problème**

On étudie le cas plus général d'un matériau à cavités sphériques sous les conditions en déformation imposée au bord  $(u_i = E_{ij}X_i)$ . L'hypothèse d'axisymétrie permet de ramener le problème tridimensionnel à une étude dans un plan méridien. Pour modéliser le VER, puisque le matériau homogénéisé est isotrope, un quart de couronne est discrétisé en éléments triangulaires dans le repère (ORθZ). Ce repère est tournant d'axe Z et permet ainsi d'obtenir une demi-sphère par rotation autour de l'axe OZ (figure 10.1).

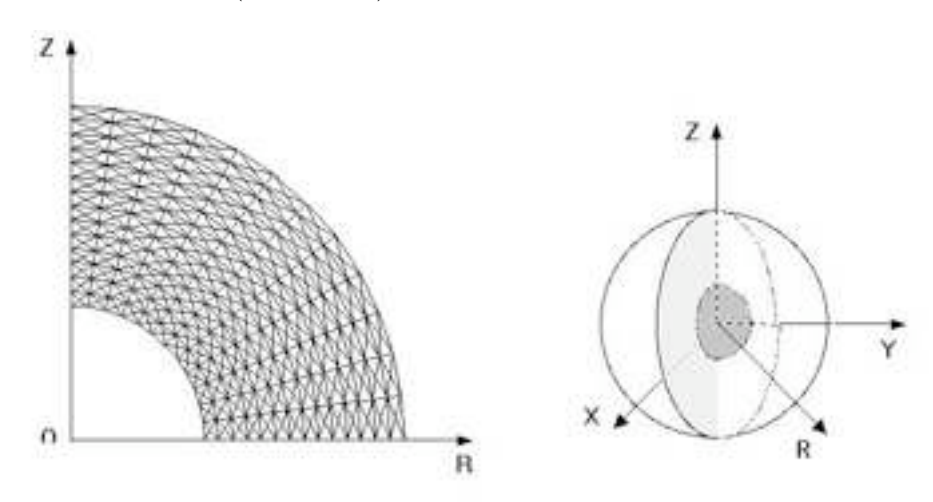

Fig. 10.1: Représentation du maillage à 672 éléments et du VER

Du fait de l'axisymétrie  $E_{YZ} = E_{ZX} = 0$  et  $E_X = E_Y$ . De plus, l'isotropie du matériau homogénéisé permet de poser  $E_{XY} = 0$  sans perte de généralité. D'où les relations :  $\Sigma_{YZ} =$  $\Sigma_{ZX} = \Sigma_{XY} = 0$  et  $\Sigma_X = \Sigma_Y$ . La puissance totale s'exprime par

$$
P^{tot} = \sum_{m} E_m + \sum_{dp} E_{dp} + \sum_{dpg} E_{dpg}
$$
\n(10.1)

où les contraintes et les vitesses de déformation macroscopiques sont définies par :

$$
\Sigma_m = \frac{1}{3} \left( \Sigma_X + \Sigma_Y + \Sigma_Z \right) \quad \Sigma_{dpg} = \frac{(\Sigma_X + \Sigma_Y)}{2} - \Sigma_Z \quad \Sigma_{dp} = \frac{\sqrt{3}}{2} \left( \Sigma_X - \Sigma_Y \right) \tag{10.2}
$$

$$
E_m = (E_X + E_Y + E_Z) \quad E_{dpg} = \frac{2}{3} \left( \frac{(E_X + E_Y)}{2} - E_Z \right) \quad E_{dp} = \frac{1}{\sqrt{3}} \left( E_X - E_Y \right) \tag{10.3}
$$

Dans le cas présent, la puissance totale se réduit à l'expression :

$$
P^{vol}/V^{tot} = \Sigma_m E_m + \Sigma_{dpg} E_{dpg}
$$
\n(10.4)

La contrainte macroscopique de Mises  $\Sigma_{eqv}$  est relié aux contraintes  $\Sigma_{dpg}$  et  $\Sigma_{dp}$  par la relation :

$$
\Sigma_{eqv}^2 = \Sigma_{dpg}^2 + \Sigma_{dp}^2 = \Sigma_{dpg}^2 \tag{10.5}
$$

La déformation macroscopique est imposée par l'intermédiaire des conditions aux limites dans le repère de référence  $(OXYZ) : u_X = E_XX, u_Y = E_XY, u_Z = E_ZZ$ .

Dans le repère  $(OR\theta Z)$ , ces conditions aux limites deviennent :

 $u_R = E_X R$  et  $u_Z = E_Z Z$ . Cela nécessite de connaître les contraintes macroscopiques moyennes  $\Sigma_X,$   $\Sigma_Y$  et  $\Sigma_Z.$  La trace étant un invariant, on peut écrire :

$$
\Sigma_X + \Sigma_Y + \Sigma_Z = \Sigma_R + \Sigma_\theta + \Sigma_Z \tag{10.6}
$$

d'où

$$
\Sigma_X = \Sigma_Y = \frac{1}{2} \left( \Sigma_R + \Sigma_\theta \right) \tag{10.7}
$$

En utilisant la définition des contraintes macroscopiques en fonction des contraintes microscopiques, on obtient :

$$
\langle \Sigma_X \rangle = \langle \Sigma_Y \rangle = \frac{2\pi}{V} \int_0^R \int_0^R \frac{1}{2} (\sigma_R + \sigma_\theta) RdR dZ \qquad (10.8)
$$

$$
\langle \Sigma_Z \rangle = \frac{2\pi}{V} \int_0^R \int_0^R \sigma_Z R dR dZ \tag{10.9}
$$

$$
\langle \Sigma_{XY} \rangle = \langle \Sigma_{YZ} \rangle = \langle \Sigma_{XZ} \rangle = 0 \tag{10.10}
$$

Les valeurs des contraintes macroscopiques moyennes seront notées sans crochet par la suite.

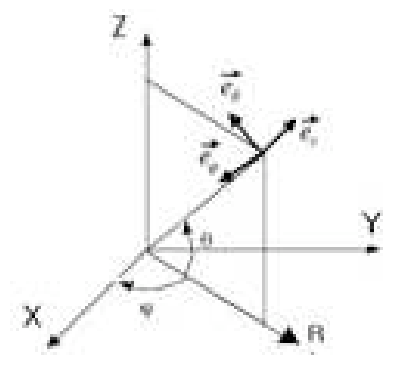

Fig. 10.2: Repère sphérique.

Le vecteur vitesse de déplacement dans le repère  $(OR\theta Z)$  est calculé par  $[u]_{R\theta Z} = P^{-1}[u]_{XYZ}$ avec P la matrice de passage du repère  $(OR\theta Z)$  au repère  $(OXYZ)$ :

$$
u_R = u_X \cos \varphi + u_Y \sin \varphi \tag{10.11}
$$

avec  $\varphi$  l'angle entre les axes OR et OX (figure 10.2) et

$$
u_X = E_X X \text{ et } u_Y = E_Y Y \quad X = R \cos \varphi \quad Y = R \sin \varphi \tag{10.12}
$$

d'où

$$
u_R = E_X X \cos \varphi + E_Y Y \sin \varphi = E_X R \text{ et } u_Z = E_Z Z \tag{10.13}
$$

## **10.2 Méthode statique**

Du fait de l'isotropie, le critère de Mises s'écrit dans le repère (ORθZ) :

$$
f(\underline{\underline{\sigma}}) = \left(\frac{2}{\sqrt{3}}\left(\frac{\sigma_R + \sigma_Z}{2} - \sigma_\theta\right)\right)^2 + \left(\sigma_R - \sigma_Z\right)^2 + \left(2\tau_{R\theta}\right)^2 - \left(2k\right)^2\tag{10.14}
$$

La nécessité d'un champ à variation linéaire pour respecter localement le critère et le souci de vérifier implicitement l'équilibre indéfini conduit à poser un champ de contraintes microscopiques de la forme suivante dans chaque élément (Pastor et Turgeman [1982]) :

$$
\begin{cases}\n\sigma_R = a_{\sigma} + b_{\sigma} Z + c_{\sigma} R \\
\sigma_{\theta} = a_{\sigma} + b_{\sigma} Z + 2c_{\sigma} R \\
\sigma_Z = d_{\sigma} + e_{\sigma} Z + f_{\sigma} R \\
\sigma_{RZ} = -e_{\sigma} R/2\n\end{cases}
$$
\n(10.15)

avec  $a_{\sigma}$ ,  $b_{\sigma}$ ,  $c_{\sigma}$ ,  $d_{\sigma}$ ,  $e_{\sigma}$ ,  $f_{\sigma}$  réels. Ce champ de contraintes se trouve en posant chaque contrainte égale à une expression de la forme  $A + BR + CZ$  et en leur imposant de vérifier les équations d'équilibre en coordonnées cylindriques. L'union de ces constantes réelles dans tous les éléments forment les variables du problème final d'optimisation.

Pour que le champ de contraintes microscopiques solution soit admissible, les conditions suivantes sont imposées :

- Définition des contraintes macroscopiques moyennes  $\Sigma_X$ ,  $\Sigma_Y$ ,  $\Sigma_Z$  et des paramètres de chargement  $\Sigma_m$ ,  $\Sigma_{dpa}$ .
- Conditions de continuité au passage des lignes de discontinuités. Les composantes du vecteur contrainte  $\sigma_n$  et  $\tau_{nt}$  sont continues au passage d'une ligne de discontinuité de normale  $\underline{n}$ .
- Conditions aux limites. Le vecteur contrainte est nul au bord de la cavité.
- Conditions de symétrie. Les contraintes de cisaillement  $\tau_{RZ}$  sur le coté vertical et le coté horizontal sont nulles.
- $f(\underline{\sigma}) \leq 0$ . Le critère de Mises (10.14) se linéarise en écrivant en chaque sommet d'élément le critère sous la forme :

$$
x^2 + y^2 + z^2 \leqslant \alpha^2 \tag{10.16}
$$

avec

$$
x = \frac{2}{\sqrt{3}} \left( \frac{\sigma_R + \sigma_Z}{2} - \sigma_\theta \right) \qquad y = \sigma_R - \sigma_Z \qquad z = 2\tau_{R\theta} \qquad \alpha \geq 0 \tag{10.17}
$$

Finalement  $\Sigma_{eqv}$  est maximisé pour des valeurs positives de  $\Sigma_m$ .

Le post-traitement vérifie que le champ de contraintes microscopiques trouvé issu de l'optimisation est bien licite. Le critère est calculé dans chaque élément triangulaire. La valeur de la contrainte optimisée est corrigée. La linéarisation étant assez fine, le post-traitement modifie très peu la valeur de la contrainte optimisée.

Comme on le voit sur la figure 10.3, ce champ de contraintes microscopiques discontinu entre chaque élément permet d'obtenir un critère présentant une tangente verticale au point  $\Sigma_m$  maximal. Le critère de Sun (Sun et Wang [1989]) est une bonne approche analytique de cette première approche statique.

Cependant, l'éloignement à la valeur exacte sur l'axe horizontal est grand. Afin d'améliorer cette approche, on ajoute au champ de contraintes défini localement un champ continu global. Ce champ de contraintes continu est la solution du problème d'une cavité sphérique, de rayon extérieur b et de rayon intérieur a, soumise à un champ de contraintes isotrope extérieur et un champ de contraintes nul au centre (Chakrabarty [1987]). Ce champ de contraintes s'écrit dans le repère sphérique  $(r, \theta, \phi)$  de la figure 10.2 de la manière suivante :

$$
\begin{cases}\n\sigma_r = -2\sigma_0 \ln \frac{b}{r} + p \\
\sigma_\theta = \sigma_0 + \sigma_r \\
\sigma_\phi = \sigma_\theta \\
\sigma_r(a) = 0 \leftrightarrow p = 2\sigma_0 \ln \frac{b}{a}\n\end{cases}
$$
\n(10.18)

 $\sigma_0$  est la contrainte limite en traction :  $\sigma_0 = \sqrt{3}$ k. On effectue le changement de repère pour se placer dans le repère (ORθZ).

$$
\begin{pmatrix}\n\sigma_R & \sigma_{RZ} \\
\sigma_{RZ} & \sigma_Z\n\end{pmatrix} = \begin{pmatrix}\n\cos\theta & -\sin\theta \\
\sin\theta & \cos\theta\n\end{pmatrix} \begin{pmatrix}\n\sigma_R & 0 \\
0 & \sigma_\theta\n\end{pmatrix} \begin{pmatrix}\n\cos\theta & \sin\theta \\
-\sin\theta & \cos\theta\n\end{pmatrix}
$$
\n(10.19)

d'où

$$
\begin{cases}\n\sigma_R = \cos^2 \theta \sigma_r + \sin^2 \theta \sigma_\theta \\
\sigma_Z = \sin^2 \theta \sigma_r + \cos^2 \theta \sigma_\theta \\
\sigma_{RZ} = \cos \theta \sin \theta (\sigma_r - \sigma_\theta)\n\end{cases}
$$
\n(10.20)

et puisque  $\sigma_{\theta} = \sigma_r + \sigma_0$ ,

$$
\begin{cases}\n\sigma_R = \sigma_r + \sin^2 \theta \sigma_0 \\
\sigma_Z = \sigma_r + \cos^2 \theta \sigma_0 \\
\sigma_{RZ} = -\cos \theta \sin \theta \sigma_0 \\
\sigma_\theta = \sigma_r + \sigma_0\n\end{cases}
$$
\n(10.21)

L'invariance de la trace du tenseur des contraintes, permet de vérifier que la contribution de la composante continue du champ est de :

$$
\langle \Sigma_X \rangle = \frac{1}{V} \frac{\langle tr \left[ \sigma \right]_{XYZ}}{3} = \frac{1}{V} \frac{\langle tr \left[ \sigma \right]_{r\theta\varphi} \rangle}{3} = 2\sqrt{3}k \ln \frac{b}{a} = 3.1741k \tag{10.22}
$$

On vérifie ainsi que  $\langle \Sigma_Y \rangle = \langle \Sigma_Z \rangle = \langle \Sigma_X \rangle$  et  $\langle \Sigma_{YZ} \rangle = \langle \Sigma_{XZ} \rangle = \langle \Sigma_{YZ} \rangle = 0.$ 

Le champ continu ainsi obtenu vérifie bien le critère de Mises et les équations d'équilibre. Dans le programme, des termes supplémentaires apparaissent dans les expressions des champs moyens et dans l'expression du critère. Les équations portant sur les conditions aux limites et les symétries sont inchangées. Les conditions aux limites au bord de la cavité sont déjà vérifiées par le champ continu.

Après optimisation, une post-correction est rendue nécessaire car l'addition du champ continu introduit une petite non linéarité sur chaque élément triangulaire. Pour faire cela, chaque élément triangulaire du maillage est divisé en un nombre suffisant de triangles pour que la vérification du critère au centre de gravité de chaque sous-triangle ne change plus. La contrainte optimisée est ainsi corrigée de 0,09% en moyenne.

Sur la figure 10.3, l'amélioration obtenue est nette : l'ajout de ce champ de contrainte continu permet de se rapprocher de la valeur cinématique sur l'axe horizontal. On retrouve en  $\Sigma_{eav} = 0$ la valeur précédente, sans champ continu. En  $\Sigma_m = 0$ , le critère vaut  $\Sigma_{eqv} = 3.1741k$ , comme attendu.

## **10.3 Méthode cinématique**

Pour obtenir des taux de vitesses de déformation linéaires, les composantes  $u_R$  et  $u_Z$  du champ de vitesses de déplacement sont définies par :

$$
\begin{cases}\nu_R = R(a_u + b_u R + c_u Z) \\
u_Z = d_u + e_u R + f_u Z + h_u R Z + i_u R^2 + j_u Z^2\n\end{cases}
$$
\n(10.23)

avec  $a_u$ ,  $b_u$ ,  $c_u$ ,  $d_u$ ,  $e_u$ ,  $f_u$ ,  $h_u$ ,  $i_u$ ,  $j_u$  réels (Pastor et al. [2002]). De l'axisymétrie,  $u_T = 0$ . En fait ce champ de vitesses de déplacement prend seulement en compte le changement de forme du VER. Comme dans Gurson [1977], un champ radial incompressible en  $g_u/r^2$  ( $g_u$  réel) est ajouté pour fournir un changement de volume global. Ce champ ajoute le terme  $\frac{R}{(R^2+Z^2)^{3/2}}$  dans  $u_R$  et le terme  $\frac{Z}{(R^2+Z^2)^{3/2}}$  dans  $u_Z$ . Le champ de vitesses de déplacement est quadratique et chaque côté de triangle est une ligne de discontinuité potentielle.

Pour que le champ de vitesses de déplacement solution soit cinématiquement et plastiquement admissible, on impose les conditions suivantes :

- La linéarité de la vitesse de déformation nécessite d'imposer  $tr\underline{v} = 0$  aux trois sommets.
- Le saut de la composante normale  $|u_n|$  de la vitesse de déplacement est nulle au passage d'une ligne de discontinuité. Le saut de la composante tangentielle  $[u_{nt}]$  de la vitesse de déplacement au passage d'un ligne de discontinuité est égal à la différence de deux coefficients plastiques  $[u_{nt}] = \xi_1 - \xi_2$  avec  $\xi_1, \xi_2 \geq 0$ . Comme le champ de déplacements est quadratique, on écrit également cette équation au centre de chaque côté d'élément en plus des deux extrémités.
- Conditions de symétrie :  $u_Z = 0$  sur le bord horizontal. Comme le champ de déplacement est quadratique, on écrit également cette équation au centre de chaque côté d'élément en plus des deux extrémités.
- Conditions aux limites en déformation homogène imposée :  $u_R = E_X R$  et  $u_Z = E_Z Z$  sont imposées sur le bord externe de la cavité. Comme le champ de déplacement est quadratique, on écrit également cette équation au tiers et au deux tiers de chaque côté du bord en plus des deux extrémités. En fait on impose l'égalité en quatre points car le champ continu amène une non linéarité d'un degré supplémentaire en ramenant la condition au limite sur le cercle, où R et Z varient quadratiquement. On se ramène sur le cercle parce que le champ continu y est exact.
- Définition des vitesses de déformation macroscopiques  $E_m$  et  $E_{dpg}$ .
- Définition de la fonctionnelle.

La puissance totale  $P^{tot}$  est la somme de la puissance dissipée  $P^{disc}$  le long d'une ligne de discontinuité et la puissance volumique  $P^{vol}$ .

$$
P^{tot} = P^{vol} + P^{disc} \tag{10.24}
$$

avec

$$
P^{disc} = \frac{2\pi}{S} \int_{L_d} k \mid [u_t] \mid R \, dl \tag{10.25}
$$

où  $[u_t]$  est le saut de vitesse tangentiel au passage d'une discontinuité et  $L_d$  est l'ensemble des lignes de discontinuité du maillage. En supposant une variation linéaire des multiplicateurs plastiques  $\xi_1, \xi_2$ , et donc de la puissance dissipée, le long des demi-côtés, l'intégration de  $k(\xi_1 + \xi_2)$  donne une borne supérieure de la puissance dissipée du fait de sa convexité. La puissance volumique est définie par :

$$
P^{vol} = \frac{1}{V} \int_{V} \Pi(\underline{v}) dV \qquad (10.26)
$$

avec Π(*v*) qui est la puissance unitaire ici définie par :

$$
\Pi(\underline{v}) = \sqrt{2k} \sqrt{v_R^2 + v_Z^2 + v_\theta^2 + 2v_{RZ}^2}
$$
\n(10.27)

En utilisant la condition d'incompressibilité, Π(v) devient :

$$
\Pi(\underline{v}) = 2k \sqrt{\left(\frac{\sqrt{3}}{2} \left(v_R + v_Z\right)\right)^2 + \left(\frac{1}{2} \left(v_R - v_Z\right)\right)^2 + v_{RZ}^2}
$$
\n(10.28)

Cette expression est linéarisée deux fois en utilisant l'algorithme BTN à chaque sommet d'élément :

$$
\sqrt{x^2 + y^2 + z^2} \le \beta, x = \left(\frac{\sqrt{3}}{2} (v_R + v_Z)\right), y = \left(\frac{1}{2} (v_R - v_Z)\right), z = v_{RZ}
$$
 (10.29)

avec deux cônes BTN et deux variables additionnelles,  $\beta$  étant la seconde.

La convexité de  $\Pi(\underline{v})$  est utilisée pour avoir une borne supérieure de  $P^{vol}$  en intégrant  $2k\beta$ ,  $\beta$ pris à variation linéaire sur le triangle :

$$
P^{vol} \leqslant P_{\beta} = \int_{V} 2k\beta dV \tag{10.30}
$$

Finalement, la valeur optimale de  $\Sigma_{dpg}$  est obtenue par :

$$
\Sigma_{dpg}^{opt} = \text{Min}\left(\frac{P_{\beta}/V^{tot} - \Sigma_m^0 E_m}{E_{dpg}^0}\right) \tag{10.31}
$$

où  $E_{dpg}^0$  et  $\Sigma_m^0$  sont fixés.

Après optimisation, afin de vérifier le caractère admissible du champ de vitesses de déplacement solution, on contrôle que toutes les conditions imposées sont vérifiées. La puissance totale est calculée en ajoutant la puissance volumique à la puissance apportée par les discontinuités. Comme la puissance dissipée est non linéaire (terme en  $1/r^2$ ), la méthode d'intégration numérique qui suit est utilisée pour recalculer précisément la puissance volumique, en divisant chaque nt triangles en nsub sous-triangles.

En utilisant les notations de (10.29), la puissance volumique est recalculée par :

$$
P^{vol} = 2\pi 2k \sum_{j=1}^{nt} \sum_{i=1}^{nsub} R_{ij} S_{ij} \sqrt{x_{Gij}^2 + y_{Gij}^2 + z_{Gij}^2}
$$
 (10.32)

où  $G_{ij}$  est la position du centre de gravité (de coordonnée horizontale  $R_{ij}$ ) et  $S_{ij}$  l'aire de chaque subdivision triangulaire. La puissance dissipée sur les discontinuités est calculée d'une manière analogue en divisant le segment de discontinuité en un nombre suffisant de sous-segments. Comme attendu, le post-traitement de la puissance totale devient presque inutile avec la linéarisation du critère. La correction est d'environ 0.1% sur les valeurs de  $\Sigma_m$  et  $\Sigma_{dpg}$ .

Pour un problème à 672 éléments et  $q = 8$ , le problème a 108 849 lignes, 80 489 colonnes et 459 999 termes non nuls. L'optimisation est réalisée en 30 à 90s avec le code XA sur un Mac G5-2GHz utilisant 2Go de RAM.

### **10.4 Résultats**

La figure 10.3 montre la contrainte équivalente macroscopique  $\Sigma_{\text{eav}}$  en fonction de la contrainte moyenne macroscopique  $\Sigma_m$  pour un maillage de 672 éléments de la figure 10.1 pour un taux de porosité de 6.4%. On peut voir que la courbe cinématique est assez proche de Gurson mais la courbe statique en est assez éloignée pour de faibles triaxialités, pas assez proche pour pouvoir qualifier le critère obtenu. Le champ statique linéaire n'est pas assez riche pour obtenir un critère assez précis, même avec un champ continu global supplémentaire.

Leblond [2003] remarque que la démarche suivie pour obtenir le critère de Gurson conduit à une surestimation de la dissipation plastique. Il est donc normal que notre approche cinématique

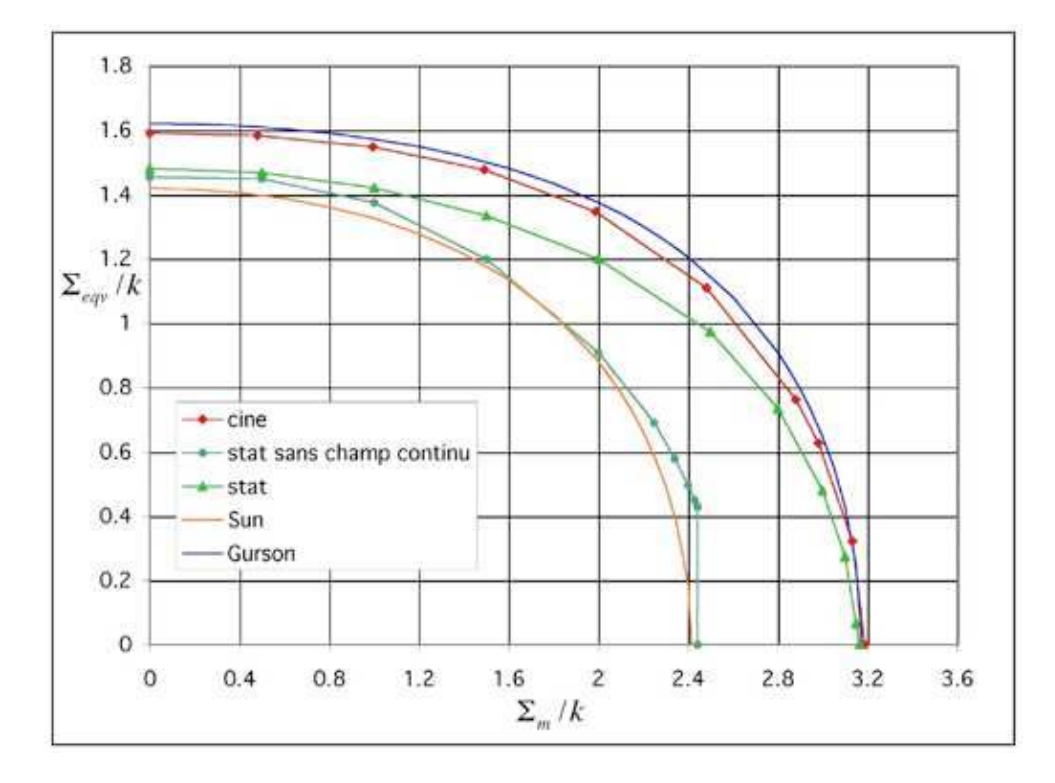

FIG. 10.3:  $\Sigma eqv$  en fonction de  $\Sigma m$ , f=6.4% - Maillage 672 éléments, chargement axisymétrique.

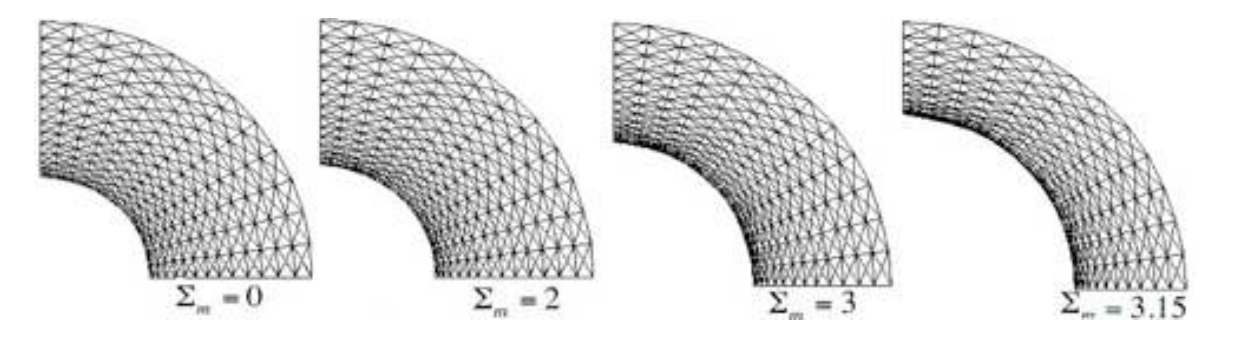

FIG. 10.4: Déformation du maillage au cours du chargement en  $\Sigma m$ .

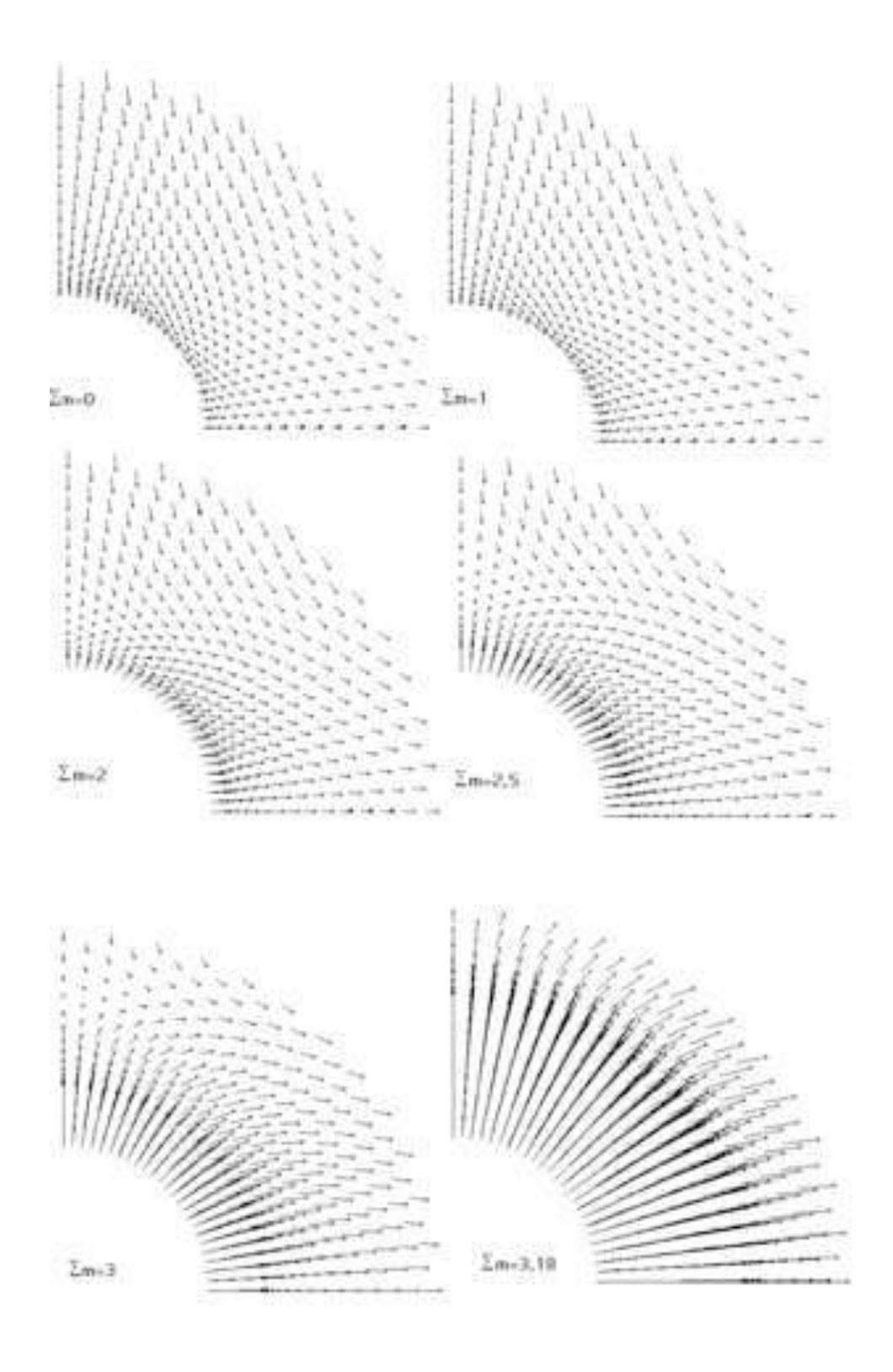

FIG. 10.5: Champ de vitesse de déplacement avec le chargement  $\Sigma_m$ .

soit intérieure au critère de Gurson. Cela indique que notre maillage contient assez d'éléments pour que nos calculs soient significatifs.

La figure 10.5 montre l'évolution avec  $\Sigma_m$  du champ de vitesse de déplacement. Pour  $\Sigma_m \geq 2.5$ , le champ devient plus grand sur le bord de la cavité. Cela se justifie par le fait que l'expansion volumique du milieu extérieur est compensée par l'expansion de la cavité. La figure 10.4 représente le maillage déformé.

## **10.5 Conclusion**

Cette méthode axisymétrique a permis d'étudier le cas d'un matériau à cavités sphériques avec un simple maillage plan. Cependant, l'écart entre les deux approches est trop grand pour obtenir un critère exact. Pour étudier des champs solutions plus riches, il faut utiliser un VER géométriquement tridimensionnel ainsi que des champs de vitesses de déplacement et de contraintes plus riches, linéaire en x, y, z. C'est le propos du chapitre suivant.

# **Chapitre 11**

# **Méthode tridimensionnelle - Cavités sphériques**

## **11.1 Description du problème**

On étudie le cas d'un matériau à cavités sphériques dans le cas général. Pour cela, on modélise un VER géométriquement tridimensionnel : les éléments de base du maillage sont des tétraèdres. Grâce à l'isotropie du matériau homogénéisé et sans perte de généralité, le chargement  $E$  est pris comme principal c'est-à-dire  $E_{ij} = 0$  pour  $i \neq j$ . De ce fait, et par suite de la symétrie sphérique du modèle, on se ramène à l'étude tridimensionnelle d'un huitième de sphère creuse. La figure 11.1 illustre un exemple de maillage. La création du maillage est détaillée en annexe A.

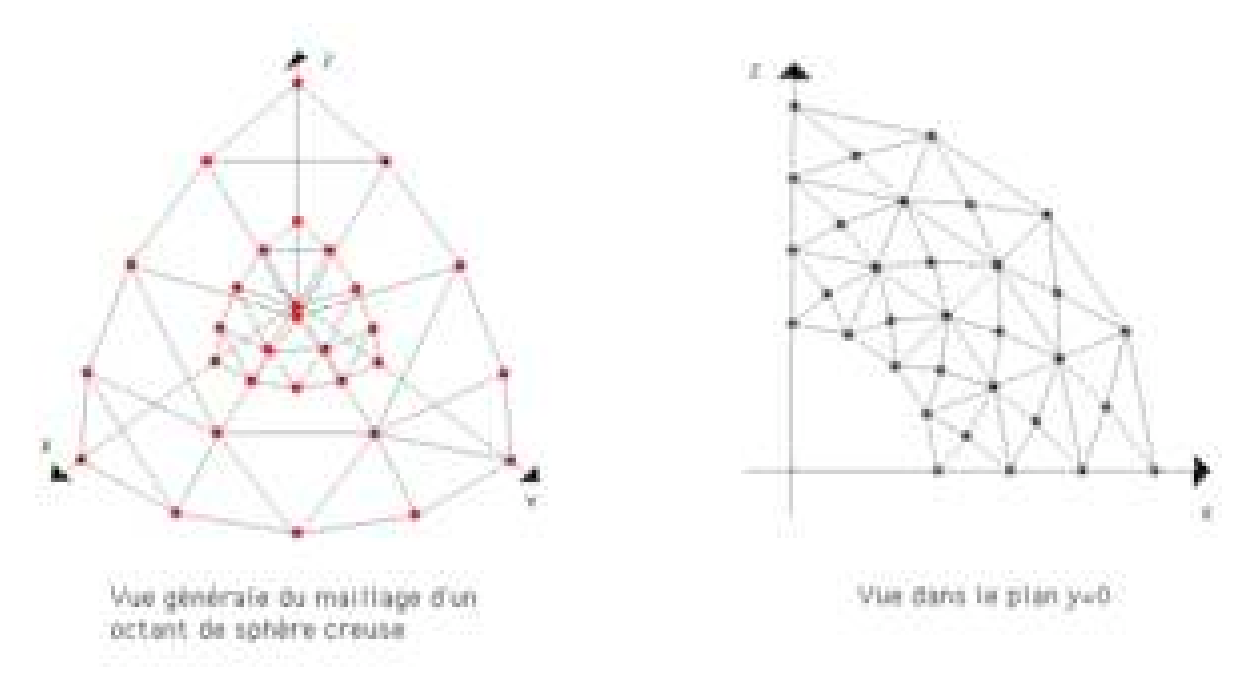

Fig. 11.1: Vues simplifiées d'un maillage 3D à 672 éléments.

Les différents paramètres du maillage sont ceux du cas plan étendu au cas tridimensionnel, à savoir :

- $nt:$  nombre d'éléments ou de tétraèdres  $(14 000);$
- ndisc : nombre de lignes de discontinuités (27 300) ;
- $-$  nlim : nombre de triangles sur un bord libre  $(100)$ ;

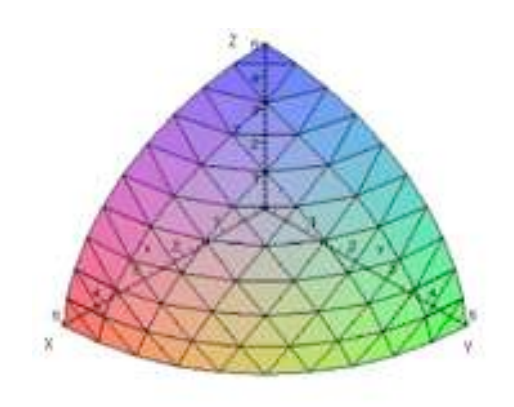

Fig. 11.2: Vue extérieure du VER maillé en 14 000 tétraèdres.

–  $nsym:$  nombre de triangles sur un bord à symétrie (400).

Le nombre entre parenthèses indique la valeur pour le maillage de la figure 11.2, qui est celui utilisé tout au long de ce chapitre : un maillage à 14 000 éléments, utilisé dans ce chapitre (10 couches d'éléments dans l'épaisseur, 10 divisions selon le périmètre).

Après la présentation de la mise en œuvre des deux méthodes de l'analyse limite, on valide la méthode en l'appliquant au problème de la compression d'un barreau 3D, où les bornes sont connues (Pastor [1983]). Ensuite, on trace le critère dans le cas du chargement axisymétrique, puis le cas général et finalement le chargement en contrainte plane et déformation plane macroscopique. On vérifie également le caractère isotrope en étudiant un matériau soumis uniquement à du cisaillement. En calculant les multiplicateurs plastiques à partir de nos valeurs numériques, on montre que le critère de Gurson convient dans le cas axisymétrique. On montrera enfin que le critère de Gurson dépend également de deux invariants seulement.

## **11.2 Mise en œuvre de l'analyse limite et de l'optimisation**

## **11.2.1 Nécessité de l'optimisation conique (MOSEK)**

En statique comme en cinématique, nous avons vu que la linéarisation du critère constitue dans le cas des problèmes plans l'essentiel (plus de 90%) des contraintes et des variables de la matrice à optimiser. Dans le cas du problème tridimentionnel, le critère de Mises est général et demande une linéarisation à 4 cônes, d'ailleurs réalisée dans le chapitre 9. Mais le maillage étant maintenant tridimensionnel, le nombre d'éléments nécessaires est de 14 000 éléments (contre 672 dans le cas plan) et les champs sont linéaires selon les trois directions, ce qui amène d'autres variables et contraintes. Une linéarisation BTN du critère, avec q=8 pour une précision suffisante, fournirait dans ce cas :

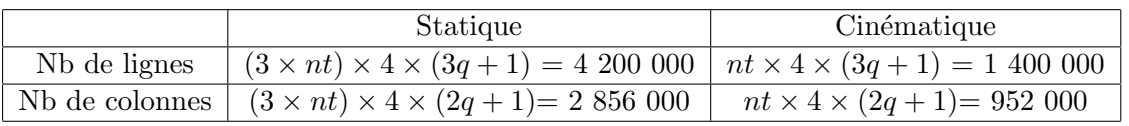

On s'aperçoit donc que la taille de telle matrice est un obstacle à la résolution. Cela nous limite à un maillage grossier ou à une linéarisation insuffisante du critère (Nous verrons un peu plus les limites de la linéarisations en comparant les deux optimiseurs). C'est pour cela que nous utilisons le code d'optimisation conique MOSEK qui, comme nous allons le montrer dans les deux sections suivantes, requiert moins de mémoire.

#### **11.2.2 Structure générale d'un programme statique en 3D**

#### **Variables**

Les variables macroscopiques  $\Sigma_x$ ,  $\Sigma_y$ ,  $\Sigma_z$ ,  $\Sigma_{xy}$ ,  $\Sigma_{xz}$ ,  $\Sigma_{yz}$  et les paramètres de chargement  $\Sigma_m$ ,  $\Sigma_{dp}$ ,  $\Sigma_{dpg}$  apparaissent tout d'abord. La structure générale du problème est comme dans le cas plan, toujours :

$$
[A]\{x\} = \{b\} \tag{11.1}
$$

avec [A] la matrice des contraintes,  $\{x\}$  le vecteur des inconnues et  $\{b\}$  le second membre dont les termes sont des constantes. Le maillage est discontinu en statique comme en cinématique. Les surfaces de discontinuités sont des triangles, surface de séparation de deux éléments tétraédriques. Dans chaque élément, on pose un champ de contrainte microscopique linéaire en  $x, y$ et z. Les inconnues du problème sont l'ensemble des contraintes microscopiques  $\sigma_x$ ,  $\sigma_y$ ,  $\sigma_z$ ,  $\tau_{xy}$ ,  $\tau_{xz}, \tau_{yz}$  des quatre sommets des tétraèdres, soit  $6 \times (4nt)$  variables (336 000).

D'autre part, MOSEK demande de définir les variables des coefficients de la manière suivante. Pour chaque sommet, un cône doit être défini de façon unique par 6 variables :

$$
\sqrt{x_1^2 + x_2^2 + x_3^2 + x_4^2 + x_5^2 + x_6^2} \le x_0 \text{ avec } x_0 \ge 0.
$$
 (11.2)

Dans le cas général tridimensionnel le critère de Mises s'écrit :

$$
f(\underline{\sigma}) = \left(\frac{\sqrt{2}}{3}\left(\frac{\sigma_x + \sigma_y}{2} - \sigma_z\right)\right)^2 + (\sigma_x - \sigma_y)^2 + (2\tau_{yz})^2 + (2\tau_{xz})^2 + (2\tau_{xy})^2 - (2k)^2 \quad (11.3)
$$

Les variables des cônes sont définies pour chaque sommet d'élément par :

$$
x_0 = 2k
$$
  
\n
$$
x_1 = \frac{\sqrt{2}}{3} \left( \frac{\sigma_x + \sigma_x}{2} - \sigma_z \right)
$$
  
\n
$$
x_2 = \sigma_x - \sigma_y
$$
  
\n
$$
x_3 = 2\tau_{yz}
$$
  
\n
$$
x_4 = 2\tau_{xz}
$$
  
\n
$$
x_5 = 2\tau_{xy}
$$
\n(11.4)

Il faut donc ajouter au vecteur  $\{x\}$  les variables  $x_0, x_1, x_2, x_3, x_4, x_5$  en chaque sommet, soit un nombre égal au nombre de variables nécessaires pour décrire le champ, soit  $6 \times (4nt)$  (336) 000) variables. Ainsi, la structure du vecteur  $\{x\}$  est la suivante :

$$
\{x\}^T = \begin{cases} \sigma_x^1, \sigma_y^1, \sigma_z^1, \tau_{yz}^1, \tau_{zx}^1, \tau_{xy}^1, x_0^1, x_1^1, x_2^1, x_3^1, x_4^1, x_5^1, \dots, \sigma_x^{3nt}, \\ \sigma_y^{3nt}, \sigma_z^{3nt}, \tau_{yz}^{3nt}, \tau_{zx}^{3nt}, \tau_{xy}^{3nt}, x_0^{3nt}, x_1^{3nt}, x_2^{3nt}, x_3^{3nt}, x_4^{3nt}, x_5^{3nt} \end{cases}
$$
(11.5)

Pour que le champ de contrainte microscopique solution soit statiquement et plastiquement admissible, on impose les conditions détaillées par la suite dans le cas du problème en déformations homogènes imposées au bord. En contraintes homogènes imposées au bord, il faut ajouter les contraintes  $\Sigma_{ij} n_j = \sigma_{ij} n_j$ .

#### **Définitions**

En déformations moyennes imposées au bord, on définit les six contraintes macroscopiques  $\Sigma_{ij}$ comme la moyenne des contraintes microscopiques  $\sigma_{ij}$ . De plus les paramètres de chargement  $\Sigma_m$ ,  $\Sigma_{dp}$ ,  $\Sigma_{dpq}$  sont définis, soit 9 équations.

#### **Première condition SA**

Les équations d'équilibres  $\sigma_{ij,j} = 0$  doivent être vérifiées. En coordonnées cartésiennes, elles s'écrivent :

$$
\frac{\partial \sigma_x}{\partial x} + \frac{\partial \tau_{xy}}{\partial y} + \frac{\partial \tau_{xz}}{\partial z} = 0 \qquad \frac{\partial \tau_{xy}}{\partial x} + \frac{\partial \sigma_y}{\partial y} + \frac{\partial \tau_{yz}}{\partial z} = 0 \qquad \frac{\partial \sigma_x z}{\partial x} + \frac{\partial \tau_{yz}}{\partial y} + \frac{\partial \tau_z}{\partial z} = 0 \tag{11.6}
$$

Soit un tétraèdre de sommets de coordonnées  $(x_1, y_1, z_1), (x_2, y_2, z_2), (x_3, y_3, z_3), (x_4, y_4, z_4)$  et M un point quelconque du tétraèdre. Chaque composante du tenseur contrainte est définie linéaire sur l'élément :

$$
\sigma_{ij}(M) = d + ex + fy + gz \tag{11.7}
$$

Comme dans le cas plan, on peut déterminer la valeur des contraintes en résolvant le système suivant :

$$
\begin{cases}\n d + ex_1 + fy_1 + gz_1 = \sigma_{ij}(x_1, y_1, z_1) \\
 d + ex_2 + fy_2 + gz_2 = \sigma_{ij}(x_2, y_2, z_2) \\
 d + ex_3 + fy_3 + gz_3 = \sigma_{ij}(x_3, y_3, z_3) \\
 d + ex_4 + fy_4 + gz_4 = \sigma_{ij}(x_3, y_3, z_4)\n\end{cases}
$$
\n(11.8)

Un sous-programme résout avec la méthode de Cramer pour trouver les coefficients  $d, e, f, g$ . En statique, ces coefficients interviennent directement dans l'écriture des équations d'équilibre. Par exemple :

$$
\frac{\partial \sigma_{ij}}{\partial x} = e \qquad \frac{\partial \sigma_{ij}}{\partial y} = f \qquad \frac{\partial \sigma_{ij}}{\partial z} = g \qquad (11.9)
$$

Le calcul de la surface d'un surface d'un triangle frontière de tétraèdre fait également intervenir ces coefficients par l'intermédiaire du déterminant. Mais elle peut également se calculer plus simplement par :

$$
S = \sqrt{p(p-a)(p-b)(p-c)}\tag{11.10}
$$

avec a, b, c les longueurs des côtés du triangle et p le demi-périmètre. Finalement, l'écriture des trois équations d'équilibre pour chaque élément demande 3nt lignes (42 000).

#### **Deuxième condition SA**

La continuité du vecteur contrainte au passage d'une surface de discontinuité de normale  $n$  doit être imposée. Pour chaque surface de discontinuité, on écrit la continuité du vecteur contrainte  $T_i = \sigma_{ij} n_j$  entre les trois couples de points en vis-à-vis associés aux surfaces de discontinuité (figure 11.3) :

$$
[\sigma_{ij}] n_j = 0 \quad i, j = x, y, z \tag{11.11}
$$

avec  $(n_x, n_y, n_z)$  les composantes du vecteur normale à la surface de discontinuité, définies par un produit vectoriel. Le saut de la composante  $[\sigma_{ij}]$  est défini par la différence des composantes des contraintes correspondante entre les couples de point en vis-à-vis sur la surface de discontinuité,  $\sigma_{ij}^{l1} - \sigma_{ij}^{l2}$  par exemple. Il faut imposer ces trois équations en chacun des trois sommets d'une surface de discontinuité, soit 9ndisc équations (245 700).

#### **Troisième condition SA**

Les conditions aux limites sont écrites en imposant un vecteur contrainte  $T_i = \sigma_{ij} n_j$  nul sur la surface intérieure du VER, ce qui revient à imposer les équations :

$$
\sigma_{ij} n_j = 0 \tag{11.12}
$$

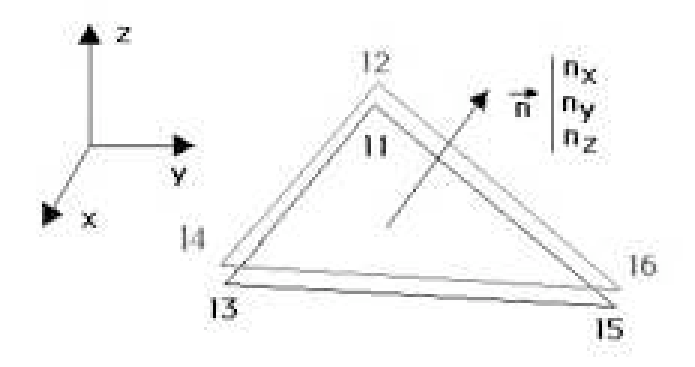

Fig. 11.3: Représentation d'une surface de discontinuité entre deux éléments tétraédriques.

De plus, les contraintes tangentielles sont nulles sur les plans de symétrie :

$$
\tau_{xy} = \tau_{xz} = 0 \text{ sur le plan } x = 0
$$
  
\n
$$
\tau_{xy} = \tau_{yz} = 0 \text{ sur le plan } y = 0
$$
  
\n
$$
\tau_{xz} = \tau_{yz} = 0 \text{ sur le plan } z = 0
$$
\n(11.13)

Ces conditions ajoutent respectivement  $9lim$  équations  $(900)$  et  $3 \times 3 \times 2nsym$  équations  $(7200)$ .

### **Condition PA**

On définit pour chacun des quatre sommet des tétraèdres les variables  $x_0, x_1, x_2, x_3, x_4, x_5$ en fonction de  $\sigma_x$ ,  $\sigma_y$ ,  $\sigma_z$ ,  $\tau_{xy}$ ,  $\tau_{xz}$ ,  $\tau_{yz}$ , soit 6 × 4nt définitions (336 000). Ensuite, l'écriture du fichier à optimiser fera apparaître implicitement l'équation (11.2) par désignation des seuls noms des variables comme le demande MOSEK.

#### **Fonctionnelle**

Comme dans la partie précédente, nous voulons déterminer la contrainte équivalente macroscopique,  $\Sigma_{eqv}$  definie par

$$
\Sigma_{eqv}^2 = \Sigma_{dpg}^2 + \Sigma_{dp}^2 \tag{11.14}
$$

On maximise selon le cas  $\Sigma_{dpq}$ ,  $\Sigma_{dp}$  ou  $\Sigma_m$ .

#### **Structure de la matrice des contraintes**

Pour un maillage à  $nt = 14000$  éléments, le problème comporte au total 631 809 lignes, 672 010 colonnes et 3 154 038 termes non nuls. Les contraintes se répartissent de la façon suivante :

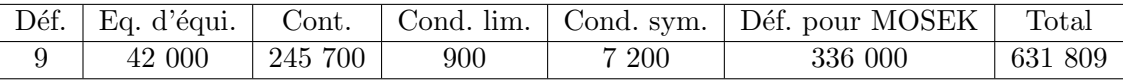

Nous pouvons représenter schématiquement la structure de la matrice des contraintes par la figure 11.4.

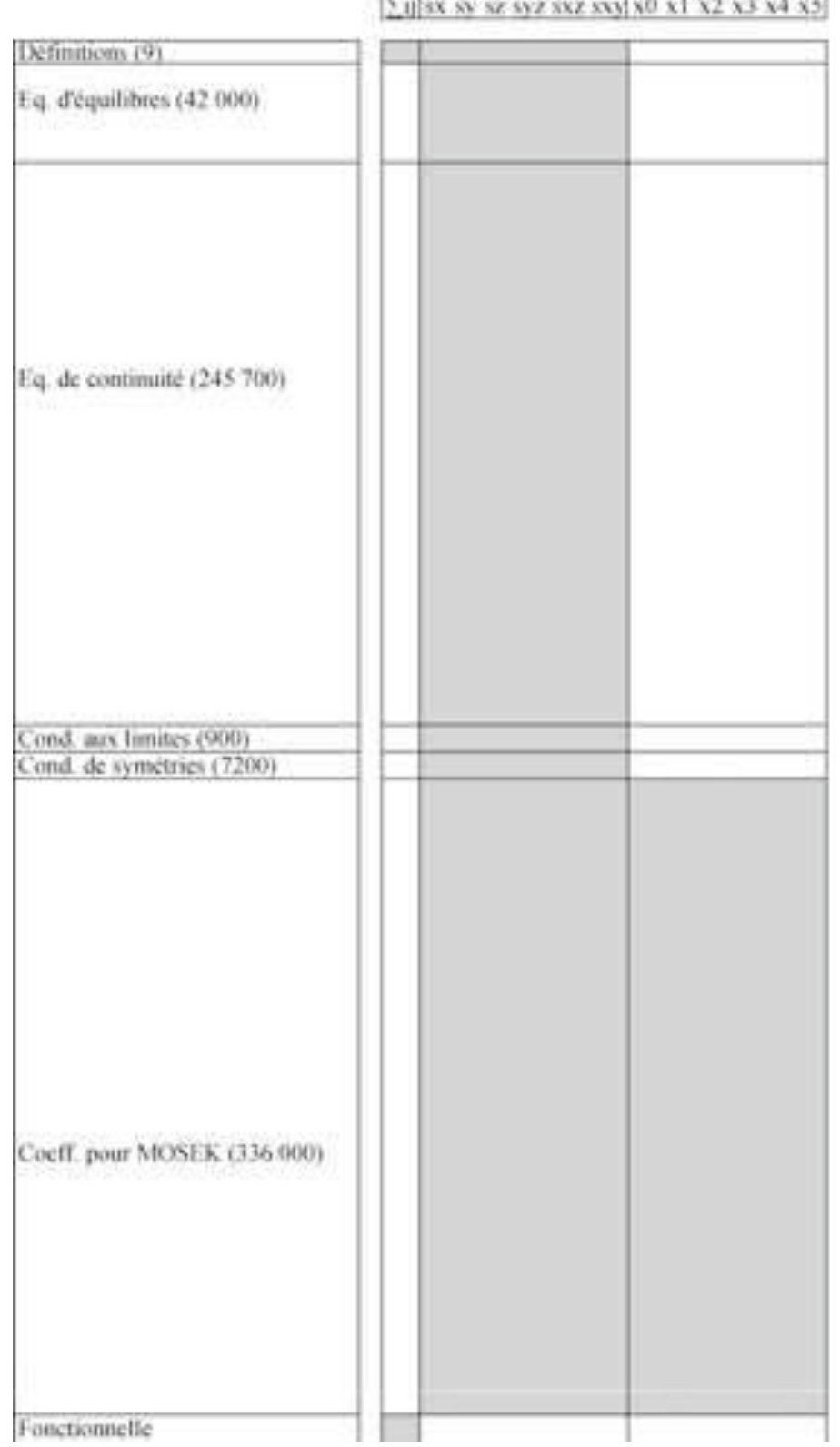

F.

Fig. 11.4: Structure de la matrice des contraintes dans le cas statique 3D.

#### **11.2.3 Structure générale d'un programme cinématique dans le cas 3D**

#### **Variables**

Comme le champ de contrainte microscopique en statique, le champ de vitesse de déplacement est posé linéaire en x, y, z dans chaque élément tétraédrique et ce champ est discontinu. Les variables macroscopiques du problème sont  $E_x, E_y, E_z, E_h, E_{dp}, E_{dpq}$ . Les inconnues du problème cinématique sont l'ensemble des vitesses de déplacement  $u_x, u_y, u_z$  définies en chaque sommet d'élément, soit  $3 \times (4nt)$  variables (168 000).

De plus,  $6nt + 9ndisc$  variables supplémentaires interviennent pour définir les coefficients intervenant dans la puissance volumique  $(x_0, x_1, x_2, x_3, x_4, x_5)$  et la puissance apportée par les surfaces de discontinuité  $(y_0, y_1, y_2)$  comme nous le verrons dans la définition des différentes contraintes. Finalement, la structure de {x} est la suivante :

$$
\{x\}^T = \{u_x^1, u_y^1, u_z^1, u_x^2, u_y^2, u_z^2, \dots u_x^{3nt}, u_y^{3nt}, u_z^{3nt}, x_0^1, x_1^1, x_2^1, x_3^1, x_4^1, x_5^1,\tag{11.15}
$$

$$
\ldots, \ldots, x_0^{nt}, x_1^{nt}, x_2^{nt}, x_3^{nt}, x_4^{nt}, x_5^{nt}, y_0^1, y_1^1, y_2^1, \ldots, \ldots, y_0^{nt}, y_1^{nt}, y_2^{nt} \}
$$
(11.16)

#### **Définition des paramètres de chargement**

On définit les paramètres de chargement  $E_m$ ,  $E_{dp}$ ,  $E_{dpg}$  en fonction des paramètres  $E_x$ ,  $E_y$ ,  $E_z$ . En contraintes homogènes moyennes au bord, les moyennes macroscopiques sont définies en utilisant le théorème de la divergence.

#### **Divergence nulle**

La condition d'incompressiblité s'écrit ici  $v_x + v_y + v_z = 0$  avec

$$
v_x = \frac{\partial u_x}{\partial x}, \quad v_y = \frac{\partial u_y}{\partial y}, \quad v_z = \frac{\partial u_z}{\partial z}
$$
\n(11.17)

rendant le champ  $\underline{u}$  PA est écrite pour chaque élément. Pour cela, on utilise la même méthode qu'en statique pour calculer les coefficients de la matrice d'interpolation :

$$
v_x = e \t v_y = f \t v_z = g
$$
  

$$
v_{xy} = \frac{1}{2}(e+f) \t v_{xz} = \frac{1}{2}(e+g) \t v_{yz} = \frac{1}{2}(f+g)
$$
 (11.18)

L'écriture de cette condition demande une ligne par élément soit nt lignes (14 000) dans la matrice des contraintes [A].

#### **Continuité**

La continuité des vitesses de déplacement normales au passage d'une surface de discontinuité  $[u_n] = 0$ , s'écrit pour les trois couples de discontinuités en vis-à-vis sur une surface de discontinuité :

$$
[u_n]_{l1}^{l2} = n_x [u_x]_{l1}^{l2} + n_y [u_y]_{l1}^{l2} + n_z [u_z]_{l1}^{l2} = 0
$$
\n(11.19)

De même pour les couples de points  $(13,14)$  et  $(15,16)$ . Cela ajoute 3ndisc équations (81 900) au problème.

#### **Conditions aux limites et de symétries**

En déformations homogènes imposées au bord, on impose sur les trois sommets des éléments des surfaces nlim la condition  $u_i = E_{ij} x_j$ , soit  $9nlim$  équations (900). Sur les bords à symétrie de normale  $\underline{n}$ , on impose la condition  $u_n = 0$ , soit  $9nsym$  équations (3600).

#### **Puissance volumique**

La puissance totale  $P^{tot}$  est définie dans le chapitre précédent en  $(10.24)$  et la puissance volumique en (10.26) avec ici :

$$
\Pi(\underline{v}) = \sqrt{2}k\sqrt{v_x^2 + v_y^2 + v_z^2 + 2v_{yz}^2 + 2v_{xz}^2 + 2v_{xy}^2}
$$
\n
$$
= 2k\sqrt{\left(\frac{\sqrt{3}}{2}(v_x + v_y)\right)^2 + \left(\frac{1}{2}(v_x - v_y)\right)^2 + v_{yz}^2 + v_{xz}^2 + v_{xy}^2} \leqslant \pi_V^{it} \quad (11.20)
$$

L'introduction de la variable  $\pi_V^{it}$ , puissance volumique pour l'élément *it*, permet de majorer la puissance volumique, et par suite de rendre la fonctionnelle linéaire. Pour l'optimisation sous MOSEK, il est nécessaire d'introduire les variables suivantes pour chaque élément :

$$
x_0 = \pi_V^{it}
$$
  
\n
$$
x_1 = 2k \left( \frac{\sqrt{3}}{2} (v_x + v_y) \right)
$$
  
\n
$$
x_2 = 2k \left( \frac{1}{2} (v_x - v_y) \right)
$$
  
\n
$$
x_3 = 2kv_{yz}
$$
  
\n
$$
x_4 = 2kv_{xz}
$$
  
\n
$$
x_5 = 2kv_{xy}
$$
\n(11.21)

Ces variables sont ensuite écrites implicitement sous la forme (11.2). Leurs définitions demandent 5nt lignes (70 000).

#### **Puissance apportée par les discontinuités**

De même pour la puissance dissipée par les discontinuités, l'introduction de la variable  $\pi_d^{idisc}$ , puissance dissipée par la surface de discontinuité idisc, permet de majorer la puissance, et par suite de rendre la fonctionnelle linéaire. La puissance dissipée sur les discontinuités vaut :

$$
P^{disc} = \frac{1}{V} \int_{S_d} \Pi([\underline{u}]) dS \qquad (11.22)
$$

où  $S_d$  est l'ensemble des surfaces de discontinuités et :

$$
\Pi([\underline{u}]) = k \mid [u_t] \mid = k \sqrt{[u_{t1}]}^2 + [u_{t2}]^2 \leq \pi_d^{idisc}
$$
\n(11.23)

 $[u_{t1}]$  et  $[u_{t2}]$  sont les projections des vitesses de déplacement suivant les composantes tangentielles.

$$
\begin{aligned}\n[u_{t1}] &= [u_x] t 1_x + [u_y] t 1_y + [u_z] t 1_z \\
[u_{t2}] &= [u_x] t 2_x + [u_y] t 2_y + [u_z] t 2_z\n\end{aligned}
$$
\n(11.24)

où  $[u_i] = u_i^{l1} - u_i^{l2}, i = x, y, z.$ 

 $t_1$  est défini par un côté de triangle de la surface de discontinuité et par suite  $t_2 = n \times t_1$ . Le repère formé par les vecteurs  $(\underline{t1}, \underline{t2}, \underline{n})$  est direct.

Cela demande d'introduire des variables supplémentaires pour définir cette puissance :

$$
y_0 = \pi_d^{idisc}
$$
  
\n
$$
y_1 = k [u_{t1}]
$$
  
\n
$$
y_2 = k [u_{t2}]
$$
  
\n(11.25)

 $\pi_d^{idisc}$  est la puissance dissipée par la surface de discontinuité *idisc* et intervient ensuite dans la fonctionnelle. Cela introduit  $3 \times 2ndisc$  contraintes supplémentaires (163 800) et  $3 \times 3ndisc$ variables supplémentaires (245 700).

#### **Fonctionnelle**

$$
P^{tot} = \Sigma_m E_m + \Sigma_{dpg} E_{dpg} + \Sigma_{dp} E_{dp}
$$
\n(11.26)

Prenons le cas où la fonctionnelle est  $\Sigma_{dpq}$ .

$$
\Sigma_{dpg} = \text{Min}\left(\frac{P^{tot} - \Sigma_m^0 E_m - \Sigma_{dp}^0 E_{dp}}{E_{dpg}^0}\right) \tag{11.27}
$$

avec  $E_{dpg}^0 = 1$ ,  $\Sigma_m^0$  est fixé et  $\Sigma_{dp}^0$  connu à l'issu de la statique. En fonction des définitions précédentes, la puissance totale s'écrit numériquement :

$$
P^{tot} \leqslant \sum_{it=1}^{nt} \pi_V^{it} + \sum_{idisc=1}^{ndisc} \pi_d^{idisc}
$$
 (11.28)

La minimisation de la fonctionnelle conduit à un majorant de la puissance totale.

#### **Structure de la matrice des contraintes**

Pour un maillage à  $nt = 14000$  éléments en déformations homogènes imposées au bord, le problème comporte au total 334 204 lignes, 467 706 colonnes et 2 497 681 termes non nuls. Les contraintes se répartissent de la manière suivante :

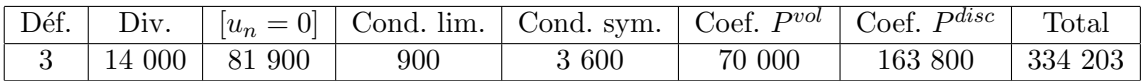

Nous pouvons représenter schématiquement la structure de la matrice des contraintes par la figure 11.5.

|                                                  |  | Eij ux uy uz x0 x1 x2 x3 x4 x5 y0 y1 y2 |
|--------------------------------------------------|--|-----------------------------------------|
| Définitions (3)                                  |  |                                         |
| Divergence nulle (14 000)<br>Cond. limites (900) |  |                                         |
| Cond. symétries (3600)                           |  |                                         |
| Continuité un (81 900)                           |  |                                         |
| Coef. Pvol (70 000)                              |  |                                         |
| Coef. Pdisc (163 800)                            |  |                                         |
| Fonctionnelle                                    |  |                                         |

Fig. 11.5: Structure de la matrice des contraintes dans le cas cinématique 3D.

## **11.3 Validation de la méthode sur le problème de la compression d'un lopin 3D**

#### **11.3.1 Description du problème**

Pour contrôler la méthode 3D décrite depuis le début du chapitre avant de l'appliquer au problème de la sphère creuse, nous l'appliquons au cas du problème de la compression d'un lopin par deux plaques rugueuses. Les résultats de ce problème sont en effet bien connus (Pastor [1983]). Il s'agit de déterminer la contrainte macroscopique F/Sk limite pour un barreau à base carrée de côté 2L et d'épaisseur H paramétrée par l'élancement  $n = L/H$ . On maille un quart de plaque en ajoutant des conditions de symétrie pour se ramener à une plaque complète. Le barreau est soumis à des conditions aux limites en déformation imposée sur la partie supérieure, en  $z = H$ .

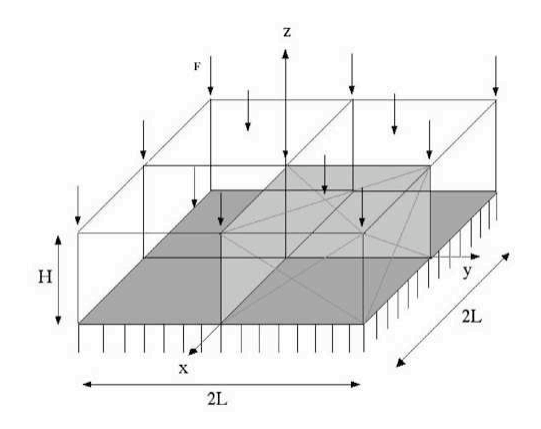

Fig. 11.6: Écrasement d'un barreau à base carrée - Maillage d'un quart de barreau - Les conditions de symétrie sont imposées sur les plans  $x = 0$  et  $y = 0$ .

Le barreau est d'abord maillé en cubes et chaque cube est ensuite divisé en six pyramides, ayant pour base chaque côté du carré. Chaque pyramide est finalement divisée en quatre tétraèdres. Il y a donc 24 éléments tétraédriques par cube. La création de ce maillage est plus simple que le précédent : il suffit de définir les éléments d'un cube puis de le translater selon les 3 directions. Notons qu'ici on a utilisé seulement les symétries selon  $x$  et  $y$ . La symétrie selon  $z$  aurait aussi pu être utilisée.

Toutes les équations décrites dans la section précédente rendant les champs solutions admissibles sont appliquées. Les champs solutions sont ensuite post-analysés pour vérifier leur admissibilité. Seuls les équations suivantes, spécifiques au problème, diffèrent.

#### **11.3.2 Statique**

– Conditions aux limites. Le vecteur contrainte est nul pour les nœuds des surfaces extérieures en  $2L$  :

$$
\begin{cases}\n\sigma_x = \tau_{xy} = \tau_{xz} = 0 \text{ en } x = 2L \\
\sigma_y = \tau_{xy} = \tau_{yz} = 0 \text{ en } y = 2L\n\end{cases}
$$
\n(11.29)

– Conditions de symétrie. En  $x = 0$  et  $y = 0$ , les contraintes tangentielles des nœuds des faces extérieures sont nulles.

$$
\begin{cases}\n\tau_{xy} = \tau_{xz} = 0 \text{ en } x = 0 \\
\tau_{xy} = \tau_{yz} = 0 \text{ en } y = 0\n\end{cases}
$$
\n(11.30)

– Fonctionnelle :  $F_z/Sk$  est optimisé, avec  $F_z$  la force d'écrasement appliquée sur la surface supérieure en  $z = H$ , et S la surface de cette face.

Avec XA, pour  $n = 1$  correspondant à l'élancement  $L = H$  et  $q = 10$  pour la linéarisation, le quart de plaque peut être maillé en 3000 éléments. Ce problème de 1 551 302 lignes, 1 068 001 colonnes et 4 449 902 termes non nuls est traité en 35 itérations et 2436 s sur PC 1.5GHz 1.5Go de RAM.

Avec un tel maillage, le post-traitement montre qu'au passage d'une surface de discontinuité, le saut maximal des composantes du vecteur contrainte est inférieur à 10−<sup>5</sup> . Les équations d'équilibre sont vérifiées au moins à 10−<sup>5</sup> .

On obtient  $F_z/Sk = 2.0711$  alors que  $F_z/Sk = 1.80$  dans Pastor [1983].

#### **11.3.3 Cinématique**

Parmi les conditions habituelles rendant le champ de vitesse de déplacement admissible et détaillé dans la section précédente, on précise les conditions suivantes.

– Conditions de symétrie :

$$
\begin{cases}\n u_x = 0 \text{ en } x = 0 \\
 u_y = 0 \text{ en } y = 0\n\end{cases}
$$
\n(11.31)

– Chargement imposé :

$$
\begin{cases}\n u_z = 0 \text{ en } z = 0 \\
 u_z = E_z z \text{ en } z = H\n\end{cases}
$$
\n(11.32)

– Fonctionnelle : on optimise la puissance totale.

Grâce au post-traitement, le caractère PA du champ de vitesse de déformation est vérifié à 10−<sup>7</sup> près et la continuité du champ de vitesse de déplacement au passage d'une surface de discontinuité est vérifié au moins à  $10^{-4}$ .

Avec XA, pour  $n = 1$   $(L = H)$  et  $q = 10$  pour la linéarisation, le quart de plaque peut être maillé en 1536 éléments. Ce problème de 481 156 lignes, 336 964 colonnes et 1 484 291 termes non nuls est traité en 24 itérations et 5 157 s sur PC 1.5GHz 1.5Go de RAM. ou 24 itérations et 10 497 s sur G4.

On obtient  $F_z/Sk = 2.1763$  alors que  $F_z/Sk = 2.56$  dans Pastor [1983].

Finalement, pour  $n = 1$ , on obtient le résultat : 2.0711 <  $F_z/Sk < 2.1763$ .

#### **11.3.4 Résultats**

| $n = L/H$                                                                                  |  |  |  |
|--------------------------------------------------------------------------------------------|--|--|--|
| Nouvel encadrement   2.07-2.18   2.68-2.95   3.37-3.66   3.87-4.53   4.53-5.22   5.19-5.91 |  |  |  |
| Ancien encadrement   1.80–2.56   2.23–3.22   2.52–3.89   2.93–4.55   3.36–5.22   3.82–5.88 |  |  |  |

TAB. 11.1: Valeurs numériques de  $F_z/Sk$  en fonction de l'élancement n - Comparaison des résultats.

Sur la Fig. 11.7, sont représentés les résultats pour un maillage très raffiné. La table 11.3.4 indique les valeurs numériques correspondantes. On remarque que le nouvel encadrement est bien meilleur que celui obtenu par Pastor [1983] comme on pouvait s'y attendre compte tenu du faible nombre déléments alors utilisable en linéarisation classique.

Pour  $n > 3$ , les dimensions de la plaque deviennent importantes : le nombre d'éléments nécessaires pour avoir un maillage aussi fin que pour  $n = 1$  ou 2 devient élevé et il n'est pas possible

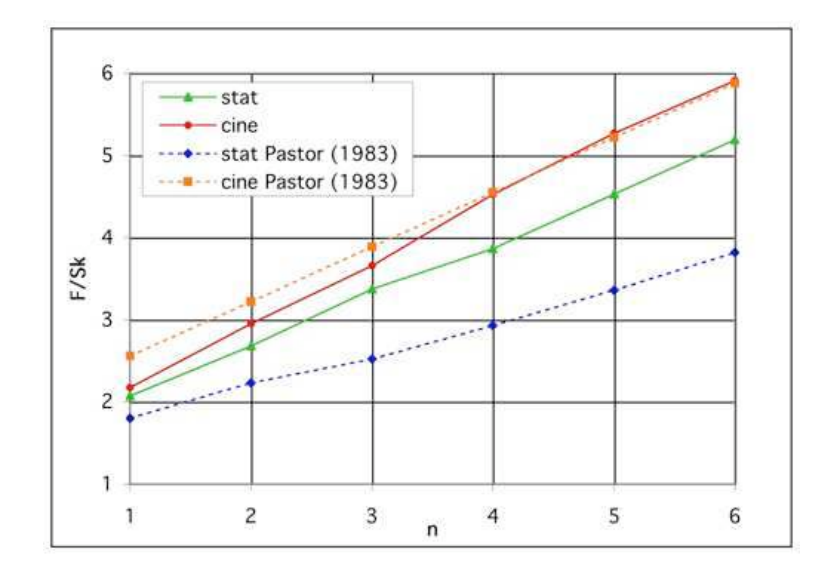

FIG. 11.7: Compression du barreau -  $F_z/Sk$  en fonction de l'élancement  $n$  - Comparaison des résultats.

de mailler aussi finement une plaque d'élancement  $n > 3$  qu'une plaque d'élancement plus petit. La valeur cinématique est bien moins améliorée que pour  $n \leq 3$ .

L'étude de ce problème a permis de valider l'utilisation d'un maillage et de champs statiques et cinématiques tridimensionnels. Nous les appliquons maintenant au cas du problème de la cavité sphérique.

## **11.4 Chargement axisymétrique**

#### **11.4.1 Statique**

Nous voulons déterminer  $\Sigma_{\text{eav}}$ , la contrainte équivalente macroscopique définie par (11.14). Pour commencer, on se place dans le cas d'un chargement axisymétrique, dont les résultats sont déjà partiellement connus. Dans ce cas,  $\Sigma_x = \Sigma_y$  d'où  $\Sigma_{dp} = 0$ ,  $\Sigma_m$  est fixé et  $\Sigma_{dpg}$  est optimisé. Notons que le résultat est aussi une valeur statique pour le cas 3D général.

Comme dans la méthode axisymétrique, on peut ajouter le champ continu global (10.18) au champ de contrainte local pour améliorer la borne inférieure pour des triaxialités élevées. Ce champ global vérifie les équations de l'équilibre et étant par définition continu, il suffit d'ajouter la valeur moyenne (10.22) apportée par ce champ global dans les définitions des contraintes macroscopiques  $\Sigma_x$ ,  $\Sigma_y$ ,  $\Sigma_z$  dans le cas des conditions en déformation imposée. De plus, dans la linéarisation du critère, on ajoute pour chaque contrainte microscopique la contribution du champ global qui s'exprime de la façon suivante.

$$
\begin{cases}\n\sigma_x = \sigma_\theta + (\sigma_\theta - \sigma_r) \cos^2 \varphi \sin^2 \theta \\
\sigma_y = \sigma_r + (\sigma_r - \sigma_\theta) (\cos^2 \theta \sin^2 \varphi - \cos^2 \varphi) \\
\sigma_z = (\sigma_r - \sigma_\theta) \cos^2 \theta + \sigma_\theta \\
\sigma_{xy} = (\sigma_r - \sigma_\theta) \cos \varphi \sin \varphi \sin^2 \theta \\
\sigma_{xz} = (\sigma_r - \sigma_\theta) \cos \varphi \sin \theta \cos \theta \\
\sigma_{yz} = (\sigma_r - \sigma_\theta) \sin \varphi \sin \theta \cos \theta\n\end{cases}
$$
\n(11.33)

 $\sigma_r$  et  $\sigma_\theta$  sont définies en (10.18). Pour  $\Sigma_{eqv} = 0$ , on obtient alors en optimisant  $\Sigma_m$  une valeur proche de la valeur analytique  $\Sigma_m = 3.1741k$ .

Grâce à ce champ supplémentaire, pour le maillage de 1750 éléments, la courbe statique est légèrement améliorée (5%) pour les grandes valeurs de  $\Sigma_m$ . Cette amélioration devient négligeable quand le maillage devient fin. Comme ce champ analytique supplémentaire améliore très peu l'approche statique pour le maillage de 14 000 éléments utilisé, on ne l'utilise pas afin de simplifier le post-traitement : la vérification du critère à l'intérieur d'un élément n'est ainsi pas nécessaire. En effet, avec le champ continu, le critère est vérifié en chacun des sommets du tétraèdre, mais n'étant pas linéaire, il est nécessaire de le vérifier à l'intérieur de l'élément, comme on l'a fait en statique axisymétrique.

## **11.4.2 Comparaison XA et MOSEK en statique**

Avec XA, pour 1750 éléments (5 couches d'éléments dans l'épaisseur, 5 divisions selon le périmètre) et  $q = 5$  pour la linéarisation, le problème de 85 210 lignes, 343 010 colonnes et 514 606 termes non nuls est traité en 45 itérations et 2000 s sur un PC 1.5 GHz 1.5Go de RAM. Le post-traitement montre qu'au passage d'une surface de discontinuité, le saut maximal des composantes du vecteur contrainte est inférieur à 10−<sup>6</sup> . Les équations d'équilibre sont vérifiées au moins à 10−<sup>6</sup> . On vérifie également que le champ de contrainte solution vérifie les conditions aux limites sur la partie intérieure de la sphère et que les contraintes tangentielles sont nulles sur les surfaces intervenant dans les symétries. La valeur de la fonctionnelle est corrigée de moins de 10−<sup>6</sup> , la correction est donc négligeable.

Avec MOSEK, le problème équivalent de 1750 éléments comporte 79 210 lignes, 84 011 colonnes et 418 706 termes non nuls est traité en 9 itérations et 70 s sur un PC 1.5GHz 1.5Go de RAM. Ces valeurs sont reprises dans la table 11.2 afin de les comparer avec celles de XA.

Le post-traitement montre qu'au passage d'une surface de discontinuité, le saut maximal des composantes du vecteur contrainte et les équations d'équilibre sont compris entre 10<sup>-7</sup> et 10<sup>-4</sup>. La valeur de la fonctionnelle est corrigée de moins de 10−<sup>4</sup> , la correction est donc négligeable. On remarque que le post-traitement est légèrement meilleur avec XA qu'avec MOSEK.

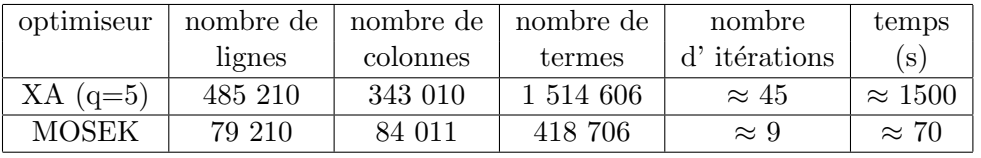

TAB. 11.2: Comparaison de XA et MOSEK pour un maillage de 1750 éléments.

La taille d'un problème traité avec MOSEK est environ 5 fois plus petite que le même problème traité avec XA, ce qui nous autorise à traiter de plus gros problèmes <sup>1</sup>. Par la suite, tous les problèmes sont résolus avec MOSEK permettant de résoudre des problèmes de plus grande taille (14 000 éléments) tandis que XA nous limite à un peu plus de 1750 éléments. De plus, l'optimisation avec MOSEK est au moins 10 fois plus rapide que celle avec XA.

Un des plus gros problème traité sous MOSEK concerne le problème statique à 14 000 éléments (631 810 lignes, 672 011 colonnes, 3 409 939 termes non nuls) qui a été résolu en 2h environ sur un PC 1.5 GHz, 1.5 Go de RAM alors qu'il est limité à 7168 éléments pour XA avec  $q = 6$ .

<sup>1</sup>Curieusement, il est impossible de traiter de gros problèmes (plus de 4000 tétraèdres) avec MOSEK si on laisse le "presolve", dont le but est de réduire la taille du problème en supprimant les variables et contraintes redondantes. Par la suite, l'optimisation sous MOSEK se fera donc toujours sans cette option.

## **11.4.3 Cinématique**

Comme en axisymétrie, on peut ajouter au champ microscopique de vitesse de déplacement local, linéaire en  $x, y, z$  un champ continu global en  $1/r^2$ . Ce champ continu intervient dans le champ de vitesse de déplacement en déformation imposée au bord, dans le champ de vitesse de déformation et dans le critère.

$$
\begin{cases}\n u_x = \cos \varphi \, \sin \theta / r^2 = x / r^3 \\
 u_y = \sin \varphi \, \sin \theta / r^2 = y / r^3 \\
 u_z = \cos \theta / r^2 = z / r^3\n\end{cases}
$$
\n(11.34)

L'ajout de ce champ abaisse légèrement la valeur de la puissance totale surtout au voisinage de l'axe  $\Sigma_m$ . Cependant avec ce champ supplémentaire, les sauts de discontinuités et le caractère PA du champ dans chaque élément sont beaucoup moins bien vérifiés qu'avec uniquement le champ discontinu, surtout quand le maillage se raffine. C'est pourquoi, finalement, aucun champ continu n'est ajouté.

Avec uniquement un champ discontinu défini linéaire en x,  $y$ , z dans chaque élément, on retrouve les valeurs de la cinématique obtenue avec un maillage plan. Dans le programme du post-traitement, il est nécessaire de tenir compte de la non-linéarité de la puissance apportée par les discontinuités dans chaque élément. Pour cela, on découpe chaque surface de discontinuité triangulaire en 64 sous-triangles. Pour chaque sous-triangle, on calcule la puissance apportée par les discontinuités au centre de gravité. Cette intégration est nécessaire car si les vitesses de déplacements  $u_x$ ,  $u_y$ ,  $u_z$  sont linéaires dans un élément tétraèdrique,  $\sqrt{[u_{t1}]^2 + [u_{t2}]^2}$  intervenant dans la puissance n'est pas linéaire dans l'élément et ne peut être approché par la valeur à chacun des sommets de discontinuités du triangle.

D'autre part, pour recalculer la puissance volumique, on détermine d'abord  $\Pi(\underline{v})$  qu'on multiplie ensuite par le volume de chaque élément. On somme sur tous les éléments. La correction effectuée ainsi sur la puissance totale est négligeable. Pour vérifier le caractère licite du champ de vitesse de déplacement solution, la trace est calculée sur chaque élément et les sauts de discontinuité en vitesse de déplacement sont calculés sur chaque surface de discontinuité. La trace maximale et les sauts de discontinuité maximaux sont environ de 10−<sup>7</sup> .

Comme en statique, MOSEK est plus rapide que XA et permet de traiter de plus gros problèmes. En cinématique, la différence des temps de résolution est encore plus frappante qu'avec la statique. Pour le maillage à 1750 éléments, MOSEK est en effet 100 fois plus rapide que XA. Par contre, pour le problème de 14000 éléments, MOSEK demande 2h30 environ contre 2h environ en statique.

### **11.4.4 Critère de rupture**

La figure 11.8 compare les courbes obtenues avec la méthode axisymétrique (maillage plan) décrite au chapitre précédent et la méthode tridimensionnelle avec un chargement axisymétrique, pour une porosité de 6.4% et un maillage de 14000 éléments. La courbe statique est obtenue en prenant en compte le champ continu global.

L'approche statique est très proche de l'approche cinématique obtenue avec la méthode axisymétrique. Par contre, la courbe statique axisymétrique est assez éloignée de la courbe statique 3D pour de faibles valeurs de  $\Sigma_m$ . Les approches supérieures et inférieures sont quasi-confondues, le critère de résistance exact est donc parfaitement déterminé.

Finalement, le modèle entièrement 3D permet de voir que l'approche cinématique axisymétrique est excellente et peut être utilisée pour déterminer le critère macroscopique. L'approche statique confirme l'approche cinématique et montre que le critère de Gurson est une bonne approximation analytique, surestimant très légérement le critère réel, pour un milieu à cavités sphériques.

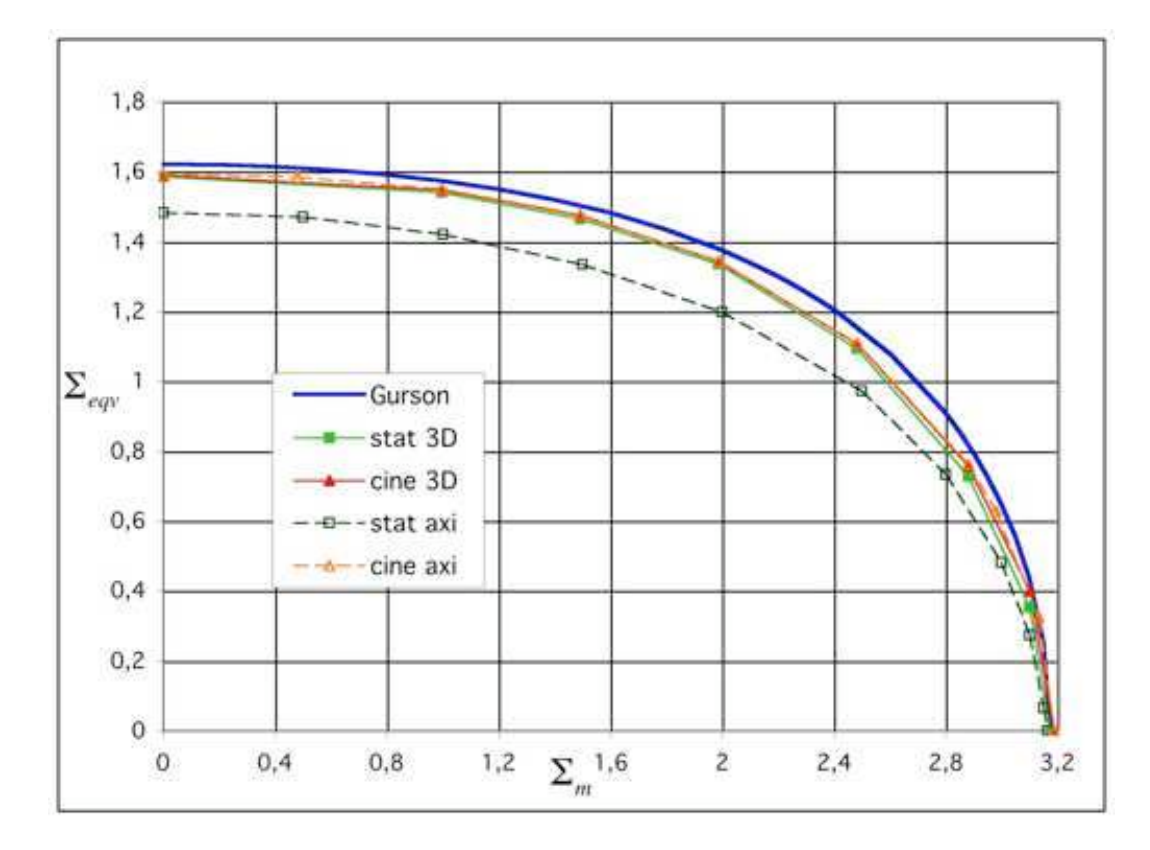

Fig. 11.8: Critère sous chargement axisymétrique - f=6.4% - Maillage 14000 éléments.

## **11.4.5 Multiplicateurs plastiques**

Nous avons vu que dans le cas général tridimensionnel avec un chargement axisymétrique, le critère de Gurson est légèrement amélioré. Si nos approches numériques et l'expression analytique sont corrects, on doit trouver les mêmes multiplicateurs plastiques  $\lambda_i$  pour chaque point du critère. Les multiplicateurs plastiques sont définis dans l'expression :

$$
E_i = \lambda_i \frac{\partial f_{Gurson}}{\partial \Sigma_i} \text{ avec } \lambda_i \geq 0 \text{ , } i = x, z
$$
 (11.35)

ce qui conduit, pour un chargement axisymétrique à :

$$
E_x = \lambda_x \frac{\Sigma_x - \Sigma_z + \sqrt{3}kf \sinh(\frac{\sqrt{3}\Sigma_m}{2k})}{2\sqrt{3}k\sqrt{1+f^2}} \quad E_z = \lambda_z \frac{2\Sigma_z - 2\Sigma_x + \sqrt{3}kf \sinh(\frac{\sqrt{3}\Sigma_m}{2k})}{2\sqrt{3}k\sqrt{1+f^2}}
$$
(11.36)

Avec un maillage de 14 000 éléments et une porosité de 6.4%, on obtient les valeurs de la table 11.3. Pour une même valeur de  $\Sigma_m$ ,  $\lambda_x$  et  $\lambda_z$  sont assez proches (0.1%). Quand  $\Sigma_m$  est proche de son maximum, la différence entre les deux valeurs de  $\lambda$  augmente légérement. Ceci est dû au fait qu'on compare deux points qui se trouvent sur la même verticale, la différence entre les deux augmentant quand  $\Sigma_m$  croît. Gurson est ainsi confirmé par nos valeurs numériques, ce qui valide les calculs élasto-plastiques réalisés avec ce critère.

| $\Sigma_m$ | $\Sigma_{dpq}^{stat}$ | $\Sigma^{cine}_{dpq}$ | $\Sigma_x$ | $\Sigma_z$ | $E_x$  | $E_z$     | $\lambda_{\tau}$ | $\lambda_{\gamma}$ |
|------------|-----------------------|-----------------------|------------|------------|--------|-----------|------------------|--------------------|
| $\Omega$   | 1.5859                | 1.5901                | 0.5286     | $-1.0572$  | 0.4970 | $-1.0030$ | 1.0879           | 1.0977             |
| 0.9947     | 1.5399                | 1.8462                | 1.5080     | $-0.0319$  | 0.5345 | $-0.9654$ | 1.1262           | 1.1275             |
| 1.4913     | 1.4648                | 1.4738                | 1.9795     | 0.5150     | 0.5641 | $-0.9358$ | 1.1862           | 1.1842             |
| 1.9874     | 1.3365                | 1.3440                | 2.4328     | 1.0964     | 0.6143 | $-0.8856$ | 1.3032           | 1.2956             |
| 2.4828     | 1.0938                | 1.1084                | 2.8474     | 1.7535     | 0.7139 | $-0.7861$ | 1.5852           | 1.5881             |
| 2.8809     | 0.7282                | 0.7570                | 3.1236     | 2.3954     | 0.9023 | $-0.5977$ | 2.2447           | 2.6286             |

Tab. 11.3: Comparaison des valeurs des multiplicateurs plastiques pour un chargement 3D axisymétrique.

## **11.5 Chargement 3D**

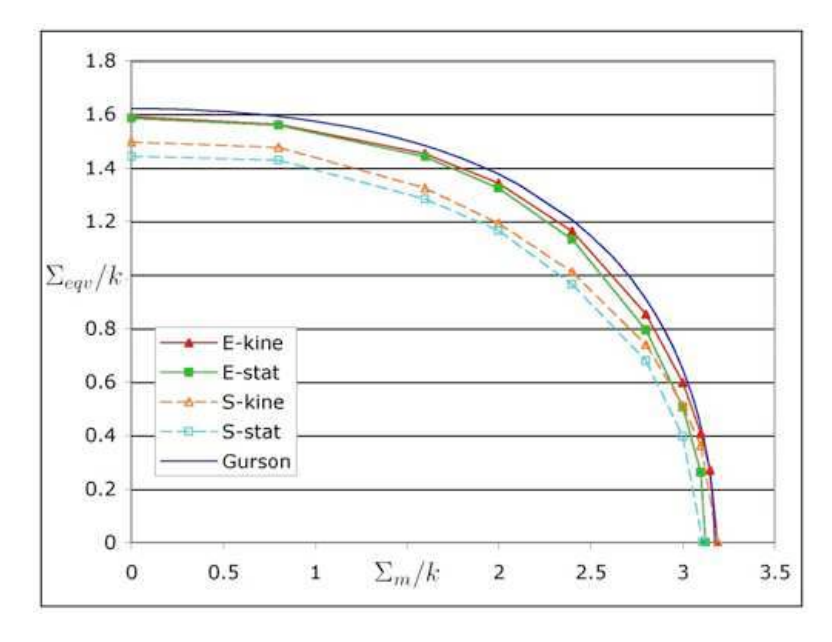

Fig. 11.9: Critère sous chargement 3D général - Déformation (E) ou contrainte (S) imposée - Maillage 14000 éléments.  $f=6.4\%$ .

Le chargement est maintenant général et tridimensionnel. Pour un maillage de 14000 éléments et un taux de porosité de 6.4%, la figure 11.9 montre notre critère numérique obtenu avec des conditions en déformation imposées au bord, comme dans le critère de Gurson et avec des contraintes imposées au bord. La table 11.4 donne les valeurs numériques de  $\Sigma_{eqv}$  en fonction de  $\Sigma_m$  correspondant à la figure 11.9.

Les figures 11.10, 11.11, 11.12, 11.13 représentent le critère pour des taux de porosité de 1% et 10% avec les critères analytiques de Gurson (Gurson [1977]), Bigoni (Bigoni et Piccolroaz [2003]), Tvergaard (Tvergaard [1981]), et Richmond (Richmond et Smelser [1985]), sous chargement 3D avec déformations ou contraintes moyennes imposées au bord pour un maillage de 14 000 éléments. Les tables 11.5 et 11.6 fournissent les valeurs numériques correspondantes.

Pour f=10%, les valeurs statiques sont assez proches des valeurs cinématiques. Toutes les courbes numériques sont situées entre les critères de Gurson et de Tvergaard. Le critère de Bigoni sousestime le critère réel pour les valeurs de  $\Sigma_m$  intermédiaires.

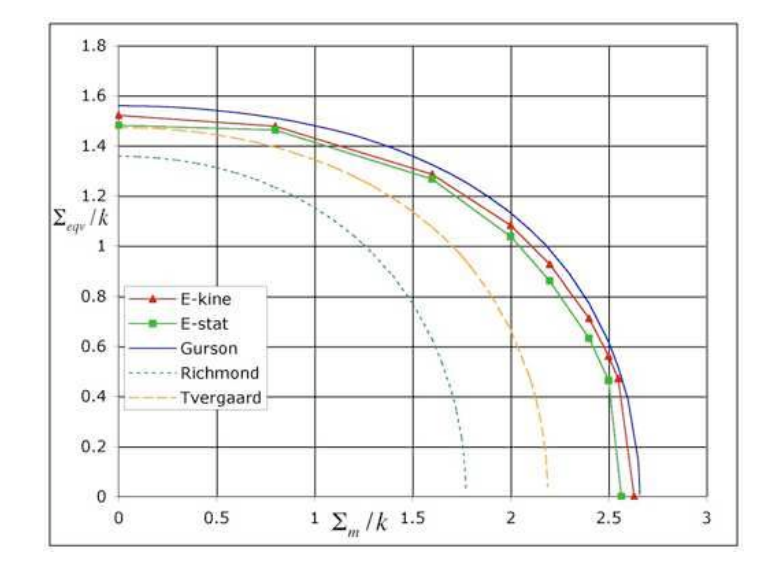

Fig. 11.10: Critère sous chargement 3D général - Déformation imposée - Maillage 14000 éléments.  $f=10%$ .

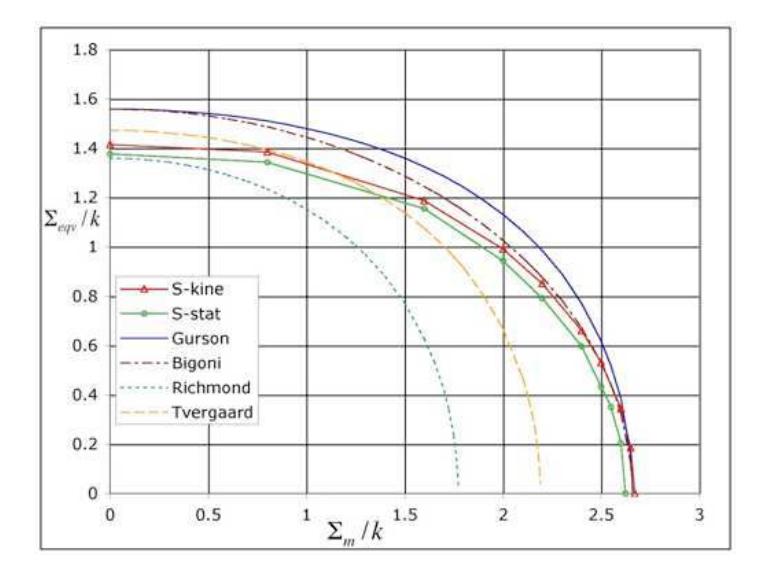

Fig. 11.11: Critère sous chargement 3D général. Contrainte (S) imposée - Maillage 14000 éléments.  $f=10%$ .

|                  | $6.4\%$ | $E_{ij}$ au bord |        |        | $S_{ij}$ au bord |
|------------------|---------|------------------|--------|--------|------------------|
| $\Sigma_m$       | Gurson  | stat             | cine   | stat   | cine             |
| $\Omega$         | 1.6212  | 1.5848           | 1.5911 | 1.4421 | 1.4963           |
| 0.8              | 1.5913  | 1.5589           | 1.5651 | 1.4276 | 1.4749           |
| 1.6              | 1.4821  | 1.4417           | 1.4532 | 1.2836 | 1.3235           |
| $\overline{2}$   | 1.3759  | 1.3241           | 1.3420 | 1.1661 | 1.1922           |
| 2.4              | 1.2057  | 1.1330           | 1.1621 | 0.9642 | 1.0106           |
| 2.8              | 0.9086  | 0.7942           | 0.8528 | 0.6791 | 0.7396           |
| 3                | 0.6465  | 0.5057           | 0.5978 | 0.3968 | 0.5120           |
| 3.1              | 0.4309  | 0.2618           | 0.4077 |        | 0.3613           |
| $\Sigma_m^{max}$ | 3.1741  | 3.1086           | 3.1915 | 3.1085 | 3.1911           |

TAB. 11.4: Valeurs numériques de  $\Sigma_{eqv}$  en fonction de  $\Sigma_m$  sous chargement 3D avec  $E_{ij}$  au bord et  $S_{ij}$  au bord pour  $f= 6.4\%$ .

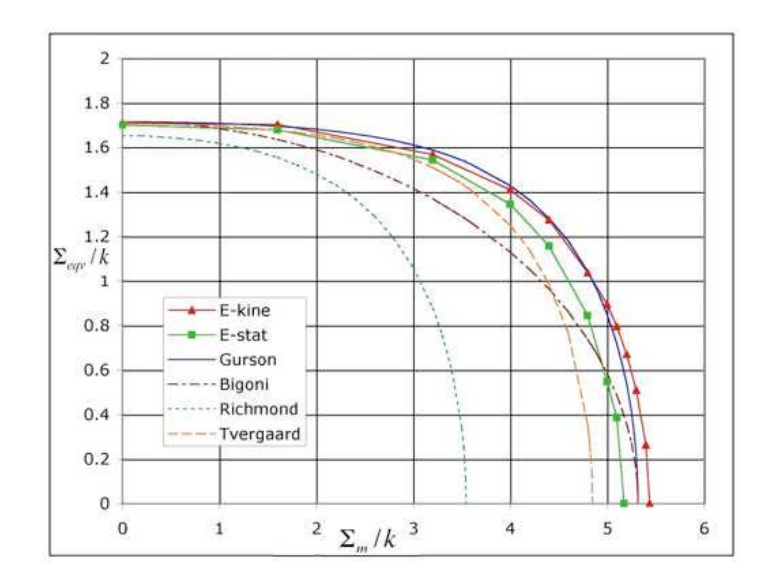

Fig. 11.12: Critère sous chargement 3D général - Déformation imposée - Maillage 14000 éléments.  $f=1%$ .

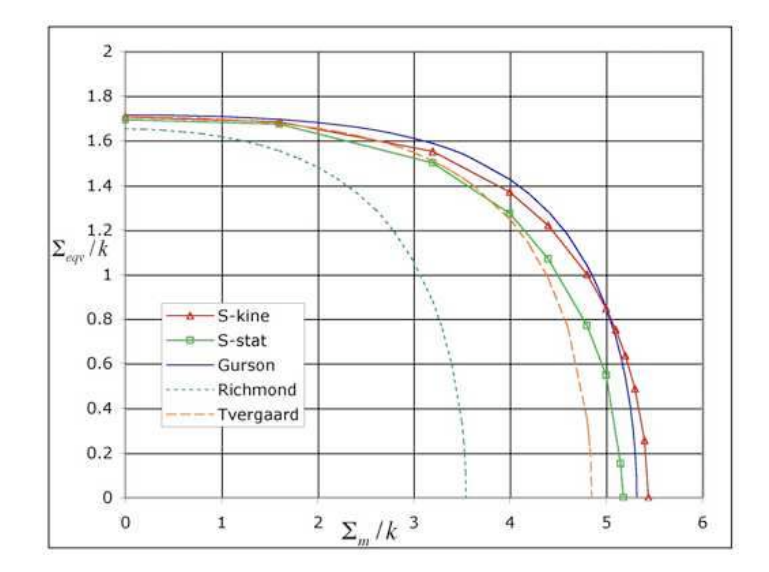

Fig. 11.13: Critère sous chargement 3D général. Contrainte (S) imposée - Maillage 14000 éléments.  $f=1%$ .

|                  | $1\%$  | $E_{ij}$ au bord |        |        | $S_{ij}$ au bord |
|------------------|--------|------------------|--------|--------|------------------|
| $\Sigma_m$       | Gurson | stat             | cine   | stat   | cine             |
| $\theta$         | 1.7147 | 1.7              | 1.7086 | 1.6937 | 1.7048           |
| 1.6              | 1.6949 | 1.6784           | 1.6894 | 1.6732 | 1.6835           |
| 3.2              | 1.5872 | 1.5435           | 1.5805 | 1.5016 | 1.5511           |
| 4                | 1.4286 | 1.3452           | 1.4271 | 1.2745 | 1.3713           |
| 4.4              | 1.2824 | 1.1568           | 1.2888 | 1.0705 | 1.2214           |
| 4.8              | 1.0410 | 0.8450           | 1.0670 | 0.7698 | 1.0009           |
| 5                | 0.8493 | 0.5467           | 0.9013 | 0.5472 | 0.8467           |
| 5.1              | 0.7177 | 0.3856           | 0.7966 | 0.2001 | 0.7509           |
| 5.2              | 0.5389 |                  | 0.6698 |        | 0.6355           |
| 5.3              | 0.2129 |                  | 0.5084 |        | 0.4872           |
| $\Sigma_m^{max}$ | 5.3176 | 5.1746           | 5.4388 | 5.1791 | 5.4385           |

TAB. 11.5: Valeurs numériques de  $\Sigma_{eqv}$  en fonction de  $\Sigma_m$  sous chargement 3D avec  $E_{ij}$  au bord et  $S_{ij}$  au bord pour  $f= 1\%$ .

|                  | 10%    | $E_{ij}$ au bord |        | $S_{ij}$ au bord |        |
|------------------|--------|------------------|--------|------------------|--------|
| $\Sigma_m$       | Gurson | stat             | cine   | stat             | cine   |
| $\Omega$         | 1.5588 | 1.4805           | 1.5206 | 1.3774           | 1.4150 |
| 0.8              | 1.5100 | 1.4624           | 1.4774 | 1.3430           | 1.3849 |
| 1.6              | 1.3250 | 1.2669           | 1.2868 | 1.1550           | 1.1872 |
| $\overline{2}$   | 1.1319 | 1.0373           | 1.0820 | 0.9436           | 0.9912 |
| 2.2              | 0.9844 | 0.8598           | 0.9269 | 0.7918           | 0.8511 |
| 2.4              | 0.7712 | 0.6315           | 0.7106 | 0.5973           | 0.6608 |
| 2.5              | 0.6173 | 0.4621           | 0.5601 | 0.43175          | 0.5305 |
| $\Sigma_m^{max}$ | 2.6588 | 2.5650           | 2.6316 | 2.6229           | 2.6704 |

TAB. 11.6: Valeurs numériques de  $\Sigma_{eqv}$  en fonction de  $\Sigma_m$  sous chargement 3D avec  $E_{ij}$  au bord et  $S_{ij}$  au bord pour  $f= 10\%$ .

Pour f=1%, les valeurs statiques et cinématiques sont plus éloignées les unes des autres car le maillage n'est pas assez fin pour ce taux de porosité très faible <sup>2</sup> . On voit d'ailleurs pour ce taux de porosité que l'approche cinématique est supérieure à Gurson. Pour ces deux taux de porosité supplémentaire, Gurson est donc le critère analytique le plus approprié parmi tout ceux cités.

La figure 11.14 représentent le champ de vitesses de déplacement dans le plan  $z = 0$  en déformation homogène imposée au bord pour f=6.4% et 14000 éléments (ou 400 dans le plan  $z=0$ ).

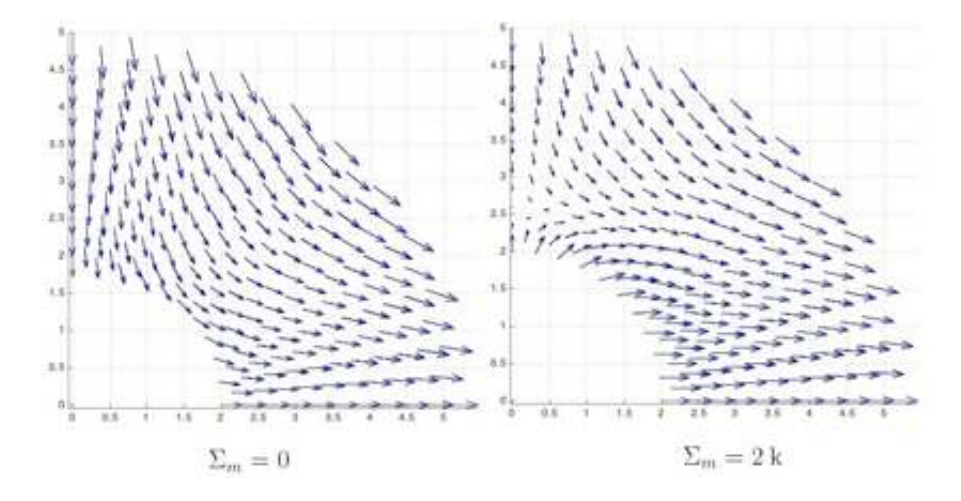

FIG. 11.14: Champ de vitesses de déplacement dans le plan  $z = 0$  - Déformation imposée au bord f=6.4% - Chargement 3D - 14000 éléments - Echelle = 3.

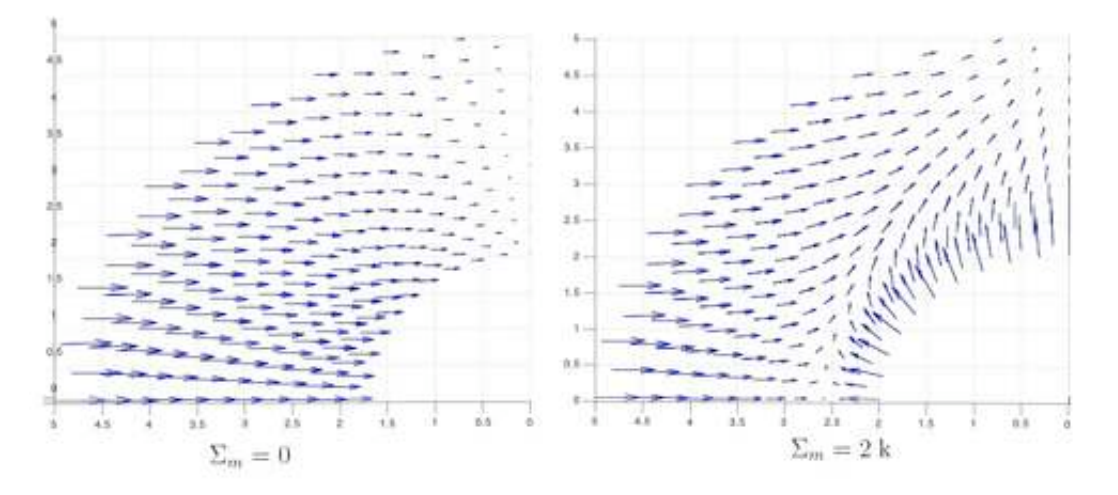

FIG. 11.15: Champ de vitesses de déplacementdans le plan  $x = 0$  - Déformation imposée au bord f=6.4% - Chargement 3D - 14000 éléments - Echelle = 3.

La figure 11.15 représente le champ de vitesses de déplacement dans le plan  $x = 0$  en déformation homogène imposée au bord pour f=6.4% et 14000 éléments (ou 400 dans le plan  $x = 0$ ). Pour  $\Sigma_m = 0$ , le champ est orienté horizontalement vers l'intérieur de la sphère. Ceci est en accord avec la valeur macroscopique  $E_z = 0$  du champ solution. On peut remarquer que les conditions aux limites sont bien vérifiées dans tous les cas.

<sup>2</sup>Un maillage plus fin n'est pas encore possible tant que MOSEK ne peut pas utiliser plus de 2Go de RAM avec le système OS de 32 bits (10.3), utilisé dans cette thèse (ce serait possible avec Tiger, 10.4).

## **11.6 Invariants**

Pour le tenseur contrainte  $\Sigma$  dont seules les composantes diagonales sont non nulles, les 3 invariants du tenseur des contrainte  $(I_1, I_2, I_3)$  et 3 invariants du tenseur déviateur  $\underline{S}$   $(J_1, J_2,$  $J_3$ ) sont définis.

Puisque le critère de Gurson est isotrope, il dépend uniquement de  $\Sigma_m$  (lié à  $I_1$ ),  $\Sigma_{eqv}^2$  (lié à  $J_2$ ) et det Σ. Leblond (Leblond [2003]) constate que le critère de Gurson est obtenu en supposant qu'il ne dépend pas de det Σ. En effet, le troisième argument n'intervient pas dans le critère de Gurson, qui s'écrit en fonction des invariants

$$
f_{Gurson} = \frac{J_2}{k^2} + 2 f \cosh\left(\frac{I_1}{2\sqrt{3}k}\right) - 1 - f^2 \tag{11.37}
$$

avec

$$
\begin{cases}\nI_1 = tr \underline{\Sigma} = \Sigma_x + \Sigma_y + \Sigma_z = 3\Sigma_m \\
J_2 = -\frac{1}{2} \left[ tr \underline{S}^2 - (tr \underline{S})^2 \right] = \frac{1}{6} (\Sigma_x - \Sigma_y)^2 + (\Sigma_x - \Sigma_z)^2 + (\Sigma_y - \Sigma_z)^2 = \frac{\Sigma_{eqv}^2}{3} \\
I_3 = \det \underline{\Sigma} = \Sigma_x \Sigma_y \Sigma_z\n\end{cases} (11.38)
$$

A partir de nos valeurs numériques, nous voulons vérifier la dépendance du critère en det Σ . La difficulté est qu'on ne peut pas optimiser directement  $I_3$ , non linéaire et non quadratique. Une première idée consiste, pour  $\Sigma_m$  fixé, à optimiser  $\Sigma_{eqv}$  en fixant  $I_3$  par l'intermédiaire de  $\Sigma_z$  ou  $\Sigma_x$ . Selon qu'on se place sous XA ou sous MOSEK, le problème est posé différemment.

En optimisation linéaire, avec XA, on pourrait maximiser un minorant de la contrainte macroscopique équivalente :  $\Sigma_{eqv} \geq u$  et maximiser u avec une expression de  $\Sigma_{eqv}$  linéaire, qui reste à trouver. La méthode BTN ne peut pas être utilisée, les inégalités donnent des solutions à l'intérieur du cercle exclusivement.

En optimisation conique, MOSEK peut résoudre des problèmes d'optimisation quadratique (c'est-à-dire avec une fonction objectif quadratique).  $\Sigma_{eqv}$  peut s'écrire :

$$
\Sigma_{eqv} = (\Sigma_x - \Sigma_y)^2 + (\Sigma_y - \Sigma_z)^2 + (\Sigma_x - \Sigma_z)^2
$$
  
=  $\Sigma_x^2 + \Sigma_y^2 + \Sigma_z^2 - \Sigma_x \Sigma_y - \Sigma_y \Sigma_z$   
=  $\frac{1}{2} x^T Q x$  (11.39)

avec Q semi-définie positive et symétrique comme l'exige la mise en forme du problème pour la résolution. Malheureusement, cette fonction est convexe, on ne peut donc pas la maximiser mais uniquement la minimiser ce qui ne nous intéresse pas.

A partir du système :

$$
\begin{cases}\n\Sigma_x + \Sigma_y + \Sigma_z = a \\
\frac{1}{6}(\Sigma_x - \Sigma_y)^2 + (\Sigma_x - \Sigma_z)^2 + (\Sigma_y - \Sigma_z)^2 = b \\
\Sigma_x \Sigma_y \Sigma_z = c\n\end{cases}
$$
\n(11.40)

Déterminons la condition sous laquelle b et c sont indépendants l'un de l'autre. On pose  $\Sigma_z = \Sigma_z^0$ . De la première équation, on tire  $\Sigma_x$  qu'on réinjecte dans la troisième. On a alors une équation du second degré en  $\Sigma_y : \Sigma_y^2 \Sigma_z^0 + \Sigma_y ((\Sigma_z^0)^2 - a\Sigma_z^0) + c = 0$ . Cette expression dépendant de c uniquement par  $\sqrt{\Delta}$  avec  $\Delta$  le discriminant de l'équation en y. Donc b sera indépendant de c si  $\sqrt{\Delta} = 0$ , soit

$$
c_{th} = \frac{((\Sigma_z^0)^2 - a\Sigma_z^0)^2}{4\Sigma_z^0}
$$
\n(11.41)

Vérifions numériquement cette relation.

Pour  $\Sigma_m = 1$ , on maximise  $\Sigma_{dpg}$  en fixant  $I_3$  par l'intermédiaire de  $\Sigma_z = \Sigma_z^0$ . On calcule  $c_{num}$ avec les contraintes  $\Sigma_x$ ,  $\Sigma_y$ ,  $\Sigma_z$   $(c_{num} = \Sigma_x \Sigma_y \Sigma_z^0)$  solutions et on compare à la valeur théorique  $c_{th}$ . Le maillage à 1750 éléments est utilisé.

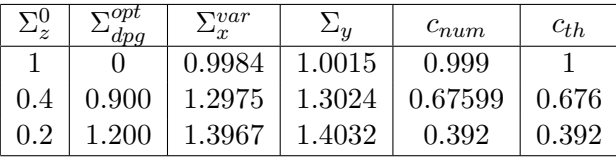

Dans ce cas, maximiser  $\Sigma_{dpg}$  revient à maximiser  $\frac{\Sigma_x + \Sigma_y}{2}$ . On s'aperçoit que  $\Sigma_{dp} \approx 0$  ( $\Sigma_{dp} = \sqrt{3} \sum_{p} \Sigma_{p}$ ) 3  $\left(\frac{2}{2}(\Sigma_x - \Sigma_y)\right)$ : on a bien optimisé  $\Sigma_{eqv}$  par l'intermédiaire de  $\Sigma_{dpg}$ .

On voit que  $c_{num} = c_{th}$ . Puisque b est indépendant de c, le troisième invariant  $I_3$  est indépendant du second  $J_2$ .

Un autre moyen, plus simple et plus direct pour montrer l'indépendance de  $I_3$  est le suivant.  $\Sigma_{dpg}$  est maximisé avec  $I_1$  fixé et pour différentes valeurs de  $\Sigma_x$ ; après la résolution,  $J_2$  et  $I_3$ sont calculés à partir des valeurs optimales de  $\Sigma_x$ ,  $\Sigma_y$ ,  $\Sigma_z$ .

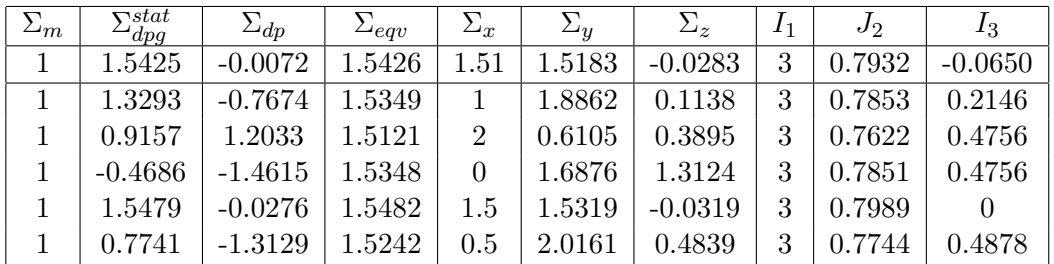

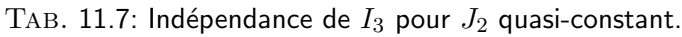

Les résultats de la table 11.7 montre que  $J_2$  (et  $\Sigma_{eqv}$ ) sont quasi-constant tandis que  $I_3$  varie beaucoup. I<sub>3</sub> est donc indépendant de  $J_2$  et  $I_1$ . L'expression de Gurson en  $\Sigma_{\epsilon qv}$  et  $\Sigma_m$  suffit.

## **11.7 Ajout de la contrainte de cisaillement**

Cet essai est fait à titre de vérification uniquement. En effet, l'approche précédente est complète et cette étude est un cas particulier. Pour étudier l'influence de la contrainte de cisaillement, une demi-sphère creuse est maillée à partir du huitième de sphère maillé précédemment. Ainsi, le maillage comporte quatre fois plus d'éléments et on s'attend à ce que les deux approches de l'analyse limite soient plus éloignées l'une de l'autre que dans les études précédentes.

On choisit de mailler la demi-sphère définit par :  $x \ge 0$ ,  $-R \le y \le R$ ,  $-R \le z \le R$ . R étant le rayon de la sphère. La seule contrainte de cisaillement non nulle  $\Sigma_{yz}$  est optimisée avec  $\Sigma_m$  fixé.  $\Sigma_{\text{eav}}$  qui se réduit à l'expression suivante est ensuite calculée.

$$
\Sigma_{eqv}^2 = 3\Sigma_{yz}^2 + \Sigma_{dp}^2 + \Sigma_{dpg}^2 \tag{11.42}
$$

Pour la méthode cinématique, la contrainte de cisaillement est déterminée en utilisant

$$
\Sigma_{yz}^{opt} = \frac{1}{2E_{yz}^0} (P^{tot} - \Sigma_{dpg}^0 E_{dpg} - \Sigma_{dp}^0 E_{dp} - \Sigma_m^0 E_m)
$$
 (11.43)

avec  $\Sigma_{dp}^0$ ,  $\Sigma_{dpg}^0$  déterminés précedemment avec la méthode statique. ( $\Sigma_{dp}$  et  $\Sigma_{dpg} \leq 0.1$  après optimisation) et  $2E_{uz} = 1$ .

En utilisant un maillage à 14 112 éléments sous MOSEK, on obtient les courbes numériques de la figure 11.16 dans le cas de la déformation imposée au bord.

Bien que les deux courbes ne soient pas aussi proches l'une de l'autre que dans les cas précédents
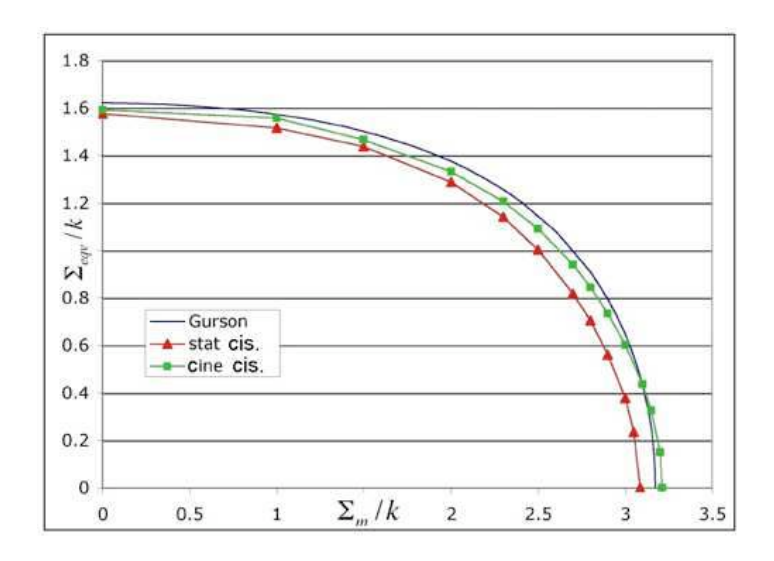

Fig. 11.16: Critère prenant en compte la contrainte de cisaillement - Maillage 14112 éléments pour une demi-sphère - Déformation imposée au bord -  $f=6.4\%$ .

car le maillage est moins fin, le critère de Gurson est vérifié. Dans le cas d'un matériau à cavités cylindriques, Gurson n'étaient pas vérifié en cisaillement. Cela confirme que pour un matériau à cavités sphériques, le critère de rupture est isotrope.

Les figures 11.17 montre l'évolution de la déformation dans le plan de symétrie  $x = 0$  pour plusieurs valeurs de  $\Sigma_m$ , pour f=6.4% et un maillage de la demi-sphère de 12 096 éléments (ou 576 dans le plan  $x = 0$ ). Comme dans le cas de chargement général 3D, il semble avoir de la localisation en vitesses de déplacement sur la face interne de la sphère quand  $\Sigma_m$  croît.

#### **11.8 Contrainte et déformation plane macroscopique**

Afin de vérifier encore la qualité du critère de Gurson, on étudie maintenant directement les cas de la contrainte et de la déformation plane macroscopique. En contrainte plane macroscopique ( $\Sigma_z = 0$ ), on a :

$$
\sqrt{3}
$$

$$
\Sigma_h = \frac{1}{2} \left( \Sigma_x + \Sigma_y \right) \quad \Sigma_{cp} = \frac{\sqrt{3}}{2} \left( \Sigma_x - \Sigma_y \right) \quad E_h = (E_x + E_y) \quad E_{cp} = \frac{1}{\sqrt{3}} \left( E_x - E_y \right) \quad (11.44)
$$

On optimise  $\Sigma_{cp}$  avec  $\Sigma_h$  fixé. Le critère de Gurson pour des cavités sphériques s'écrit :

$$
\Sigma_{cp}^2 = 3\left(1 + f^2 - 2f\cosh\left(\frac{\Sigma_h}{\sqrt{3}k}\right)\right) - \Sigma_h^2\tag{11.45}
$$

Avec la méthode cinématique, la puissance totale s'écrit :

$$
P_{tot} = \Sigma_h^0 E_h + \Sigma_{cp} E_{cp}^0
$$
\n(11.46)

avec  $E_{cp}^0 = 1$  et  $\Sigma_h^0$  fixée. Pour un maillage de 14000 éléments et un taux de porosité de 6.4%, on obtient la figure 11.18 de gauche en utilisant MOSEK, c'est-à-dire un critère proche de Gurson.

En déformation plane macroscopique ( $E_z = 0$ ,  $E_{xz} = E_{yz} = 0$  sont implicites),  $\Sigma_{eqv}$  est défini par :

$$
\Sigma_{eqv}^2 = \Sigma_{dpg}^2 + \Sigma_{dp}^2 \tag{11.47}
$$

avec :

$$
\Sigma_{dp} = \frac{\sqrt{3}}{2} \left( \Sigma_x - \Sigma_y \right) \tag{11.48}
$$

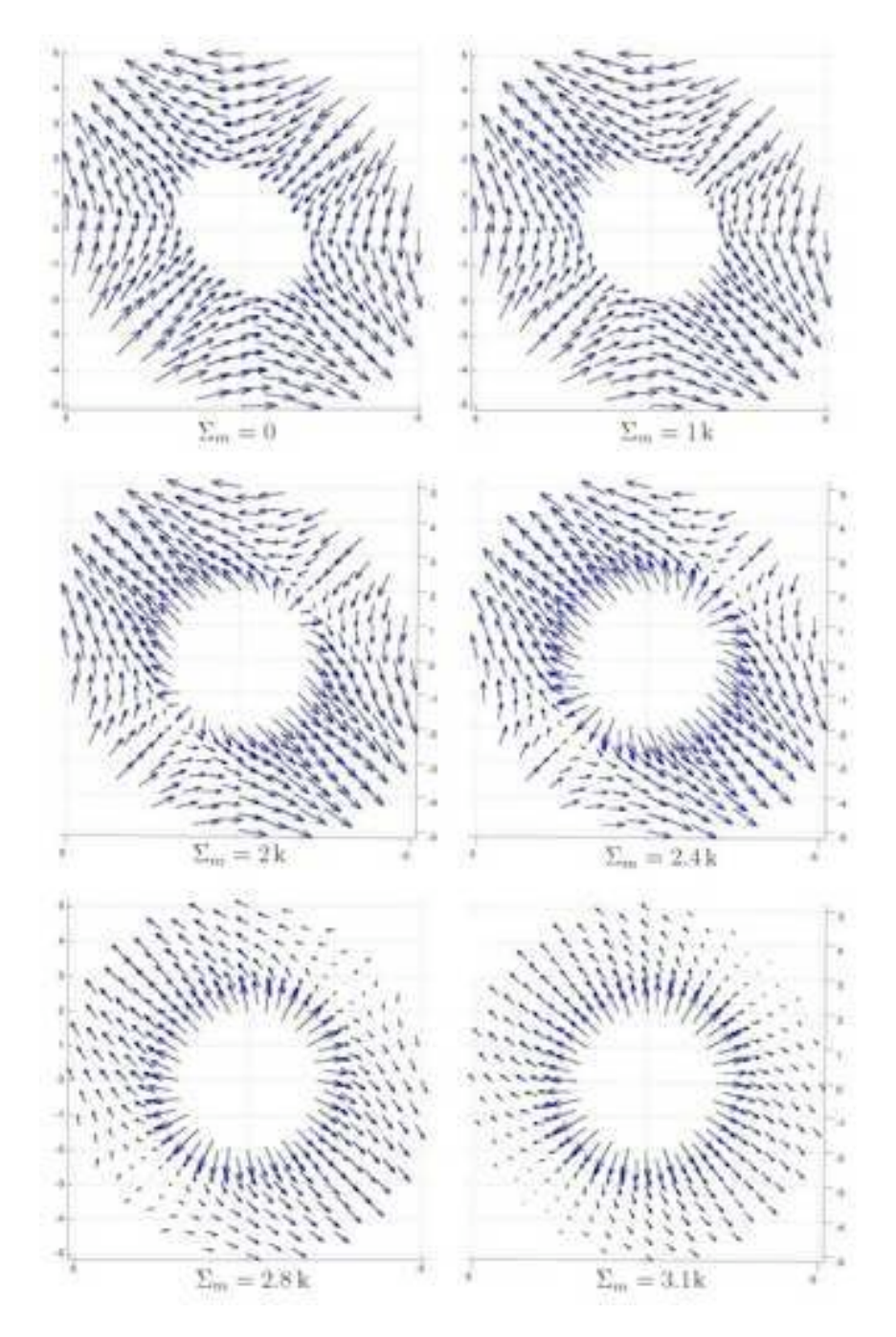

FIG. 11.17: Champ de vitesse de déplacement en cisaillement dans le plan de symétrie  $x = 0$  de la demi-sphère - Maillage 12092 éléments - Déformation imposée au bord. f=6.4%.

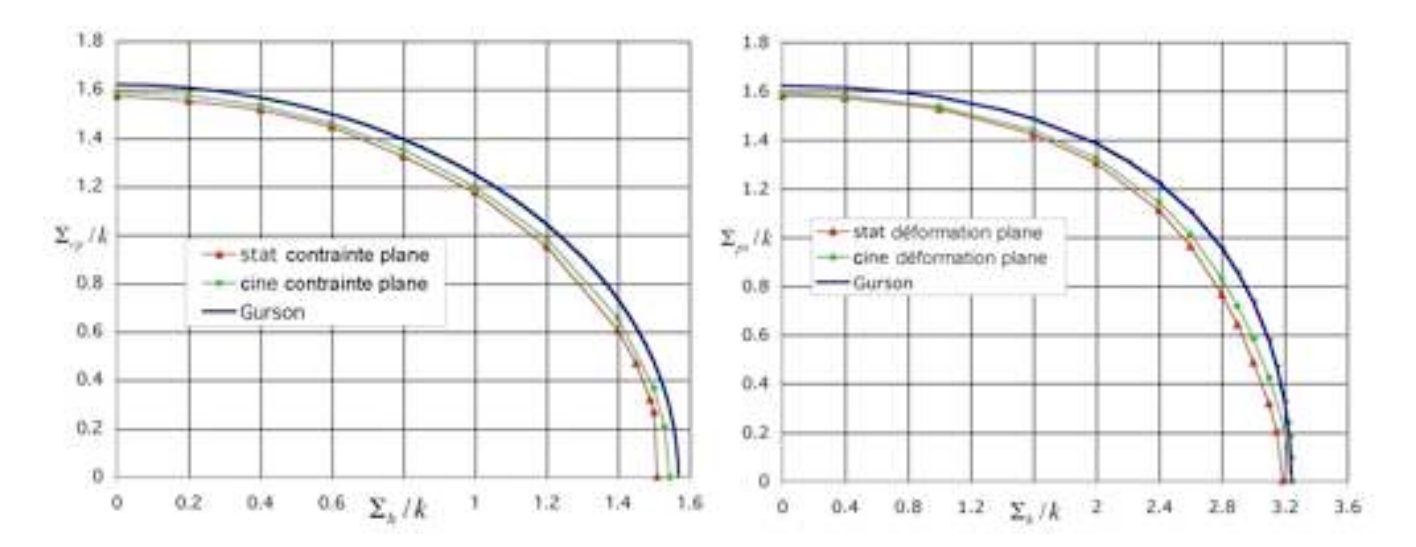

Fig. 11.18: Critère en contrainte plane macroscoopique (gauche) et déformation plane macroscopique (droite) - Maillage 14000 éléments -  $f=6.4\%$ 

Le critère de Gurson correspondant n'est pas analytique, la condition de déformation plane s'écrivant pour le critère de Gurson :

$$
\frac{2}{3k^2} \left( \Sigma_z - \Sigma_h \right) + \frac{f}{\sqrt{3}k} \sinh \left( \frac{\left( \Sigma_h + \Sigma_z / 2 \right)}{k \sqrt{3}} \right) = 0 \tag{11.49}
$$

Ainsi, pour chaque  $\Sigma_h$ , la valeur de  $\Sigma_{dp}$  est obtenue en résolvant le système non linéaire en  $(\Sigma_x, \Sigma_y, \Sigma_z)$  constitué des équations (11.48), (11.49) et du critère de Gurson. La solution donne la condition de déformation plane macroscopique du critère de Gurson représentée sur la figure 11.18 de droite ainsi que le résultat obtenu en utilisant un maillage de 14 000 éléments et un taux de porosité de 6.4%. Comme dans le cas général, les critères de Gurson en contrainte et en déformation plane macroscopique peuvent être utilisés comme une approximation du critère réel.

### **11.9 Conclusion**

Nous avons tracé le critère de résistance d'un matériau poreux contenant des cavités sphériques homothétiques, sous les hypothèses que la matrice est rigide parfaitement plastique, que les cavités n'ont pas d'interactions entre elles et en l'absence de coalescence (matériau de Gurson).

Pour cela, nous avons utilisé successivement deux méthodes. La méthode axisymétrique permet de travailler dans un plan méridien mais ne permet pas d'obtenir une borne statique satisfaisante. La méthode 3D, utilisant un maillage et des champs solutions tridimensionnels permet de qualifier l'approche cinématique axisymétrique précédente d'excellente.

Cette approche générale confirme que le critère de Gurson analytique est le critère à employer pour un matériau poreux à cavités sphériques, même s'il s'agit d'une borne légèrement supérieure à cause de la majoration de la dissipation plastique lors de sa construction.

Dans le cas d'un matériau à cavités cylindriques, on obtenait un point anguleux avec l'axe horizontal des pressions hydrostatiques dans certains cas de chargement. Ce n'est plus le cas avec un matériau à cavités sphériques, où le critère de Gurson est vérifié.

L'élaboration et la résoution de ce problème a aussi permis de tester l'efficacité et de connaître les limites des codes commerciaux point intérieur XA et MOSEK.

# **Quatrième partie**

# **Étude d'un VER périodique multicavité**

## **Chapitre 12**

# **VER périodiques multicavités en déformation plane généralisée**

#### **12.1 Introduction**

Le but ici est de tracer le critère de rupture pour des VER multicavités en déformation plane généralisée, avec des conditions de périodicité imposées aux bords. La figure 12.1 montre les 4 VER testés. Ces VER sont inspirés de ceux de l'article de Michel et al. [2001] où le critère trouvé par FFT (Fast Fourier Transform) présente deux modes de rupture. Par rapport aux VER de cet article, les cavités qui débouchent sur l'extérieur ont été supprimées afin de pouvoir mailler le VER correctement avec ANSYS. Egalement des cavités ont été ajoutées au hasard pour 2 VER (une cavité supplémentaire pour le VER 3 et 3 cavités supplémentaires pour le VER 4) afin d'avoir le même nombre de cavités (35) sur les 4 VER. Le taux de porosité correspondant est alors de 10.65%. Les conditions aux limites imposées sont celles en déformations. En effet, si le VER est périodique et représentatif, les conditions en déformations et en contraintes imposées aux bords donnent le même résultat.

Chaque VER est maillé en environ 12 000 éléments, maillage très fin comme le montre la figure 12.1. Après maillage sous ANSYS, les fichiers contenant les coordonnées des noeuds et les numéros des éléments ainsi que la géométrie du maillage sont récupérés. Ces fichiers sont lus par le programme fortran générant le problème à optimiser. Pour écrire les conditions aux limites en statique (vecteur contrainte nul sur les bords des cavités), il est nécessaire de repérer les coordonnées des couples de noeuds sur le bord des cavités. Ceci est fait à l'aide des coordonnées des centres des cavités. Il est aussi nécessaire de repérer les couples de noeuds des côtés extérieurs du VER pour écrire les conditions de périodicité.

#### **12.2 Statique**

Afin d'avoir un champ de contraintes microscopiques statiquement et plastiquement admissible, les équations écritent sont les suivantes :

- Equations de l'équilibre.
- Continuité du vecteur contrainte au passage des lignes de discontinuité.
- Conditions de périodicité sur les côtés du VER :

$$
\sigma_x^{gauche} = \sigma_x^{droite} \text{ et } \tau_{xy}^{gauche} = \tau_{xy}^{droite}
$$

$$
\sigma_x^{haut} = \sigma_x^{bas} \text{ et } \tau_{xy}^{haut} = \tau_{xy}^{bas}
$$

– Conditions aux limites : sur les bords des cavités, le vecteur contrainte imposé nul.

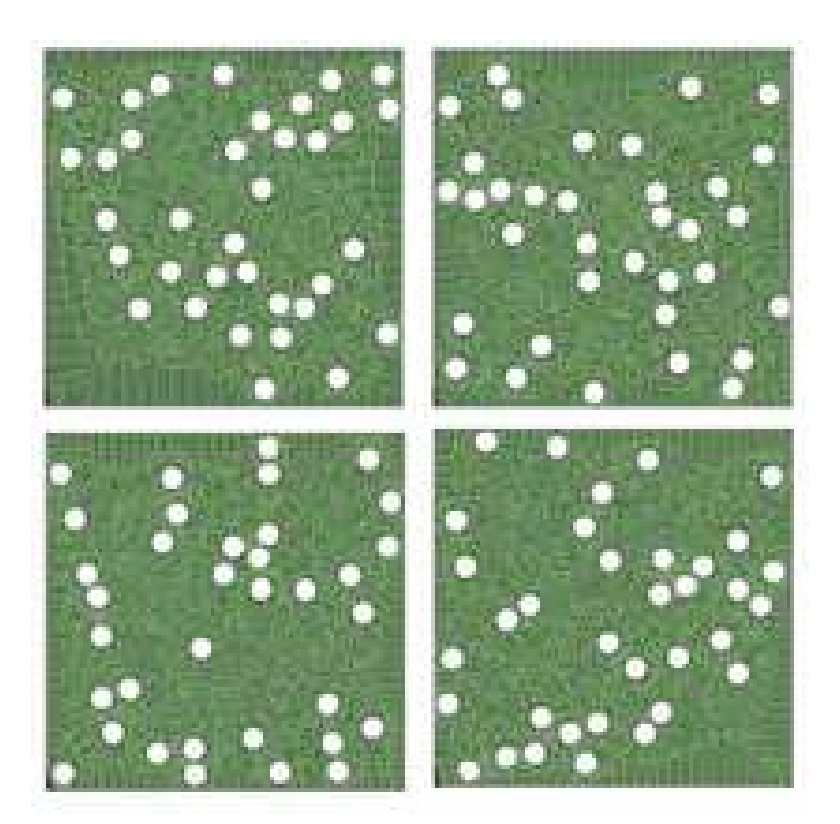

FIG. 12.1: 4 VER à 35 cavités aléatoirement réparties - f=10.65% - 12160, 12147, 12173, 12162 éléments triangulaires.

– Ecriture du critère déformation plane généralisée pour MOSEK.  $\Sigma<sub>dpg</sub>$  est optimisé et  $\Sigma<sub>eqv</sub>$  calculé par :

$$
\Sigma_{eqv}^2 = \Sigma_{dpg}^2 + \Sigma_{dp}^2 + 3\Sigma_{xy}^2
$$
\n(12.1)

Le post traitement vérifie toutes les contraintes et recalcule la fonctionnelle.

La résolution est faite sur PC 1.5GHz, doté de 1.5 Go de RAM, sous Suse Linux comme OS. Les données numériques et temps de résolution sont données dans le tableau suivant :

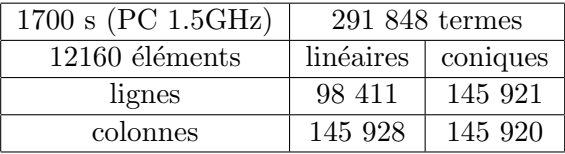

### **12.3 Cinématique**

Les équations rendant le champ de vitesses de déplacement admissibles sont les suivantes :

- $tr\underline{v} = 0$  ou  $E_z + v_x + v_y = 0$  sur chaque élément.
- Continuité de la composante normale des vitesses de déplacement  $[u_n] = 0$ .
- Composantes tangentielle des vitesses de déplacement :  $[u_{nt}] = \xi_2 \xi_1, \xi_2, \xi_1 \ge 0$ . – Conditions de périodicité :
- $(u_i E_{ij} \cdot x_j)^{gauche} = (u_i E_{ij} \cdot x_j)^{droite}$  et  $(u_i E_{ij} \cdot x_j)^{haut} = (u_i E_{ij} \cdot x_j)^{bas}$ , c'est à dire :  $u_x^{gauche} - u_x^{droite} - E_x x^{gauche} + E_x x^{droite} = 0$  $u_y^{gauche} - u_y^{\overline{d}roite} - E_{xy}x^{gauche} + E_{xy}x^{droite} = 0$

$$
u_x^{haut} - u_x^{bas} - E_{xy}y^{haut} + E_{xy}y^{bas} = 0
$$
  

$$
u_y^{haut} - u_y^{bas} - E_yy^{haut} + E_yy^{bas} = 0
$$

– Ecriture de la puissance volumique déformation plane généralisée pour MOSEK. La puissance totale  $P^{tot}$  a déjà été définie en 8.3.  $\Sigma_{dp}$  est optimisé par :

$$
\Sigma_{dp} = \frac{1}{E_{dp}^{0}} (P^{tot} - \Sigma_{z}^{0} E_{z} - 2\Sigma_{xy}^{0} E_{xy})
$$
\n(12.2)

On fait varier  $\Sigma_z$  autour de la valeur donné à l'issue de l'optimisation du problème statique de manière à ce que  $\Sigma_{dp}$  optimisé soit minimum.  $\Sigma_{eqv}$  est ensuite calculé avec :

$$
\Sigma_{eqv}^2 = \Sigma_{dp}^2 + (\Sigma_h - \Sigma_z)^2 + 3\Sigma_{xy}^2
$$
\n(12.3)

En pratique, on remarque que la statique donne  $\Sigma_{xy} \approx 0 \ (10^{-3})$  et donc  $\Sigma_{xy}^0 = 0$ . Ceci montre au passage que les VER admettent sensiblement les axes  $x$  et  $y$  comme axes priviligiés d'anisotropie, et donc que, sur ce plan au moins, le nombre de cavités (aléatoirement réparties) est suffisamment important.

Précisons ici que, pour éviter les problèmes liés à la présence de colonnes denses (ce que la méthode de Cholesky n'apprécie guère), les conditions de périodicité sont écrites en récurrence afin d'avoir une matrice finale la plus diagonale possible. Les données numériques et temps de résolution sur la même machine que précédemment sont données dans le tableau suivant :

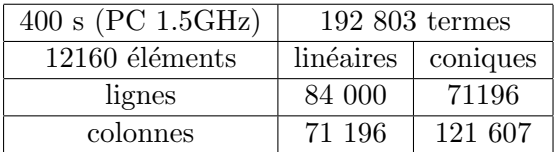

### **12.4 Résultats**

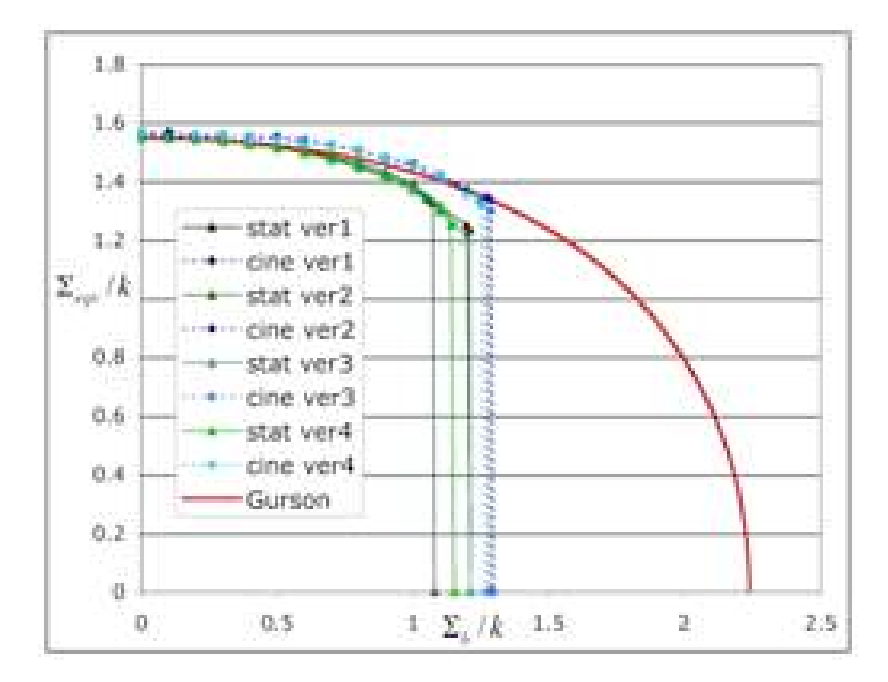

FIG. 12.2: Critère pour chacun des 4 VER -  $f=10.65\%$ .

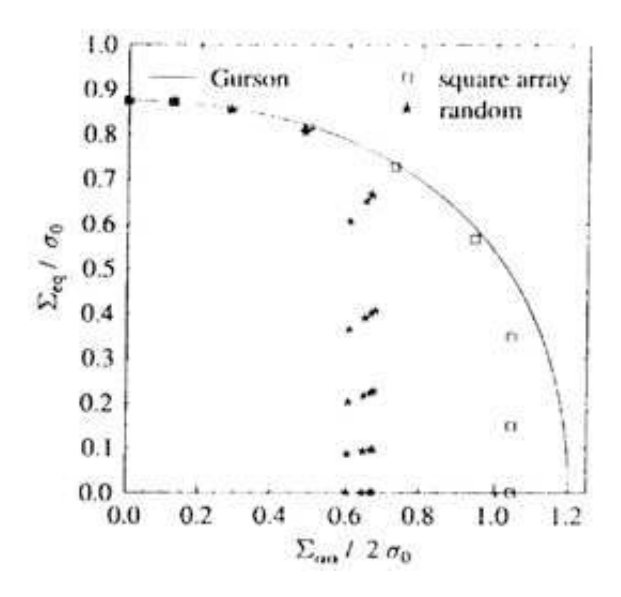

Fig. 12.3: Critère de Michel tiré de Michel, Moulinec et Suquet (2001) pour une porosité de 12.5%.

La figure 12.2 montre que nos 4 approches cinématiques sont assez proches les unes des autres tandis que nos 4 approches statiques sont plus éloignées. L'écart entre les approches statique et cinématique augmente avec  $\Sigma_h$ . Néanmoins, on constate bien comme sur la figure 12.3 tirée de Michel et al. [2001] un critère de rupture bimodal : une partie du critère suit quasiment Gurson tandis qu'une autre partie est constituée par une droite verticale au point de triaxialité maximal. Nos valeurs sont un peu plus élevées que celles de Michel et al. [2001] car notre taux de porosité est de 10.65 % tandis que le leurs est de 12.5%.

La représentation graphique du champ de vitesse de déformation en fonction du chargement  $\Sigma_h$ fait apparaître des lignes de localisation de vitesse de déformation sur le VER pour les valeurs de  $\Sigma_h$  proche de son maximum. Ces zones de localisation forment des lignes de déformation préférentielle sur chaque VER, joignant plusieurs cavités et traversant le VER. Afin de réduire l'écart entre les deux bornes pour  $\Sigma_{eqv} = 0$ , les zones de localisation sont maintenant maillées plus finement.

#### **12.5 Raffinement du maillage**

Lors de cette première tentative (tous les éléments sont à peu près identiques), nous constatons que les deux bornes sont relativement éloignées l'une de l'autre (figure 12.2). Les champs de contraintes et de vitesses de déformation déclarés trouvés par la résolution des problèmes d'optimisation ne sont donc pas les champs solutions exacts. Afin d'obtenir de meilleures bornes, les zones du maillage présentant de la localisation ( $\Sigma_{eqv}$  proche de 0) en vitesse de déformation, identifiable sur la figure 12.5 sont maillées plus finement. Pour cela, on procède de la manière suivante. La vitesse de déformation équivalente est définie pour chaque élément triangulaire par :

$$
v_{eqv} = \frac{2}{3} \sqrt{v_x^2 + v_y^2 - v_x v_y + 3v_{xy}^2}
$$
 (12.4)

Dans le post-traitement, on sélectionne les éléments ayant  $v_{eqv} > \alpha v_{eqv}^{max}$ . Chacun de ces triangles est ensuite remaillé en 3 triangles. Les nouveaux éléments ainsi crées sont définis à partir du centre de gravité de l'élément à remailler (figure 12.4). Les paramètres des nouveaux maillages sont indiqués dans la table 12.1 pour le point  $\Sigma_{eqv} = 0$ . Cette méthode permet de mailler plus

finement les zones les plus déformées du maillage assez facilement, mais a l'inconvénient de ne pas permettre plusieurs remaillages successifs. En effet, les nouveaux éléments sont définis à partir des sommets et du centre de gravité de l'élément à remailler et sont donc plus aplatis que les autres.

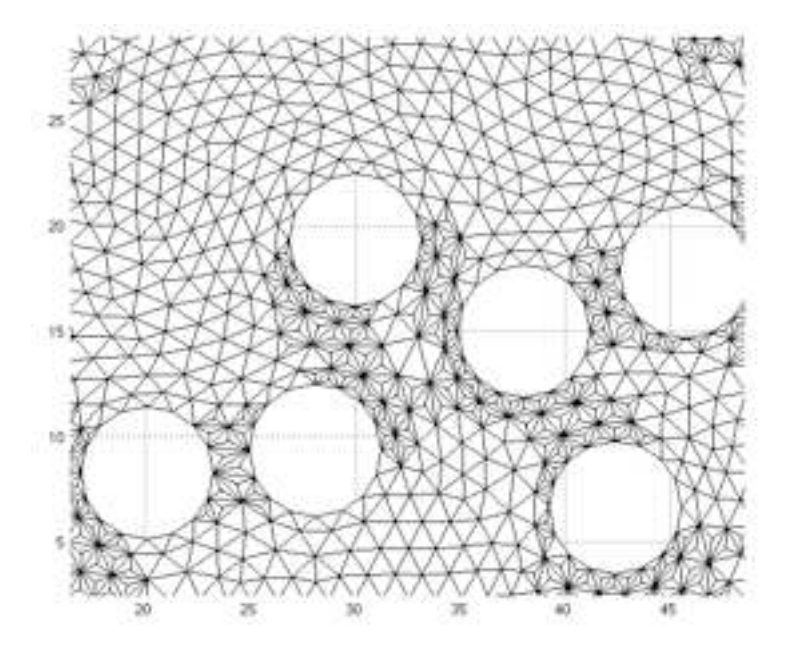

Fig. 12.4: Remaillage d'éléments à partir du centre de gravité.

Cette méthode de remaillage est appliquée au point du critère  $\Sigma_{\text{eav}} = 0$ , chargement donnant une localisation assez nette. Ainsi, la figure 12.5 montre les nouveaux maillages des 4 VER. Pour ce point ( $\Sigma_{eqv} = 0$ ), la valeur de la statique est assez nettement améliorée tandis que la valeur de la cinématique varie peu.

| <b>VER</b> | $\overline{(v_{eqv} > \alpha v_{eqv}^{max})}$<br>$\alpha$ | nt (rem.) | stat. ini. | stat. rem. | cine. ini. | cine. rem. |
|------------|-----------------------------------------------------------|-----------|------------|------------|------------|------------|
|            | 0.05                                                      | 14950     | 1.2127     | 1.2492     | 1.2922     | 1.2903     |
|            | 0.01                                                      | 16341     | 1.0794     | 1.1747     | 1.2830     | 1.2749     |
|            | 0.05                                                      | 14701     | 1.2129     | 1.2821     | 1.2988     | 1.2129     |
|            | $\rm 0.01$                                                | 22880     | 1.1537     | 1.2411     | 1.2647     | $1.2610\,$ |

TAB. 12.1: Paramètres du remaillage des zones de localisation en  $\Sigma_{eav} = 0$  pour les 4 VER testés.

Ce nouveau maillage obtenu est ensuite utilisé pour obtenir les autres points du critère. Pour ces autres cas de chargements, la localisation s'amenuise quand  $\Sigma_h$  tend vers 0 et les valeurs obtenues sont donc assez proches des précédentes.

Dans le cas des VER 1 et 3, un remaillage d'un nombre plus important d'éléments ( $\alpha = 0.01$ ) ne permet pas d'obtenir des bornes plus rapprochées l'une de l'autre. Pour le VER 2, un remaillage d'un nombre important d'élément ne permet pas d'augmenter la borne statique.

En dehors du point  $\Sigma_{\text{eav}} = 0$ , le critère est maintenant assez semblable pour les 4 VER. On obtient le critère représenté sur la figure 12.6. Sur cette figure, nos quatre bornes cinématiques sont plus regroupées (1.15% près) que les bornes statiques (3.66% près). Les résultats de Michel et al. [2001] sont ici confirmés : le critère de rupture est sensiblement bimodal. Le critère suit quasiment celui de Gurson puis devient une droite verticale pour une contrainte moyenne déterminée à 10% près.

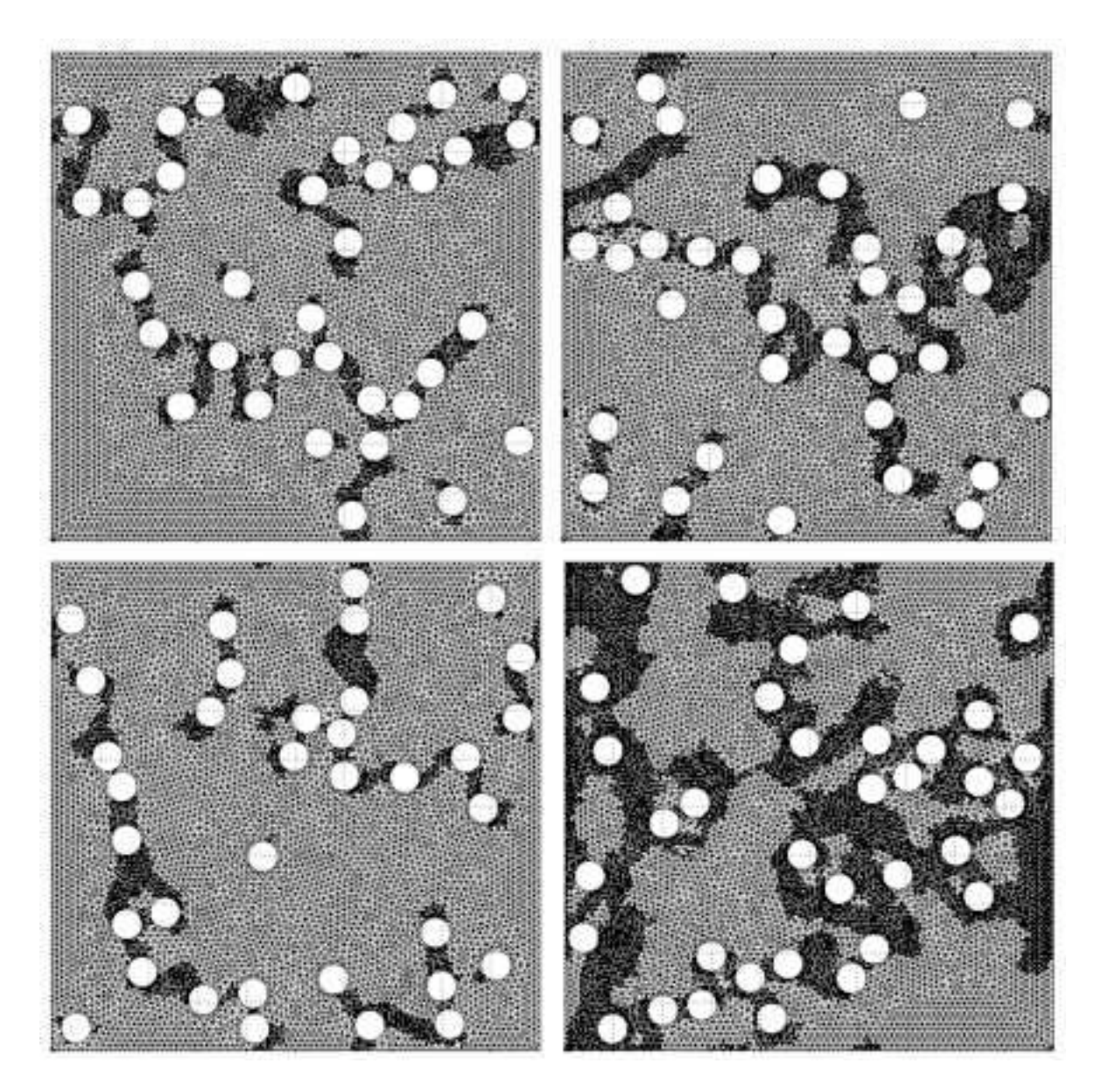

FIG. 12.5: 4 VER (f=10.65%) à 35 cavités après remaillage des zones de localisation.

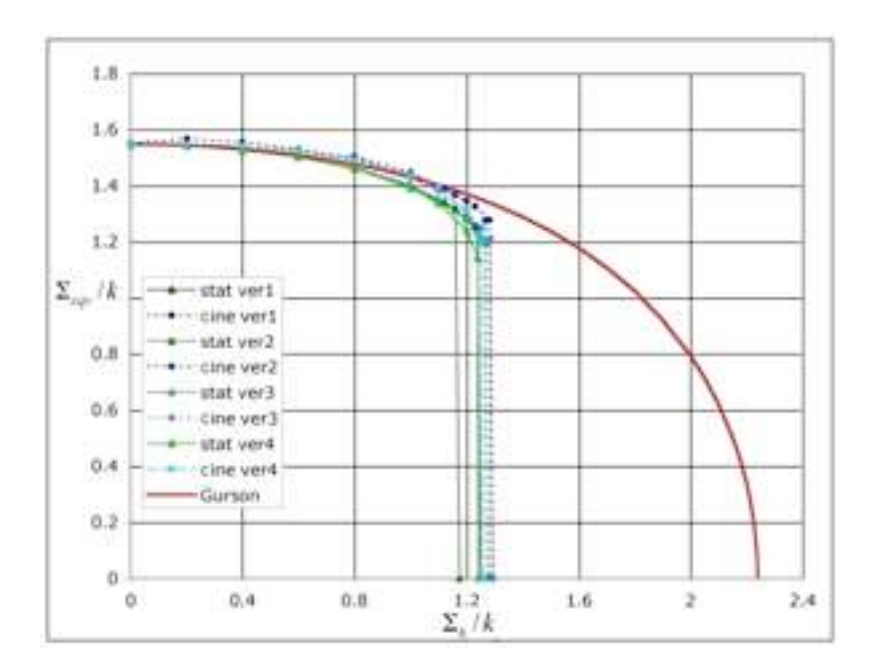

FIG. 12.6: Critère  $\Sigma_{eqv}/k= f(\Sigma_m/k)$  pour chacun des 4 VER (f=10.65%) à 35 cavités après remaillage des zones de localisation - Déformation plane généralisée.

Les figures 12.7, 12.8, 12.9 et 12.10 montrent le champ de contraintes et le champ de vitesses de déformation pour les 4 VER remaillés en  $\Sigma_{\text{eqv}} = 0$ . Pour les autres points du critère, le critère de Mises est saturé en tout point des VER. On vérifie grâce à ces figures que le critère de Mises est bien saturé où il y a localisation.

#### **12.6 Conclusion**

L'application de la double approche de l'analyse limite à quatre VER périodiques contenant 35 cavités aléatoirement réparties confirme l'existence d'un critère sensiblement bimodal quasiidentique pour les quatre distributions étudiées, ce qui démontre que ces VER sont équivalents dans ce cas de chargement. Les solutions obtenues (champs de contraintes et de vitesses de déplacement, vérifiés a posteriori) permettent de tracer les différents champs (quasi exacts) dans le VER. On remarque en particulier que la localisation est présente uniquement dans le cas de chargements proches d'un chargement hydrostatique pur. Dans le prochain chapitre, la même étude est menée en contrainte plane.

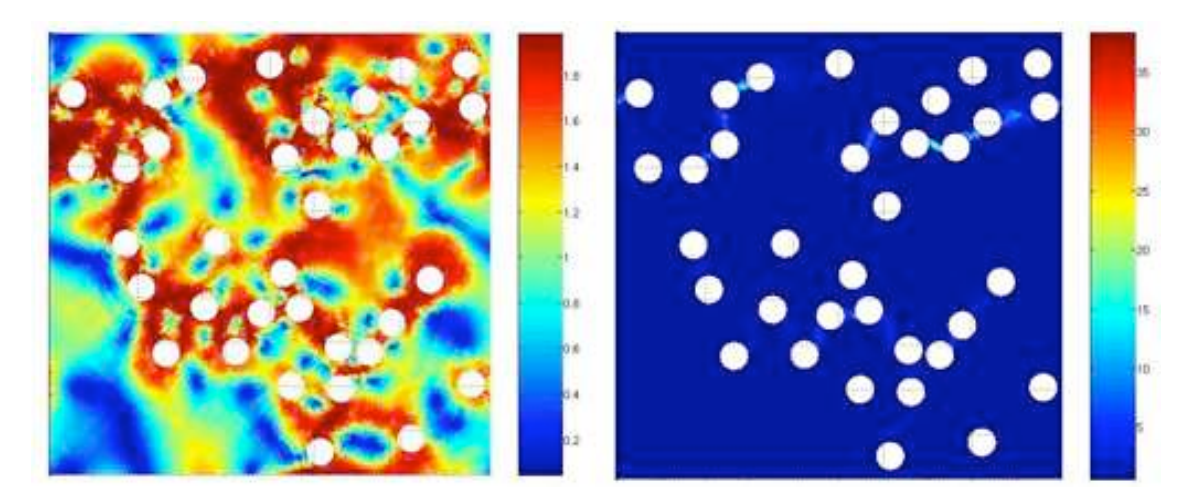

FIG. 12.7: Champ de contraintes et de vitesses de déformation pour  $\Sigma_{eqv} = 0$  - VER 1.

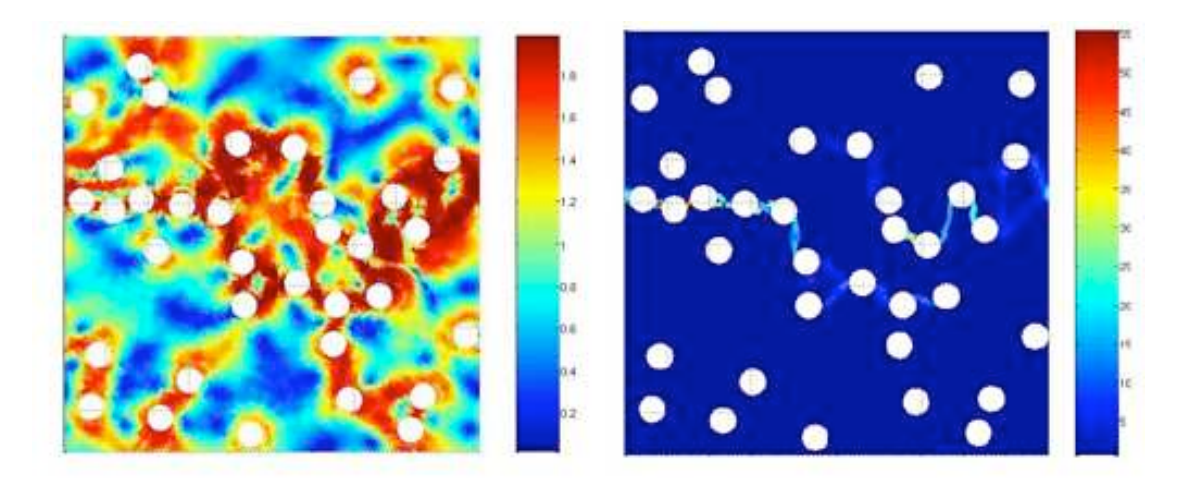

FIG. 12.8: Champ de contraintes et de vitesses de déformation pour  $\Sigma_{eqv} = 0$  - VER 2.

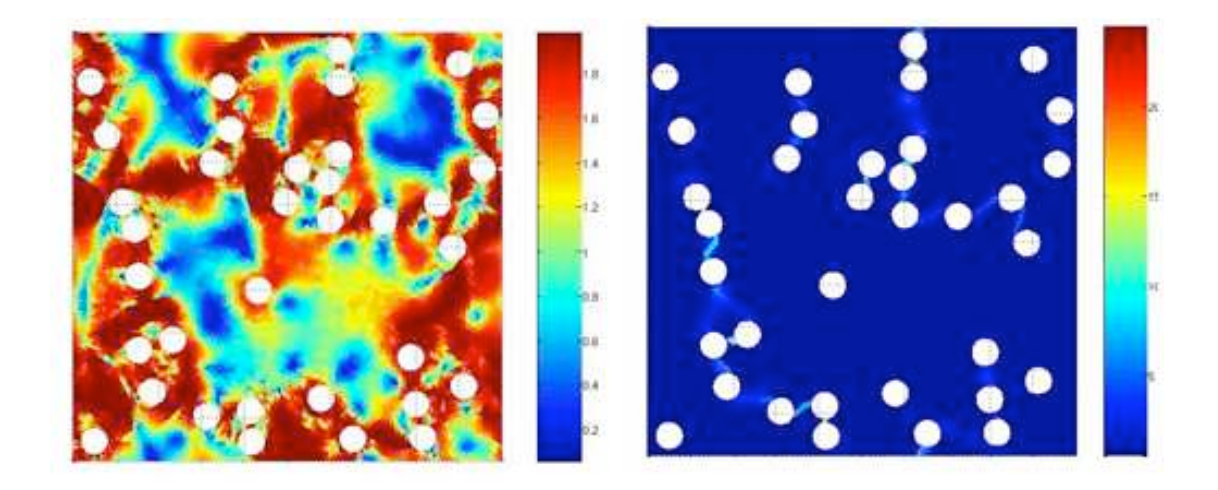

FIG. 12.9: Champ de contraintes et de vitesses de déformation pour  $\Sigma_{eqv} = 0$  - VER 3.

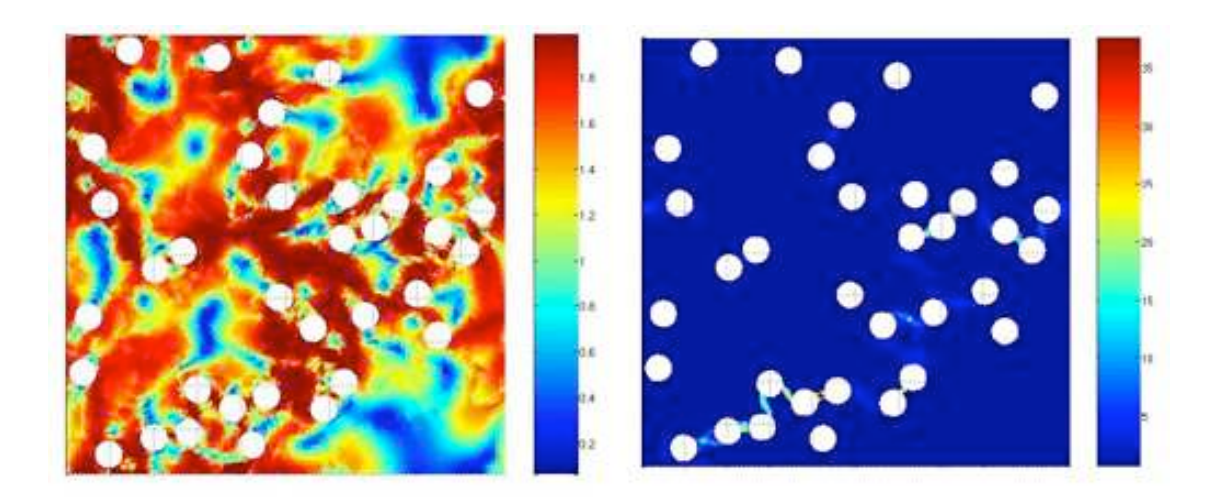

FIG. 12.10: Champ de contraintes et de vitesses de déformation pour  $\Sigma_{eqv} = 0$  - VER 4.

## **Chapitre 13**

# **VER périodiques multicavités en contrainte plane**

#### **13.1 Introduction**

Comme dans le chapitre précédent, le but ici est de tracer le critère en contrainte plane à partir des VER multicavités. La visualisation du champ de vitesse de déplacement permettra de situer les zones de localisation. Le champ de vitesses est ici continu. Les VER et les maillages utilisés sont ceux déjà présentés dans l'étude de la déformation plane généralisée. Les conditions aux limites imposées aux bords sont celles en déformations. Les paramètres de chargement ont été définis en (6.2). Du critère de Gurson, il vient :

$$
\Sigma_{cp}^2 = 3\left(1 + f^2 - 2f\cosh\left(\Sigma_h/k\right)\right) - \Sigma_h^2/k^2\tag{13.1}
$$

On optimise et on trace  $\Sigma_{cp}$  en fonction de  $\Sigma_h$ .

#### **13.2 Statique et cinématique**

Les équations écrites sont les mêmes que celles de la section 12.2 en dehors du critère qui est bien sûr différent et a été défini par l'équation (6.2). En statique, on trace  $\Sigma_{cp}$  en fonction de  $\Sigma_h$  fixé.

Pour la cinématique, le champ de vitesses de déplacement est ici continu. L'absence de lignes de glissement inter-éléments permet de mieux observer la localisation volumique. On écrit les conditions de périodicité décrites dans la section 12.3 et on définit la puissance en contrainte plane par l'équation (6.11).

 $\Sigma_{cp}$  est optimisé par :

$$
\Sigma_{cp} = \frac{1}{E_{cp}^0} (P^{tot} - \Sigma_h^0 E_h - 2\Sigma_{xy}^0 E_{xy})
$$
\n(13.2)

avec  $E_{cp}^0 = 1$ ,  $\Sigma_h^0$  fixé et  $\Sigma_{xy}^0$  connu à l'issu de la statique.

#### **13.3 Résultats**

La figure 13.1 montre le critère  $\Sigma_{cp}/k$  en fonction de  $\Sigma_h/k$  pour chacun des 4 VER. On voit que contrairement au chargement en déformation plane généralisée, les quatre critères sont bien différents et que l'écart entre les bornes statique et cinématique est constant et assez grand.

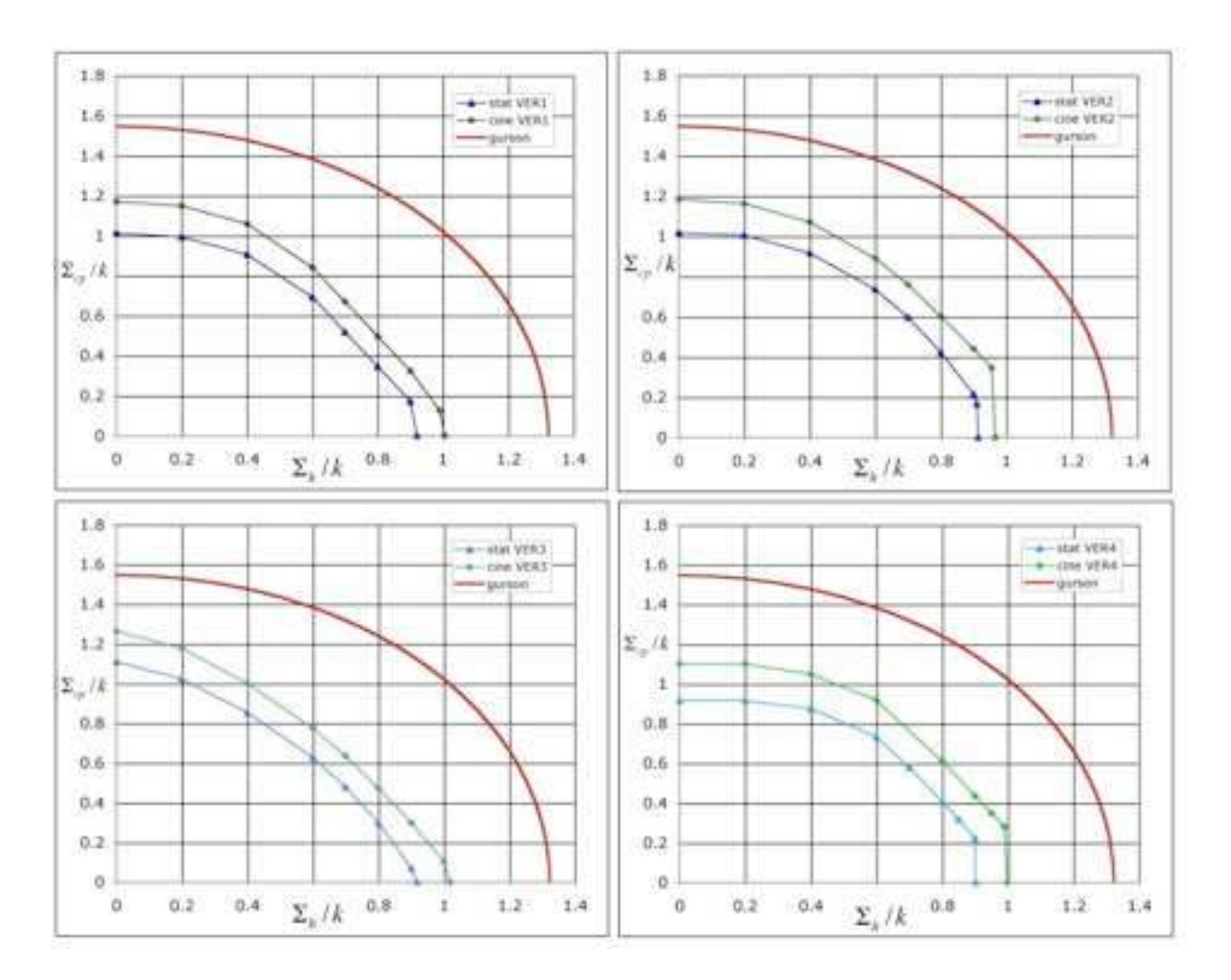

FIG. 13.1: Critère pour chacun des 4 VER - f=10.65%.

Les figures 13.2, 13.3, 13.4 et 13.5 suivantes montrent le champ de vitesses de déformation pour différents chargements. Contrairement au chargement en déformation plane généralisée, les lignes de localisation sont présentes et évoluent dans le VER pour toutes les valeurs de  $\Sigma_h$ . La présence de localisation à tout point du critère explique pourquoi les deux approches sont éloignées l'une de l'autre d'une valeur constante. En déformation plane généralisée, cela était le cas uniquement pour  $\Sigma_h$  maximale. Quand  $\Sigma_h$  décroissait, les lignes de localisation s'atténuaient et les valeurs statiques et cinématiques se rapprochaient.

On remarque que dans ce chargement en contrainte plane, les interactions entre les cavités influencent le critère de plasticité. Ce n'est pas le cas en déformation plane généralisée, sauf pour  $\Sigma_{\text{eav}}/k = 0$ . L'allure du critère dépend ici de la répartition des cavités sur le VER. Ces quatre VER ne sont pas représentatifs. Pour diminuer l'écart entre les deux approches, il faut, pour chaque point du critère défini par  $\Sigma_h/k$ , remailler le VER aux endroits où la vitesse de déformation est élevée. Comme ceci doit être fait pour chaque point de chaque VER pour un nouveau maillage différent, cela demanderait beaucoup de temps et devrait être fait avec un système de remaillage plus élaboré que celui utilisé dans cette partie. Il faudrait aussi tester les conditions de périodicité en contraintes imposées aux bords.

### **13.4 Caractère isotrope d'un VER multicavité de 35 cavités en contrainte plane**

Afin de tester le caractère isotrope d'un VER multicavité à 35 cavités, on étudie chaque VER en traction hors axe sous les conditions de contrainte plane, comme illustré par la figure 13.6. Dans ce nouveau repère,  $\Sigma_1$ , la contrainte faisant un angle  $\alpha$  avec l'axe Ox, qui est optimisée, s'exprime en fonction de  $\Sigma_x$ ,  $\Sigma_y$ ,  $\Sigma_{xy}$  par :

$$
\Sigma_1 = \cos^2 \alpha \Sigma_x + \sin^2 \alpha \Sigma_y + 2 \cos \alpha \sin \alpha \Sigma_{xy}
$$
\n(13.3)

On vérifie bien que pour  $\alpha = 0$ ,  $\Sigma_1 = \Sigma_x$  et pour  $\alpha = 90^{\circ}$ ,  $\Sigma_1 = \Sigma_y$ . En cinématique,  $\Sigma_1$  est simplement déterminé en optimisant la puissance.

Sur la figure 13.7,  $\Sigma_1$  (en cinématique) est tracé en fonction de  $\alpha$  pour les 4 VER étudiés. Cette figure met en évidence le fait que la contrainte  $\Sigma_1$  varie beaucoup en fonction de  $\alpha$ . Aucun de ces VER n'est donc isotrope. On peut en conclure que dans le cas de la contrainte plane, un VER à 35 cavités est insuffisant pour modéliser un matériau réel isotrope. Il faut tester des VER avec un nombre de cavités plus élevé.

#### **13.5 Recherche d'un VER isotrope**

On recherche un VER contenant assez de cavités aléatoirement réparties pour qu'il soit isotrope. La porosité est toujours de 10.65%. Un programme fortran utilisant la fonction « rand » est utilisé pour générer les positions aléatoires des coordonnées des centres des cavités dans le VER. Ces cavités sont générées de manière à ce que la distance minimale entre deux cavités soit supérieure ou égal au diamètre des cavités. De plus, les cavités ont toutes le même diamètre. Pour chaque nombre de cavités testés, les résultats sont dans la table 13.1.

n est le nombre de cavité testé.  $\Sigma_1$  est la contrainte moyennée sur tous les angles de traction  $\alpha$ testés et β l'écart type. Pour chaque n différents, 4 VER sont testés. L'ensemble de tous les VER testés comportent des répartitions aléatoires différentes, mais une porosité bien sûre toujours identique (10.65%). Pour chaque VER,  $\Sigma_1$  est optimisé pour des angles allant de 0 à 160° par pas de 20˚. La moyenne pour chaque VER est calculé, puis la moyenne sur les 4 VER à n cavités. « Sans remaillage » signifie que le maillage utilisé est le même que celui utilisé jusqu'ici dans ce chapitre. Il dépend de la taille du VER et compte de 8 000 à 15 000 éléments environ. « Avec remaillage » signifie que chaque élément du maillage précédent est remaillé en 3 éléments à partir du centre de gravité comme expliqué dans le chapitre précédent. Le maillage compte ainsi de 32 000 à 55 000 éléments environ. Le problème est résolu uniquement en cinématique pour une raison de taille de problème et de vitesse de résolution par rapport au problème statique.

Ce raffinement du maillage est ici primordial. En effet, les valeurs de  $\Sigma_1$  sont deux fois plus faible en remaillant 4 fois plus finement. Le VER se déforme alors plus facilement. Dans les deux cas, les commentaires sont identiques. Un VER de 35 cavités est insuffisant car l'écart type est environ de 20%. Ensuite, pour des VER de 60 à 100 cavités, les écarts types sont d'environ 10%. Cela signifie qu'un VER de 50 cavités est équivalent à un VER de 100 cavités. Cet écart de 10% est raisonnable pour une résolution par éléments finis. On ne peut pas conclure sur le nombre de cavités nécessaires pour que le comportement soit isotrope. Soit 100 cavités sont insuffisantes, soit le comportement isotrope est atteint dès 50 cavités.

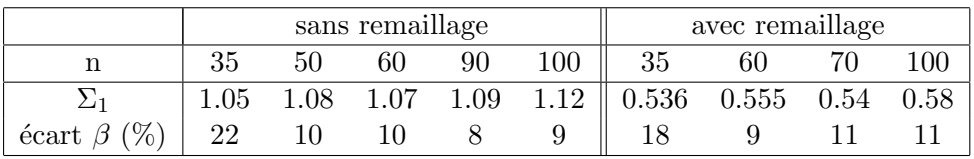

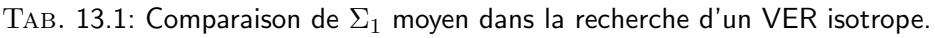

### **13.6 Conclusion**

Les méthodes d'analyse limite et d'optimisation appliquées sur un VER multicavités à cavités cylindriques aléatoirement réparties avec des conditions de périodicité aux bords permet de tracer un critère approximatif en contrainte plane. Les écarts entre les deux bornes sont en effet plus importants qu'en déformation plane généralisée car la localisation en vitesse de déformation est présente pour tous les cas de chargements. C'est l'avantage de cette méthode qui permet de visualiser les champs et de déduire les chemins de rupture entre les cavités du VER. On a montré que le critère en contrainte plane dépend de la répartition des cavités dans le VER. Les interactions jouent ici un rôle important. Contrairement au cas de la déformation plane généralisée, les quatre VER étudiés ne sont pas représentatifs pour ce cas de chargement.

La recherche d'un VER isotrope n'aboutit pas. Le maillage en éléments finis engendre un écart type de 10% identique pour un VER dont le nombre de cavités aléatoirement réparti varie de 50 à 100.

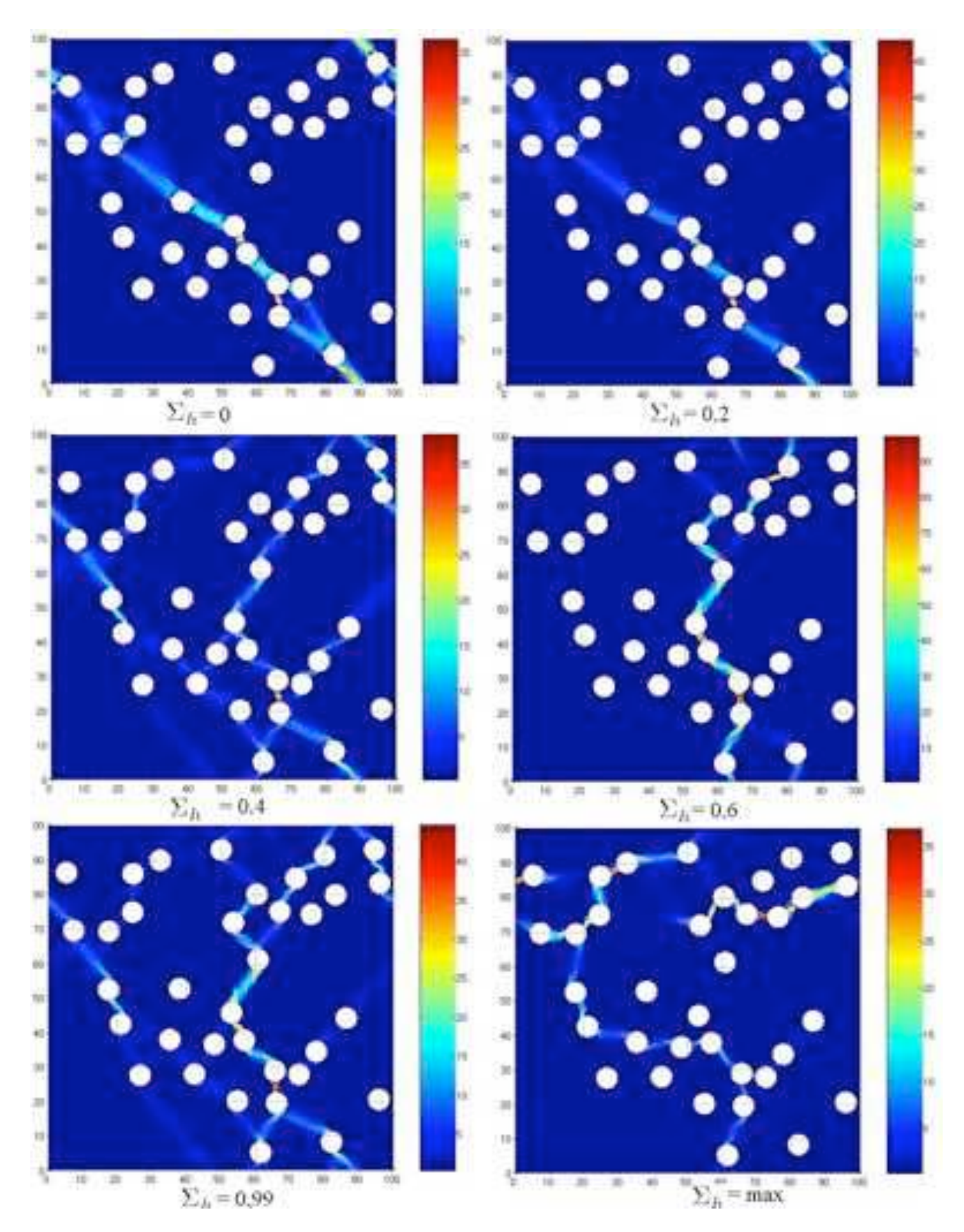

FIG. 13.2: Evolution du champ de vitesse de déformation en fonction de  $\Sigma_h$  pour le VER 1.

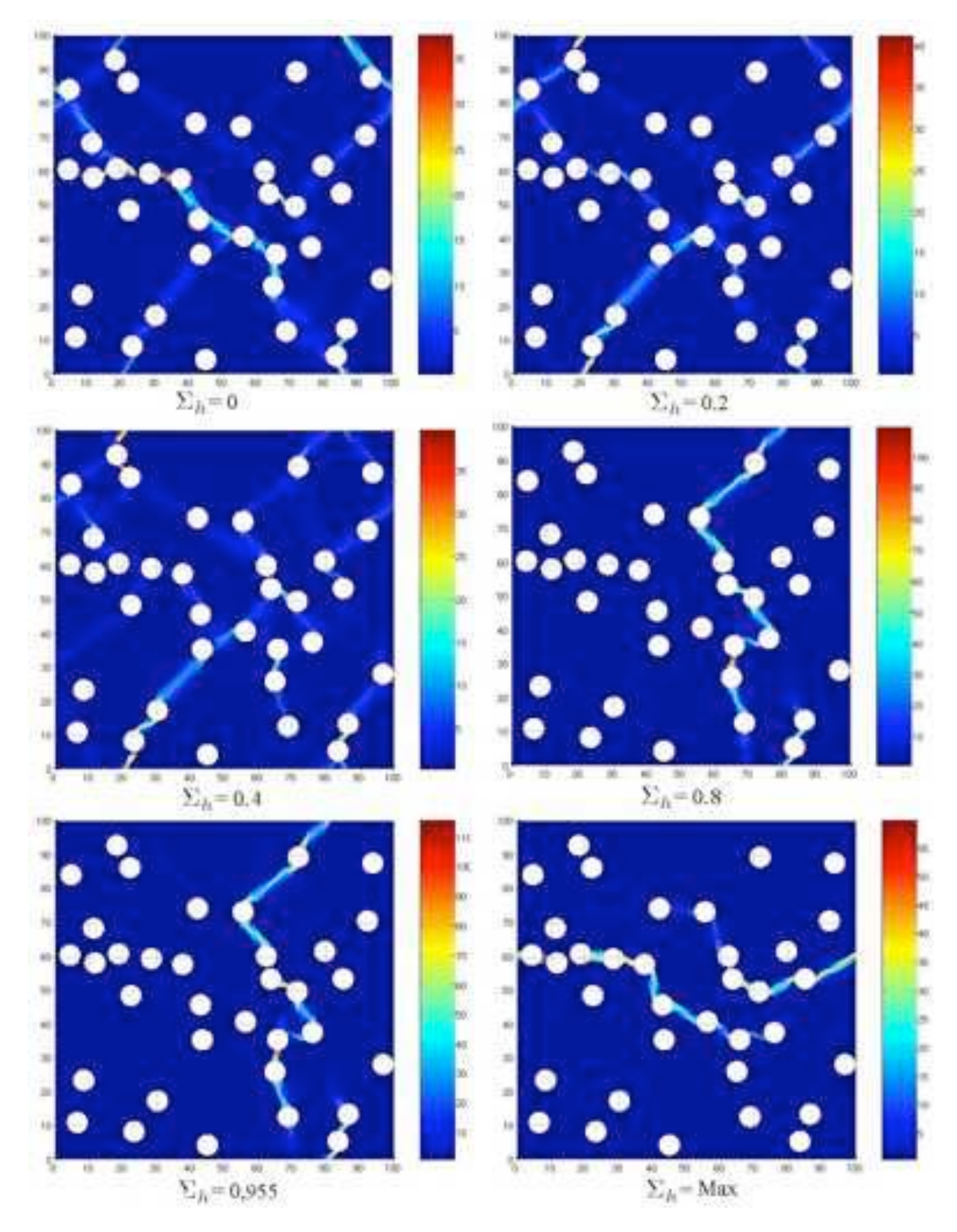

FIG. 13.3: Evolution du champ de vitesse de déformation en fonction de  $\Sigma_h$  pour le VER 2.

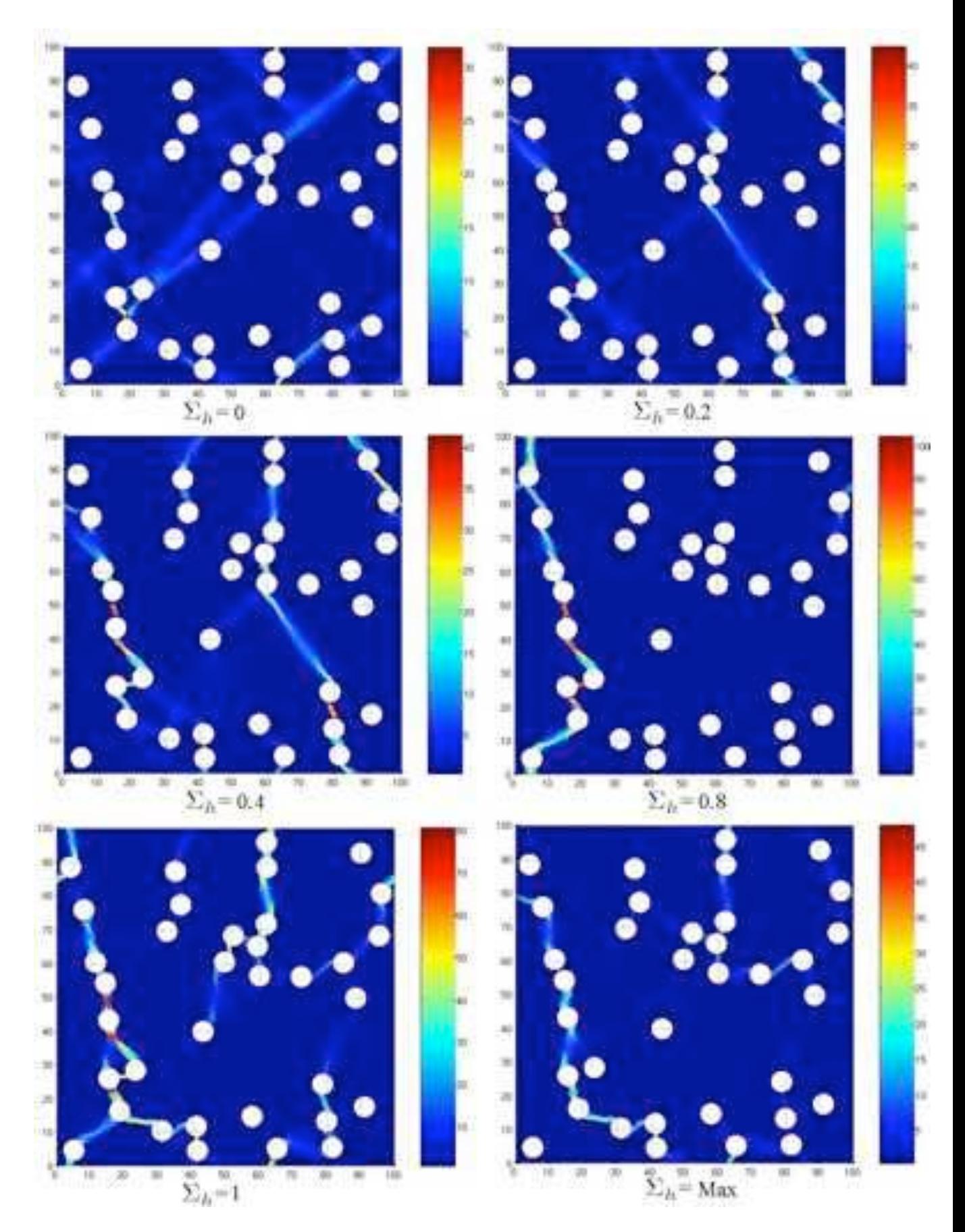

FIG. 13.4: Evolution du champ de vitesse de déformation en fonction de  $\Sigma_h$  pour le VER 3.

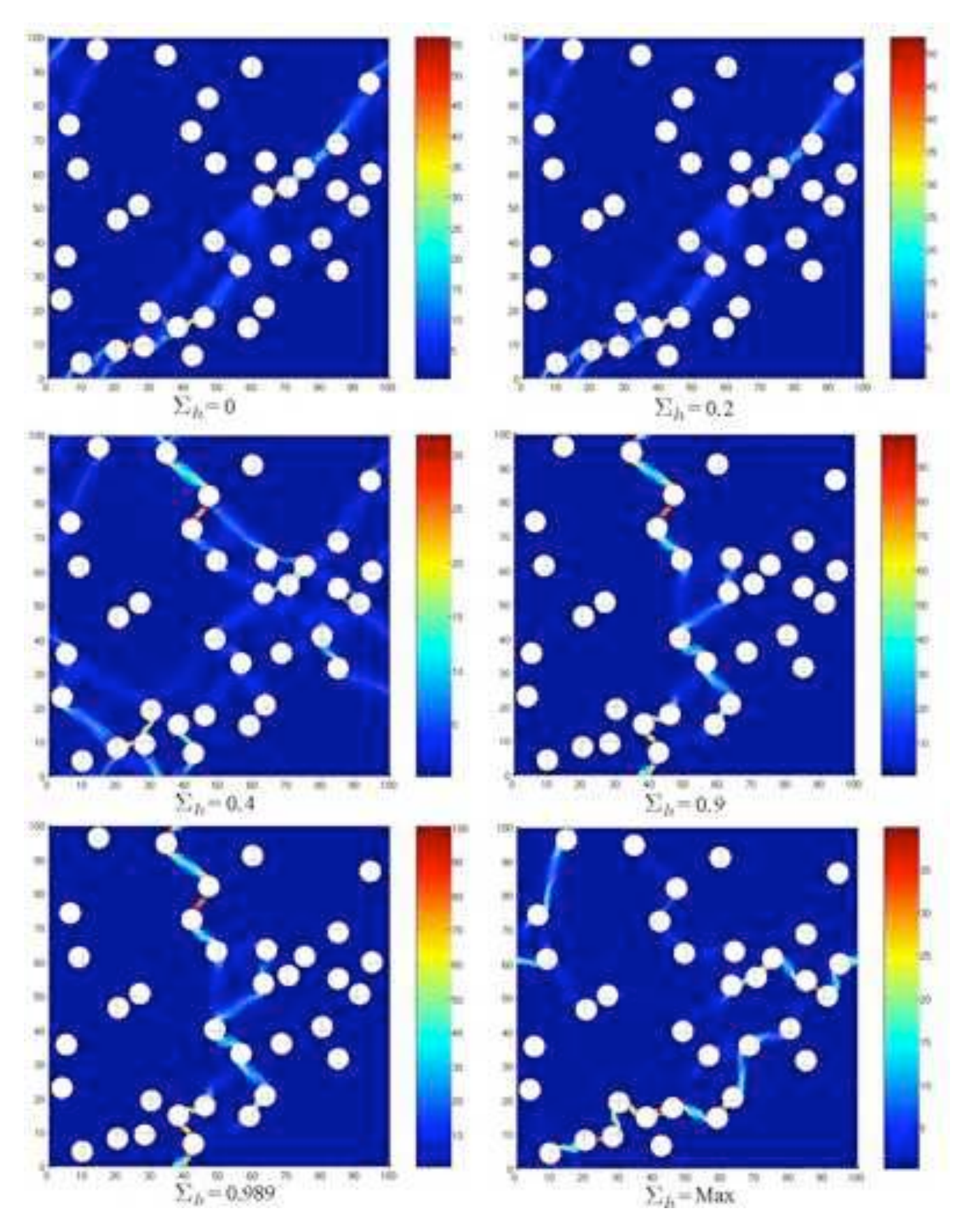

FIG. 13.5: Evolution du champ de vitesse de déformation en fonction de  $\Sigma_h$  pour le VER 4.

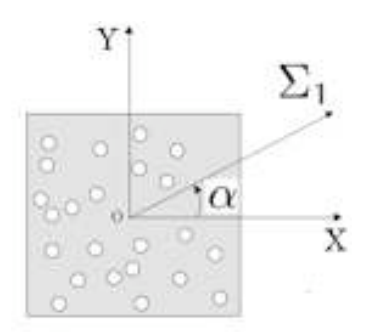

Fig. 13.6: Principe de la traction hors axe.

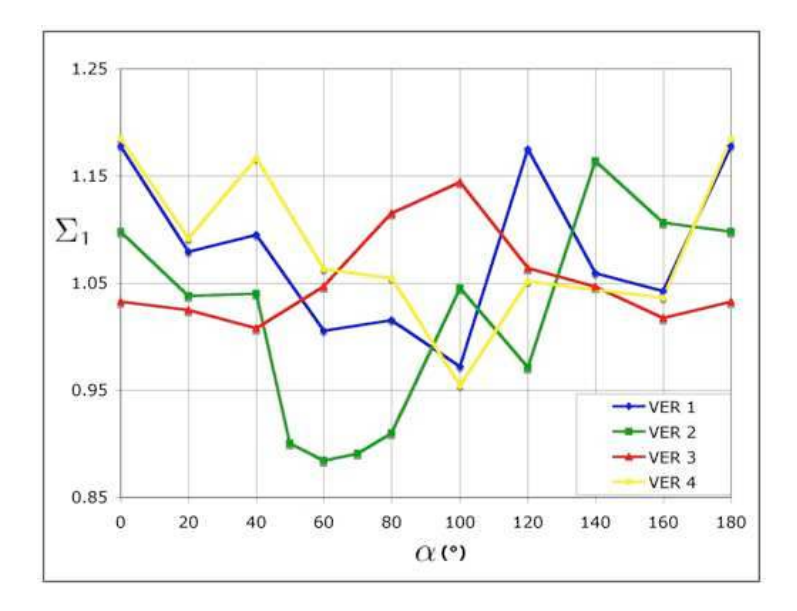

FIG. 13.7:  $\Sigma_1$  en fonction de  $\alpha$  pour les 4 VER étudiés : 12160, 12147, 12173, 12162 éléments triangulaires

**Cinquième partie**

# **Charge limite d'un matériau de Gurson homogène**

## **Chapitre 14**

# **Borne cinématique à partir d'un problème défini en contraintes**

#### **14.1 Introduction**

On a vu dans une partie précédente que le critère de Gurson est correct pour un matériau poreux à cavités sphériques. On considère donc dans ce dernier chapitre un matériau de Gurson *homogène*. Pour un matériau de Mises homogène, les contraintes non linéaires sont des inégalités quadratiques convexes, menant à un problème de programmation conique pour lequel il existe déjà des algorithmes efficaces (Ben-Tal et Nemirovski [b]), alors que le critère de Gurson mène à des inégalités convexes qui ne sont pas compatibles avec la programmation conique à cause des termes en cosh.

Le travail développé dans cette partie a été réalisé en collaboration avec F. Pastor (CORE, Belgique) dans le cadre de sa thèse, en cours, dirigée par le professeur E. Loute. Ils ont développé un algorithme non linéaire général de type point intérieur pour résoudre un problème statique d'analyse limite, présentant une fonction objective linéaire et des contraintes convexes linéaires et non linéaires. Les références F. Pastor [2001] et F. Pastor et Loute [2005] détaillent l'implémentation dans matlab de leur algorithme traitant les contraintes d'inégalités convexes, lequel étend l'algorithme proposé par Vial [1994]. Ce code d'optimisation convexe leur a permis de traiter les cas de problèmes *statiques* d'un matériau de Mises (cas du barreau bi-entaillé en traction) et d'un matériau de Gurson à cavités cylindriques (cas de la compression d'un barreau d'élancement 1/2, voir F. Pastor et Loute [2005]).

Pour prendre en main ce code, nous avons d'abord commencé à traiter le cas du problème cinématique d'un matériau de Mises en déformation plane. Cette étude a montré que le traitement du problème cinématique pour un matériau de Mises ou de Gurson est plus complexe que le problème statique notamment à cause de la puissance dissipée par les discontinuités, non analytique dans le cas d'un matériau de Gurson.

C'est pour cela que nous traitons la cinématique à partir du problème défini en contraintes. Seules les contraintes de critère sont alors nécessaires. Cette formulation en champ de vitesses virtuelles discontinues est plus générale que celle de Anderheggen et Knopfel [1972] qui l'ont établie dans le cas d'un champ de vitesses de déformation virtuelles continues et pour un critère linéarisé. Elle est également plus générale que celle de Krabbenhoft et al. [2004], laquelle est limitée par la simulation des discontinuités au moyen d'éléments finis fins, ce qui entraîne une diminution sensible des degrés de liberté des éléments finis voisins. L'originalité est que chaque discontinuité est traitée rigoureusement sans influencer le champ de vitesses des éléments voisins. Elle est donc par construction totalement équivalente à une approche cinématique classique.

La méthode exposée dans ce chapitre nous a permis de traiter le cas d'un matériau de Mises (pour validation) et de Gurson en déformation plane pour un champ de vitesses de déplacement *virtuel* linéaire dans chaque élément fini, et discontinu d'un élément à l'autre : les résultats seront donc directement comparables à ceux obtenus avec les programmes cinématiques précédents. La différence essentielle cependant est que les programmes classiques nécessitent l'expression analytique des différentes fonctions puissance dissipée, lesquelles ne sont pas évidentes à obtenir avec le matériau de Gurson par exemple.

#### **14.2 Détermination de la borne cinématique**

Comme on l'a vu dans le chapitre consacré à l'analyse limite, un champ de contraintes  $\sigma$  est admissible si il est statiquement admissible (SA, i.e. les équations d'équilibre, les conditions de continuité et aux limites sont vérifiées) et plastiquement admissible (PA, i.e.  $f(\underline{\sigma}) \leq 0$ ). De la même façon, un champ de vitesses de déformation  $v$  est admissible si il est cinématiquement admissible  $(CA, i.e.$  dérivant par morceaux d'un champ de vitesses de déplacement  $u$  à discontinuités bornées et vérifiant les conditions aux limites,  $u$  est également dit CA par extension), et plastiquement admissible (PA), ce qui veut dire que la loi de normalité est vérifiée :

$$
\underline{\underline{v}} = \lambda \frac{\partial f}{\partial \underline{\underline{\sigma}}}, \ f(\underline{\underline{\sigma}}) = 0, \ \lambda \ge 0 \qquad [\underline{u}] = \xi \frac{\partial f_{nt}}{\partial \underline{T}}, f_{nt}(\underline{T}) = 0, \ \xi \ge 0. \tag{14.1}
$$

 $f_{nt}(\underline{T}) \leq 0$  est le résultat de la projection du critère de plasticité sur le plan de Mohr  $(\sigma_n, \sigma_{nt})$ relatif à l'élément de surface de discontinuité, n étant la normale à cet élément.

Faisons l'hypothèse, d'après Salençon [1974], que la puissance virtuelle des efforts extérieurs  $P_{ext}$  peut s'écrire sous la forme du produit d'un vecteur chargement  $Q$  et un vecteur de vitesse généralisée q. Suivant Anderheggen et Knopfel [1972], on considère un champ de vitesses virtuelles u CA. Le principe des travaux virtuels dit que le champ de contraintes  $\sigma$  et le vecteur chargement sont en équilibre si pour tout  $\underline{u}$  CA, l'équation variationnelle suivante est vérifiée :

$$
P_{\text{ext}} = \underline{Q} \cdot \underline{q} \left( \underline{u} \right) = \int_{V} \underline{\underline{\sigma}} : \underline{v} \, dV + \int_{S_d} \underline{T} \cdot \left[ \underline{u} \right] dS \tag{14.2}
$$

Dans cette relation,  $V$  est le volume du système mécanique,  $S_d$  est l'union des surfaces de discontinuité de vitesses de déplacement. Le résultat en termes de Q a valeur de borne cinématique si les variables correspondantes dans le volume V vérifient la loi de normalité (14.1), pour  $q(\underline{u}) = q^d$ , où  $q^d$  est une vitesse généralisée donnée.

Si la loi de normalité (14.1) est vérifiée, les quantités  $\underline{\sigma} : \underline{v}$  et  $\underline{T} \cdot [\underline{u}]$  sont respectivement la puissance  $\pi_V(\underline{v})$  dissipée en volume dans le champ de vitesses de déformation et la puissance  $\pi_d([u])$  dissipée par unité de surface de discontinuité due au saut de vitesse [u].

Par souci de simplicité, on suppose (sans perte de généralité) que le vecteur de chargement du problème est un scalaire Q. Nous verrons par la suite comment traiter le cas d'une vitesse de déplacement imposée. Nous allons montrer que nous obtenons une borne cinématique rigoureuse en résolvant le problème suivant, en utilisant l'algorithme point intérieur implémenté sous matlab qui est décrit succintement dans la section 3.4 :

$$
\text{Max } Q \tag{14.3.i}
$$
\n
$$
\begin{bmatrix} \alpha \mathbf{1} \cdot \mathbf{1} & \mathbf{3} \cdot \mathbf{1} \cdot \mathbf{0} - \mathbf{0} \end{bmatrix} \tag{14.3.i}
$$

$$
[\alpha]_1 \sigma_f - [\beta_f \mathcal{G} - 0, \tag{14.9.11}
$$

 $f(\underline{\sigma}) \leq 0$ ,  $\underline{\sigma}$  est constant dans les éléments finis, (14.3.iii) f  $(T) < 0$  aux extrémités des segments de discontinuités (14.3.iv)

$$
J_{nt}(\underline{I}) \leq 0
$$
aux extremues des segments de discontinuues, (14.5.1V)

 $+$  conditions CA.  $(14.3.v)$ 

 $(14.3.vi)$ 

#### **14.3 Cas d'un champ de vitesses de déplacement virtuel continu**

On utilise ici les notations numériques. Soit  $\{u\}$  le champ de vitesses de déplacement continu et virtuel, à variation linéaire.  $\{u\}$  est classiquement défini par :

$$
\{u\} = [N(x, y)] \{u_n\}
$$
 (14.4)

avec  $\{u_n\}$  les vitesses de déplacement définies en chaque noeud de l'élément triangulaire. La matrice d'interpolation N est définie de façon classique. Le tenseur vitesse de déformation  $\{v\}$ est défini en fonction de  $\{u_n\}$  par :

$$
\{v\} = [B] \{u_n\} \tag{14.5}
$$

En introduisant les éléments finis, les deux membres de (14.2) s'écrivent :

$$
Q\left(\underline{\sigma}\right)q\left(\underline{u}\right) = \{u_n\}^T\{\beta\}Q \qquad (14.6)
$$
  

$$
\int_V \underline{\sigma} : \underline{v} \, dV = \sum_{it=1}^{nt} \{v_{it}\}^T\{\sigma_{it}\} S_{it}
$$
  

$$
= \sum_{it=1}^{nt} \{u_{n_{it}}\}^T\left[B_{it}^T\right] S_{it}\{\sigma_{it}\}
$$
  

$$
= \{u_n\}^T\left[\alpha\right] \{\sigma\} \qquad (14.7)
$$

Finalement :

$$
\{u_n\}^T \left[ [\alpha] \{\sigma\} - \{\beta\} Q \right] = 0. \tag{14.8}
$$

qui est à l'origine de l'équation (14.3.ii) ci-dessus.

Considérons maintenant le problème d'optimisation (3.26) avec  $A = [[\alpha], -\{\beta\}], b = 0$  et  ${x}^T = {\{\{\sigma\}}^T, Q\}$ . La solution optimale  $({w}, {y}, {\{\sigma\}}, {Q})$  de ce problème doit vérifier les relations (3.28) avec  $\tau e = 0$ , ce qui donne, après transposition et changement de signe de la fonctionnelle à cause de la maximisation :

$$
-\{c\}^T + \{w\}^T[[\alpha], -\{\beta\}] + \{y\}^T \left\{\frac{\partial f}{\partial \sigma}\right\} = 0
$$
\n(14.9)

où

– {f} sont les contraintes convexes du critère de plasticité,

– {w} sont les variables duales associées aux contraintes linéaires,

- {y} sont les variables duales associées aux contraintes de critère,
- $\{c\}$  est le vecteur des coefficients de la fonctionnelle,

– [[α], −{β}] est la matrice des coefficients des contraintes linéaires, de plein rang.

Notons, qu'à la solution du problème (14.3), on a  $y_{it} \geq 0$  si  $f(\underline{\sigma}) = 0$  et  $y_{it} = 0$  sinon (th. des écarts complémentaires).

La comparaison des équations (14.9) et (14.8) suggère l'identification suivante :

$$
\{u\}^T = -\{w\}^T \tag{14.10}
$$

D'après la structure de (14.9), on remarque alors que :

- Les coefficient  $\{c_j\}$  sont nuls sauf celui de  $Q$  qui vaut 1.0, du fait que  $Q$  n'a pas de terme de critère. Donc la condition de chargement cinématique  $\{u_n\}^T \{\beta\} = q = 1.0 = q^d$  est bien vérifiée à l'optimum.
- D'après la structure de  $[\alpha]$ , on vérifie bien que dans chaque élément on obtient la loi de normalité (14.1) telle que  $v_{it} = \lambda_{it} \frac{\partial f}{\partial \sigma_i}$  $\frac{\partial f}{\partial \sigma_{it}}$  en posant  $\lambda_{it} = \frac{y_{it}}{S_{it}}$  $\frac{y_{it}}{S_{it}}$  pour chaque triangle *it*, du fait que les composantes de  $\{c\}$  correspondant aux colonnes  $\sigma_{ij}$  sont nulles.

Chaque ligne de la matrice A correspond à une vitesse de déplacement virtuelle par noeud tandis que chaque colonne correspond à une composante du tenseur des contraintes, constante pour chaque élément. La dernière colonne correspond à la variable Q de la fonctionnelle. Les conditions de symétrie et les conditions aux limites nulles sont imposées en supprimant les lignes correspondantes de la matrice A. La prise en compte d'un vitesse imposée non nulle est détaillée dans le paragraphe suivant.

En pratique, les coefficients des contraintes linéaires sont générés par un programme fortran et les contraintes non linéaires du critère sont écrites dans le programme matlab d'optimisation, ainsi que leurs jacobiens et leurs hessiens.

### **14.4 Cas d'un champ de vitesses de déplacement virtuel discontinu**

Le maillage étant discontinu, il faut prendre en compte la puissance dissipée le long des lignes de discontinuités. Dans la section 2.3.1, on a montré que les variables statique et cinématique associées à considérer sont alors le vecteur contrainte  $\underline{T} = (T_n, T_t) = (\sigma_n, \sigma_{nt})$  et le vecteur saut de vitesses  $[\underline{u}] = ([\underline{u}_n] , [\underline{u}_t])$  associés par la loi de normalité relativement au critère  $f_{nt}(\underline{T}) = 0$ .

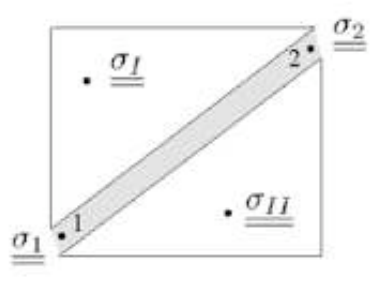

Fig. 14.1: Zone mince entre deux discontinuités.

La puissance dissipée le long du segment [12] (voir figure 14.1) est définie par :

$$
P_{diss}([\underline{u}]) = \int_{[12]} \pi([\underline{u}]) dl = \int_{[12]} \underline{T} \cdot [\underline{u}] dl \text{ avec } \underline{T} \text{ associé à } \underline{u} \text{ comme en (14.1).}
$$
 (14.11)

Cette relation implique que [u] doit être PA en tout point le long de [12]. Lors de la résolution du problème d'optimisation (14.3), on obtient  $[u]$  PA aux extrémités du segment [12]. Le critère étant convexe, l'ensemble des [u] est également un cône convexe. Comme le saut de vitesse [u] varie linéairement le long de [12], [u] est PA en tout point le long de [12].

La fonction  $\pi([\underline{u}])$  étant convexe, on peut majorer la puissance dissipée en écrivant :

$$
\pi([\underline{u}]) = \int_{[12]} [\{u_n\}]^T \{T\} dl \leq \frac{1}{2} \sum_{i=1}^{ndisc} L_i \left( \pi([u]_{i1}) + \pi([u]_{i2}) \right)
$$
(14.12)

où  $L_i$  est la longueur du segment [12] et où i1 et i2 sont les deux noeuds définissant la ligne de discontinuité. Deux cas peuvent finalement se présenter :

1. Soit le critère  $f_{nt}$  est connu (cas du critère de Coulomb par exemple) ou peut s'obtenir analytiquement en injectant dans le critère initial la condition de projection  $v_{tt} = 0$ . La méthode précédente s'applique en additionnant en chaque extrémité un *vecteur* T =  $(\sigma_n, \sigma_{nt})$  soumis à une nouvelle contrainte  $f_{nt} \leq 0$ .

2. Soit le critère  $f_{nt}$  n'est pas connu, ou ne s'obtient pas de manière analytique comme dans le cas du critère de Gurson qui nous intéresse ici. La difficulté est contournée en ajoutant le tenseur contrainte complet défini dans les axes  $(n, t)$  dont les composantes constituent de nouvelles variables du problème.

Ceci est illustré sur la figure 14.1.  $\sigma_I$  et  $\sigma_{II}$  sont les tenseurs contraintes constants dans l'élément.  $\sigma_1$  et  $\sigma_2$  sont des tenseurs supplémentaires affectés aux extrémités 1 et 2 définissant la discontinuité de vitesse.

Les lignes de la matrice [A] définissant  $v_{tt}$  (calculés pour la zone mince [12]) sont supprimées, les conditions de projection sont ainsi vérifiées. Si le matériau est isotrope, le critère a la même expression pour toutes les orientations des discontinuités. On peut donc directement affecter comme inconnues le tenseur  $\sigma$  dans les axes de la discontinuité. Seule la discontinuité de vitesse sera transportée des axes globaux vers les axes de la discontinuité.

Dans le problème illustré par la figure 14.3 d'un barreau infiniment long comprimé entre deux plateaux rigides, les conditions aux limites de type vitesses de déplacement nulles sont prises en compte en supprimant les lignes correspondantes de la matrice  $[A] = [[\alpha], -\{\beta\}]$ . De plus, dans le cas d'un champ discontinu, on suppose l'existence d'une interface à adhérence maximale entre le barreau et le plateau supérieur (voir figure 14.2), traitée comme une surface de discontinuité obéissant au critère du matériau du barreau (ceci pour simplifier l'exposé).

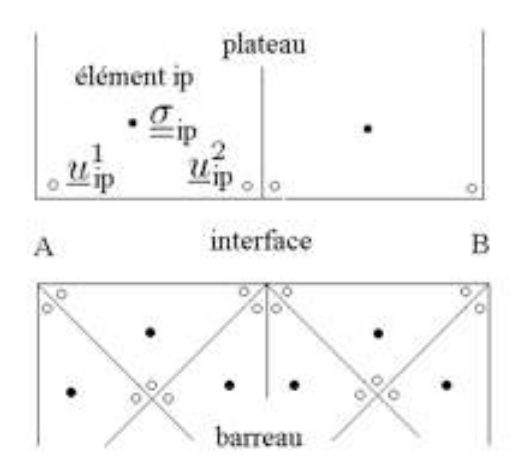

Fig. 14.2: Tenseurs contraintes et vecteurs déplacements supplémentaires.

La condition de vitesse de déplacement imposée  $u_0$  est traitée de la manière suivante :

– Le long de l'interface AB, mais dans le plateau, on ajoute un tenseur contrainte supplémentaire constant en face du triangle du barreau, et un vecteur vitesse supplémentaire en face de chaque extrémité de même côté du triangle du barreau. Ceci est illustré par la figure 14.2. La vitesse, comme dans le triangle du barreau, est donc supposée varier linéairement entre ces deux points. Soit  $N_{ip}$  le vecteur contrainte normal  $(=\sigma_{yy})$  constant et  $u_{ip}$  la vitesse normale sur le côté du plateau *ip*. Si np est le nombre d'interfaces barreau-plateau d'aires  $S_{ip}$ , la puissance extérieure s'écrit, après assemblage :

$$
P_{\text{ext}} = \sum_{ip=1}^{np} N_{ip} \int_{S_{ip}} u_{ip} dS = \{N_p\}^T [\gamma_p] \{u_p\} = \{u\}^T [\gamma] \{N_p\} \tag{14.13}
$$

où [γ] est une matrice constante résultant de l'intégration des vitesses et de l'assemblage.

Dans une seconde étape, on impose l'égalité des vitesses  $u_{ip}$  avec la première  $u_{11} = u_0 = -1.0$ . Ceci est réalisé en condensant sur la première ligne de [A] (à laquelle est associée la variable duale  $u_{11}$ ) les lignes associées aux  $u_{ip}$  suivants. Finalement, on a bien une expression du type  $P_{\text{ext}} = Qq = u_{1p}\beta Q$ . L'identification précédente conduit à  $q^d = u_{1p} = -1.0$ , les conditions de chargement cinématiques sont donc vérifiées.

– L'interface est traitée comme une discontinuité avec un critère particulier. Dans les calculs présentés plus loin, le critère de l'interface sera donc le même que celui du barreau (interface à adhérence maximale). D'autres lois de contact (voir Salençon [1983] pour une présentation complète) peuvent être prises en compte en ajoutant le critère du matériau constitutif *et* celui du contact à chaque extrémité. La normalité relative à l'intersection des domaines des contraintes PA gouvernant le comportement de l'interface globale sera automatiquement vérifiée par la solution optimale finale.

La méthode cinématique ainsi formulée est rigoureuse. Elle est la seule utilisable quand on ne dispose pas de l'expression analytique de la puissance dissipée, ou du critère dans le plan de Mohr pour les discontinuités.

Passons maintenant à sa validation et à son utilisation.

#### **14.5 Application au problème de la compression d'un barreau**

On applique cette méthode pour déterminer tout d'abord la borne cinématique du problème de la compression en vitesse de déplacement constante  $u_0$  d'un barreau infiniment long entre deux plaques rigides (figure 14.3). On étudie le quart supérieur gauche du barreau, les symétries correspondantes sont imposées. La fonctionnelle à optimiser est la contrainte moyenne  $F/Lk$ avec ici  $L/H = 2$ .

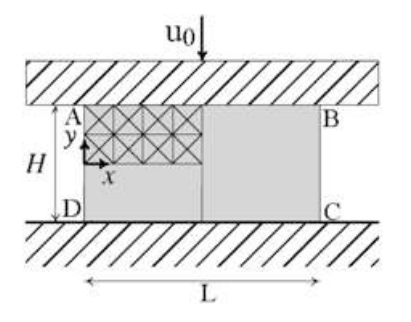

Fig. 14.3: Problème du barreau en compression.

Après optimisation, le post-traitement lit les variables duales  $\{w\}$  associées à chaque contrainte linéaire afin de déterminer le champ de vitesses de déplacement {u} = −{w}. Ceci nous permet de contrôler les conditions d'admissibilité du champ et la puissance dissipée exacte dans le champ de vitesses optimal. On constate d'ailleurs que celle-ci est bien toujours quasi égale (et inférieure) à celle correspondant au chargement cinématique optimal obtenu : le fait de borner la puissance sur les discontinuités ne pénalise pas la méthode en pratique.

#### **14.5.1 Validation avec Mises**

On commence par mettre en œuvre la méthode pour un taux de porosité de 10−<sup>5</sup> . Pour ce taux, le critère de Gurson est une approximation très fine du critère de von Mises en déformation plane. On peut ainsi facilement contrôler le caractère admissible de la solution en vérifiant a posteriori le caractère plastiquement admissible (incompressibilité), les symétries et les conditions aux limites étant exactes par complétion ad hoc du champ de vitesses. Comme dit plus haut, la fonctionnelle est recalculée en passant par la puissance dissipée.

La table 14.1 fournit pour différents maillages la borne cinématique obtenue pour des champs de vitesses de déplacement virtuels continus ou discontinus. L'optimisation a lieu sur Power Mac Apple G5 2GHz et 4.5 Go de RAM  $^1$ .

Pour le champ de vitesses de déplacement virtuel continu, la tolérance d'arrêt de l'algorithme d'optimisation est de 6.10<sup>-5</sup> et  $\gamma = 0.2$  pour le maillage 20 × 10 puis  $\gamma = 0.1$ . Pour le champ de vitesses de déplacement virtuel discontinu, la tolérance d'arrêt est de 5.10<sup>-5</sup> et  $\gamma = 0.2$ . Plus précisément, le critère de fin d'optimisation est que la valeur supérieure des résidus  $F_p$ ,  $F_{d1}$ ,  $F_{d2}$  et  $F_c$  doit être inférieure à la tolérance d'arrêt (voir section 3.4).  $\gamma$  est un paramètre de l'algorithme point intérieur (défini dans le système (3.32)) qui joue sur la taille du pas dans la recherche de la nouvelle direction au cours d'une itération. Quand la valeur de  $\gamma$  diminue, le nombre d'itérations et donc le temps pour aboutir au résultat optimal augmente mais la convergence est bien meilleure.

|                             | Champ virtuel continu |          |             | Champ virtuel discontinu |          |            |
|-----------------------------|-----------------------|----------|-------------|--------------------------|----------|------------|
| Maillage                    | Vérif. PA             | Résultat | Temps       | Vérif. PA                | Résultat | Temps      |
| $20 \times 10$ (800 él.)    | $5.10^{-6}$           | 2.5137   | 27s         | $3.10^{-6}$              | 2.4738   | $3m\,57s$  |
| $40 \times 20$ (3 200 él.)  | $1.10^{-5}$           | 2.4741   | 9m 14s      | $6.10^{-5}$              | 2.4542   | 1h 27m 23s |
| $60 \times 30$ (7 200 él.)  | $1.10^{-5}$           | 2.4599   | $57m$ $35s$ | $9.10^{-6}$              | 2.4467   | 7h 58m 18s |
| $80 \times 40$ (12 800 él.) | $2.10^{-5}$           | 2.4526   | 3h 15m 31s  |                          |          |            |

Tab. 14.1: Borne cinématique pour le problème du barreau comprimé en utilisant les champs de vitesses continus et discontinus - f $=$ 10 $^{-5}.$ 

La borne statique annoncée par F. Pastor et Loute [2005] est de 2.4247 pour un maillage  $100 \times 50$ . On obtient par exemple, pour un champ discontinu avec un maillage  $20\times10$  : XA  $(q=8): 2.4799$ ; MATLAB : 2.4738; divergence : 3.10<sup>-6</sup> au maximum; fonctionnelle recalculée par la puissance : 2.4737.

Le caractère PA (divergence nulle) est vérifié dans tous les cas à au moins 10−<sup>5</sup> près. La précision est très bonne, surtout en prenant en compte le caractère point intérieur de la solution. Le recalcul de la fonctionnelle en passant par la puissance de Von Mises donne une valeur identique à 10−<sup>4</sup> près à la valeur optimale donnée par matlab. De plus, la meilleure valeur cinématique obtenue, 2.4467, est proche à moins de 1% de la valeur statique de 2.4247.

L'approche discontinue utilisant la linéarisation BTN ( $q = 8$ , équivalente à la substitution d'un polyèdre de 256 polygones de côtés au critère de Mises) donne les valeurs cinématiques de 2.47400, 2.45444, et 2.44696 pour respectivement les maillages  $20\times10$ ,  $40\times20$ ,  $60\times30$ . La simulation d'un matériau de Mises par un matériau de Gurson avec un faible taux de porosité est donc à recommander.

En effet, le même programme avec le critère de Mises bloque dans le cas continu. L'introduction des discontinuités lève le blocage mais jusqu'à un maillage  $20 \times 10$ . Aller au delà a nécessité de borner la contrainte moyenne en ajoutant un deuxième critère de type  $(\sigma_x + \sigma_y)^2 \leqslant cste$ , la constante étant supérieure à cinq fois la cohésion du matériau de Mises.

#### **14.5.2 Critère de Gurson : porosité de 16%**

Pour un taux de porosité de 16%, la borne statique indiquée en F. Pastor et Loute [2005] est de 1.6499 pour un maillage  $100 \times 50$ . La table 14.2 indique la borne cinématique obtenue avec un champ continu pour des problèmes de taille croissante. La tolérance d'arrêt de l'algorithme

 $1A$  cause du système 32 bits (Mac OSX 3 et MATLAB 7.0.1), seulement 2Go peuvent être utilisés.

d'optimisation est de 6.10<sup>-5</sup> et le paramètre ajustable  $\gamma$  vaut 0.2. L'optimum est obtenu en 96 itérations environ. On remarque que la borne cinématique obtenue de 1.6586 avec un maillage  $80 \times 40$  est très proche de la borne statique  $(0.5\%).$ 

| Taille         | $nt - nn$      | <i>Variables</i> | Cont. linéaires | Cont. convexes | Résultat | Temps          |
|----------------|----------------|------------------|-----------------|----------------|----------|----------------|
| $20 \times 10$ | $800 - 431$    | 2 4 0 3          | 790             | 801            | 1.6779   | 8s             |
| $40 \times 20$ | $3200 - 1661$  | 9603             | 3180            | 3 201          | 1.6655   | 4m35s          |
| $60 \times 30$ | $7200 - 3691$  | 21 603           | 7 1 7 0         | 7 201          | 1.6611   | 30m28s         |
| $80 \times 40$ | $12800 - 6521$ | 38 403           | 12 760          | 12 801         | 1.6586   | $1h\;32m\;22s$ |

TAB. 14.2: Borne cinématique pour le problème du barreau comprimé sans discontinuité - f=0.16.

La table 14.3 indique la borne cinématique obtenue avec un champ discontinu pour des problèmes de taille croissante pour une porosité de 16%. La tolérance sur la solution est de 5.10<sup>-5</sup> et  $\gamma = 0.2$ . L'optimum est obtenu en 105 itérations environ. Des problèmes de grandes tailles peuvent être résolu mais le temps de résolution devient excessivement grand. De plus, on remarque que la borne est très peu améliorée par rapport à celle obtenue avec le champ continu (1.6578 et 1.6586).

| Taille         | $nt - nn$       | Variables | Cont. linéaires | Cont. convexes | Résultat | Temps           |
|----------------|-----------------|-----------|-----------------|----------------|----------|-----------------|
| $20 \times 10$ | $800 - 2400$    | 9600      | 4 741           | 3 200          | 1.6681   | 4m.9s           |
| $40 \times 20$ | $3200 - 9600$   | 38 400    | 19 081          | 12 800         | 1.6606   | $1h\ 22m\ 58s$  |
| $60 \times 30$ | $7200 - 21600$  | 86 400    | 43 021          | 28 800         | 1.6578   | $7h$ $21m$ $2s$ |
| $80 \times 40$ | $12800 - 38400$ | 153 600   | 76 561          | 51 200         |          | >19 h           |

TAB. 14.3: Borne cinématique pour le problème du barreau comprimé avec discontinuités - f=0.16.

| Méthode     | statique | cinématique | cinématique |
|-------------|----------|-------------|-------------|
|             |          | continue    | discontinue |
| $f=10^{-5}$ | 2.4134   | 2.5136      | 2.4738      |
| $f=0.16$    | 1.6476   | 1.6586      | 1.6576      |

TAB. 14.4: Comparaison des bornes pour le problème du barreau comprimé - f=0.16 et f=10<sup>-5</sup> -Maillage  $20\times10$ .

La table 14.4 résume les résultats obtenus pour le problème du barreau comprimé avec un élancement  $n = 2$  et un maillage  $20 \times 10$ . Pour les taux de porosité de  $10^{-5}$  et 0.16, la méthode cinématique discontinue fournit une borne légèrement meilleure que la méthode avec un champ continu. Cependant, à cause de la taille du problème, c'est la méthode continue qui permet de traiter des problèmes avec un maillage plus fin. Les discontinuités ne sont donc pas nécessaires pour obtenir le champ solution optimal. Le maillage discontinu ne sera donc plus utilisé par la suite.

Les figures 14.4, 14.5 et 14.6 montrent le champ de vitesses de déplacement pour des taux de porosité de 10−<sup>5</sup> , 0.16 et 0.9. Seul le quart du barreau est maillé, les plans de symétrie sont sur le côté droit et le côté inférieur. On s'aperçoit que le changement d'orientation du champ de vitesses s'atténue quand le taux de porosité augmente, suggérant l'apparition d'une rupture en compression du barreau. Le taux de porosité de 0.9 n'est pas réaliste mais permet de voir que les porosités "absorbent" les déformations.

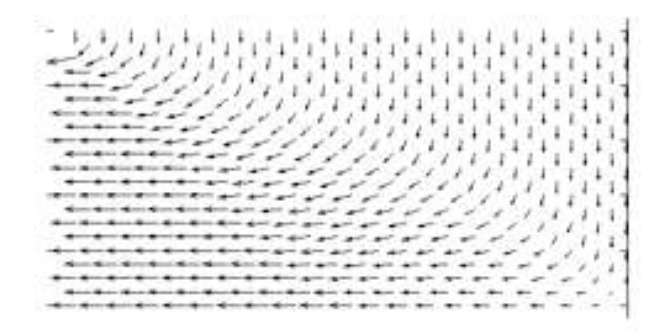

Fig. 14.4: Champ de vitesses de déplacement de vitesses de déplacement pour un matériau de Gurson - Maillage 20  $\times$  10 - f $=$ 10<sup>-5</sup>.

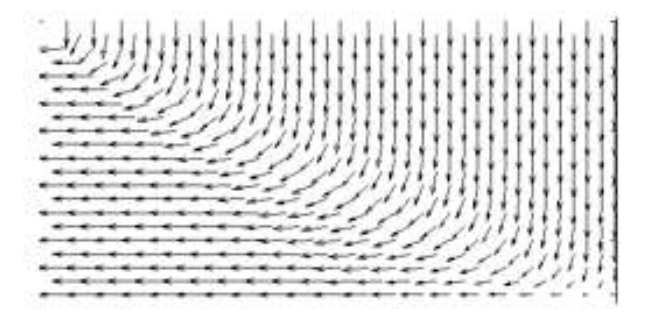

Fig. 14.5: Champ de vitesses de déplacement de vitesses de déplacement pour un matériau de Gurson - Maillage  $20 \times 10$  -  $f=0.16$ .

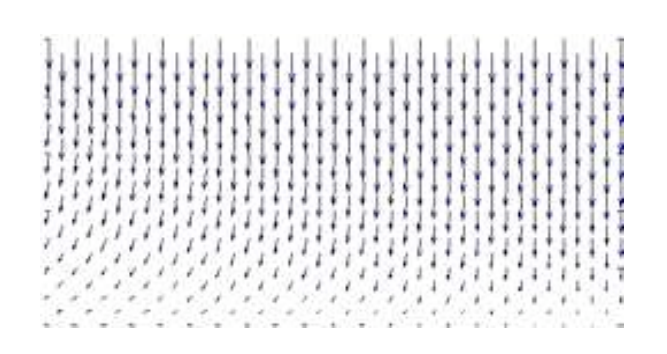

Fig. 14.6: Champ de vitesses de déplacement de vitesses de déplacement pour un matériau de Gurson - Maillage  $20 \times 10$  -  $f=0.9$ .
# **14.6 Application au problème de la traction du barreau bientaillé**

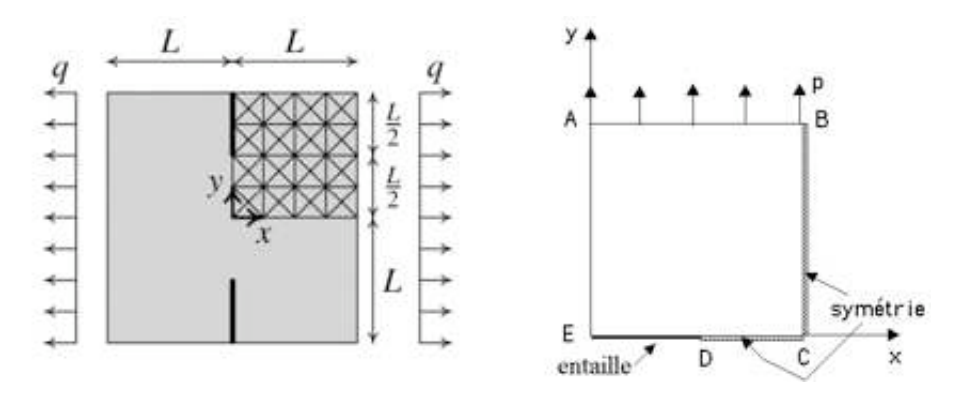

Fig. 14.7: A gauche : Problème du barreau bi-entaillé en traction - A droite : Quart de structure modélisé.

On détermine maintenant la borne cinématique avec uniquement le champ de vitesses de déplacement virtuel continu sur le problème de la figure 14.7. Une barre de longueur infinie est entaillée symétriquement de part et d'autre et soumise à une contrainte de traction constante q. La présence des entailles de longueur ici  $L/2$  crée un champ de contraintes et de vitesses non homogène dans la section, ce qui est une bonne manière de tester une nouvelle méthode numérique.

La figure 14.7 montre la section du barreau et le quart de barreau utilisé pour l'étude. Le champ de contraintes est constant dans chaque élément triangulaire et continu sur tout le système, le champ de vitesses est continu, linéaire dans chaque triangle. Les côtés [AE] et [ED] sont libres de contraintes. Les côtés [BC] et [DC] sont des côtés à symétrie :  $\tau_{xy} = 0$  et  $u_n = 0$ . La fonctionnelle à optimiser est q/k. Le problème étant défini en contraintes (q imposé sur le bord [AB], nous n'avons pas ici de conditions en déplacement du type  $u_{y1} = u_{y2} = ... = u_{yi} = ... = u_{yn} = u_0$  à imposer.

| Maillage                           |                   |        |        | MATLAB Puissance Caractère PA (Mises) |
|------------------------------------|-------------------|--------|--------|---------------------------------------|
| $20\times20$ (1600 él.)            | $^{\circ}$ 1.1885 | 1.1875 | 1.1875 | $2.10^{-6}$                           |
| $50\times50$ (10 000 él.)   1.1569 |                   | 1.1559 | 1.1559 | $2.10^{-8}$                           |

TAB. 14.5: Comparaison des bornes cinématiques pour le problème du barreau encoché - f=10<sup>-5</sup>

Pour les mêmes raisons que précédemment, on détermine la borne cinématique tout d'abord pour une porosité  $f = 10^{-5}$ . La table 14.5 indique les bornes cinématiques obtenues avec XA, matlab et recalculées par la puissance, ainsi que la vérification du caractère PA pour Von Mises. Ces valeurs sont à comparer avec la valeur statique est de 1.1315 pour un maillage  $70\times70$ (F. Pastor et Loute [2005]). Pour un maillage 50×50, le problème de 30 003 variables, 10125 contraintes linéaires et 10 001 contraintes non linéaires est résolu en 23 itérations et 735s sur la même machine que précédemment. On constate ici que le caractère PA est mieux vérifié quand le maillage se raffine.

Pour un taux de porosité  $f = 0.16$ , on obtient une borne cinématique de 0.9396 pour un maillage  $30\times30$ . Celle valeur est comparable à la valeur statique de 0.9131 pour un maillage  $30\times30$ . En F. Pastor et Loute [2005], ce problème a été seulement traité pour le cas d'un matériau de Mises.

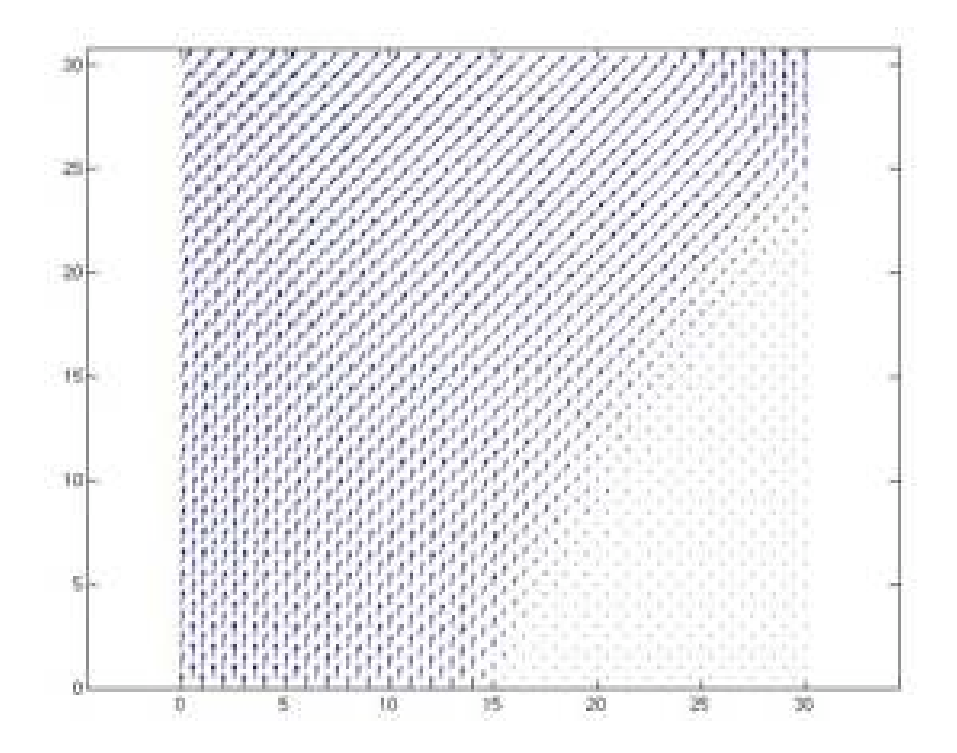

FIG. 14.8: Champ de vitesses de déplacement  $\{u_n\}$  pour le quart de barreau encoché en traction f=0.16 - Maillage  $30 \times 30$  (3600 él.).

La figure 14.8 montre le champ cinématique solution. Sur les deux plans de symétries (bord droit et bord inférieur droit), on vérifie bien que les composantes du champ de vitesses  $u_n$  sont nulles.

### **14.7 Conclusion**

On a montré qu'une borne cinématique peut être obtenue à partir du seul critère de plasticité en utilisant un programme d'optimisation point intérieur écrit sous matlab développé par F. Pastor et E. Loute. L'efficacité de cette méthode est telle qu'il n'est pas nécessaire d'utiliser un champ de vitesses de déplacement discontinu pour obtenir une solution précise pour un matériau de Gurson. Le critère de Gurson étant borné dans toutes les directions, il n'y a pas de conditions d'admissibilité plastique comme avec le critère de Mises.

D'une façon plus générale, cette méthode évite le calcul de la puissance dans le plan de Mohr et constitue ainsi une méthode plus directe pour déterminer la borne cinématique, la seule information à fournir étant le critère de plasticité.

La suite de ce travail consiste à utiliser un champ de contraintes linéaires et un champ de vitesses de déplacement virtuelles quadratiques. Ainsi, les champs solutions pouvant être plus riches, un maillage moins fin donnera un meilleur résultat, en espérant ainsi avoir un meilleur conditionnement du problème numérique à valeur optimale égale.

# **Conclusion et perspectives**

Dans cette thèse, on s'est intéressé à l'étude du critère de rupture des matériaux poreux en utilisant les techniques de l'homogénéisation, de la double approche de l'analyse limite et de différents optimiseurs de type point intérieur. L'analyse limite fournit une borne inférieure (approche statique) et une borne supérieure (approche cinématique) et ainsi un encadrement du critère de rupture. Elle nous garantit que le résultat obtenu est rigoureux car le caractère licite des champs de contraintes et de vitesses de déplacement solutions est vérifié. Le matériau modélisé est un matériau de Gurson : la matrice est rigide parfaitement plastique, les cavités n'ont pas d'interaction entre elles et il n'y a pas de coalescence. Grâce à l'homogénéisation, on se ramène à l'étude d'un VER cylindrique ou sphérique dont la matrice vérifie le critère de Mises.

Pour un matériau poreux à cavités cylindriques, l'étude de la déformation plane généralisée et du cas 3D plan a confirmé le fait que le critère de Gurson est insuffisant en l'état. En effet, il apparaît qu'un critère faisant intervenir les différents paramètres de chargement du problème soit nécessaire pour modéliser le critère exact qui présent un point anguleux en déformation plane et en contrainte plane. De plus, pour prendre en compte le cisaillement, le seul terme de la contrainte macroscopique équivalente ne suffit pas.

Nous avons tracé le critère de résistance d'un matériau poreux contenant des cavités sphériques. Pour cela, nous avons crée le maillage d'un huitième de sphère creuse en éléments tétraédriques, et nous avons validé le maillage et de la méthode sur le problème de l'écrasement d'un barreau. En traçant le critère pour trois différents taux de porosité dans le cas général, nous avons confirmé le critère de Gurson par une approche statique. De plus, nous l'avons vérifié dans d'autres cas de chargement (cisaillement, contrainte plane et déformation plane macroscopique), par le calcul des multiplicateurs plastiques et par l'indépendance du critère avec le troisième invariant. Le critère de Gurson analytique est donc le critère à employer dans ce cas de conditions aux limites, même si il s'agit d'une borne légèrement supérieure à cause de la majoration de la dissipation plastique lors de sa construction. L'élaboration et la résolution de ce problème de grande taille a aussi permis de tester l'efficacité et de connaître les limites des codes commerciaux point intérieur XA et MOSEK.

En étudiant dans le plan quatre VER périodiques à 35 cavités cylindriques aléatoirement réparties, on a confirmé le critère bimodal en déformation plane généralisée, démontrant qu'un tel VER est représentatif. La localisation en vitesse de déformation, constituant les zones de rupture préférentielle, se manifeste uniquement pour un chargement hydrostatique.

En contrainte plane, le critère varie en fonction du VER, ce qui indique que les VER étudiés ne sont pas représentatifs, contrairement au cas de la déformation plane généralisée. De plus, en contrainte plane, la localisation est présente pour tous les états de chargements.

Le critère de Gurson s'avérant exact pour un matériau à cavités sphériques, on étudie pour finir un matériau de Gurson homogène. F. Pastor et E. Loute du CORE (Centre of Operation Research and Econometrics) de Louvain la Neuve en Belgique, ont mis au point un optimiseur point intérieur pour des contraintes convexes programmé sous matlab permettant de déterminer la borne statique d'un tel problème.

La borne cinématique est obtenue grâce à une méthode statique duale construite sur un champ de contraintes constant et un champ de vitesses de déplacement continu ou discontinu, linéaire.

L'application de cette technique à deux problèmes standards (barreau en compression et barreau bi-encoché en traction) a permis de la valider en utilisant un très faible taux de porosité pour lequel les résultats sont comparables à ceux de Mises. De cette étude, il ressort que les discontinuités ne sont pas nécessaires pour un matériau de Gurson mais peuvent permettre un gain de temps.

La suite de ce travail consiste à utiliser un champ de contraintes linéaires et un champ de vitesses de déplacement virtuelles quadratiques. Ainsi, les champs solutions pouvant être plus riches, un maillage plus grossier donnera une meilleure borne statique. Ensuite, on appliquera cette méthode pour déterminer la borne cinématique d'un barreau axisymétrique en traction pour le critère de Gurson. En effet, le modèle de Gurson permet de reproduire numériquement le phénomène de la rupture en « tronc de cône » d'une éprouvette axisymétrique lisse. Un calcul numérique fondé sur l'hypothèse d'un comportement local ductile décrit par le modèle de Gurson doit reproduire en détail le processus de rupture observé expérimentalement.

Cette méthode constitue ainsi une méthode plus directe pour déterminer la borne cinématique, la seule information à fournir étant le critère de plasticité. Cela ouvre finalement la perspective d'étudier un matériau homogène de tout critère dont la puissance n'est pas analytique.

# **Annexe A**

# **Mailleur 3D d'un quart de sphère creuse**

Cette annexe détaille la création du maillage du huitième de la sphère creuse en tétraèdres utilisée dans la partie 3.

## **A.1 Maillage d'une seule couche**

Pour comprendre la création du maillage, nous prenons l'exemple d'un maillage à 4 divisions (ndiv=4) sur le périmètre (figure A.1). Comme l'illustre cette figure, on crée tout d'abord une surface triangulaire 3D, dont les sommets des triangles de la surface sont numérotés de manière continue.

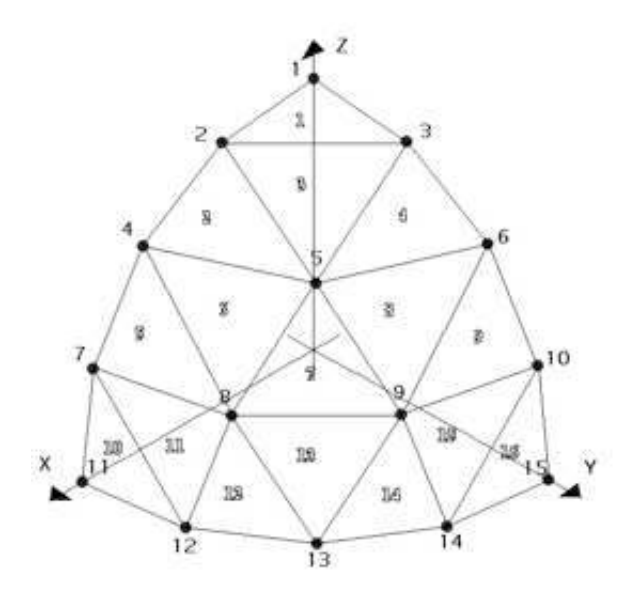

Fig. A.1: Surface extérieure maillée en 16 triangles et 15 noeuds

Chacun des 16 triangles sont définis par 3 sommets de façon récursive à partir des 4 premiers triangles. Il faut auparavant déterminer le nombre de triangle par rangée et le numéro du triangle où il va avoir un saut dans la numérotation des sommets. Les triangles sont numérotés de 1 à 16, les noeuds de 1 à 15.

#### **Coordonnées des noeuds**

*A partir des coordonnées sphériques*

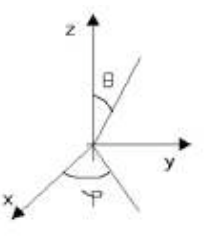

FIG. A.2: Angles  $\theta$  et  $\varphi$  définissant le repère sphérique

Puisqu'on maille la surface d'une sphère dans un repère cartésien, les coordonnées sphériques sont les plus adaptées pour définir les coordonnées des noeuds (figure A.2). A partir des angles  $\theta$  et  $\varphi$  définissant un sommet, les coordonnées cartésiennes sont déterminées par :

$$
\begin{cases}\n x = r \sin \theta \cos \varphi \\
y = r \sin \theta \sin \varphi \\
z = r \cos \theta\n\end{cases}
$$

θ (en degré) est défini par  $θ = \text{overture} \times π \times 180/\text{ndiv}$  avec *ouverture* = 90° pour ce maillage. Pour  $\varphi$ , il faut regarder chaque rangée ( $z = constant$ ) de noeuds. Pour  $ndiv = 4$ ,

- $\varphi = 0$  et 90° pour la première rangée
- $\varphi = 0, 45, 90^{\circ}$  pour la deuxième rangée
- $\varphi = 0, 33, 66, 90^{\circ}$  pour la troisième rangée
- $-\varphi = 0, 22.5, 45, 67.5; 90^{\circ}$  pour la quatrième rangée

#### *A partir des milieux des côtés des triangles*

Le maillage crée par la méthode précédente ne considère pas tous les axes comme identiques puisque  $\theta$  et  $\varphi$  sont définis à partir des axes z et x. La méthode suivante a l'avantage de considérer les 3 axes comme rigoureusement équivalents géométriquement. La figure A.3 illustre les 3 premières itérations de création de ce maillage, à partir du triangle initial. En pratique, les valeurs optimisées obtenues en utilisant l'un ou l'autre de ces maillages sont quasi-identiques.

#### **Surfaces intérieures, barycentres**

On définit ensuite par homothétie la surface intérieure (du côté de la cavité) du huitième de sphère creuse. Les triangles de cette surface sont numérotés de 17 à 32, les noeuds de 16 à 30. On peut ainsi définir des prismes triangulaires ayant pour base des surfaces triangulaires supérieures et inférieures. On définit alors le barycentre de chaque prisme triangulaire. Les barycentres sont définis à partir des coordonnées des 6 sommets du prisme. Ces barycentres sont numérotés de 31 à 46. On définit aussi les centres des 3 faces latérales des prismes qui sont numérotés ici de 47 à 95.

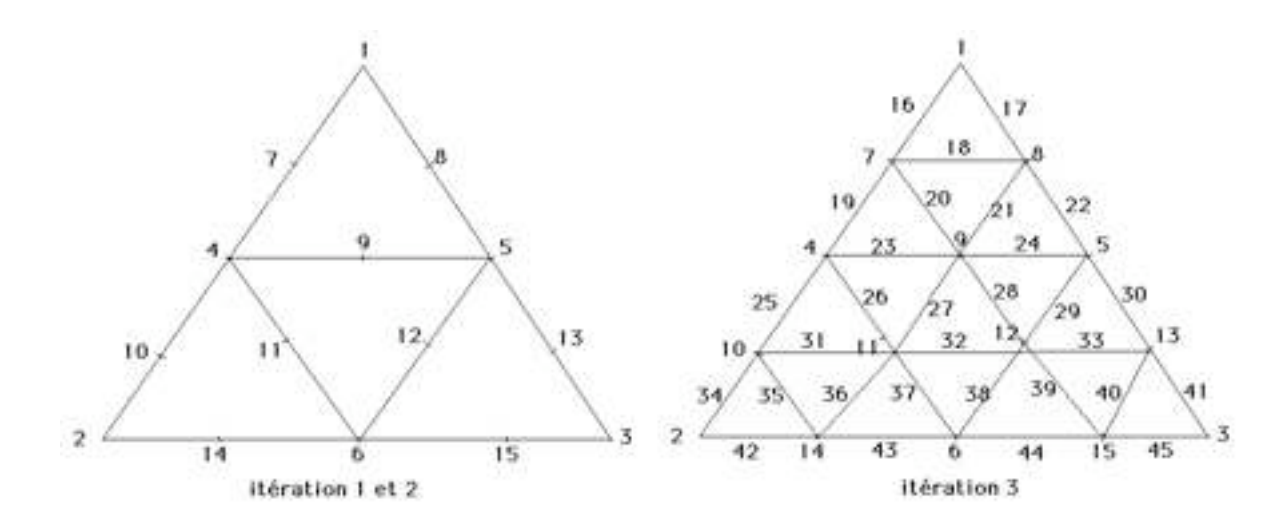

Fig. A.3: Création du maillage en partant du milieu des côtés des triangles de l'itération précédente.

#### **Définition des tétraèdres**

Chaque prisme peut se décomposer en 2 tétraèdres ayant pour base les triangles des faces supérieures et inférieures, et 3 pyramides de base carrée correspondant aux côtés des prismes. Chaque pyramide se décompose en 4 tétraèdres. Finalement, chaque prisme triangulaire se décompose en 14 tétraèdres comme l'illustre la figure A.4. Chaque tétraèdre est numéroté et défini par ses 4 sommets dont les numéros de noeuds déjà définis auparavant. La table A.1 indique les numéros des sommets des tétraèdres du premier prisme.

| numéro tétraèdre | sommet 1       | sommet 2       | sommet 3 | sommet 4 |
|------------------|----------------|----------------|----------|----------|
| 1                | 1              | $\overline{2}$ | 3        | 31       |
| $\bf{2}$         | 16             | 17             | 18       | 31       |
| 3                | $\overline{2}$ | 1              | 47       | 31       |
| 4                | 1              | 16             | 47       | 31       |
| 5                | 16             | 17             | 47       | 31       |
| 6                | 17             | $\overline{2}$ | 47       | 31       |
| 7                | 3              | $\overline{2}$ | 48       | 31       |
| 8                | $\overline{2}$ | 17             | 48       | 31       |
| $\boldsymbol{9}$ | 17             | 18             | 48       | 31       |
| 10               | 18             | 3              | 48       | 31       |
| 11               | 1              | 3              | 49       | 31       |
| 12               | 3              | 18             | 49       | 31       |
| 13               | 18             | 16             | 49       | 31       |
| 14               | 16             | 1              | 49       | 31       |

Tab. A.1: Numéros des sommets des tétraèdres du premier prisme.

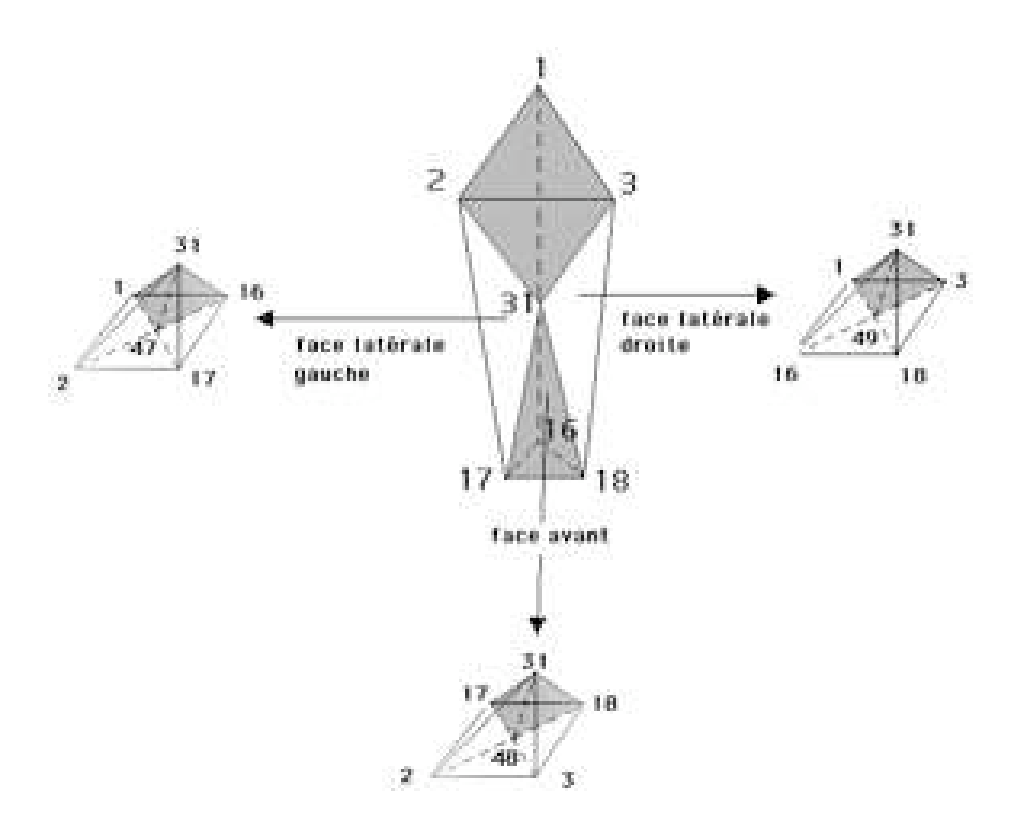

Fig. A.4: Décomposition du premier prisme en 14 tétraèdres. Des tétraèdres sont mis en évidence en gris à l'intérieur du prisme et des 3 pyramides.

#### **Passage à la numérotation discontinue**

Chaque triangle est maintenant numéroté par 3 numéros de noeuds qui lui sont unique, comme on le voit dans la table A.2. Cette numérotation discontinue permet de définir de façon unique les surfaces de discontinuités.

### **Surfaces de discontinuités**

Les surfaces de discontinuité sont constituées des côtés des tétraèdres et sont donc des triangles. Chaque triangle de discontinuité est défini par 3 couples de points en vis à vis (figure A.5) Regardons les discontinuités des 14 tétraèdres du premier prisme indiquées dans la table A.3. La deuxième colonne donne les numéros des tétraèdres avec lequel le tétraèdre de la première colonne présente des surfaces de discontinuités. Par exemple le tétraèdre 1 a une surface de discontinuités avec les tétraèdres 3, 7 (figure A.5) et 11.

| numéro         | numérotation | numérotation |
|----------------|--------------|--------------|
| du triangle    | continue     | discontinue  |
| 1              | 123          | 123          |
| $\bf{2}$       | 245          | 456          |
| 3              | 532          | 789          |
| 4              | 356          | 10 11 12     |
| 5              | 478          | 13 14 15     |
| 6              | 854          | 16 17 18     |
| $\overline{7}$ | 589          | 19 20 21     |
| 8              | 965          | 22 23 24     |
| 9              | 6910         | 25 26 27     |
| 10             | 7 11 12      | 28 29 30     |
| 11             | 1287         | 31 32 33     |
| 12             | 8 12 13      | 34 35 36     |
| 13             | 1398         | 37 38 39     |
| 14             | 9 13 14      | 40 41 42     |
| 15             | 14 10 9      | 43 44 45     |
| 16             | 10 14 15     | 46 47 48     |

Tab. A.2: Passage de la numérotation continu à la numérotation discontinue.

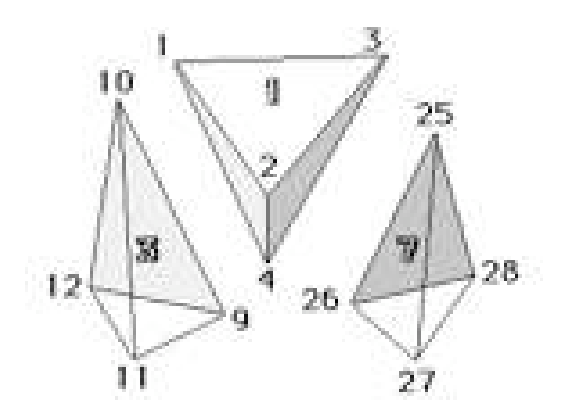

Fig. A.5: Représentation de 2 surfaces de discontinuités définies par les couples (4-12 ; 1-10 ; 2-9) du tétraèdre 3 et (2-26 ; 3-25 ; 4-28) du tétraèdre 7.

| numéro du               | numéro du        | 3 couples de                   |  |
|-------------------------|------------------|--------------------------------|--|
| premier tétraèdre       | second tétraèdre | discontinuités                 |  |
| 1                       | 3                | $2-26$ ; $3-25$ ; $4-28$       |  |
|                         | $\overline{7}$   | $3-42$ ; $4-44$ ; $1-41$       |  |
|                         | 11               | $4-12$ ; $1-10$ ; $2-9$        |  |
| $\bf{2}$                | 9                | $6-33$ ; $7-34$ ; $8-36$       |  |
|                         | $\overline{5}$   | $7-49$ ; $8-52$ ; $5-50$       |  |
|                         | 13               | $8-20$ ; 5-17; 6-18            |  |
| 3                       | 4                | $10-13$ ; $11-15$ ; $12-16$    |  |
|                         | 6                | $11-23$ ; $12-24$ ; $9-22$     |  |
| $\overline{\mathbf{4}}$ | 5                | $14-17$ ; $15-19$ ; $16-20$    |  |
|                         | 14               | $16-56$ ; 13-54; 14-53         |  |
| 5                       | 6                | $18-21$ ; $19-23$ ; $20-24$    |  |
| 6                       | 8                | $24-32$ ; $21-30$ ; $22-39$    |  |
| $\overline{7}$          | 35               | 25-138; 26-137; 27-139         |  |
|                         | $8\,$            | $26-29$ ; $27-31$ ; $28-32$    |  |
|                         | 10               | $27-39$ ; $28-40$ ; $25-38$    |  |
| 8                       | 38               | $29-150$ ; $30-149$ ; $31-151$ |  |
|                         | 9                | $30-33$ ; $31-35$ ; $32-36$    |  |
| 9                       | 37               | 33-146; 34-145; 35-147         |  |
|                         | $10\,$           | $34-37$ ; $35-39$ ; $36-40$    |  |
| 10                      | 36               | 37-142; 38-141; 39-143         |  |
|                         | 12               | $40-48$ ; 37-46; 38-45         |  |
| 11                      | 12               | $42-45$ ; $43-47$ ; $44-48$    |  |
|                         | 14               | $43-55$ ; $44-56$ ; $41-54$    |  |
| 12                      | 13               | $46-49$ ; $47-51$ ; $48-52$    |  |
| 13                      | 14               | $50-53$ ; $51-55$ ; $52-56$    |  |

Tab. A.3: Définition des discontinuités du premier prisme.

### **A.2 Maillage de** n **couches**

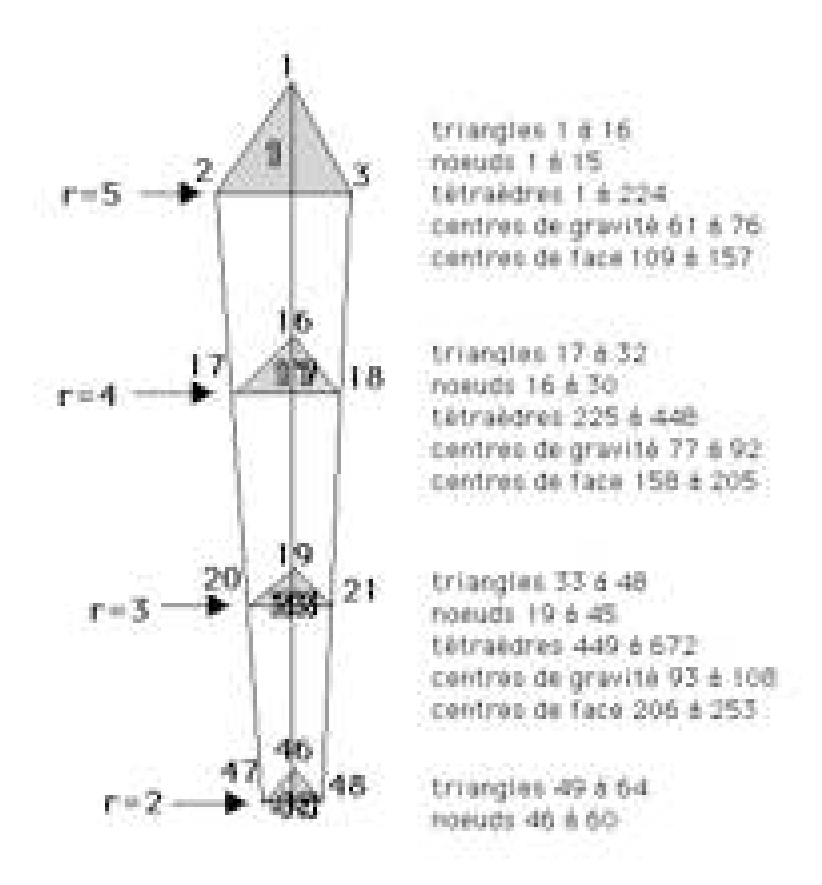

Fig. A.6: Maillage d'un huitième de sphère creuse avec 3 couches d'éléments prismatiques

Nous prenons en exemple  $ndiv = 4$  et  $ncou = 3$ , illustré sur la figure A.6. Chaque couche a la même épaisseur suivant le rayon. On maille tout d'abord entièrement à l'aide de l'algorithme précédent une couche complète de la sphère creuse avec une numérotation continue. Puis par homothétie, on crée les couches intérieures en allant vers le centre de la sphère. Ensuite, on rend le maillage discontinu et on recherche les couples définissant les surfaces de discontinuités.

# **Bibliographie**

**Anderheggen E., Knopfel H.** 1972. Finite element limit analysis using linear programming. Int. J. Solids Structures. 8, 1413-1431.

**Ben-Tal A., Nemirovski A.** 2001. On polyhedral approximations of the second-order cone. Math. Oper. Res. 26, 193-205.

**Ben-Tal A., Nemirovski A.** 2001. Lectures on Modern Convex Optimization. Analysis, Algorithms and Engineering Applications. SIAM-MPS. Series on Optimization.

**Beremin F. M.** 1983. A local criterion for cleavage fracture of a nuclear pressure vessel steel. Mettalurgical Transaction A. 14A, 2277-2287.

**Besson J., Steglich D., Brocks W.** 2001. Modeling of crack growth in round bar and plane strain specimens. Int. J. Solids Structures. 38, 8259-8284.

**Bigoni D., Piccolroaz A.** 2003. Yield criteria for quasibrittle and frictional materials. Int. J. Solids Structures. 41, 2855-2878.

**Chakrabarty J.** 1987. Theory of plasticity, Etudes en mécanique des matériaux et des structures. MacGraw-Hill International Editions, Engineering Mechanics Series.

**Chen Z. T., Worswick M. J., Cinotti N., Pilkey A. K., Lloyd D.** 2003. A linked FEMdamage percolation model of aluminium alloy sheet forming. Int. J. Plasticity. 19, 2099-2120.

**Culioli J.-C.** 1994. Introduction à l'optimisation. Ecole des Mines de Paris. Ellipses.

**Dantzig G. B.** 1963. Linear programming and extensions. Princeton University Press.

**Drabek T., Böhm H. J.** 2005. Damage models for studying ductile matrix failure in composites. Comp. Mat. Sci. 32, 329-336.

**Francescato P.** 1994. Prévision du comportement plastique des matériaux hétérogènes à constituants métalliques. Application aux composites à matrice métallique à fibres continues et aux plaques perforées. Thèse de l'Université Joseph Fourier, Grenoble I.

**Francescato P., Pastor J.** 1997. Lower and upper numerical bounds to the off-axis strength of unidirectional fiber reinforced composites by limit analysis methods. Eur. J. Mech.-A/Solids. 16, 213-234.

**Francescato P., Pastor J., Thai T.** 2001. Etude du critère de plasticité des matériaux poreux. C. R. Acad. Sci. Paris. 329, Série II b, 753-760.

**Francescato P., Pastor J., Riveill-Reydet B.** 2004. Ductile failure of cylindrically porous materials. Part 1 : Plane stress problem and experimental results. Eur. J. Mech.-A/Solids. 23, 181-190.

**Frisch K. R.** 1955. The logarithmic potential method of convex programming. University Institue of Economics, Oslo, Norway.

**Geni M., Kikuchi M.** 1998. Damage analysis of aluminium matrix composite considering nonuniform distribution of SiC particles. Acta Mat. 46 (9), 3125-3133.

**Glineur F.** 1997. Etude des méthodes de point intérieur appliquées à la programmation linéaire et à la programmation semidéfinie. Faculté Polytechnique de Mons. Travail de fin d'études.

**Gologanu M., Leblond J.-B., Perrin G., Devaux J.** 1997. Recent extentions of Gurson's model for porous ductile metals. Edited by Suquet P., Continuum Micromechanics. CISM Lecture Series, Springer, New York, 61-130.

**Gologanu M., Leblond J.-B., Perrin G., Devaux J.** 2001. Theorical models for void coalescence in porous ductile solids. I. Coalescence « in layers » . Int. J. Solids Structures. 38, 5581-5594.

**Gurson A. L.** 1975. Plastic flow and fracture of ductile materials incorporating void nucleation, growth and interaction. Ph. D. thesis. Brown University.

**Gurson A. L.**1977. Continuum theory of ductile rupture by void nucleation and growth - part I : yield criteria and flow rules for porous ductile media. ASME J. Engng. Mat. Technol. 99, 2-15.

**Hausild P., Berdin C., Bompard P., Verdière N.** 2001. Ductile fracture of duplex stainless steel with casting defects. Int. J. Pressure Vessels Piping. 78, 607-616.

**Huang C. C., Cheng J. H.** 2002. Forging simulation of sintered powder compacts under various frictional conditions. Int. J. Mech. Sci. 44, 489-507.

**Huber G., Brechet Y., Pardoen T.** 2002. Predictive model for void nucleation and void growth controlled ductility in quasi-eutectic cast aluminium alloys. Acta Mat. 53, 2739-2749.

**Karmarkar N.** 1984. A new polynomial-time algorithm for linear programming. Combinatorica 4, 373-395.

**Kim K. T., Kwon Y. S.** 1992. Strain hardening response of sintered porous iron tubes with various initial porosities under combined tension and torsion. J. Engng Mat. Techn. 114, 213-217.

**Koplik J., Needleman A.** 1988. Void growth and coalescence in porous plastic solids. Int. J. Solids Struct. 24, 835-853.

**Krabbenhoft K., Lyamin A. V., Hijaj M., Sloan S. W.** 2005. A new discontinuous upper bound limit analysis formulation. Int. J. Num. Meth. Engng. 63, 1069-1088.

**Leblond J.-B.** 1998. Rupture fragile et rupture ductile. C. R. Acad. Sci. Paris. 326, Série II b. 243-250.

**Leblond J.-B.** 2003. Mécanique de la rupture fragile et ductile. Etudes en mécanique des matériaux et des structures. Hermes science.

**Lefevre W., Barbier G., Masson R., Rousselier G.** 2002. A modified Beremin model to simulate the warm pre-stress effect. Nuclear Eng. Des. 216, 27-42.

**Loute E., Pastor F., Pastor J., Glineur F.** 2002. Linearization of second-order cone optimization problems and application to limit analysis in mechanical analysis. ORBEL 16, Conf. on quantitative methods for decision making, Bruxelles.

**Mahnken R.** 2000. Theorical, numerical and identification aspects of a new model class for ductile damage. Int. J. Plasticity. 18, 801-831.

**Michel J.-C., Moulinec H., Suquet P** 2001. A computational scheme for linear and non-linear composites with arbitrary phase contrast. International. Journal Num. Meth Engng. 52, 139-160.

**MOSEK ApS** 2002. C/O Symbion Science Park, Fruebjergvej 3, Box 16, 2100 Copenhagen, Denmark

**Nesterov Y. E. ,Nemirovski A. S.** 1994. Interior point polynomial methods in convex programming. SIAM Publications, Philadelphie.

**Pardoen T., Hutchinson J. W.** 2000. An extended model for void growth and coalescence. J. Mech. Phys. Solids. 48, 2467-2512.

**Parteder E., Riedel H., Kropp R.** 1999. Densification of sintered molybdenum during hot upsetting : experiments and modelling. Mat. Sci. Engng. A264, 17-25.

**Parteder E., Riedel H., Sun D. Z.** 2002. Simulation of hot forming processes of refractory metals using porous metal plasticity models. Int. J. Refractory Metals and Hard Materials 20, 287-293.

**Pastor F.** 2001. Résolution d'un problème d'optimisation à contraintes linéaires et quadratiques par une méthode de point intérieur : application à l'analyse limite. Mémoire de DEA de mathématiques appliquées, Université de Lille 1.

**Pastor F., Loute E.** 2005. Solving Limit Analysis problems : an Interior-Point method. Commun. Numer. Meth. Engng. sous presse.

**Pastor J.** 1983. Application de la théorie de l'analyse limite aux milieux isotropes et orthotropes de revolution. Thèse de l'université scientifique et médicale et de l'institut polytechnique de Grenoble.

**Pastor P.** 2004. Analyse limite et optimisation. Cours Master Ecotechnique M2. Ecole Supérieure d'Ingénieurs de Chambéry, Université de Savoie.

**Pastor J., Ponte-Castañeda P.** 2002. Yield criteria for porous media in plane strain : secondorder estimates versus numerical results. Comptes Rendus Acad. Sci. Paris Mécanique 330, 741- 747.

**Pastor J., Turgeman S.** 1982. Limit analysis in axisymmetrical problems : Numerical determination of complete statical solutions. Int. J. Mech. Sci. 24, 95-117.

**Pastor J., Turgeman S., Boehler J. P.** 1990. Solution of anisotropic plasticity problems by using associated isotropic problems. Int. J. Plasticity. 6 (2), 143-168.

**Pastor J., Loute E., Thai T.H.** 2002. Limit analysis and new methods of optimization, Vth NUMGE (Vth European Conference Numerical Methods in Geotechnical Engineering). P. Mestat ed., Presses des Ponts et Chaussées.

**Pastor J., Francescato P., Trillat M., Loute E., Rousselier G.** 2004. Ductile failure of cylindrically porous materials. Part 2 : Other cases of symmetry. Eur. J. Mech.-A/Solids 23, 191-201.

**Pavankumar T.V., Samal M.K., Chattopadhyay J., Dutta B.K. Kushwaha H.S., Roos E., Seidenfuss M.** 2005. Transferability of fracture parameters from specimens to component level. Int. J. Pressure Piping. 82, 386-399.

**Pellegrini Y. -P.** 2002. Plasticity criterion for porous medium with cylindrical void. C. R. Acad. Sci. Paris Mécanique 330, 763-768.

**Perrin G.** 1992. Contribution à l'étude théorique et numérique de la rupture ductile des métaux. Thèse de doctorat. Ecole Polytechnique.

**Ponte-Castañeda P.** 2002. Second-order homogeneization estimates for nonlinear composites incorporating field fluctuations. I- Theory.. J. Mech. Phys. Solids. 50, 737-757.

**Rice J. R., Tracey D. M.** 1969. On the ductile enlargement of voids in triaxial stress fields. J. Mech. Phys. Solids. 17, 201-217.

**Richmond O., Smelser R. E.** 1985. Alcoal Technical Center Memorandum, March 7, in Hom. C. L. & McMeeking R. M. 1989. Void growth in elastic-plastic materials. J. Appl. Mech. 56, 309-317.

**Rousselier G.** 1987. Ductile fracture models ans their potential in local approach of fracture. Nuclear Engng. Design. 105, 97–111.

**Rousselier G.** 2001. Approche locale de la mécanique de la rupture : état de l'art. Rapport du projet GALA.

**Salençon J.** 1974. Théorie de la plasticité pour les applications à la mécanique des sols. Eyrolles, Paris.

**Salençon J.** 1983. Calcul à la rupture et analyse limite. Presses de l'ENPC, Paris.

**Springmann M., Kuna M.** 2005. Identification of the materials parameters of the Gurson-Tvergaard-Needleman model by combined experimental and numerical techniques. Computational Mat. Sci. 33, 501-509.

**Strodiot J.- J.** 2002. Interior-Point Methods in convex optimization. CIUF-CUD summer school on optimization and applied mathematics, Nha Trang University of pedagogy, VietNam.

**Suquet P.** 1982. Plasticité et Homogénéisation. Thèse de doctorat d'état, Université de Paris VI.

**Suquet P.** 1983. Analyse limite et homogénéisation. ,C. R. Acad. Sci. Paris. 296, 1355-1358.

**Sun Y., Wang D.** 1989. A lower bound approach to the yield loci of porous materials. Acta Mech. Sinica 5 (3), 237-243.

**Tanguy B., Besson J., Piques R., Pineau A.** 2004. Ductile to brittle transition of an A508 steel characterized by Charpy impast test. Part II : modeling of the Charpy transition curve. Engng. Fracture Mech. 72, 413-434.

**Thai T.-H.** 1997. Analyse limite : application aux structures et aux matériaux poreux. Thèse de Mécanique. Université de Savoie.

**Thomason P. F.** 1985. Three-dimensional models for the plastic limit-loads at incipient failure of the intervoid matrix in ductile porous solids.. Acta Metallurgica. 33 (6),1079-1085.

**Todd M. J.** 1999. A study of search directions in interior-point methods for semidefinite programming. Optimization methods and software. 12, 1-46.

**Trillat M.** 2002. Détermination du convexe de résistance d'un matériau poreux dans le cas de la traction-torsion et du cas axisymétrique. Mémoire de DEA de mécanique des matériaux, Université de Savoie.

**Tvergaard V.** 1981. Influence of voids on shear band instabilities under plane strain conditions. Int. J. Fracture 17 (4), 389-407.

**Tvergaard V., Needleman A.** 1984. Analysis of cup-cone fracture in a round tensile bar. Acta Met. 32. 157-169.

**Vial J. P.** 1994. Computational experience with a primal-dual interior-point method for smooth convex programming. Optimization Methods and Software. 3 (4). 285-310.

**XA** 2000. Sunset software technology. 1613 Chelsea Road, Suite 153, San Marino, CA 91108, USA.

**Yang Z., Lippmann H.** 1996. A study of extrusion of sintered powder metals. Int. J. Mech. Sci. 38, 79-96